# 教育阳光服务业务导览

使用须知:

1.为了方便师生办理各项业务,党政督查室特编印教育阳光服务业 务导览供师生参考。

2.如果师生对本导览的内容有任何意见和建议,欢迎前往教育服务 大厅咨询投诉窗口提出宝贵意见和建议。

# 日 录

### 第一部分 教育阳光服务大厅窗口业务介绍

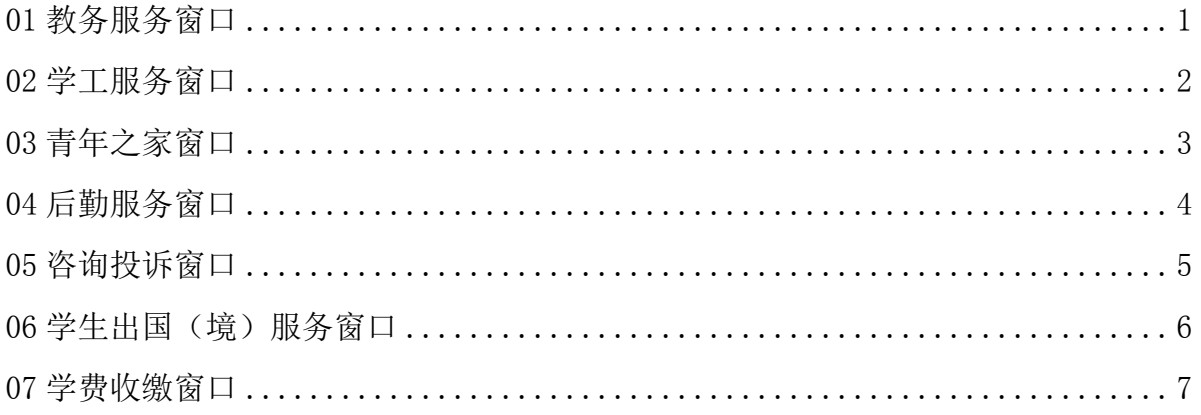

### 第二部分 职能部门服务工作流程

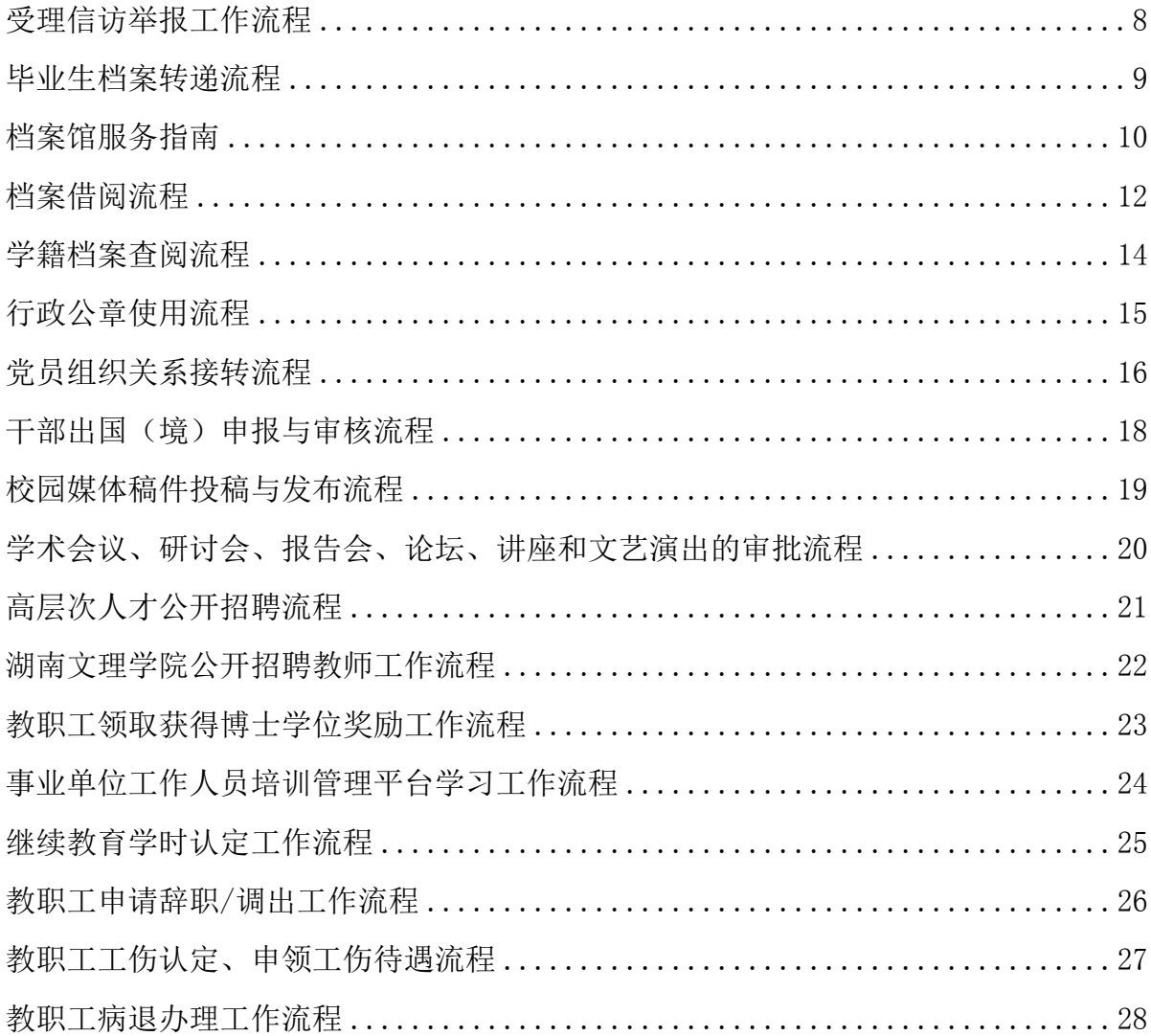

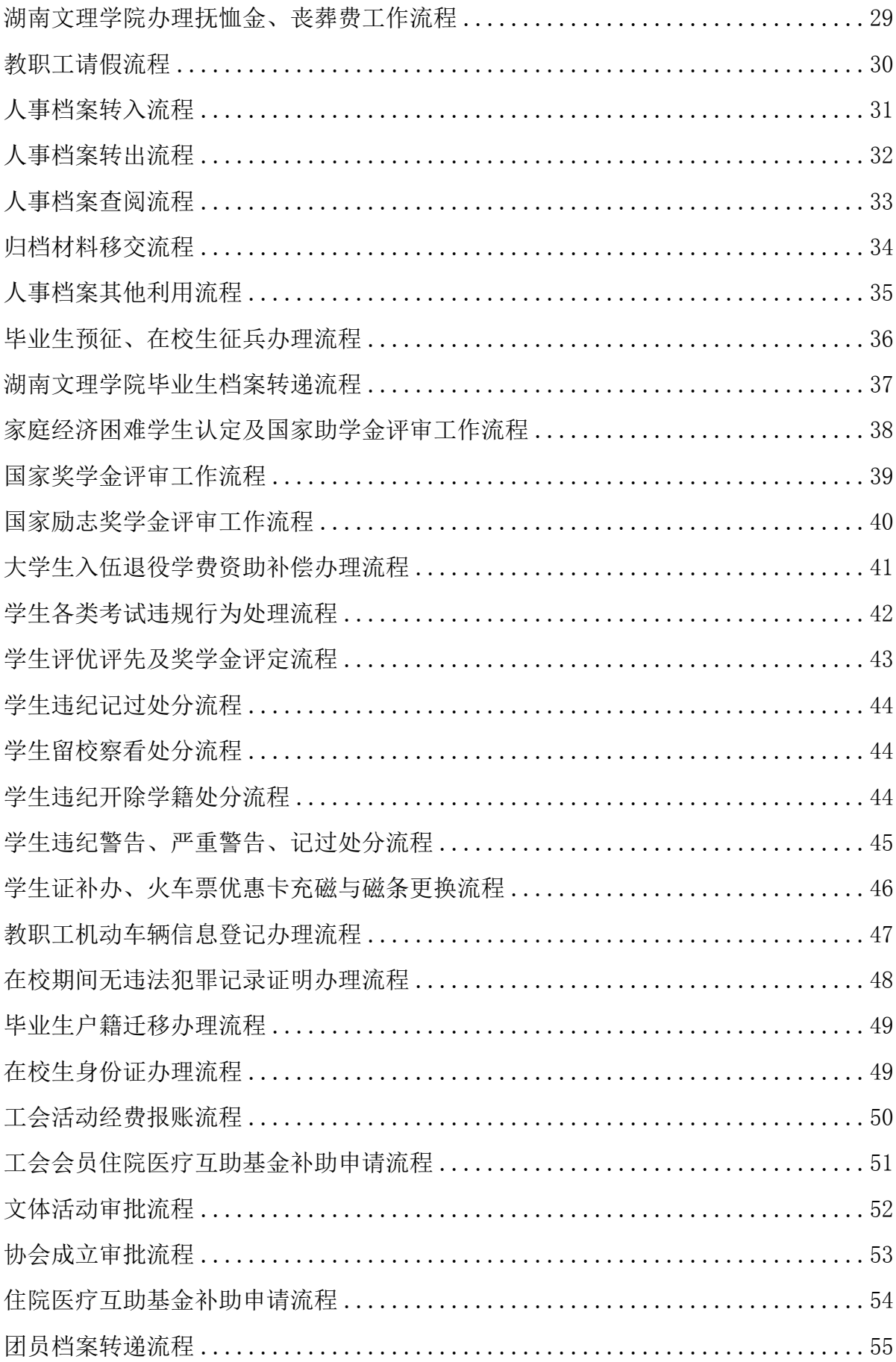

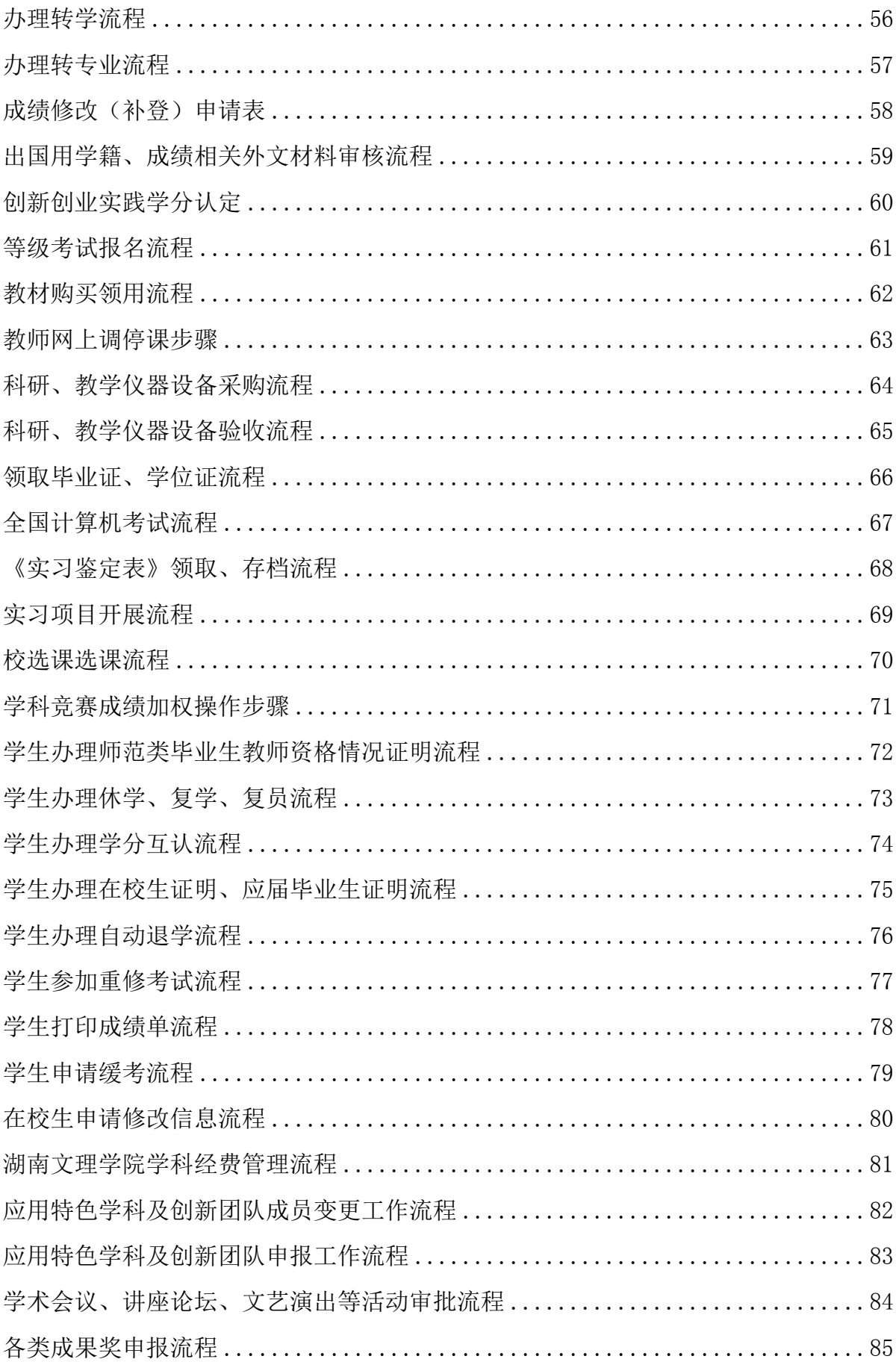

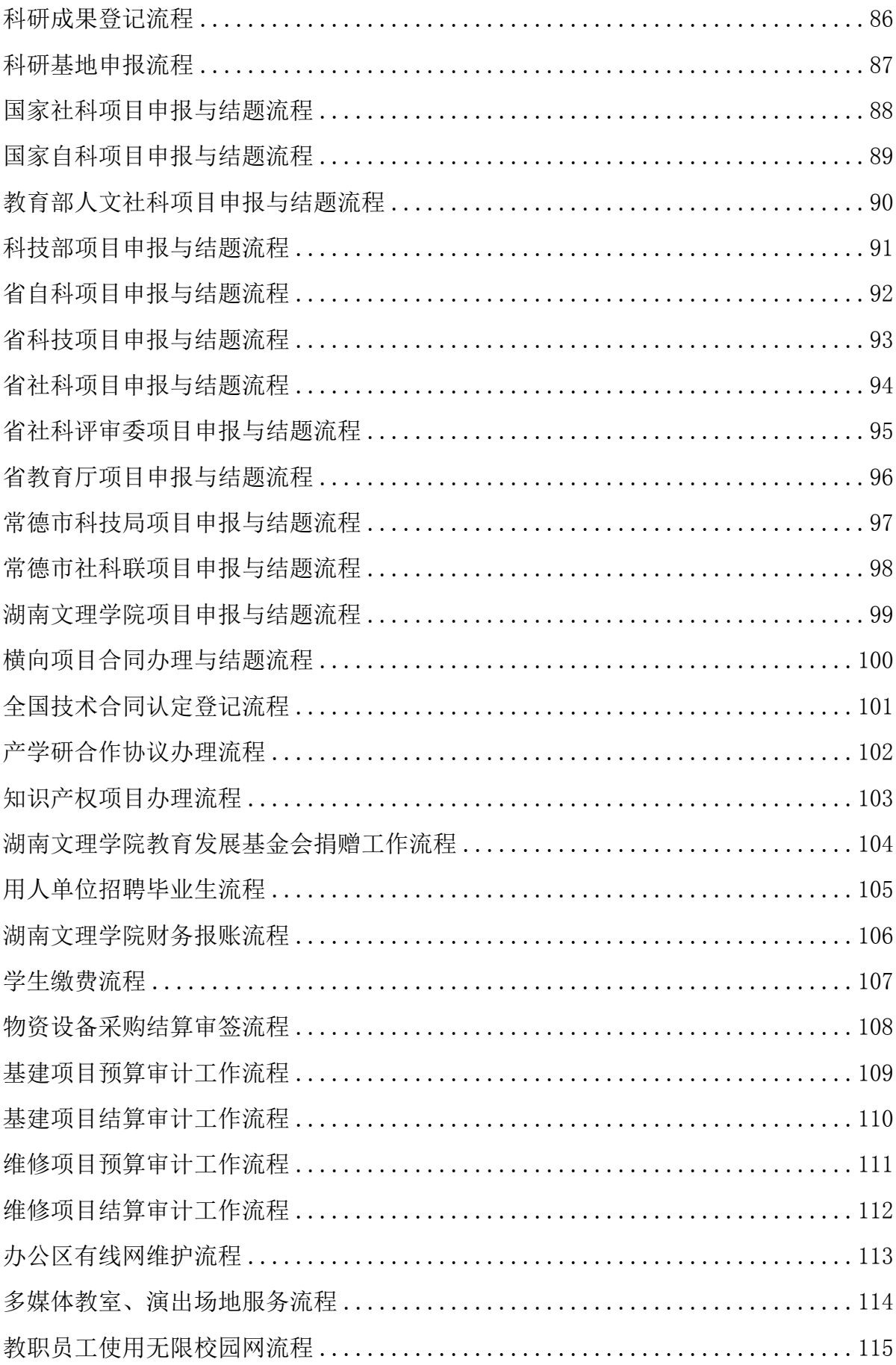

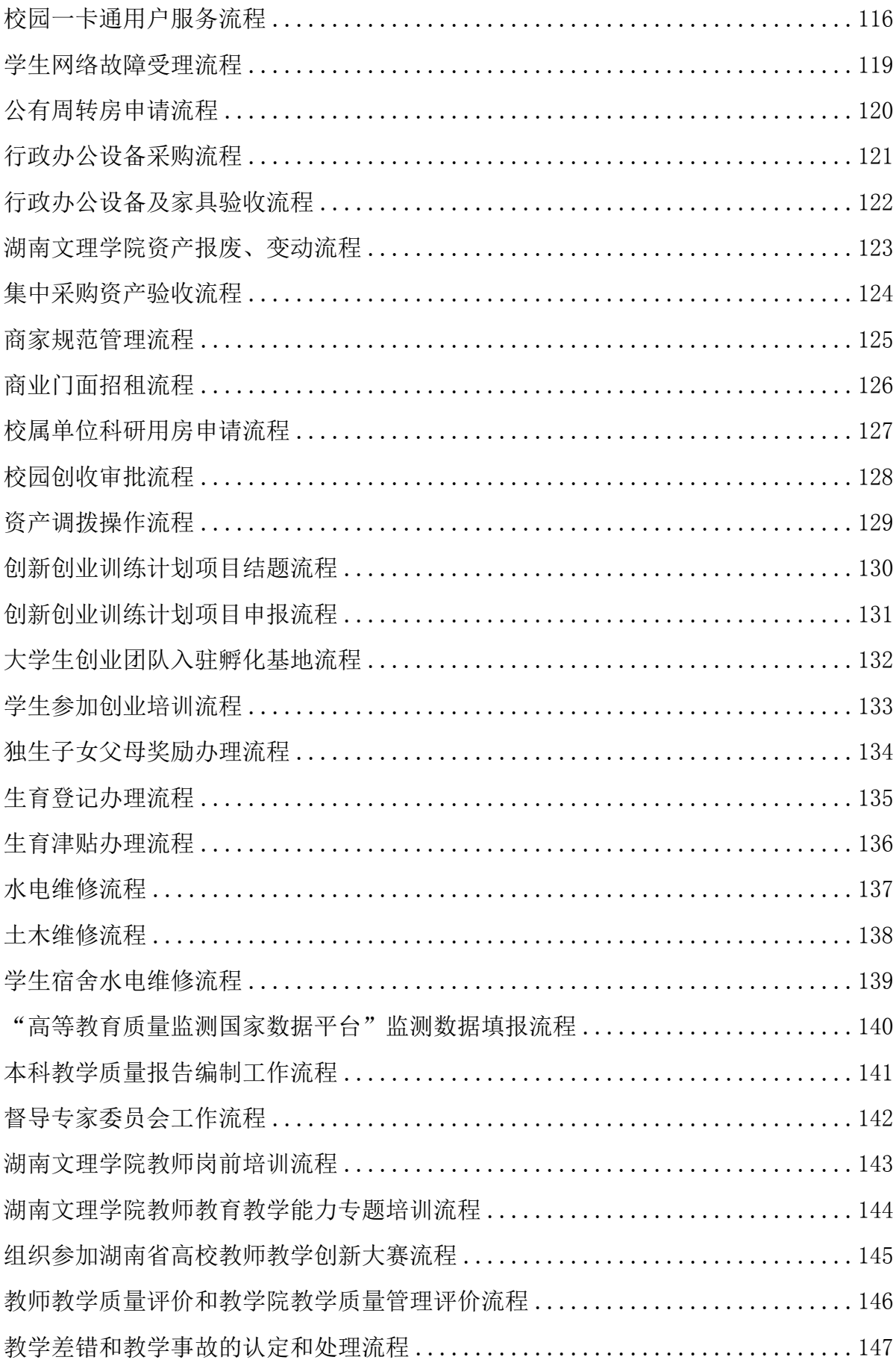

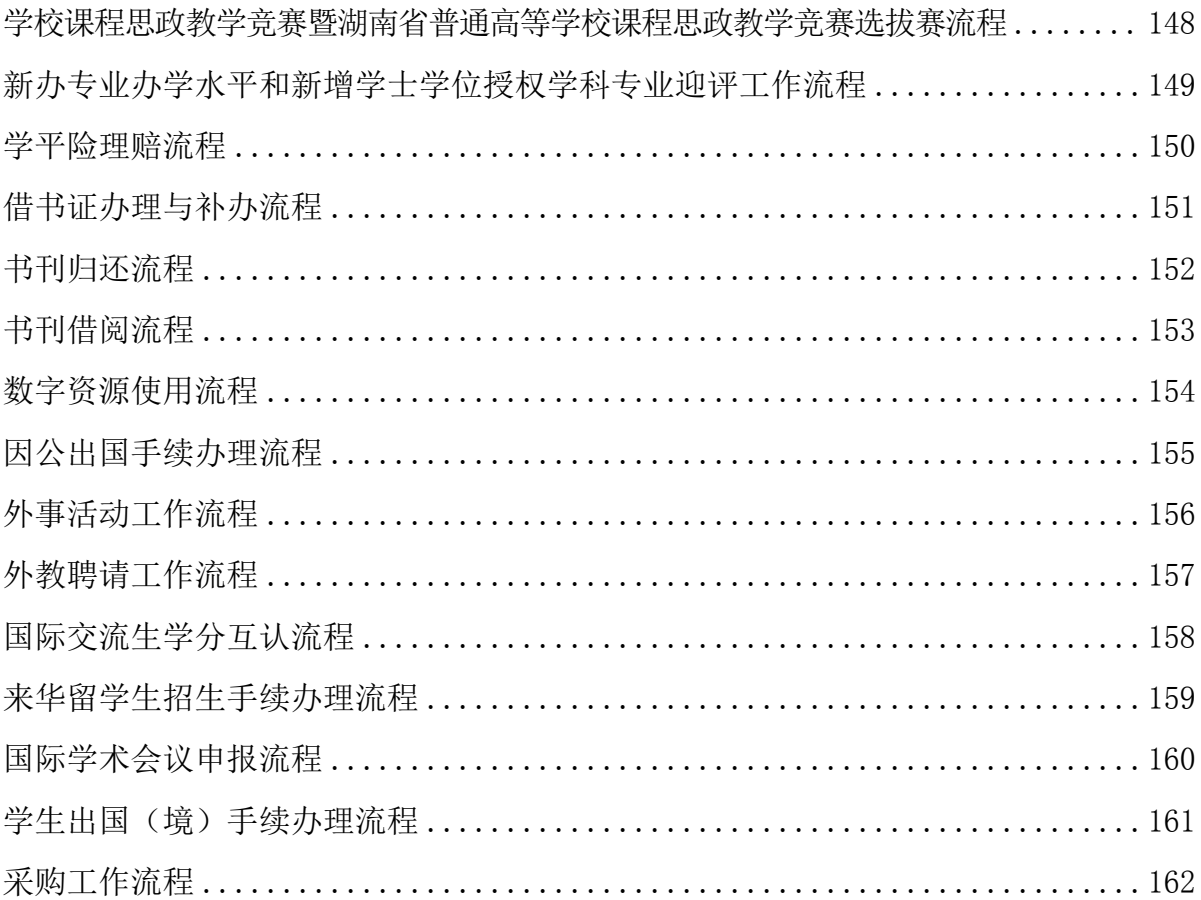

# 01 教务服务窗口

服务内容:学生成绩卡、学籍证明自助打印。

- 服务时间: 每天 07:00-21:00
- 服务电话:综合科 7186048 学籍科 7186339

运行科 7186049 考试中心 7186036

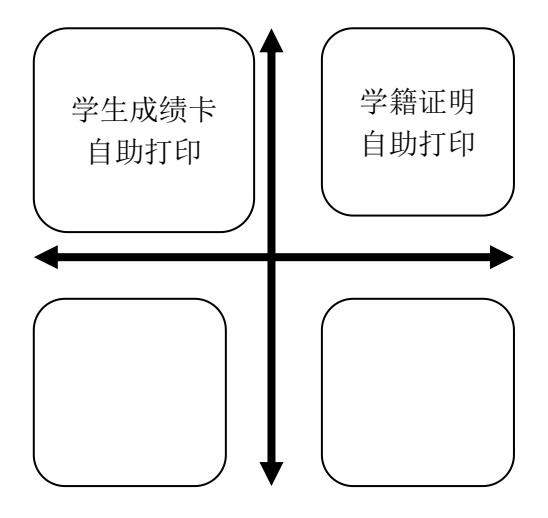

### 02 学工服务窗口

服务内容:1.学生火车票优惠卡的充磁与更换咨询;

- 2.学生证的补办和更换咨询;
- 3.生源地贷款、各类资助、学生奖惩、学生走读的咨询;

4.学生档案转递咨询。

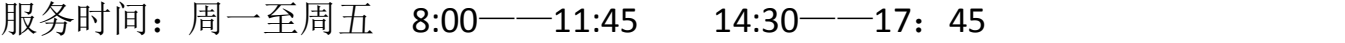

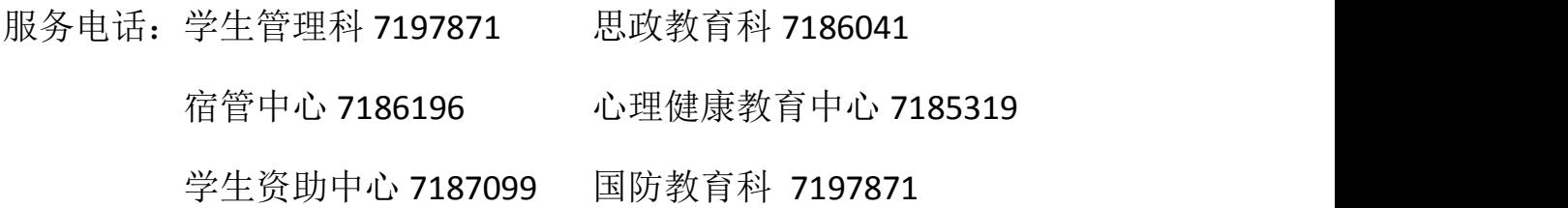

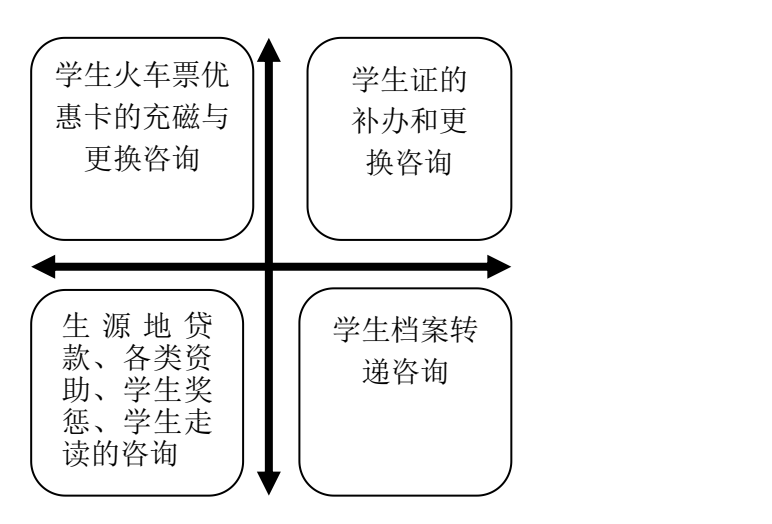

### 03 青年之家窗口

服务内容: 1.受理学生日常生活学习中的权益咨询与投诉;

2.接受校园文化活动建议和意见;

3.学生活动场地申请流程咨询;

4.接受各类投稿。

服务时间: 周一至周五 8:00——11:45 14:30——17: 45

服务电话:7186043

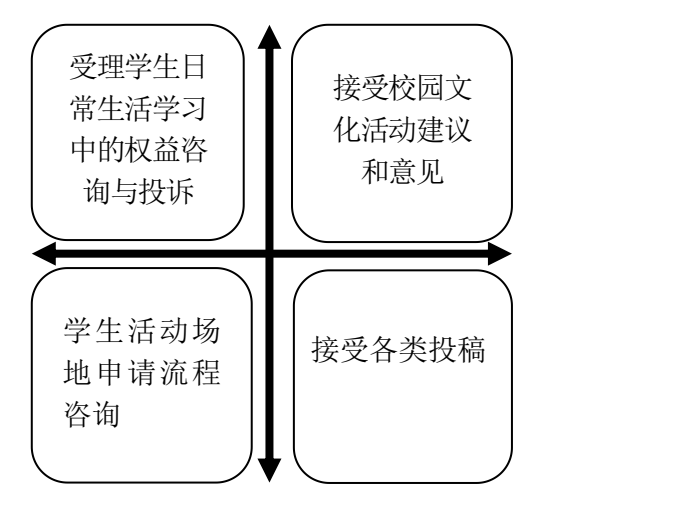

### 04 后勤服务窗口

- 服务内容:受理水电、土木维修、计生医保、膳食服务、绿化、环境卫 生的咨询与投诉。
- 服务时间: 周一至周五 8:00——11:45 14:30——17: 45
- 服务电话: 综合科 7186071 膳食科 7186316 能源科 7918013 土木维修科 7186313 计生医保科 7186019

绿化环卫科 7186312

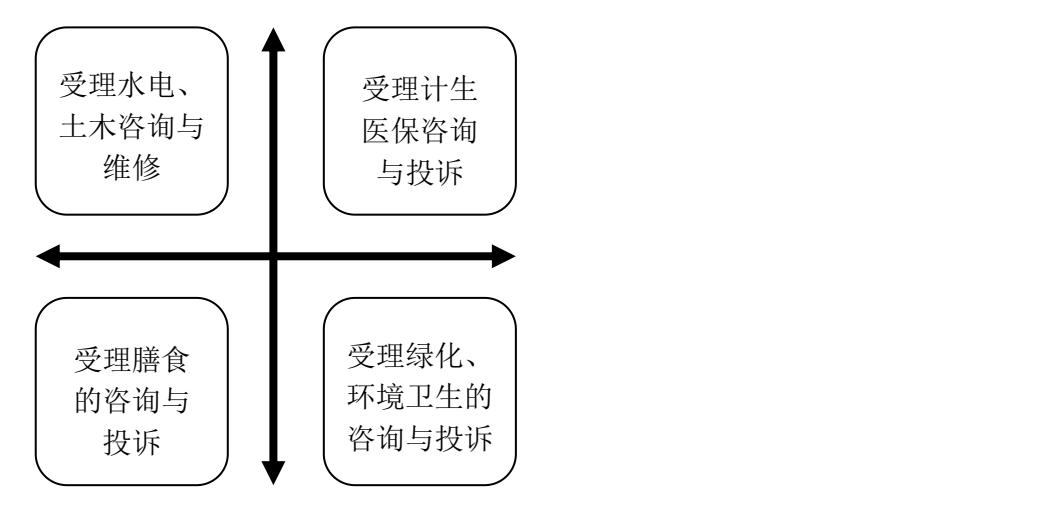

## 05 咨询投诉窗口

服务内容:受理综合类咨询、投诉和举报。

服务时间: 周一至周五 8:00——11:45 14:30——17: 45

服务电话:7189003

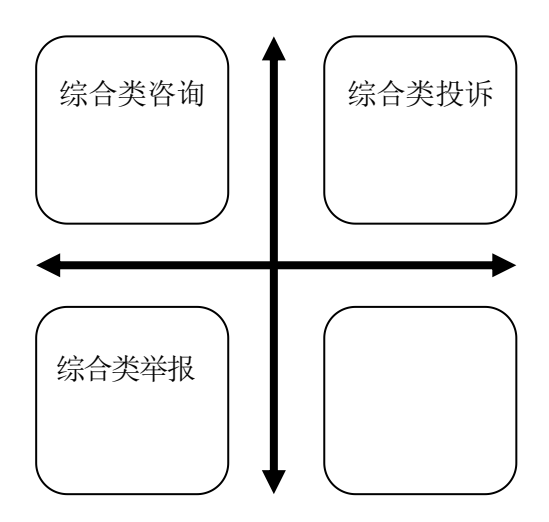

### 06 学生出国(境)服务窗口

服务内容:1.指导学生了解我校出国(境)交流项目及相关流程; 2.指导学生办理校内出国(境)相关手续。

服务时间: 周二下午 14:30 - 17: 45 周五下午 14:30 - 17: 45 服务电话:7186700

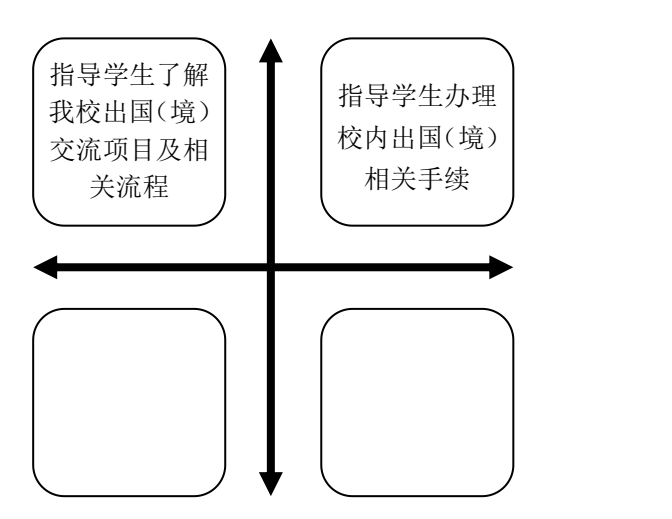

# 07 学费收缴窗口

服务内容:学生的学杂费、考试费、重修费的收缴与咨询。 服务时间: 周一至周五 8:00——11:45 14:30——17: 45 服务电话: 财务处收费管理科 7186038

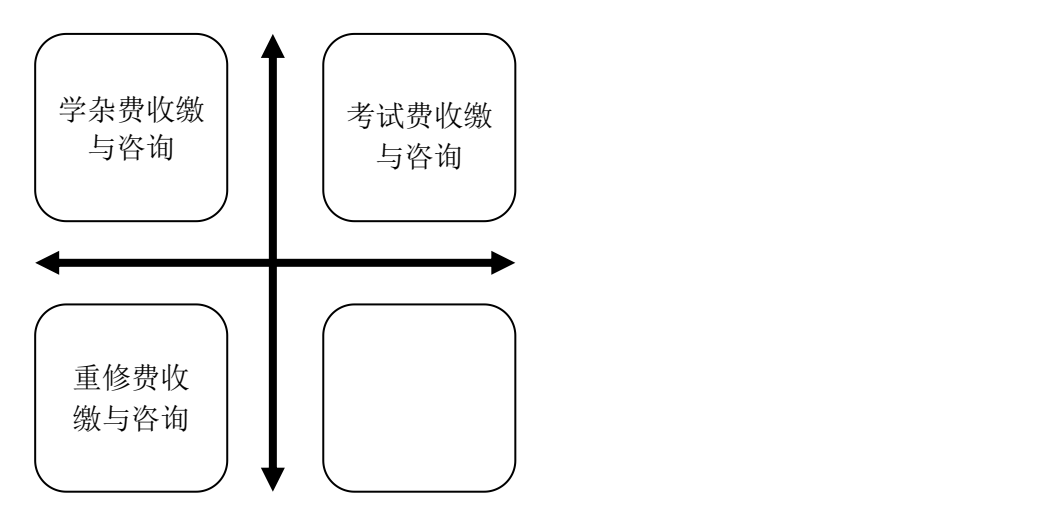

# 受理信访举报工作流程

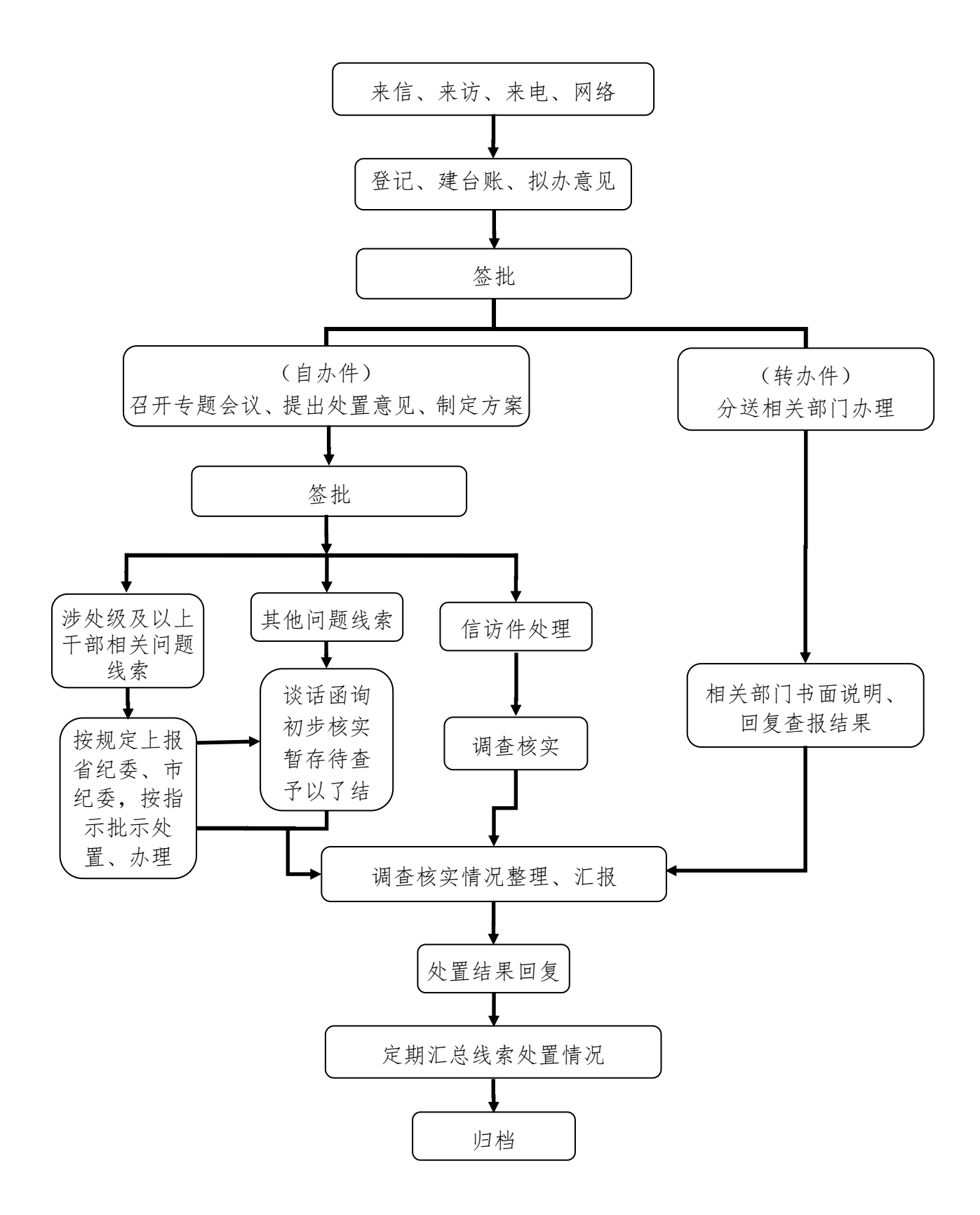

## 毕业生档案转递流程

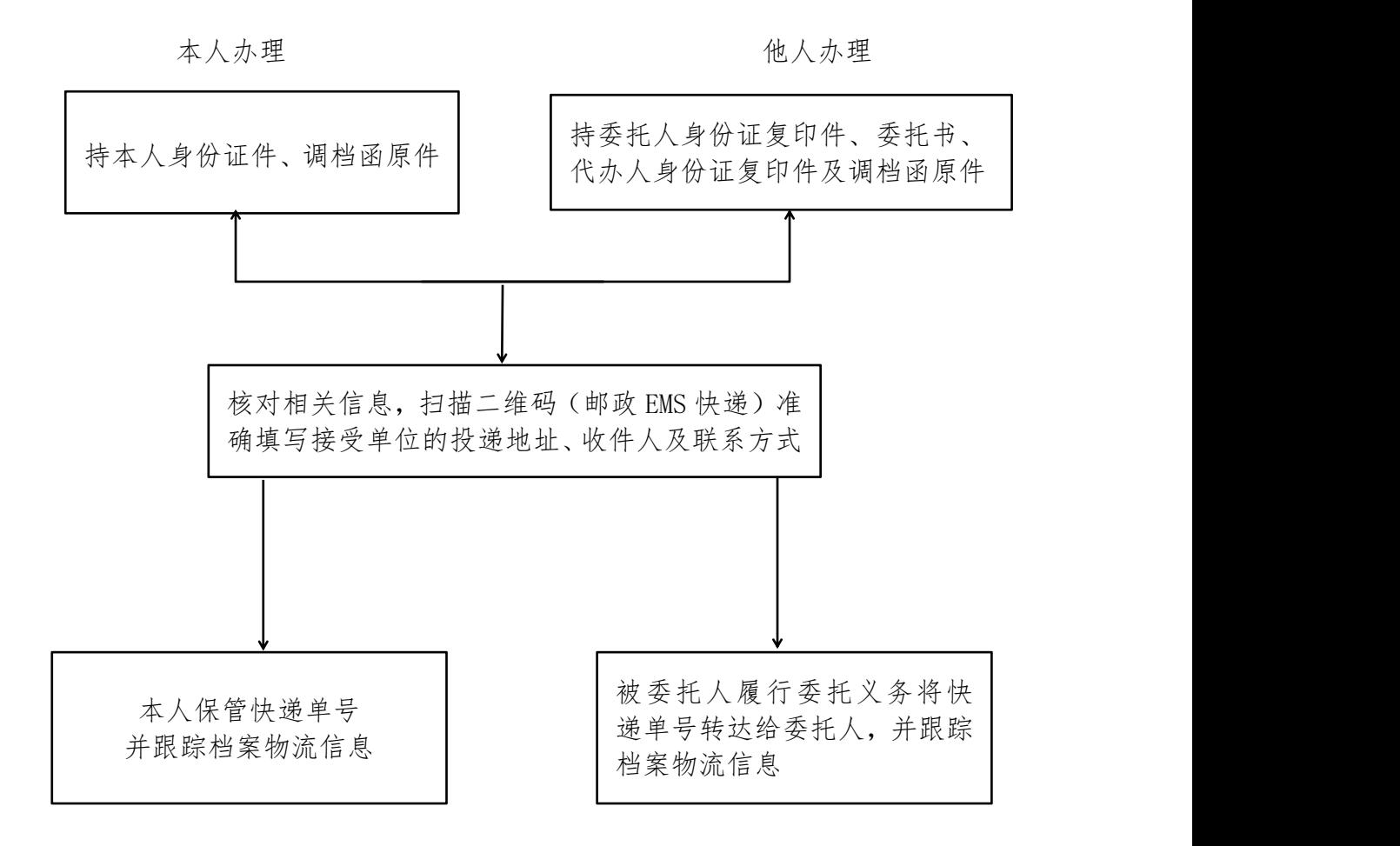

办公地点:湖南文理学院逸夫楼 B812 室。

- 办理范围:档案馆负责 2014-2019 年滞留在学校正常毕业的部分学生档案转递,其 他届的学生档案请咨询学校学工部。
- 联系电话:0736-7186895。
- 服务时间: 周一至周五上午:8:00—11:40,下午:14:30—17:30。 周二下午政治理论与业务学习,原则上不对外开放。 国家法定节假日原则上不对外开放,寒暑假开放时间另行通知。

### 档案馆服务指南

#### 一、对外服务时间

周一至周五上午: 8:00--11:40, 下午: 14:30-17: 30。 说明:

1.周二下午政治理论与业务学习,原则上不对外开放。

2.国家法定节假日原则上不对外开放,寒暑假开放时间另行通知。

#### 二、服务内容与项目

学籍档案查阅、其他档案查阅、毕业生档案转递等。

#### 三、联系方式和地址

电话:0736-7186021 学籍档案咨询

0736-7186895 毕业生档案转递

地址: 湖南省常德市洞庭大道 3150 号, 湖南文理学院档案馆, 逸夫楼 B812 室。

#### 四、各项档案业务办理指南

#### (一)学籍档案查阅业务办理指南(地点:逸夫楼 B810 室)

1.学籍档案查阅包括录取名单、学生成绩档案表、毕业生名册、学位授予名 册等,根据需要复印并加盖档案证明专用章。

2.需携带的证件与材料:

本人查阅需出示本人有效身份证件;委托他人查阅,需持委托人与被委托人 身份证复印件和委托书;校外单位因公查询需出示单位公函和经办人身份证件。

#### (二)毕业生档案转递业务办理指南 (地点:逸夫楼 B812 室)

1.档案馆负责 2014-2019 届滞留在学校正常毕业的学生档案转递。

2.档案转递需提交的证件与材料:

调档函原件、本人身份证复印件;委托他人提取档案者,需提供本人及委托 人身份证复印件、委托书、调档函原件。

#### (三)认证机构学历学位认证业务

1.学历、学位信息在中国高等教育学生信息网([https://www.chsi.com.cn/\)](http://www.chsi.com.cn)查) 查询和电子认证。

2.2002 年以前毕业的学历信息和 2008 年 9 月以前授予的学位信息,我馆协助 教育部学生服务与素质发展中心、湖南省大中专学校学生信息咨询与就业指导中 心进行学历学位查证。

3.个人与用人单位学历学位认证请前往上述部门办理。

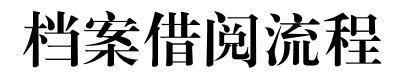

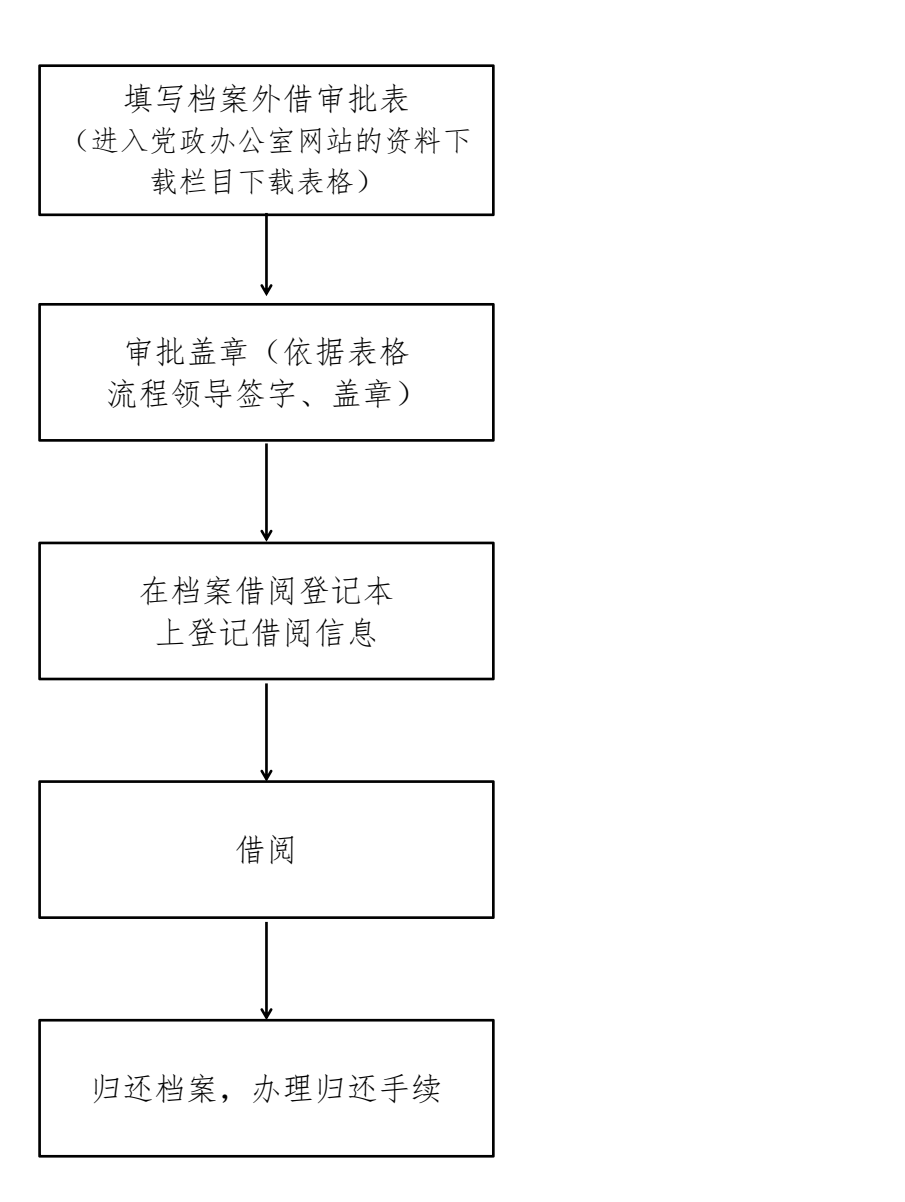

- 备注:1.原则上档案仅在馆内查阅,确有特殊原因需要外借,请按要求办理借阅手 のはない しょうしょう はんしょう はんしょう はんしゅう はんしゅう はんしゅう はんしゅう しゅうしゅう しゅうしゅう
	- 2.外借档案一般不超过 7 天,归还时如发现有缺失、转借、损坏、丢失等情况, 将按照有关法律、法规和相关规定严肃处理。

### 授权委托书

湖南文理学院档案馆:

本人因\_\_\_\_\_\_\_\_\_\_\_\_\_\_\_\_\_\_\_\_\_\_\_\_\_原因,不能前往学校档案馆办理 业务。特委托\_\_\_\_\_\_\_\_\_\_(身份证号码: \_\_\_\_\_\_\_\_\_\_\_\_\_\_\_\_\_\_\_\_\_\_) 代理, 前往贵单位办理\_\_\_\_\_\_\_\_\_\_\_\_\_\_\_\_\_\_\_\_\_\_\_事宜。该授权委托所产生的一切 后果由本人承担。

请给予办理为谢。

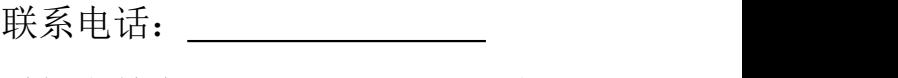

委托人签名: (需

手签)

#### 年 月 日

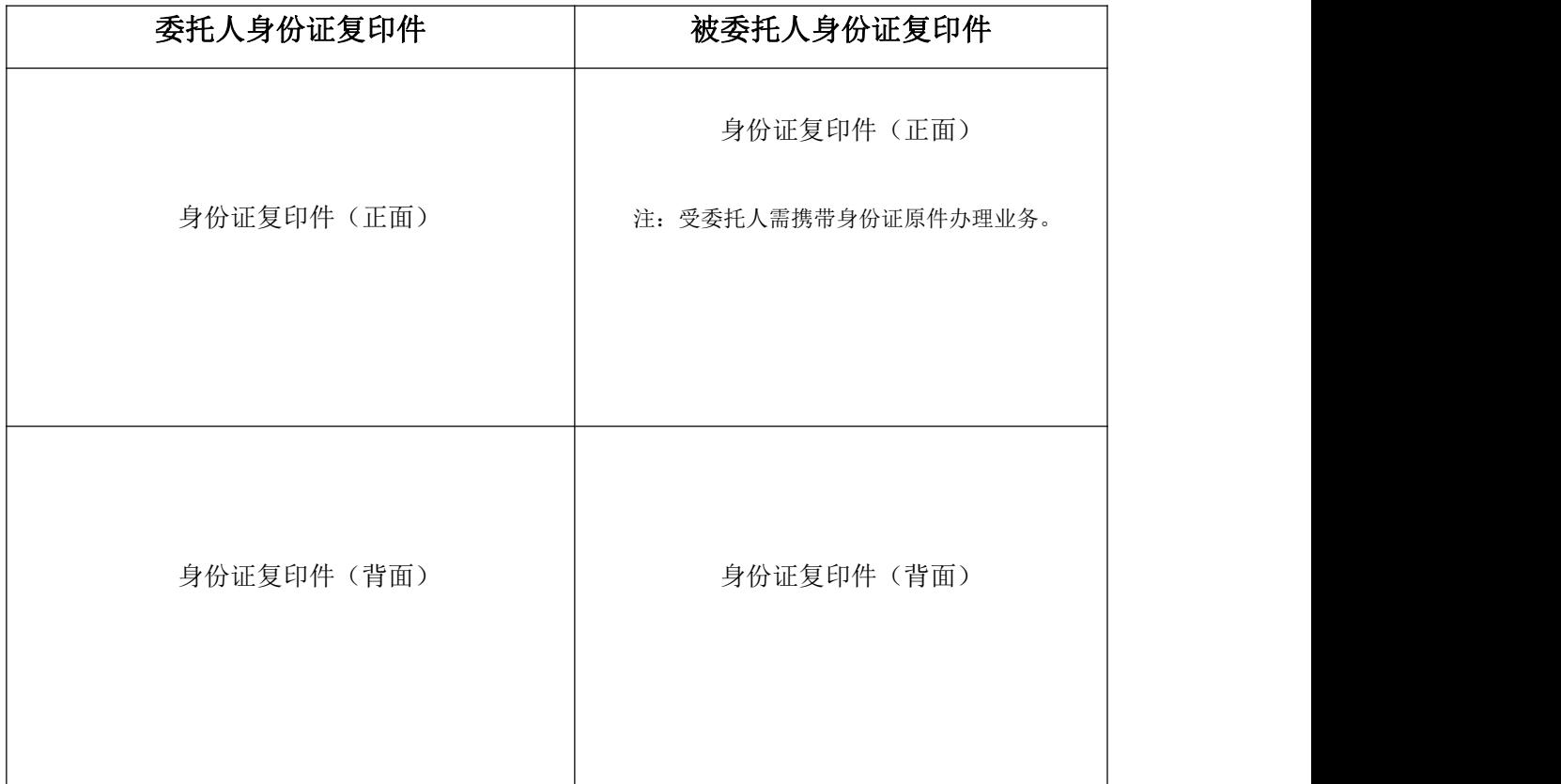

# 学籍档案查阅流程

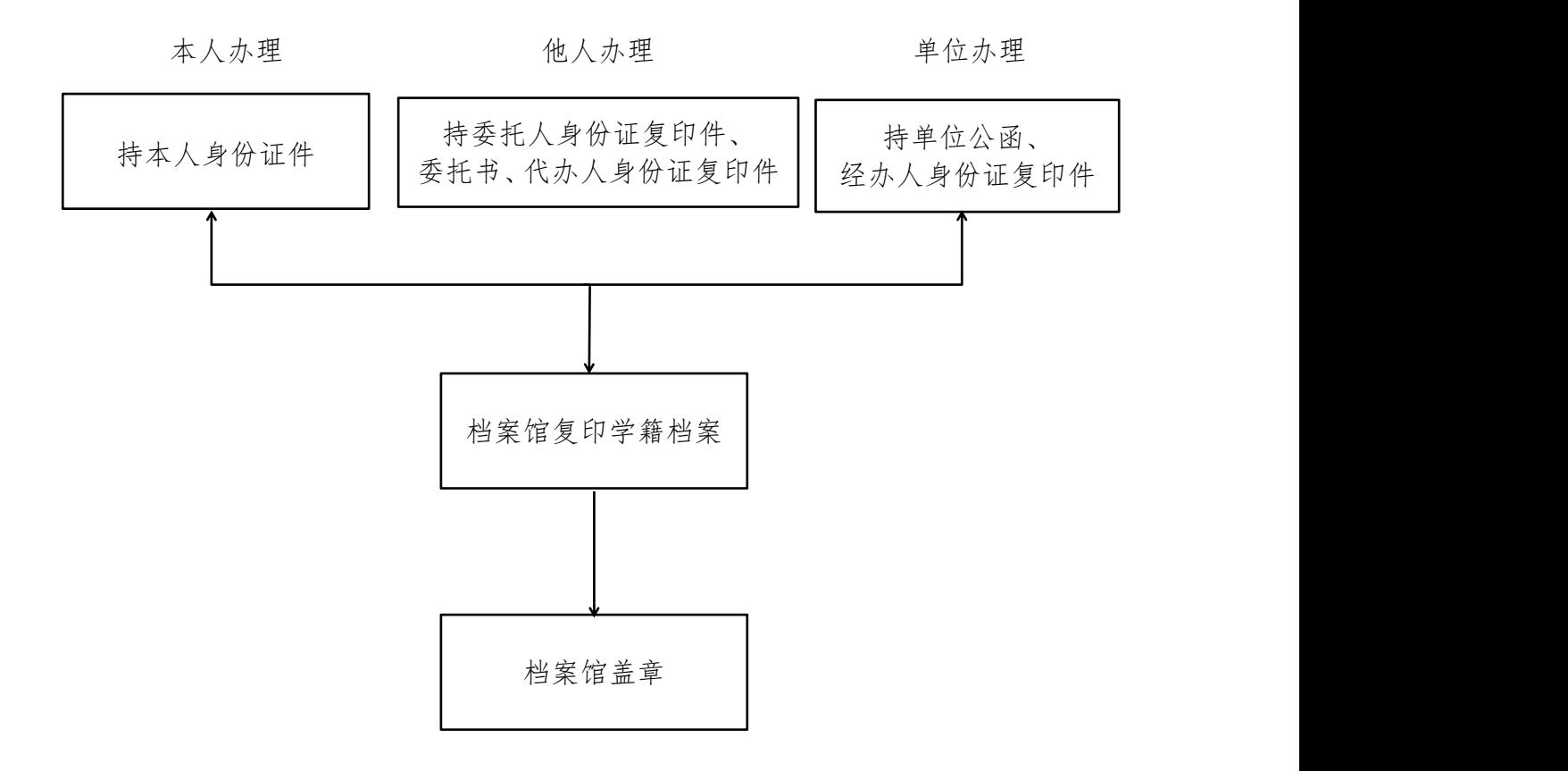

办公地点:湖南文理学院逸夫楼 B810 室。

- 联系电话:0736-7186021。
- 服务时间: 周一至周五上午:8:00—11:40,下午:14:30—17:30。 周二下午政治理论与业务学习,原则上不对外开放。 国家法定节假日原则上不对外开放,寒暑假开放时间另行通知。

# 行政公章使用流程

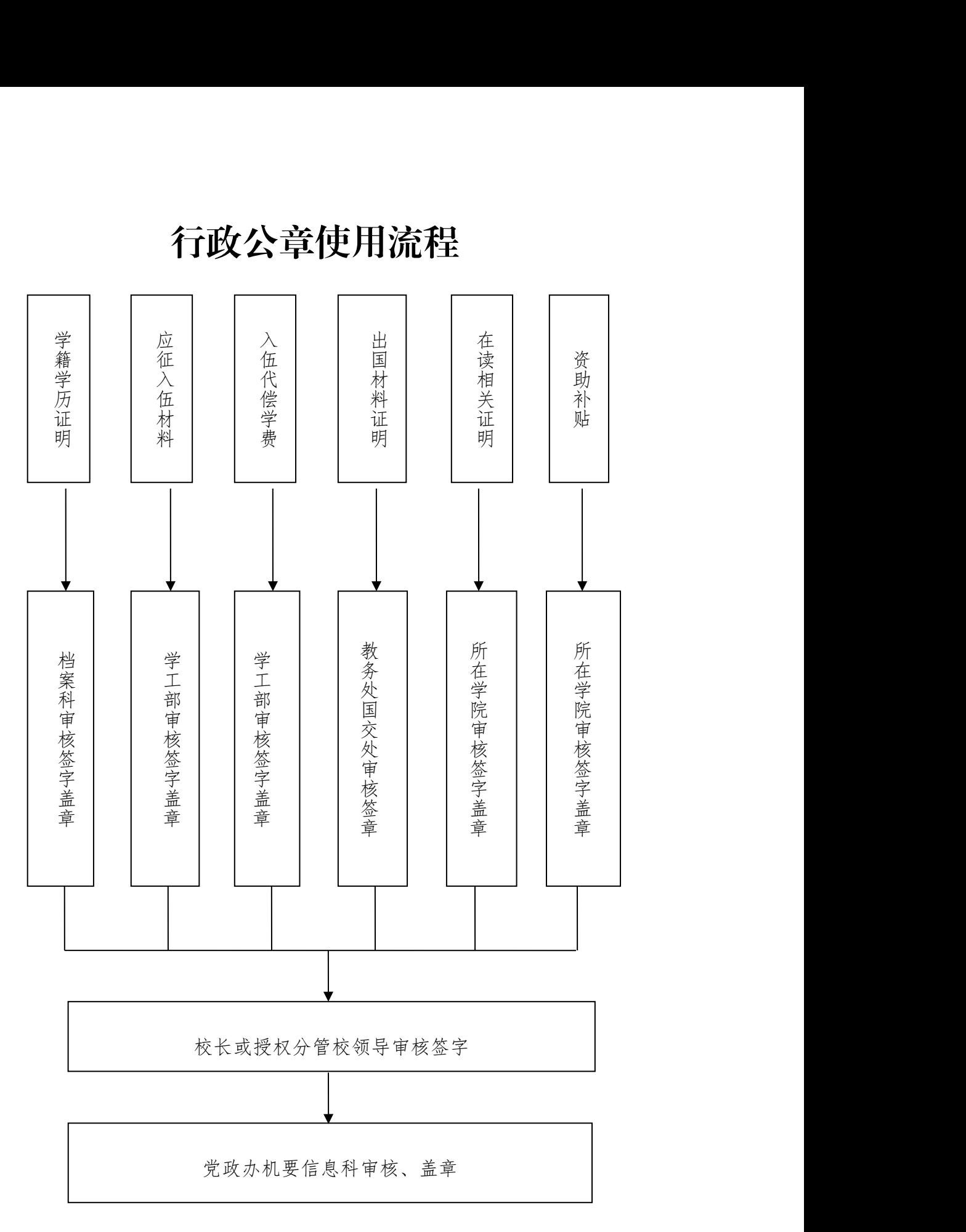

## 党员组织关系接转流程

#### 一、毕业生党员组织关系接转流程

(一)毕业生党员一般应在毕业离校时转出党员组织关系。

(二)毕业生接转党员组织关系的具体步骤

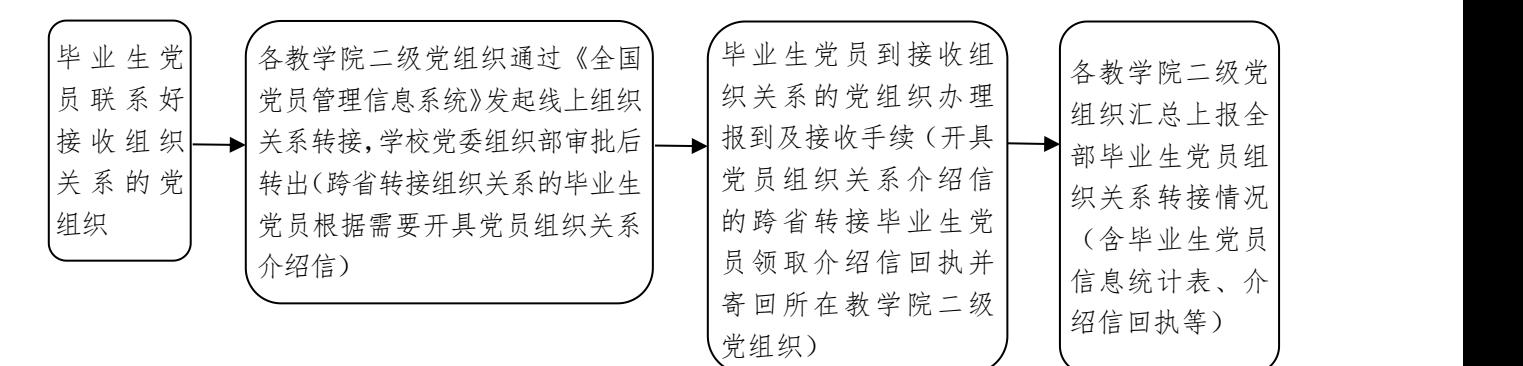

#### (三)可接收组织关系的党组织

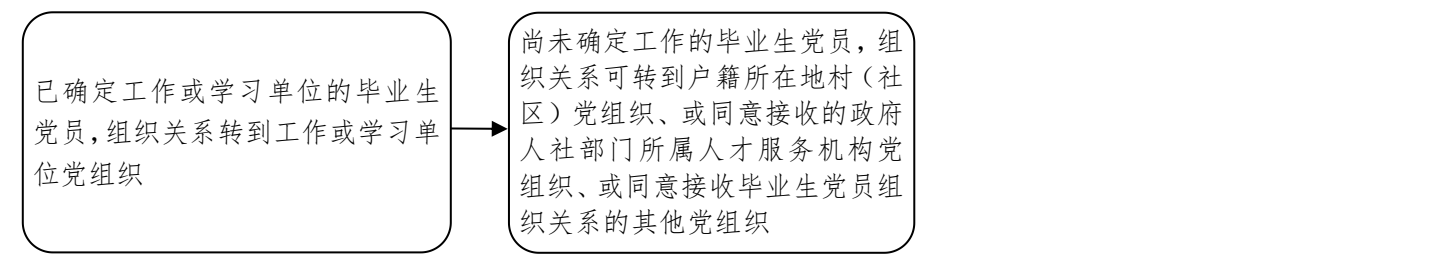

#### (四)几点要求

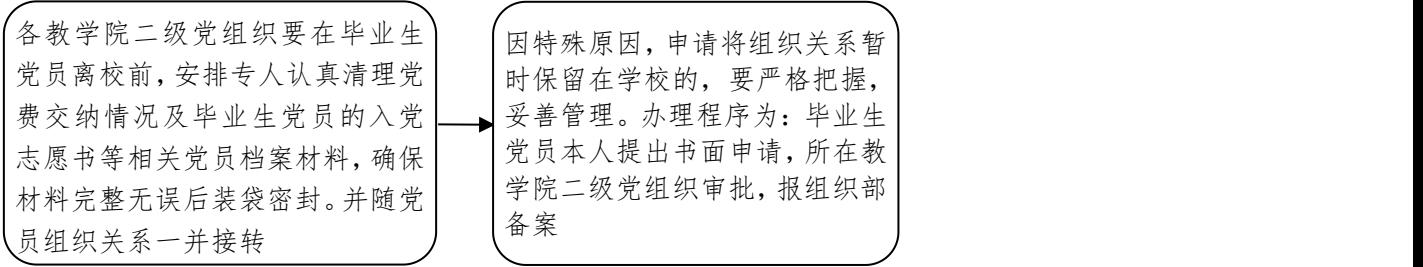

#### 二、教职工党员组织关系转接流程

(一)组织关系内部转接

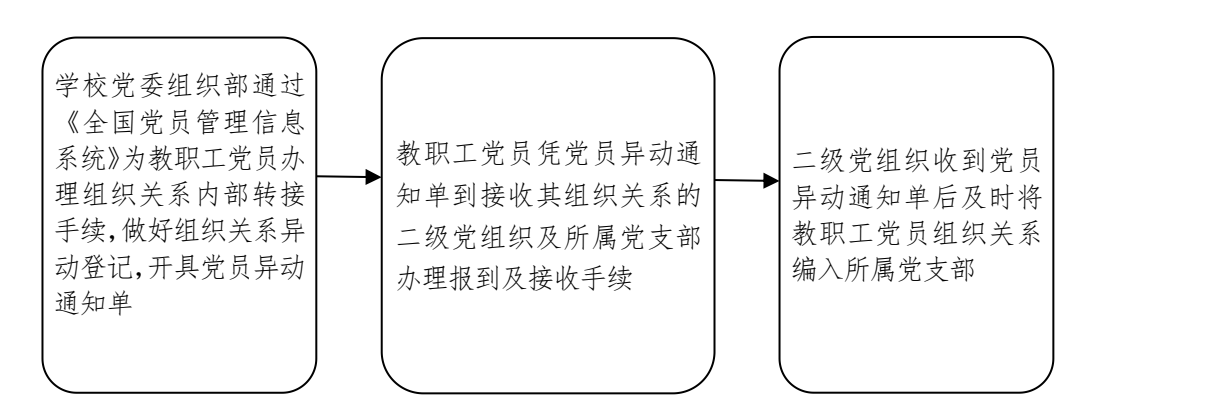

#### (二)组织关系外部转接

转入组织关系的教职工党员,联系 其所在党组织通过《全国党员管理 组织关系的学校基层党组织,同时 凭党员档案转入审查表(有党员组 织关系介绍信的还需提供介绍信) 前往学校党委组织部办理组织关系 接收手续,开具党员异动通知单 (注:转入组织关系的专升本学生 党员同上)

信息系统》发起转接,转至接收其 | | 转出组织关系的教职工党员,凭人事调动单 | 转入登记手续,组织织通过《全国 | 地党组织办理接收手续,由接收地党组织开 | 党员管理信息系统》办理组织关系 | |具党员组织关系介绍信回执, 同时将回执发 | 或离职单前往学校党委组织部办理组织关系 转出登记手续,组织部通过《全国党员管理 信息系统》办理组织关系转出手续;根据需 要为教职工党员开具党员组织关系介绍信, 教职工党员凭党员组织关系介绍信前往接收 回学校党委组织部

# 干部出国(境)申报与审核流程

#### 一、申请办理出国(境)证件

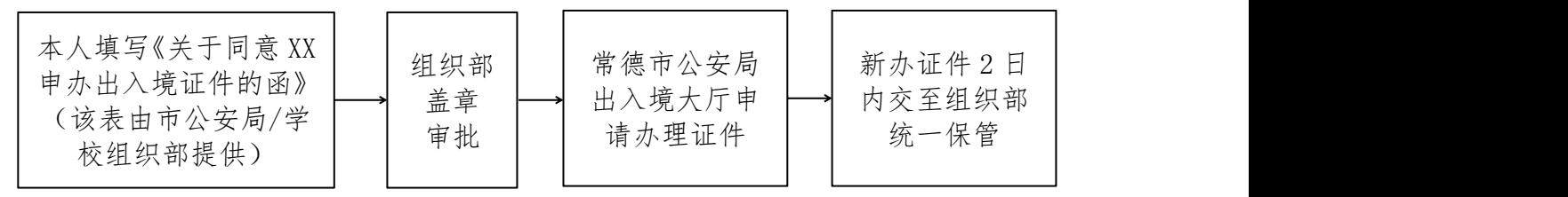

#### 二、申请出国(境)

(一)厅级干部

#### 1.在职厅级干部

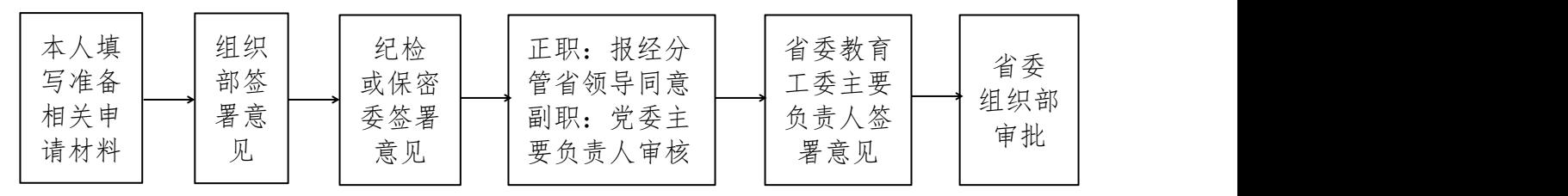

#### 2.退休厅级干部

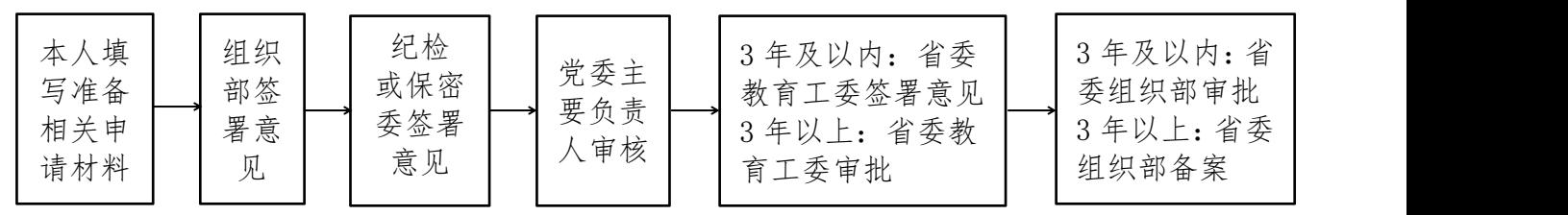

#### (二)处级干部

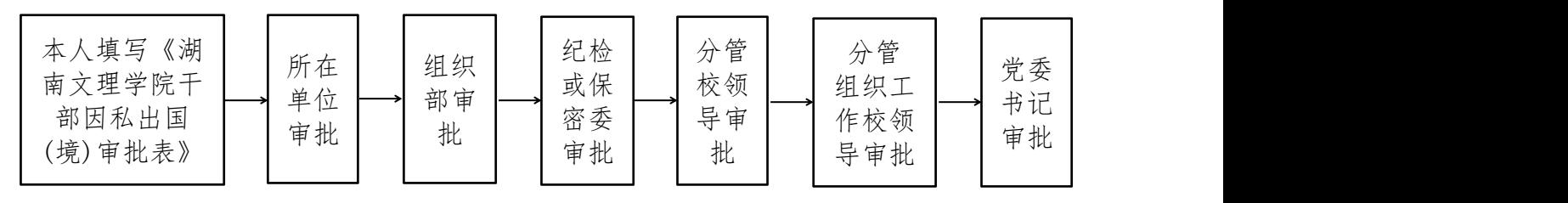

#### (三)科级干部

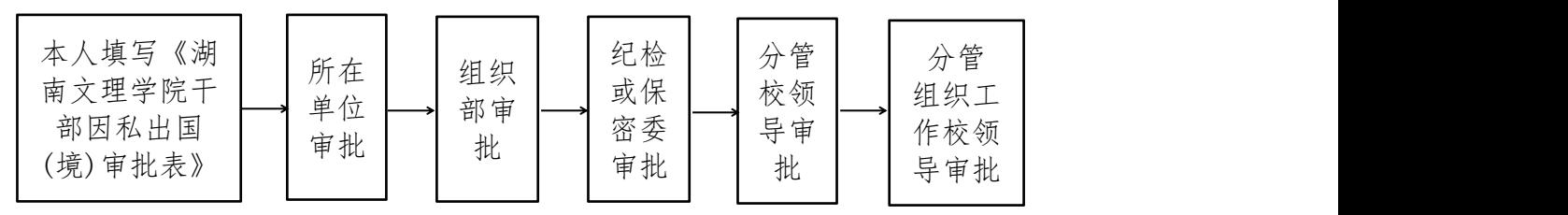

注: 回国 5 日内上交因私出国(境)证件至组织部, 并及时报告出入国(境)情况。

### 校园媒体稿件投稿与发布流程

湖南文理学院党委宣传统战部是校内媒体的日常管理机构和校园新闻的采编与 发布机构,宣传统战部现有校报、官方网站、广播站、官方微信、官方微博、官方 抖音等数个新闻平台。我们面向全校师生广泛征集新闻线索、新闻稿件及文学作品。 投稿、采编流程如下:

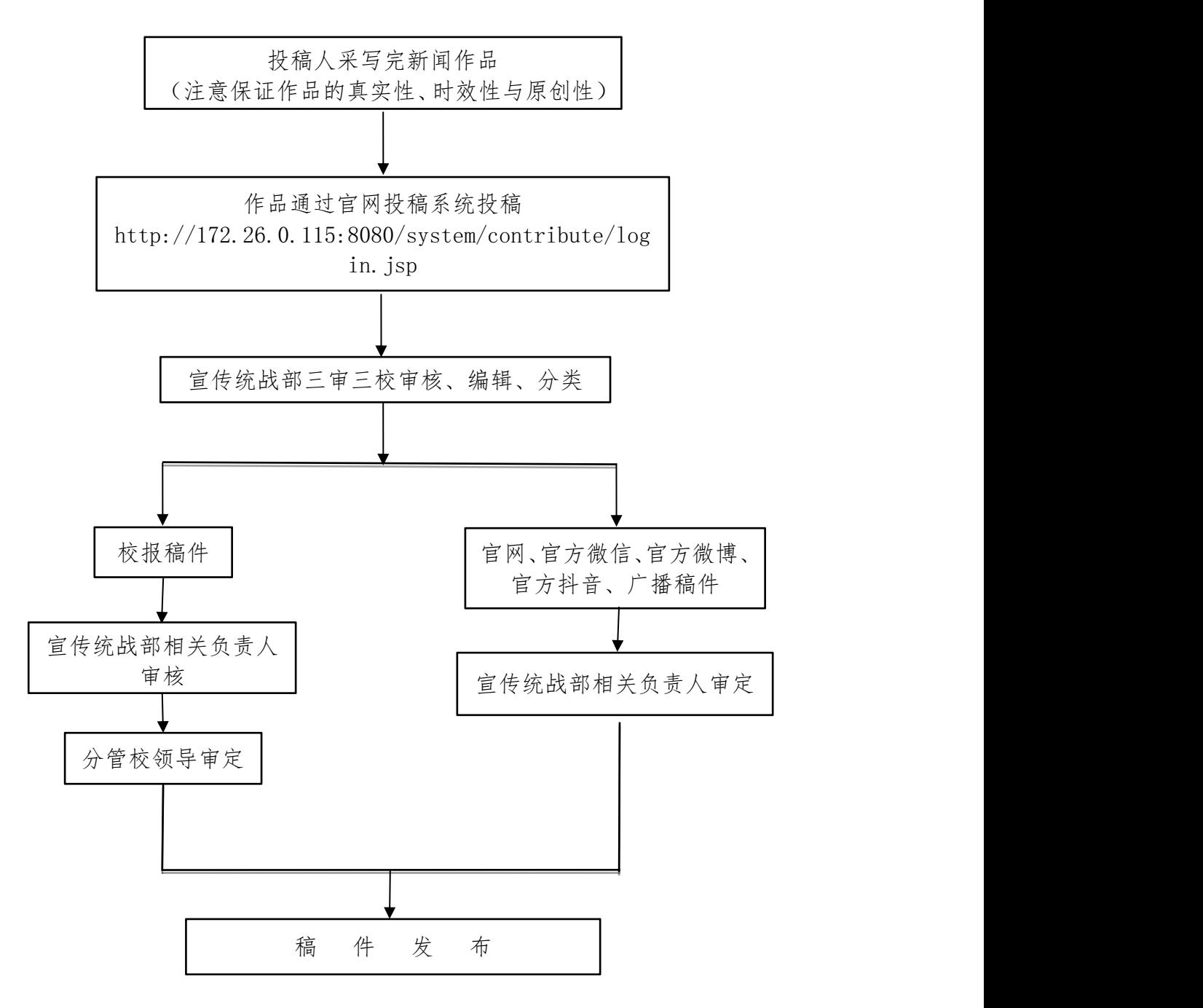

投稿热线电话:7186032

### 学术会议、研讨会、报告会、论坛、讲座和文

### 艺演出的审批流程

根据《中共湖南文理学院委员会关于加强对学术会议、研讨会、报告会、论坛、 讲座和文艺演出及接受境外基金资助等的管理规定》,校内学术会议、研讨会、报 告会、论坛、讲座和文艺演出的审批流程如下:

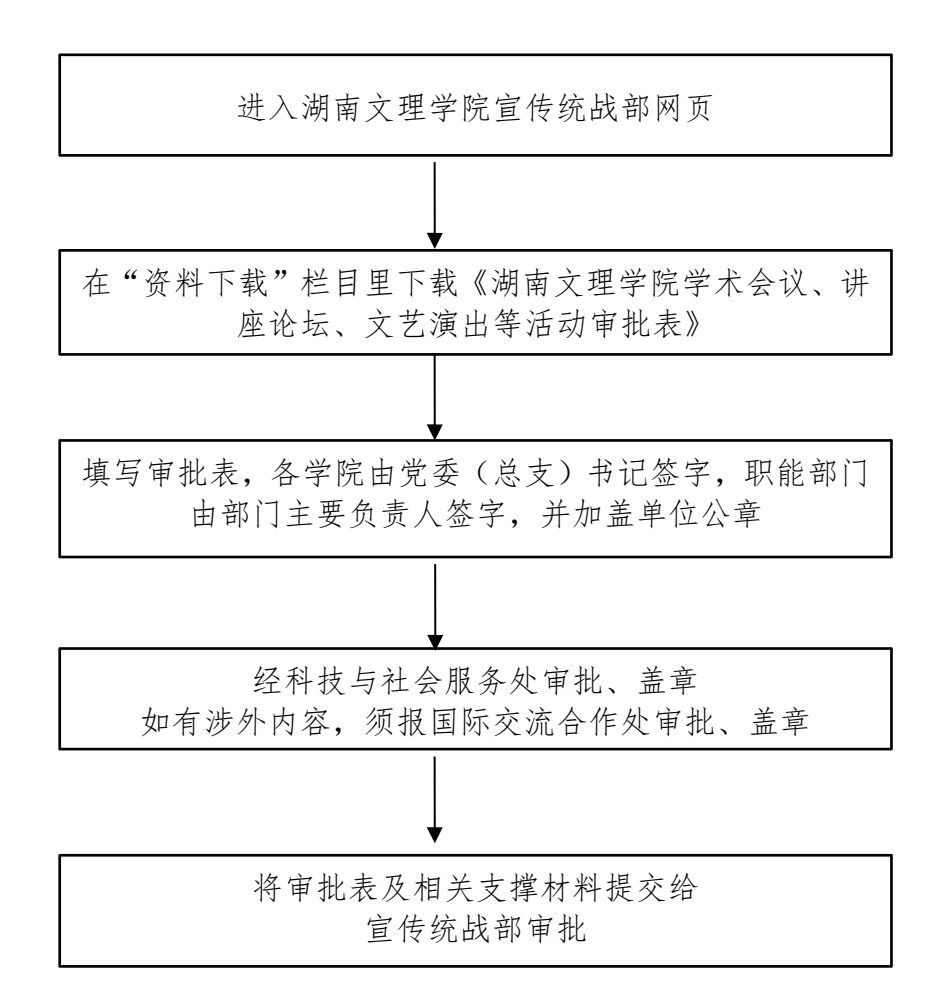

#### 联系人:朱老师 赵老师 联系电话:7186030

# 高层次人才公开招聘流程

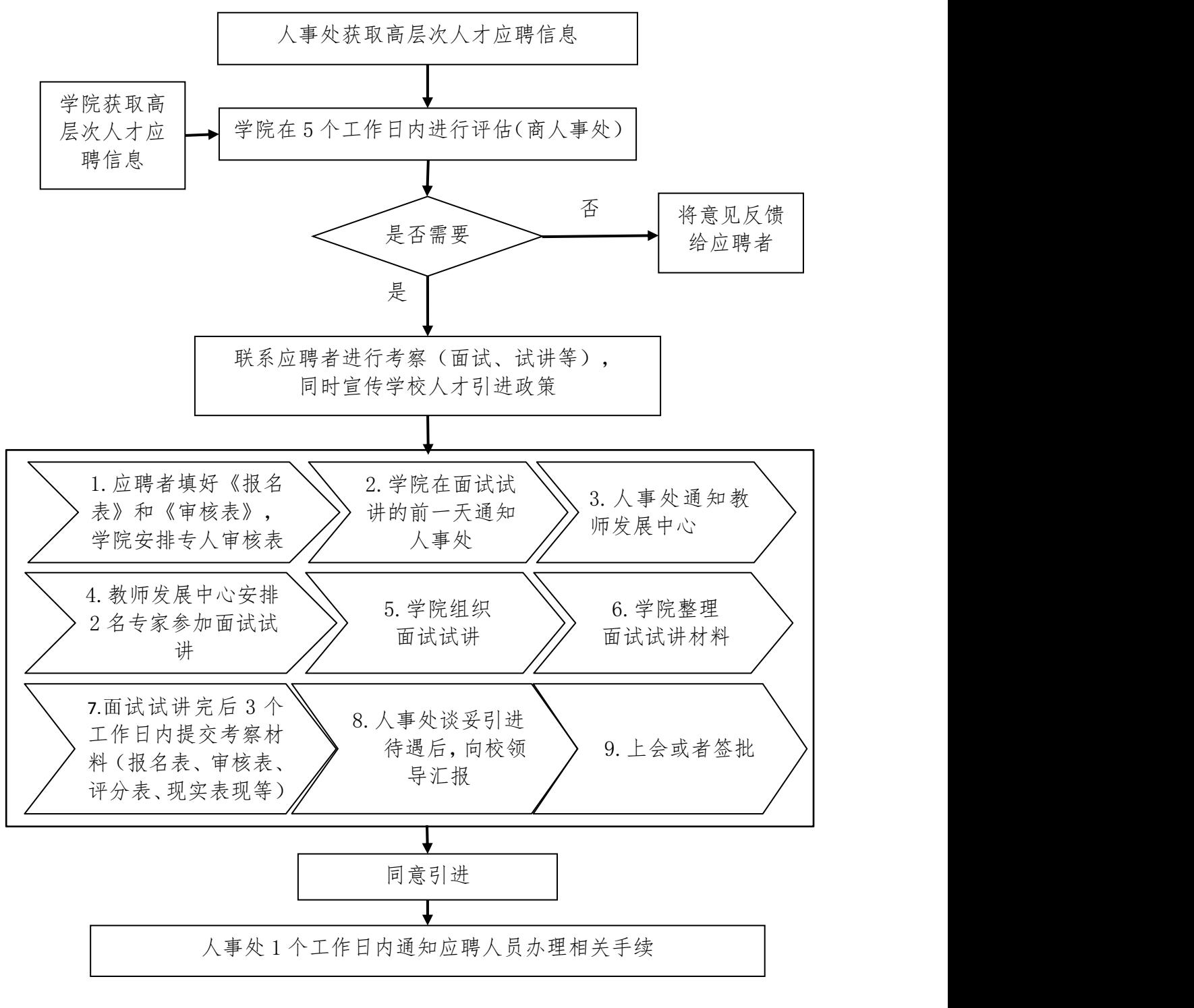

联系部门:人事处 联系人:周菲 联系方式:7186625

### 湖南文理学院公开招聘教师工作流程

校属单位申报用人计划,人事处汇总报学校研究并制定招聘计划,人事处 根据招聘计划向省编办申请招聘用编计划,并向省人社厅报批招聘计划和 招聘方案后接受应聘者报名

报名期限内,接受应聘者通过网上或现场报名,报名时提交《湖南省事业 单位公开招聘人员报名表》(到人事处网站下载)和个人求职简历

报名期满,校属各用人单位和人事处对报名者进行资格审查,分别在《湖 南省事业单位公开招聘人员报名表》中签署资格审查意见,并将资格审 查结果反馈给应聘报名者,通知资格审查合格人员参加试讲和面试

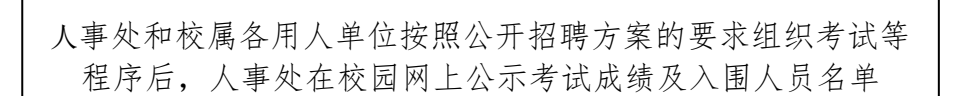

公示无异议,通知入围人员体检和考察,报学校研究

办理报到入职、入编和合同聘用手续

联系部门:人事处 联系人:周菲 联系方式:7186625

# 教职工领取获得博士学位奖励工作流程

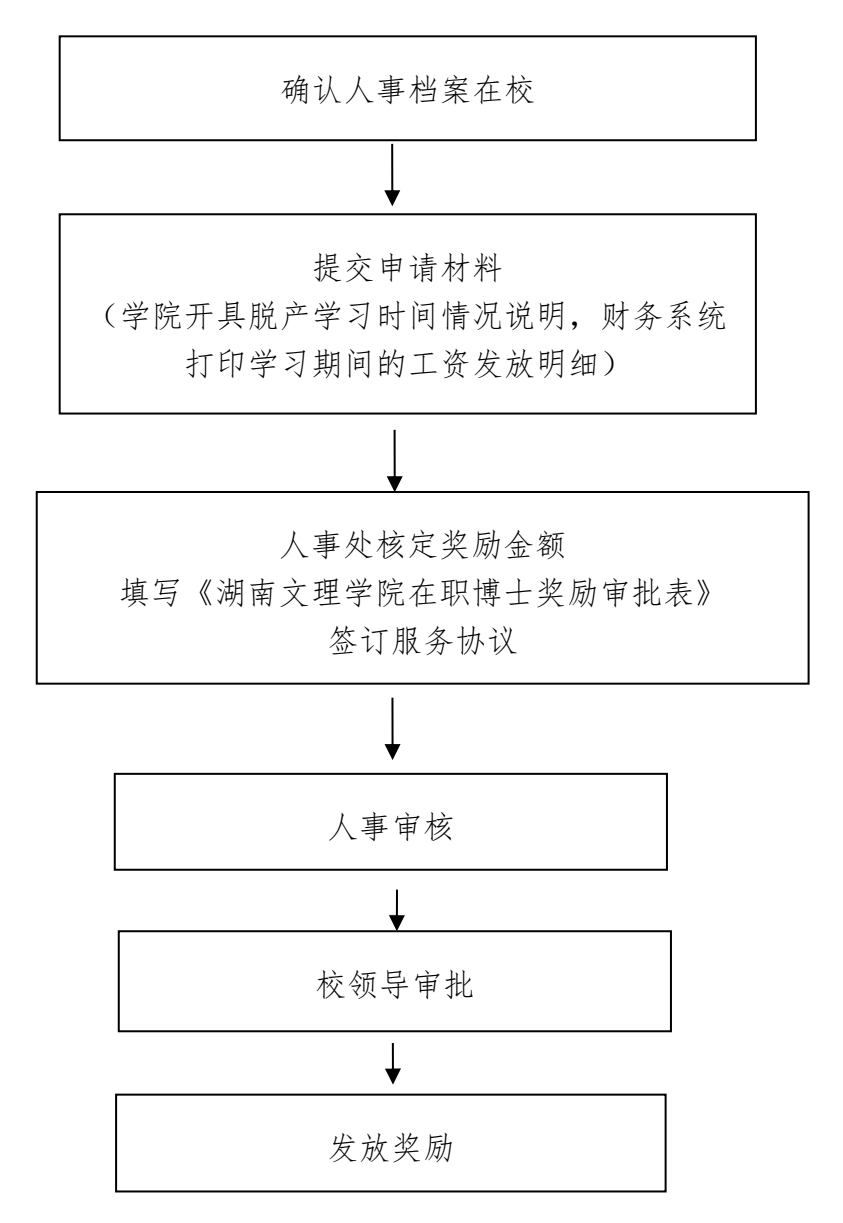

备注:在职攻读博士学位教职工取得博士学历学位后,带学历学位复印件和原 件向人事处师资科提出申请。

联系部门:人事处 联系人:梁佳思 联系方式:7186625

### 事业单位工作人员培训管理平台学习工作流程

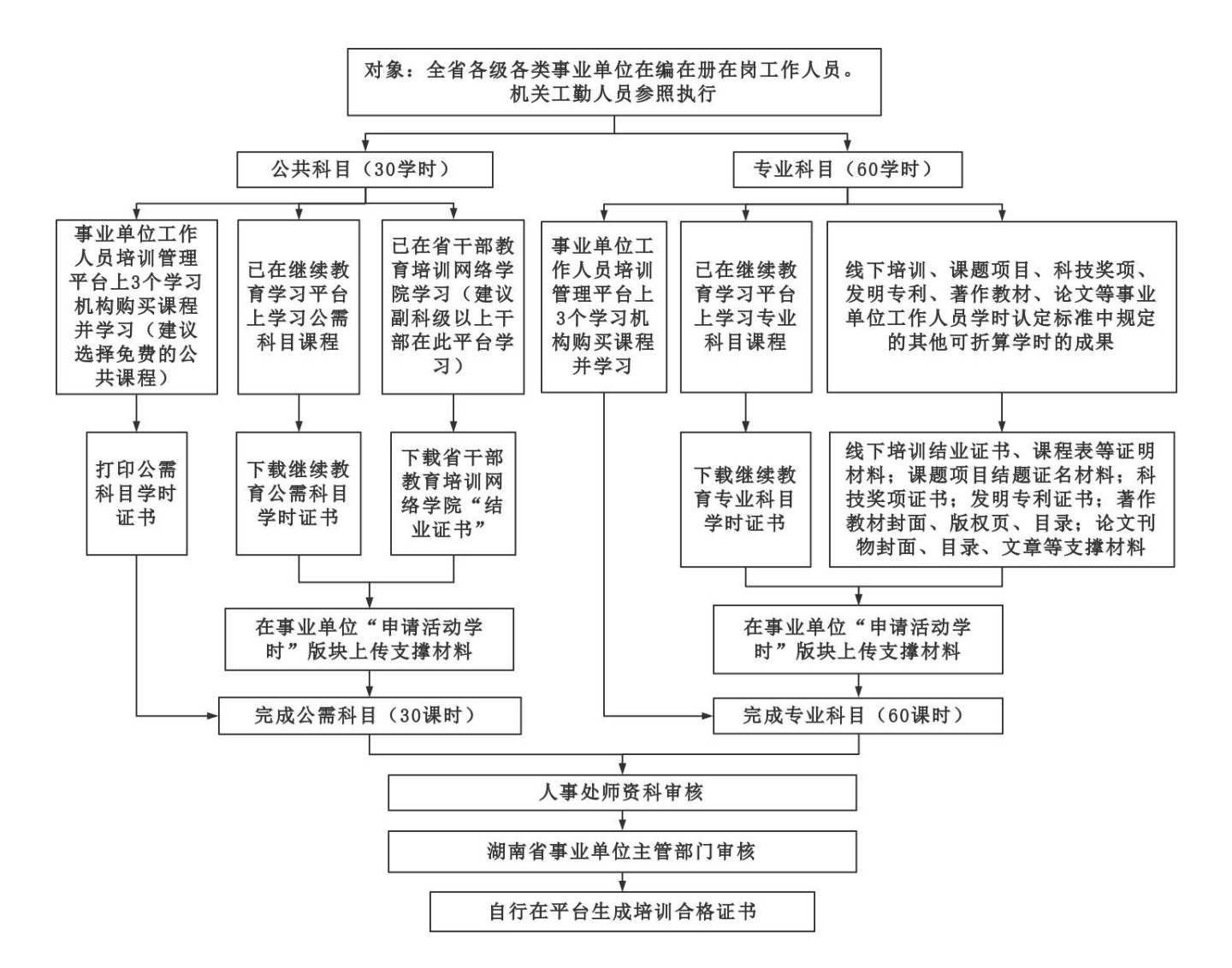

注意事项:

1.根据人社厅关于培训的相关要求,自 2022 年 1 月起,事业单位工作人员办理转正定 级、转岗聘用、岗位等级晋升、考核奖励等业务时,均需提供上年度的"湖南省事业单位工 作人员培训管理平台"培训合格证书。若因个人不参与学习或学分不达标未取得培训合格证 书,影响本人相关业务办理,责任自负。

2.教职工若选择事业单位工作人员培训管理平台上的 3 家机构之一学习,需先自行缴纳 学费,其中公共科目 3 元/学时,共计 90 元,专业科目 4 元/学时,共计 240 元。请注意专 任教师、机关教辅人员因职称不同、级别不同,可报销学时费用不同,请关注《缴费及报销 须知》,根据个人情况报销。

联系部门:人事处 联系人:梁佳思 联系方式:7186625

### 继续教育学时认定工作流程

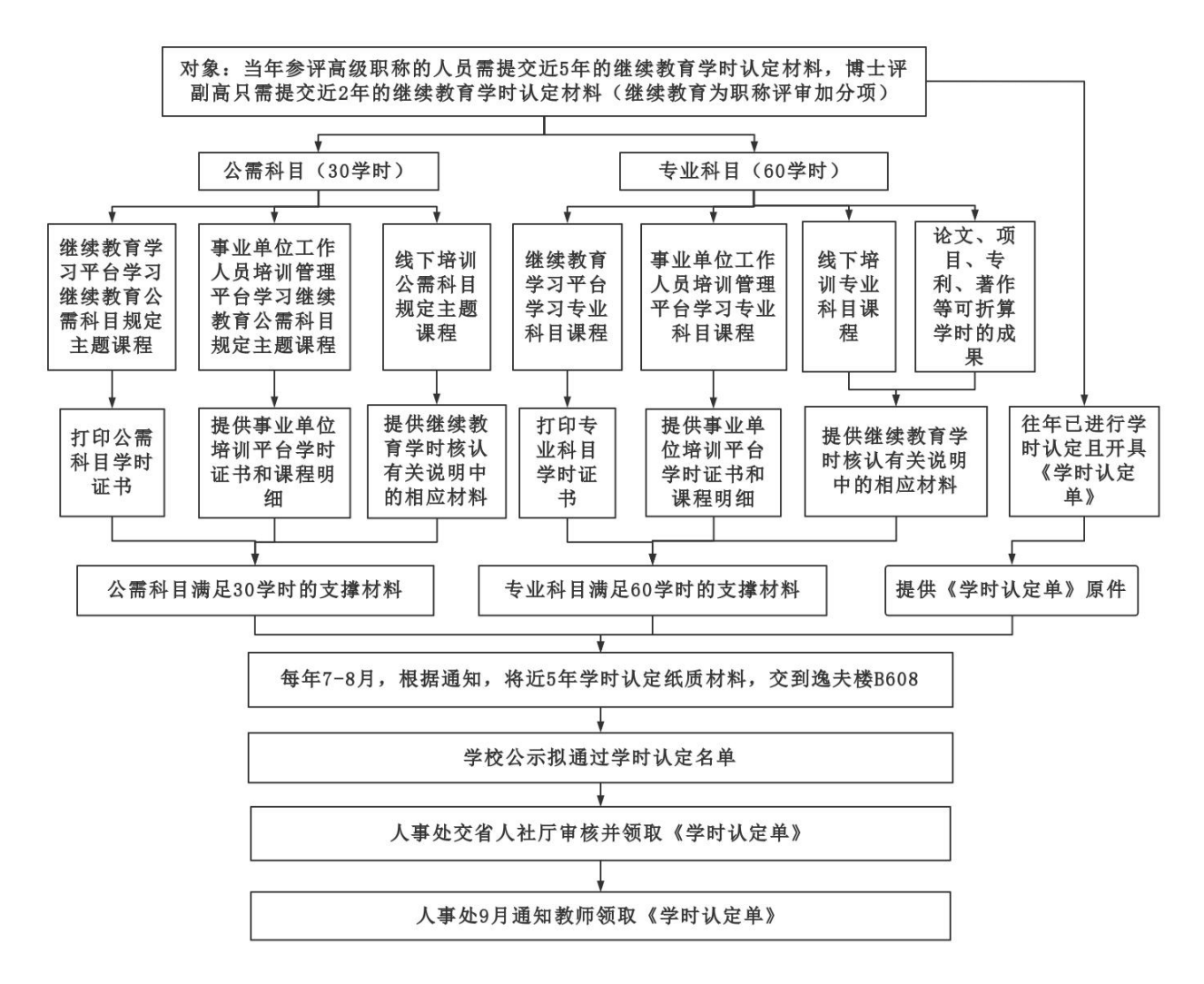

注意事项:

#### 1. 公需科目, 需按照当年的规定主题学习, 继续教育学时不认可干部培训网络平台上的 学时及事业单位工作人员培训管理平台上的免费公共课程学时。

2.继续教育学习平台: 湖南师范大学继续教育学习平台,网址:www.ejxjy.com 湖南大学继续教育学习平台, 网址: ixjvid.hnu.edu.cn 湖南人才市场有限公司,网址[:www.hnpxw.org](http://www.hnpxw.org)

3.事业单位工作人员培训管理平台上学习的课程,提交学时证明和学习课程明细即可。 此平台上通过提交证明材料认定的学时,需按照当年继续教育学时认定通知中的要求提交相 应支撑材料。

联系部门:人事处 联系人:梁佳思 联系方式:7186625

### 教职工申请辞职/调出工作流程

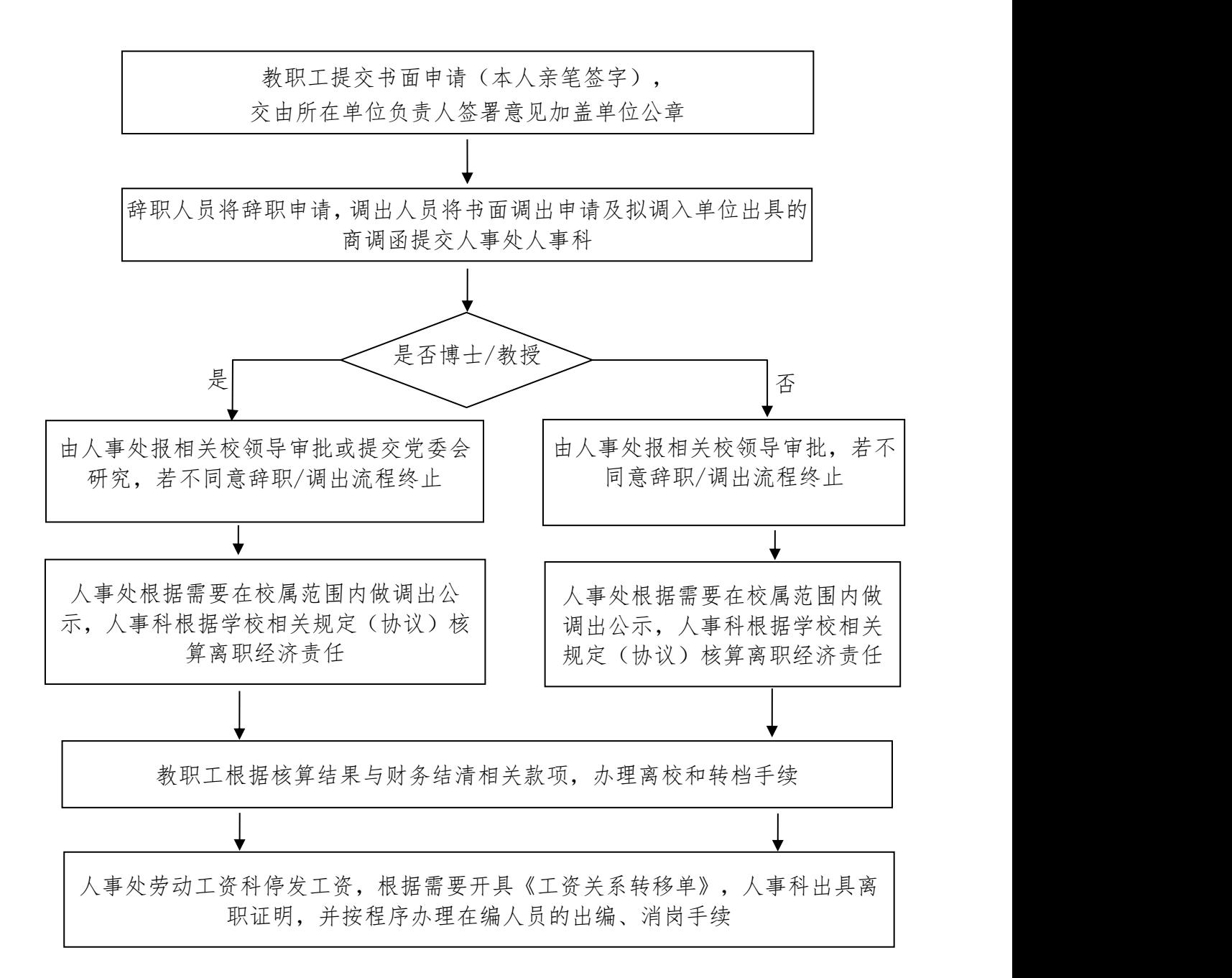

备注:申请调往省内或省外国有企业、事业或机关单位的教职工向人事处人事 科提出申请。

联系部门:人事处 联系人:欧海斌 联系方式:7186025

### 教职工工伤认定、申领工伤待遇流程

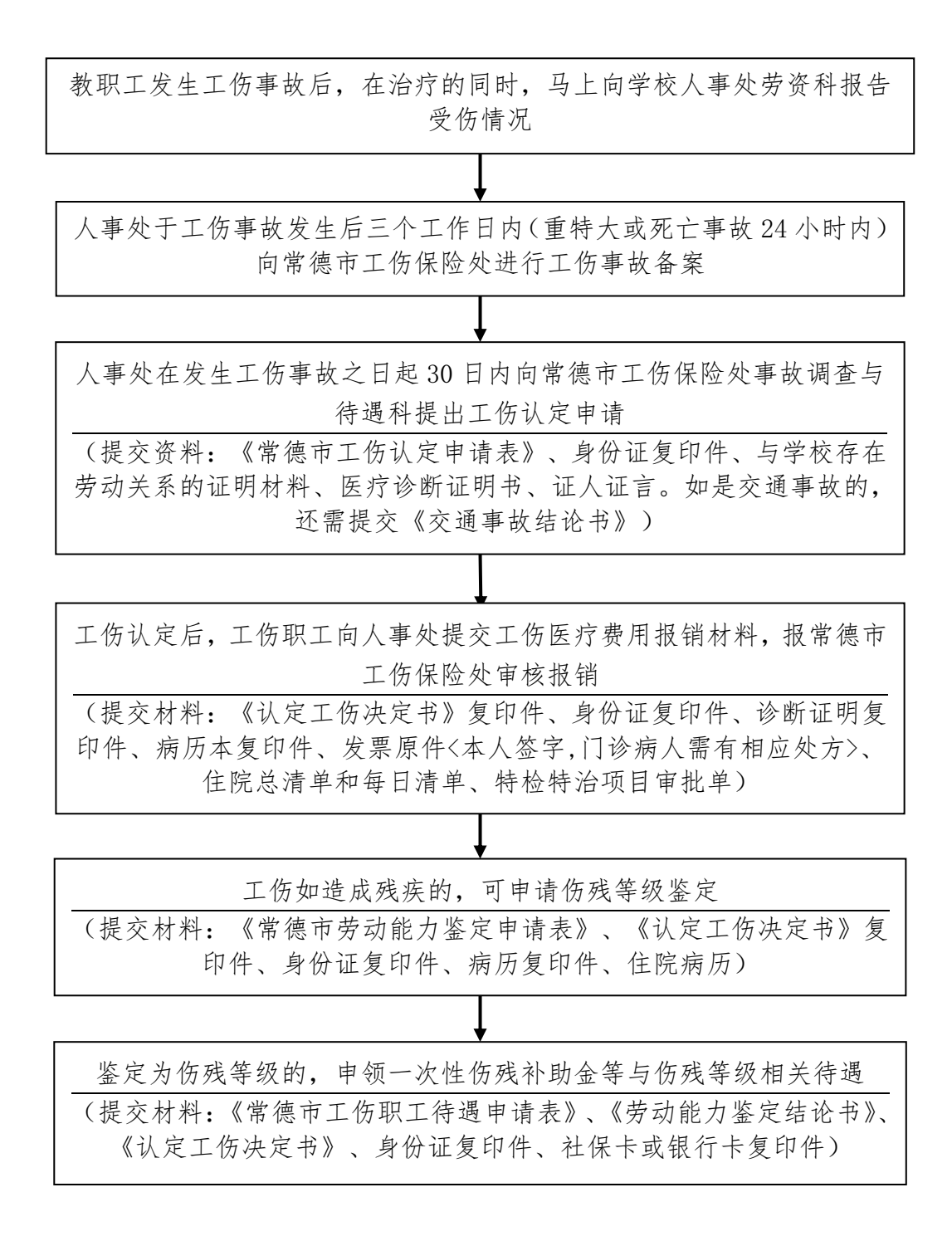

联系部门:人事处 联系人:廖昌隆 联系方式:7186025

# 教职工病退办理工作流程

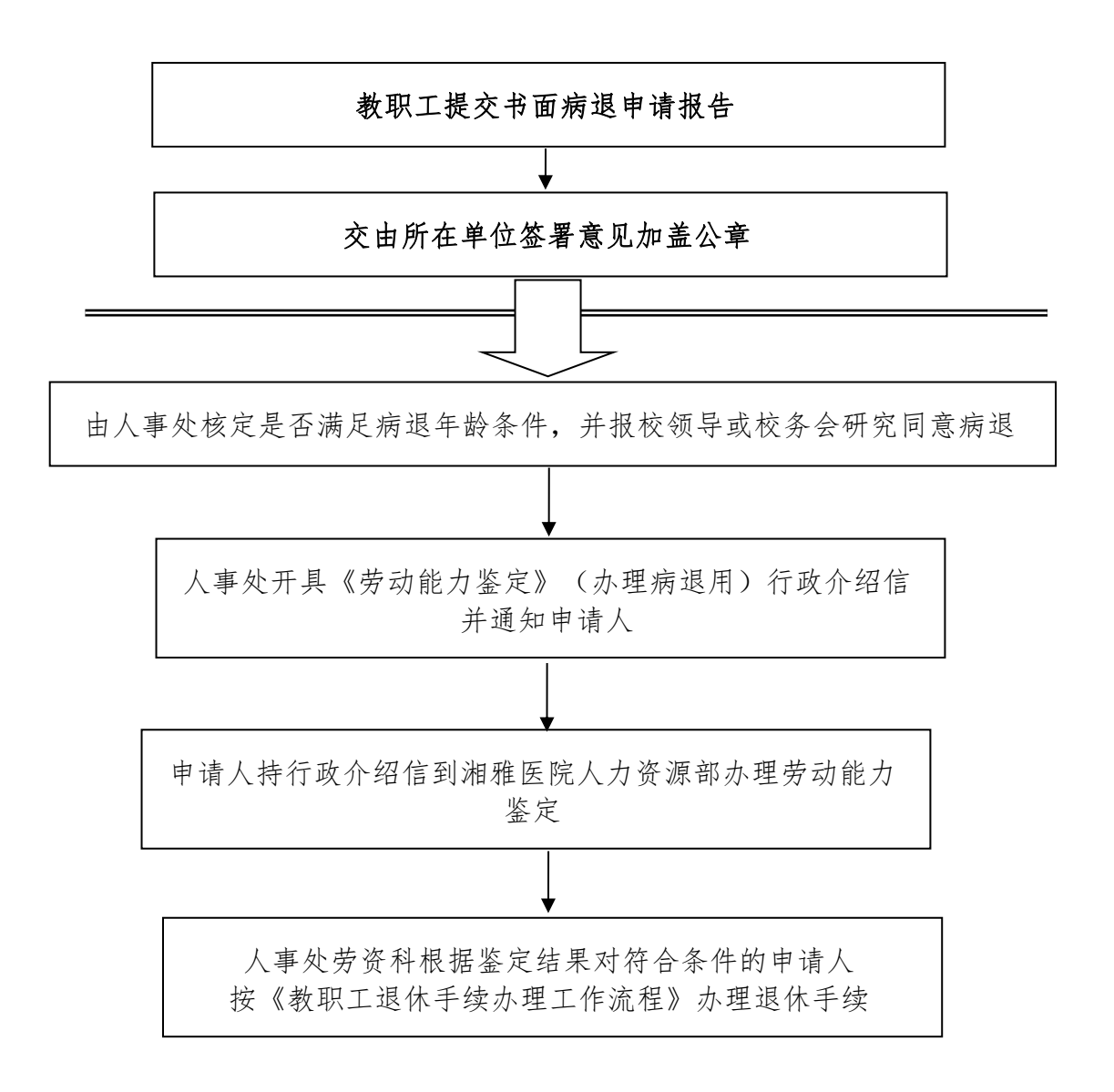

备注:申请病退教职工向人事处劳动工资科提出申请报告

联系部门:人事处 联系人:欧海斌 联系方式:7186025
# 湖南文理学院办理抚恤金、丧葬费工作流程

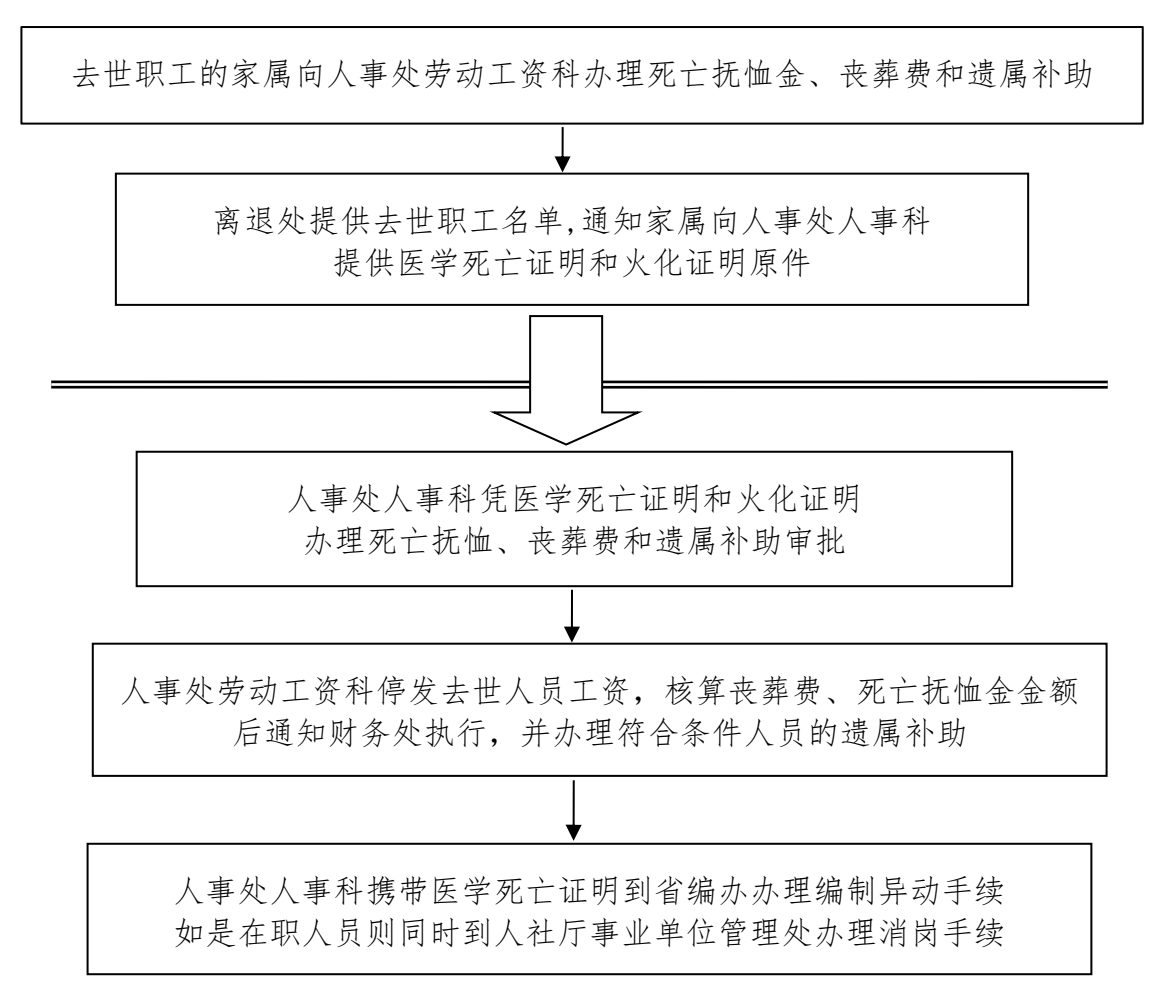

联系部门:人事处 联系人:欧海斌 联系方式:7186025

# 教职工请假流程

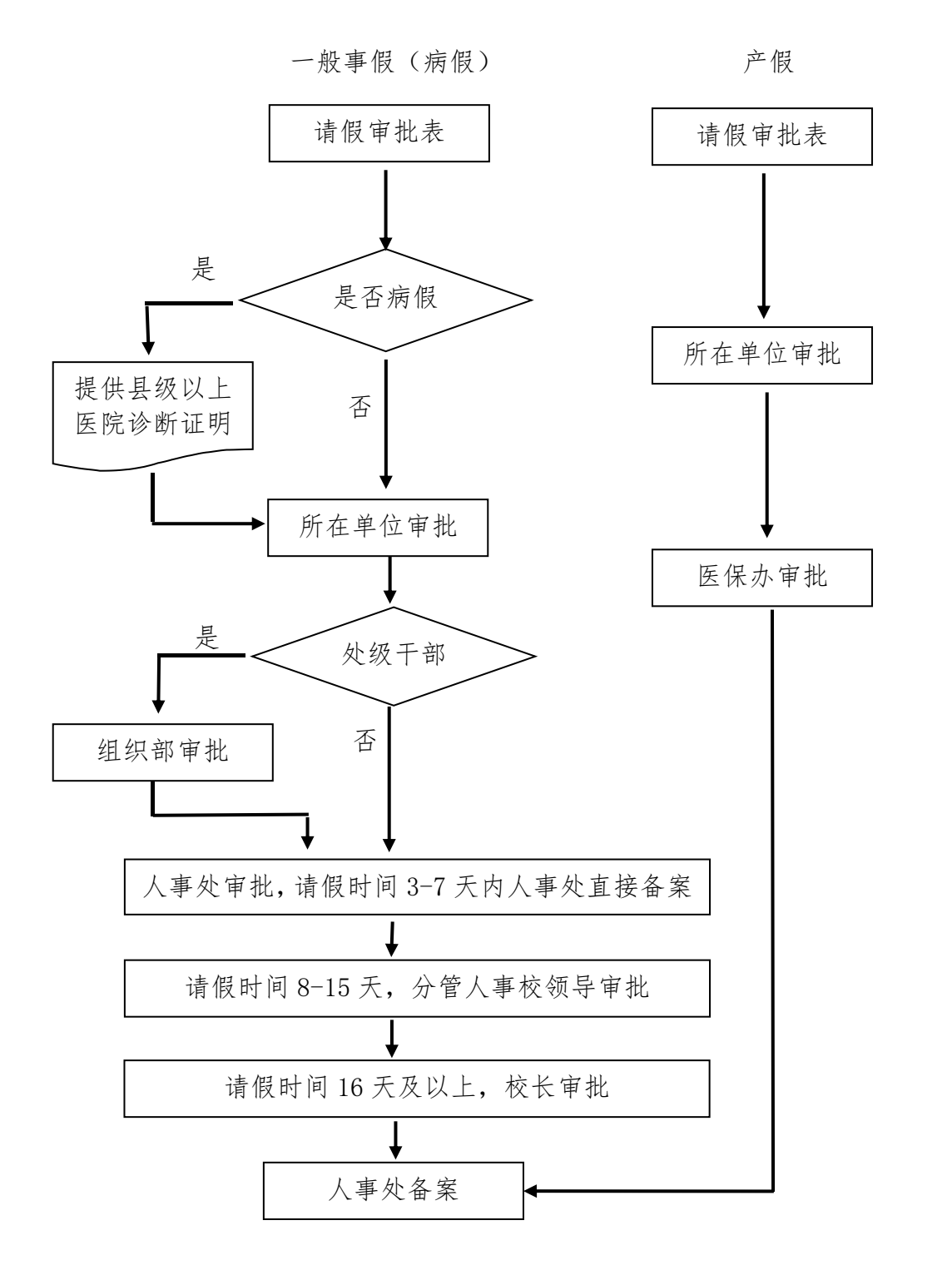

联系部门:人事处 联系人:任丹萍 联系方式:7186025

# 人事档案转入流程

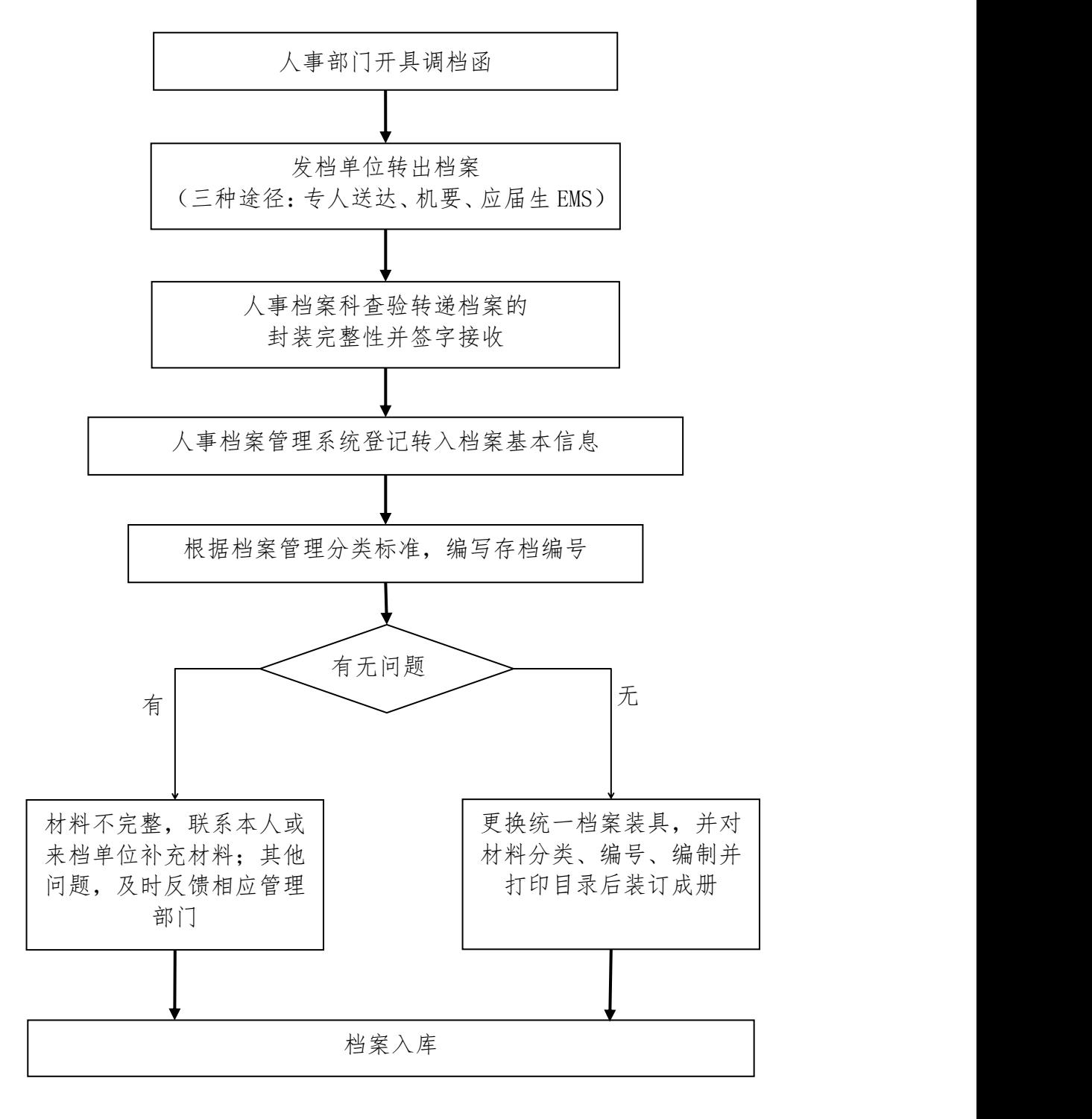

# 人事档案转出流程

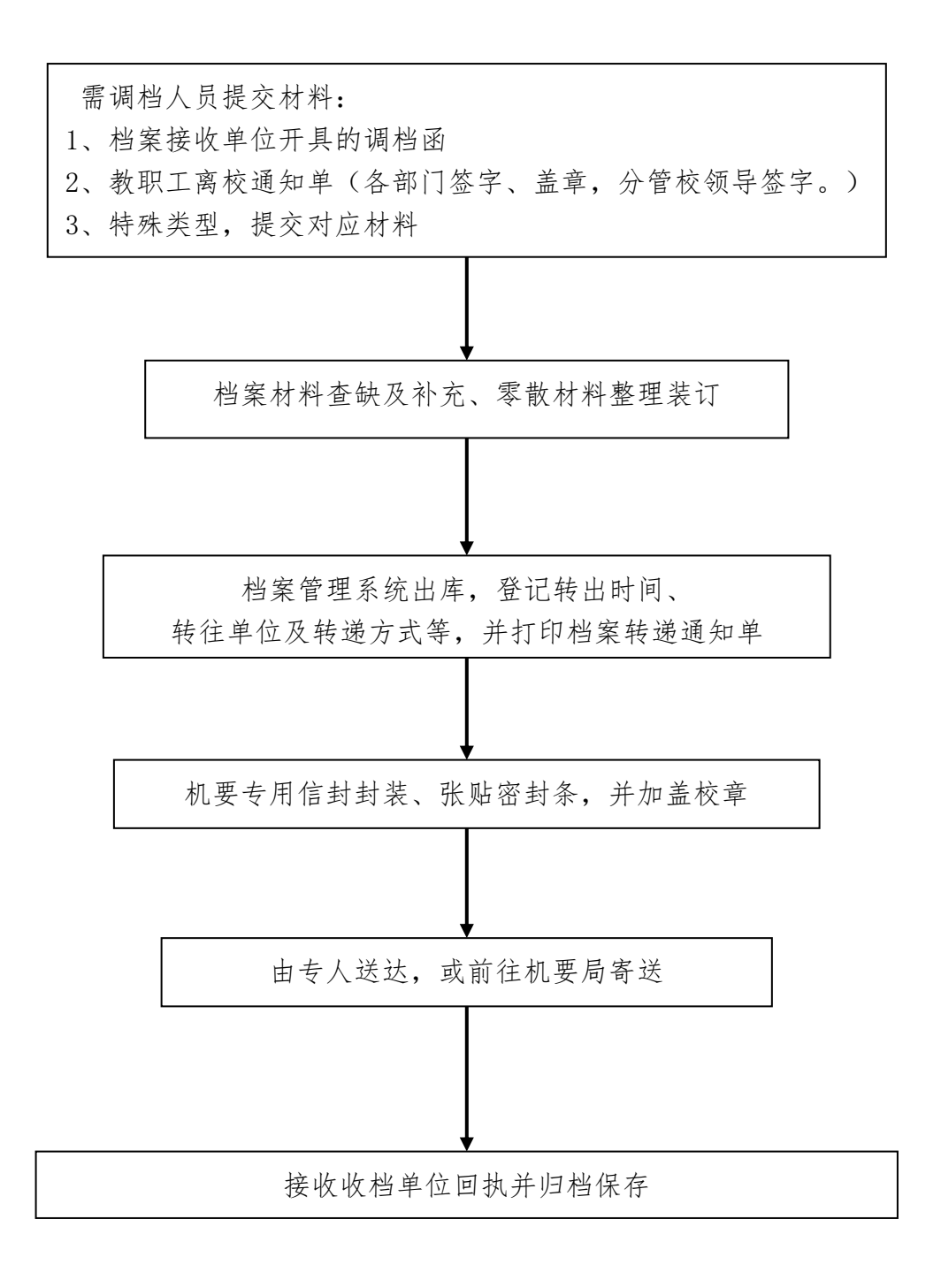

# 人事档案查阅流程

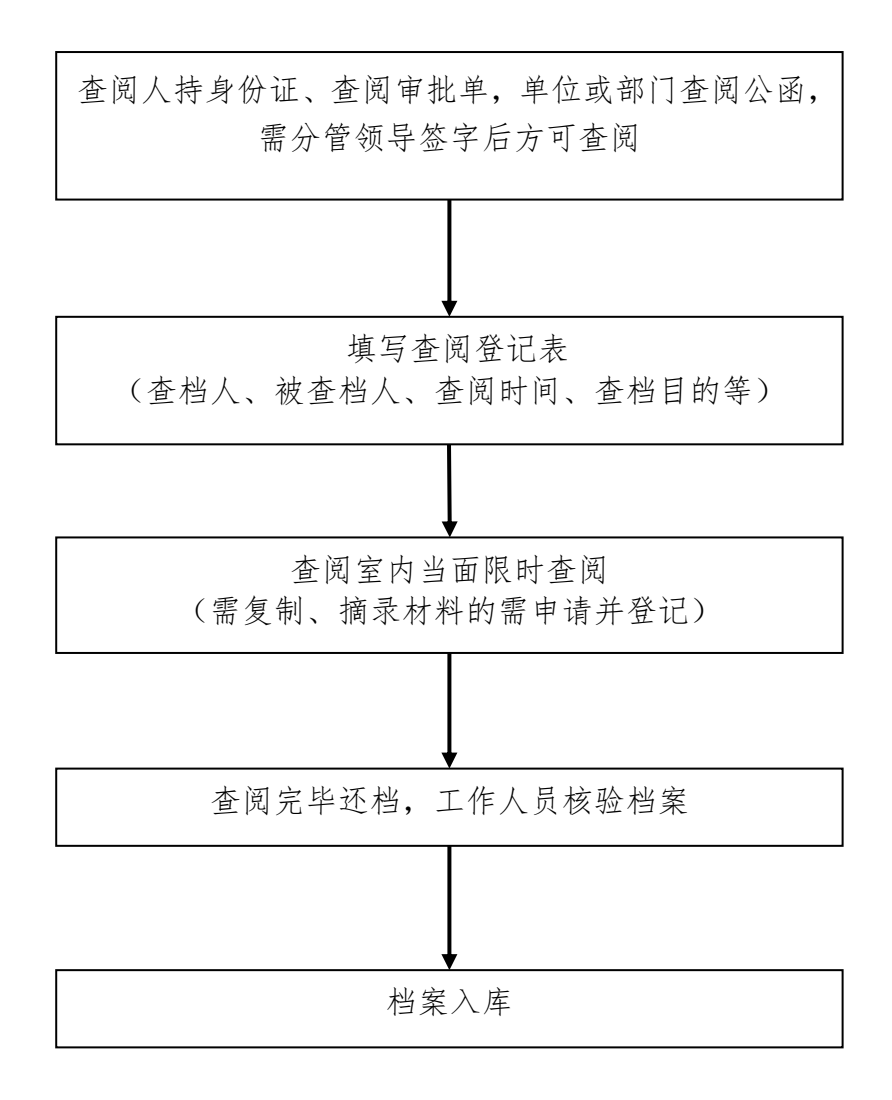

备注: 2008年 2018年 2019年 2019年 2019年 2019年 2019年 2019年 2019年 2019年 2019年 2019年 2019年 2019年 2019年 2019年 2019年 2019

1、查阅人需两名及以上党员。

2、本人不能查阅自己及直系亲属档案。

## 归档材料移交流程

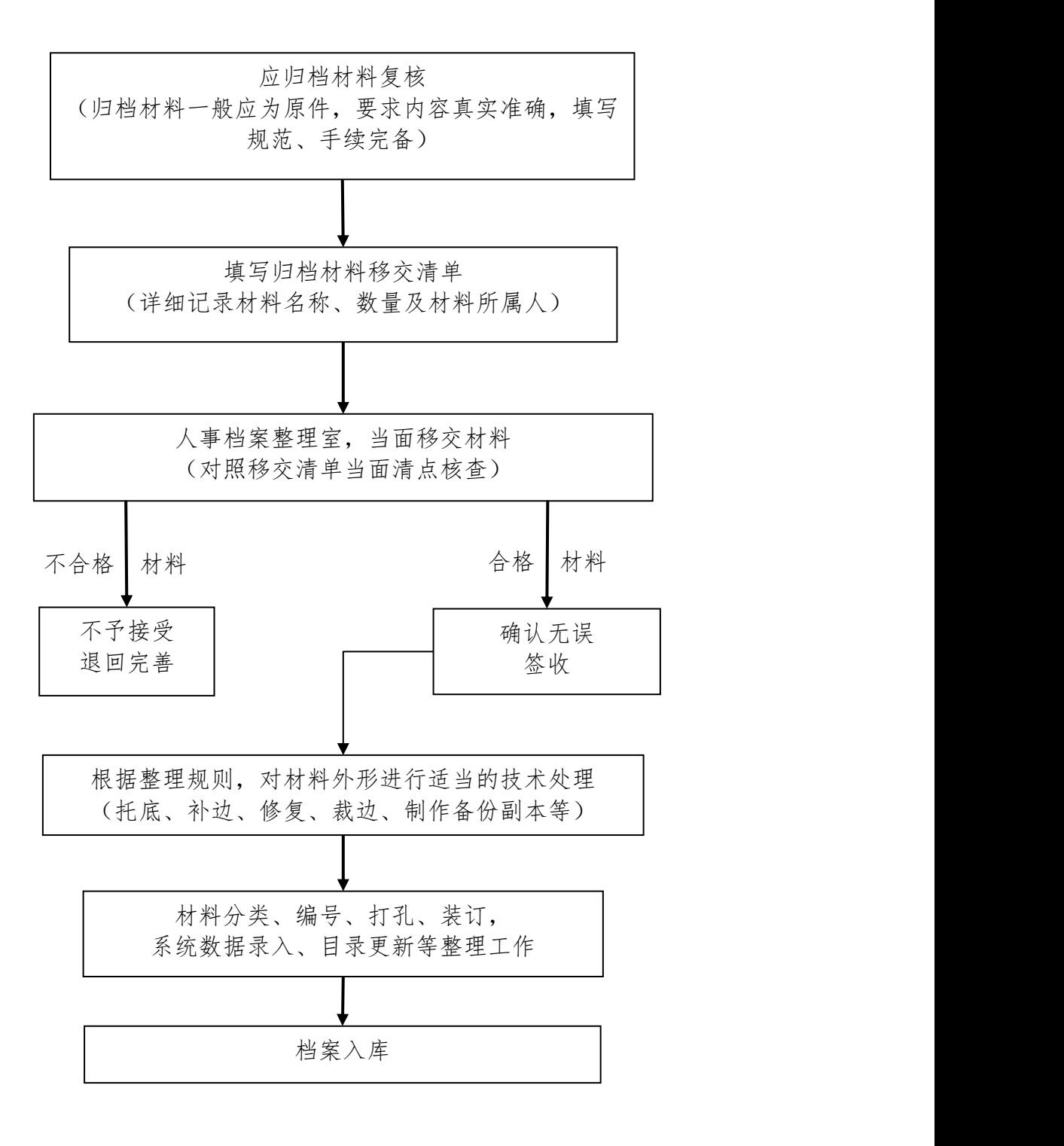

# 人事档案其他利用流程

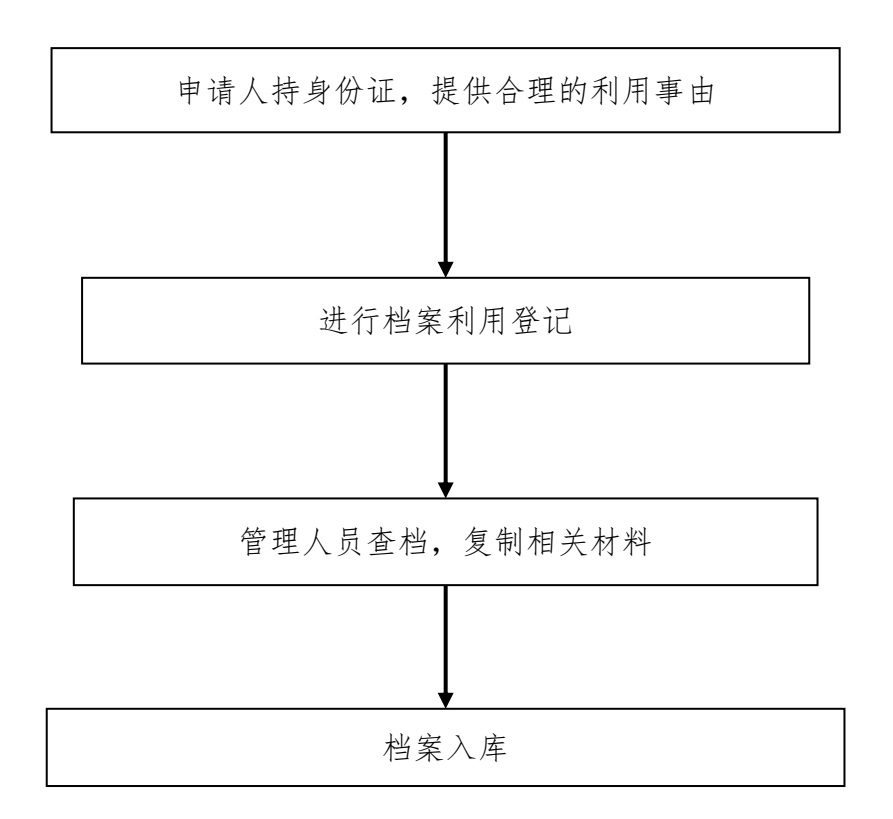

注:根据中办发【2018】60 号 《干部人事档案工作条例》第三十一条第(七)点规 定:"本人及其亲属办理公证、诉讼取证等有关干部个人合法权益保障的事项,可 以按照有关规定提请相应的组织人事部门查阅档案。复制、摘录的档案材料,应当 按照有关要求管理和试用。"

## 毕业生预征、在校生征兵办理流程

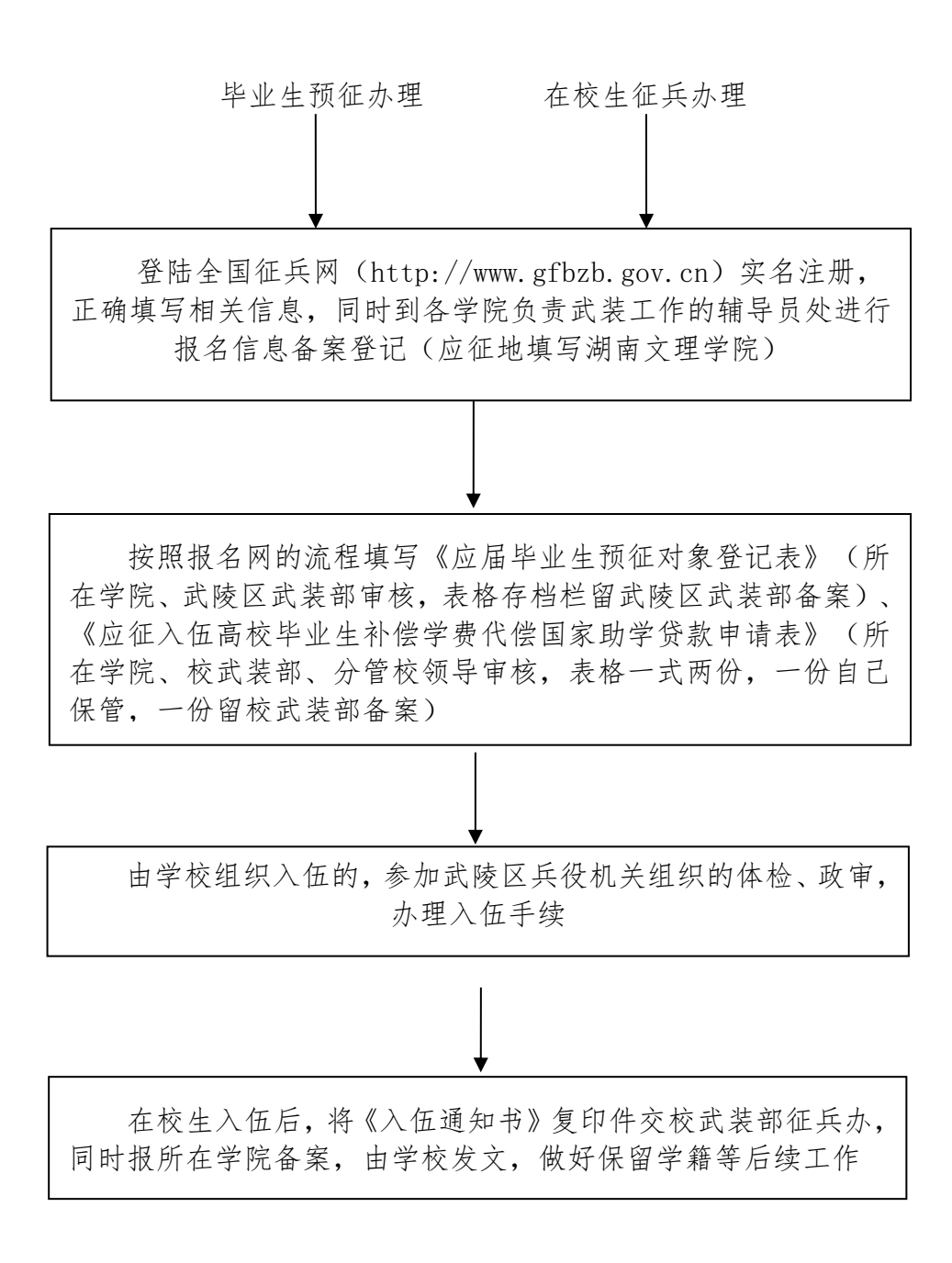

联系人:赵赓 联系方式: 0736-7197871 咨询地点:逸夫楼 A206

#### 湖南文理学院毕业生档案转递流程

1、常德市人才市场【2013 年(含)以前毕业的学生,咨询电话:0736-7893136】

2、邵阳市人才市场【2012-2014 年毕业的生源地为湖南邵阳的学生,咨询电话: 0739-5313863】

3、湖南省各地州市教育局或人才市场【2016-2017 年毕业的生源地为湖南省内 的学生】

4、湖南文理学院档案馆【2014-2019 年毕业的生源地为湖南省外的学生及申请 档案留校的学生,咨询电话:0736-7186895】

5、湖南文理学院 2020 年毕业生档案除申请留校学生档案外,皆转递至学生生 源地教育局或人才市场;湖南文理学院 2021、2022 年毕业生档案皆转递至学生生源 地教育局或人才市场;2020 年毕业生申请留校的学生档案、历年因档案材料不齐全 的毕业生或未正常毕业的学生档案存在学生工作部。【咨询电话:0736-7197871】

备注: 2008年 2018年 2019年 2019年 2019年 2019年 2019年 2019年 2019年 2019年 2019年 2019年 2019年 2019年 2019年 2019年 2019年 2019

1、应届毕业生提取档案请关注每年 5 月份学生工作部下发的《关于毕业生档案 管理的通知》;

2、从学校提档要求:学生本人提档的,需凭本人身份证和调档函可调档;学生 委托他人提取档案的,需调档函、委托书及双方身份证复印件才可调档;

3、在其它单位提档的请按其它单位要求进行提取。

联系单位:学生工作部 武装部 联 系 人:于小俸 联系电话:0736-7197871

### 家庭经济困难学生认定及国家助学金评审工作流程

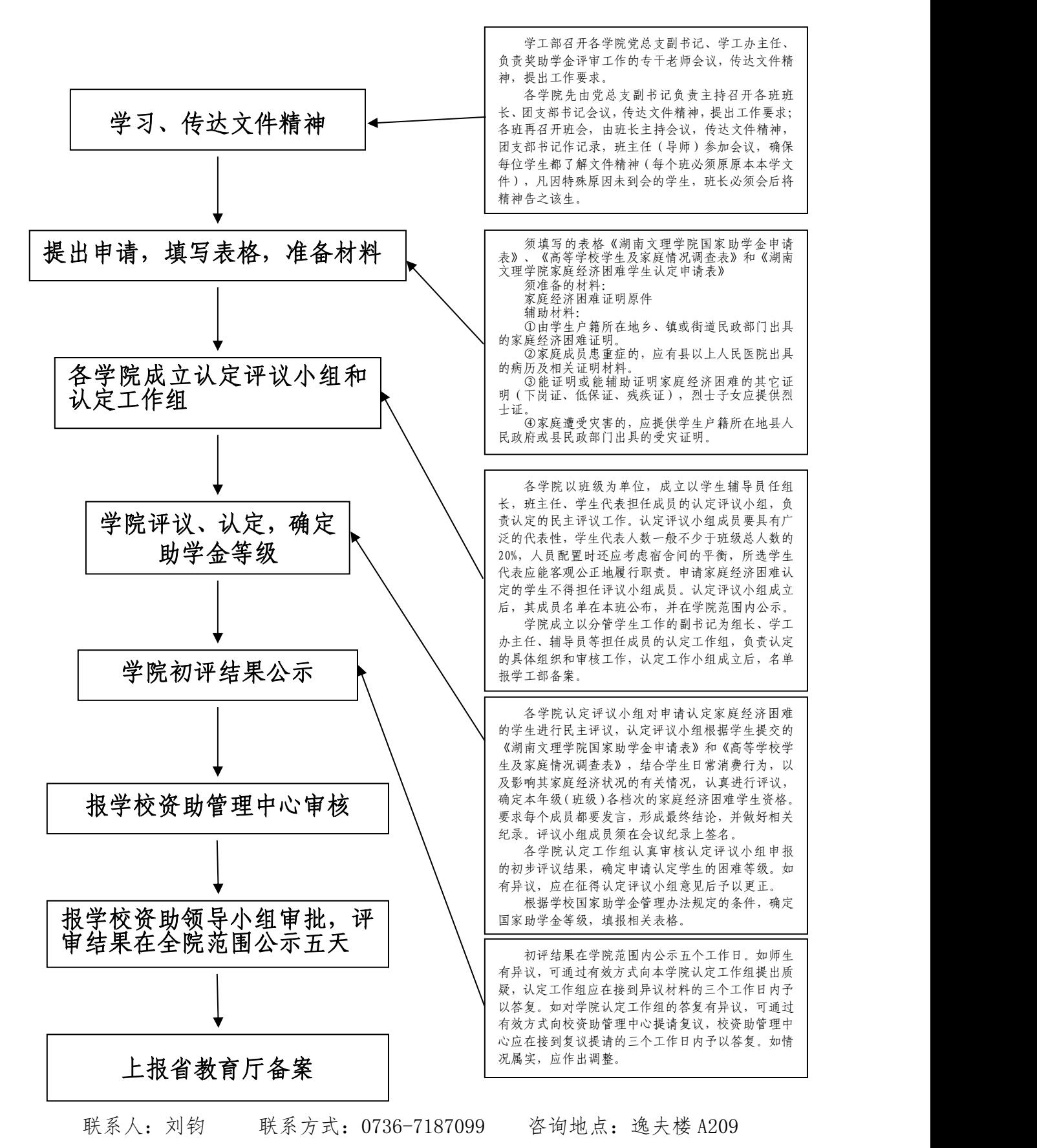

# 国家奖学金评审工作流程

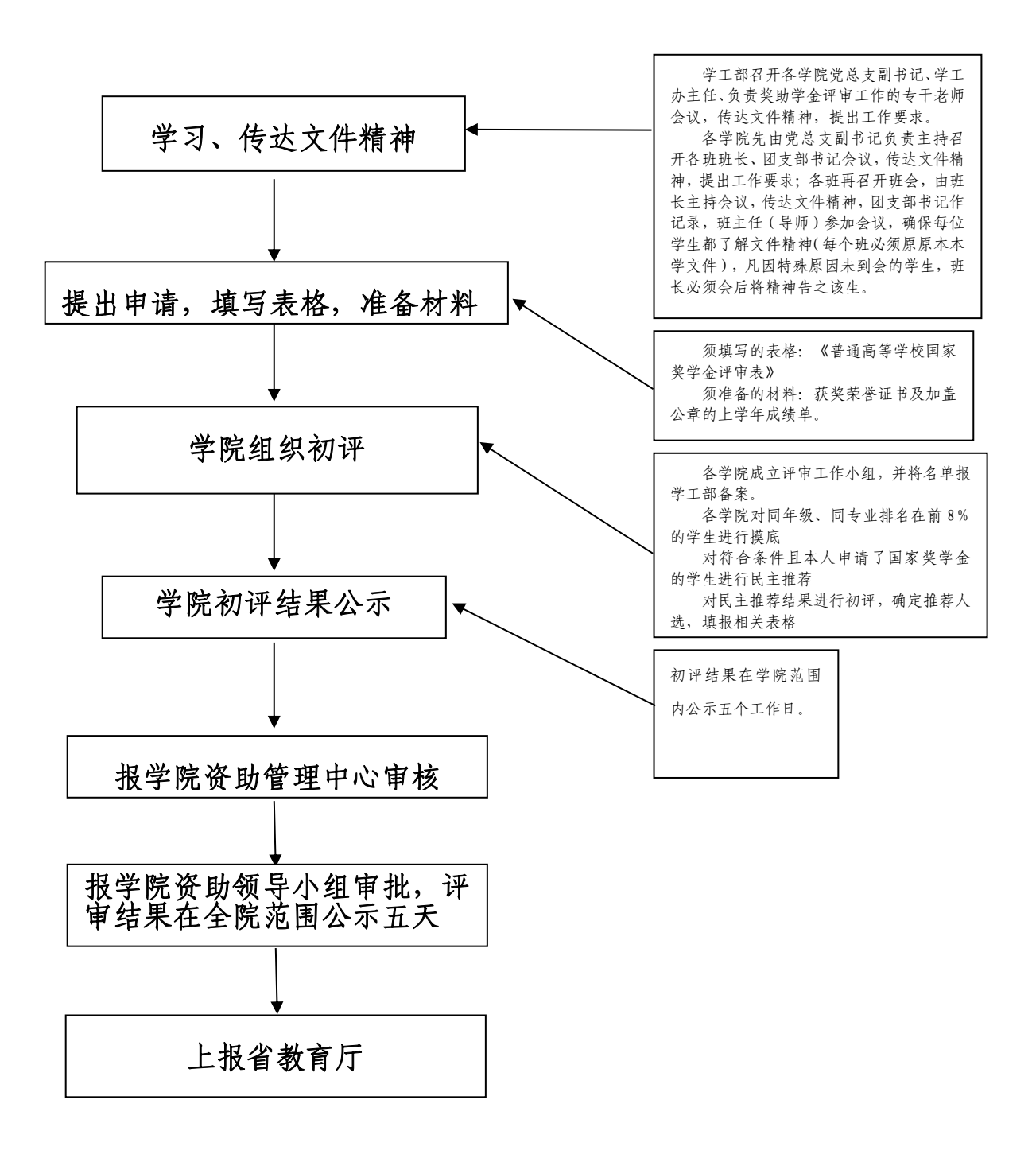

联系人:刘钧 联系方式:0736-7187099 咨询地点:逸夫楼 A209

## 国家励志奖学金评审工作流程

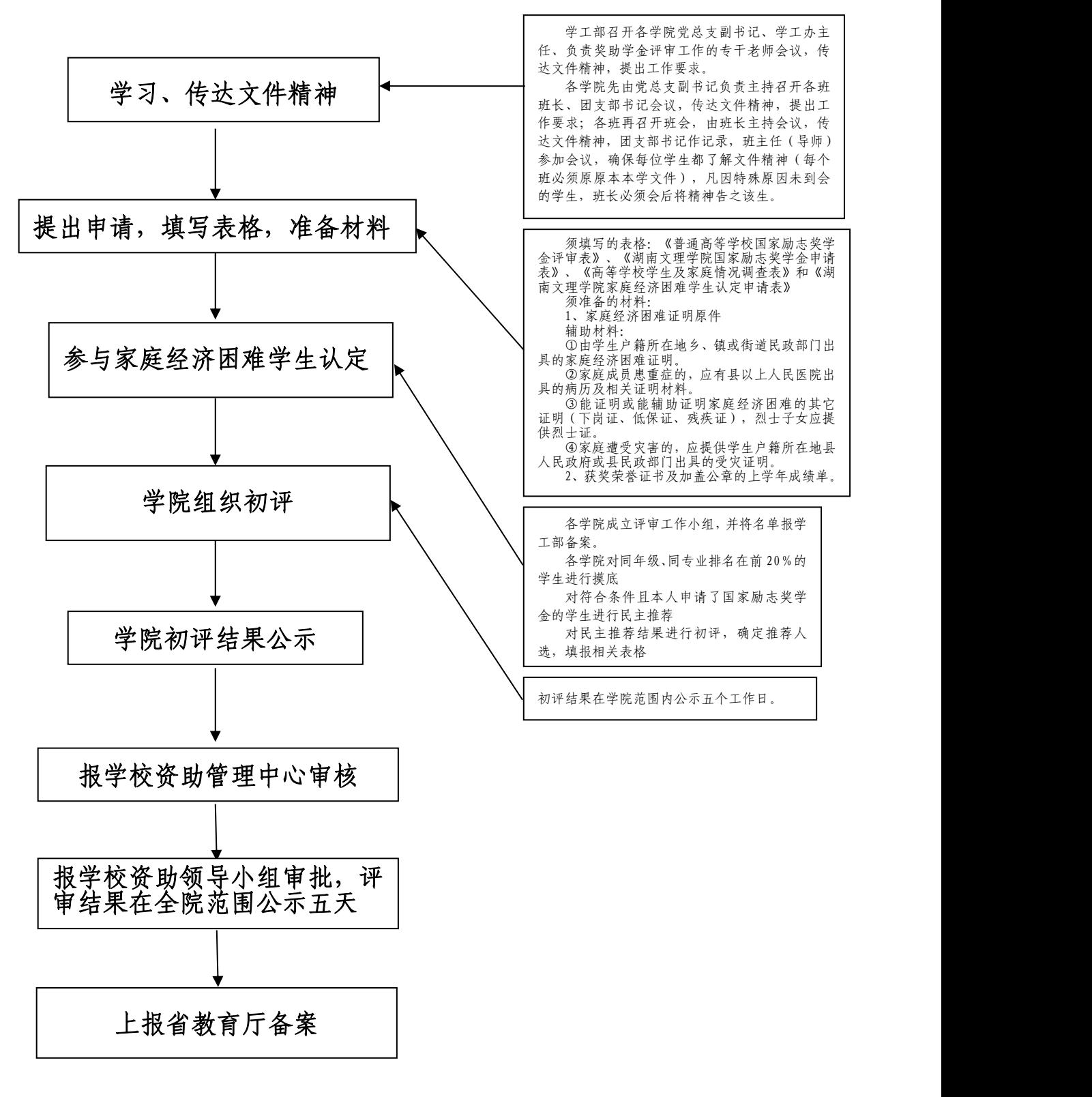

联系人:刘钧 联系方式:0736-7187099 咨询地点:逸夫楼 A209

## 大学生入伍退役学费资助补偿办理流程

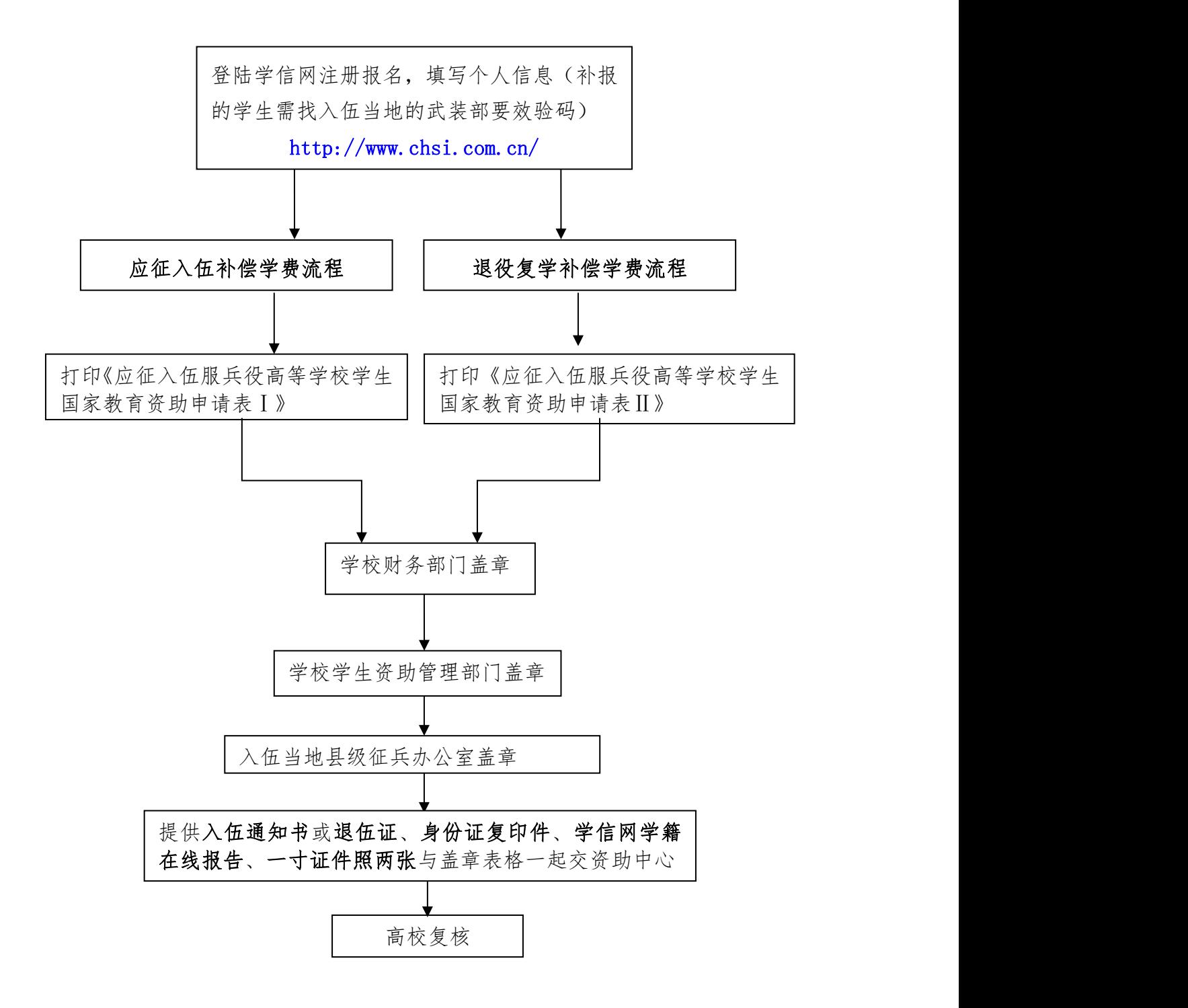

联系人:刘钧 联系方式:0736-7187099 咨询地点:逸夫楼 A209

# 学生各类考试违规行为处理流程

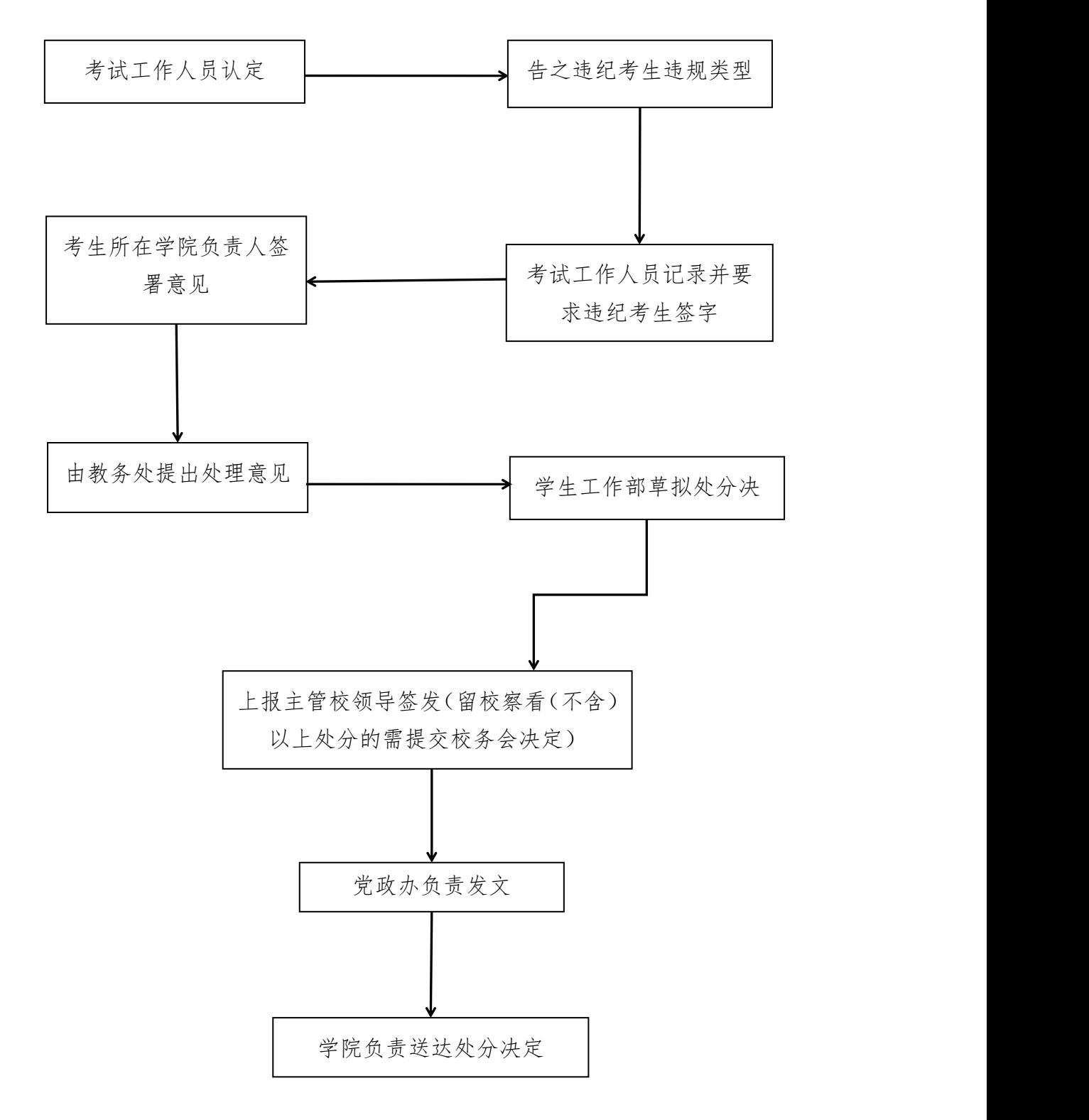

联系单位:学生工作部 武装部 联系人:周琪昆 联系电话:0736-7197871

# 学生评优评先及奖学金评定流程

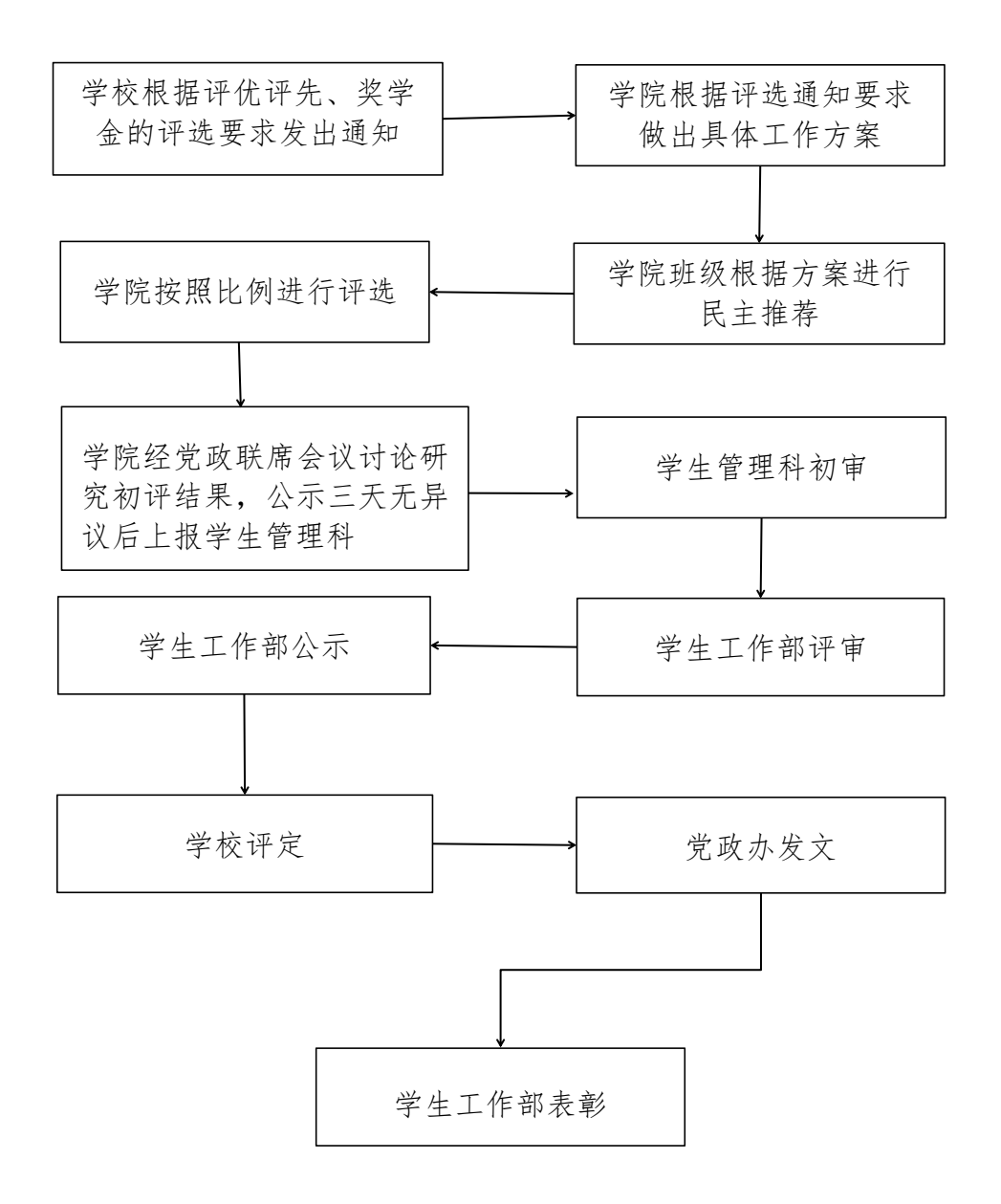

联系单位:学生工作部 武装部 联系人:周琪昆 联系电话:0736-7197871

学生违纪记过处分

学生留校察看处分

流程 流程 流程 流程

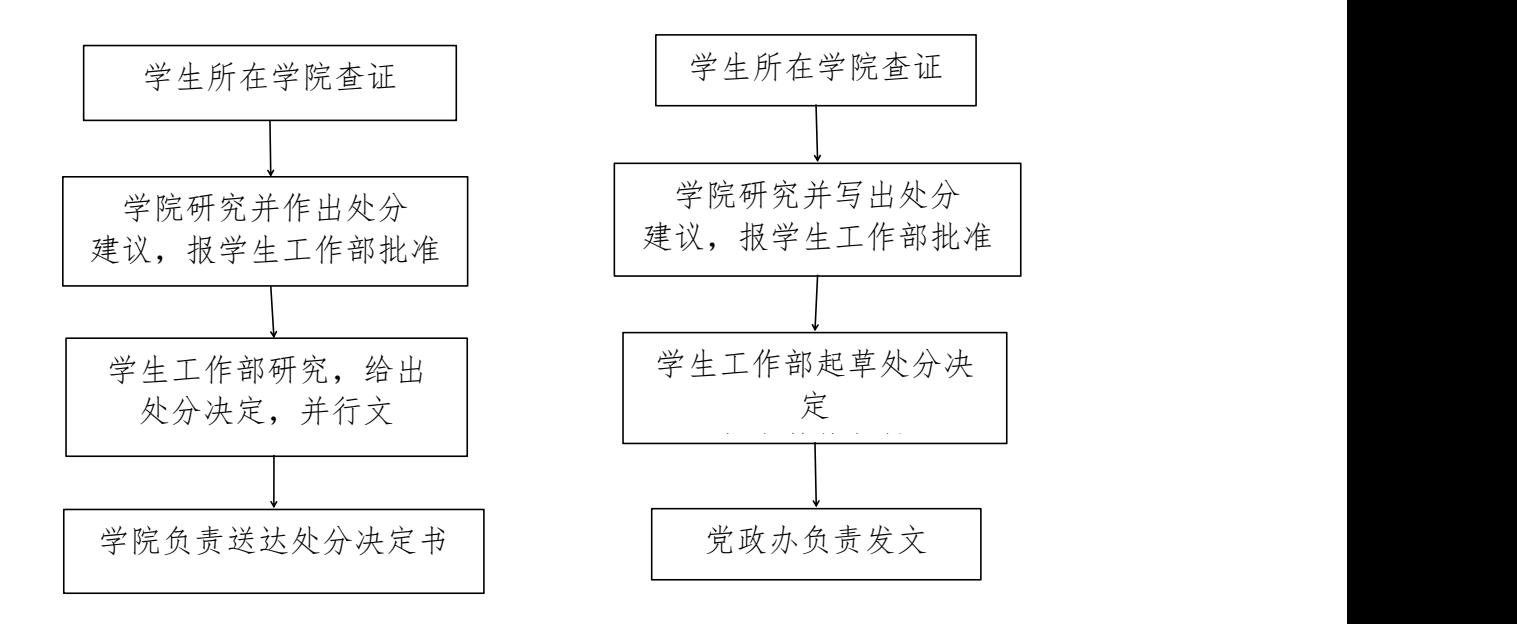

### 学生违纪开除学籍处分流程

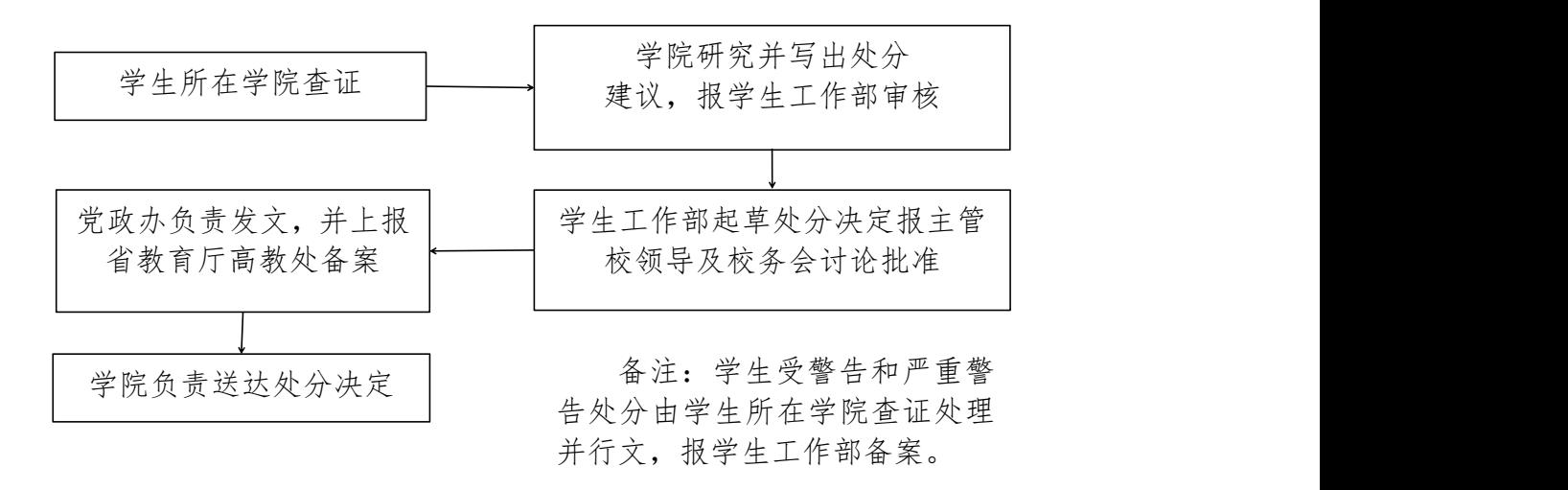

联系单位:学生工作部、武装部 联系人:周琪昆 联系电话:0736-7197871

### 学生违纪警告、严重警告、记过处分流程

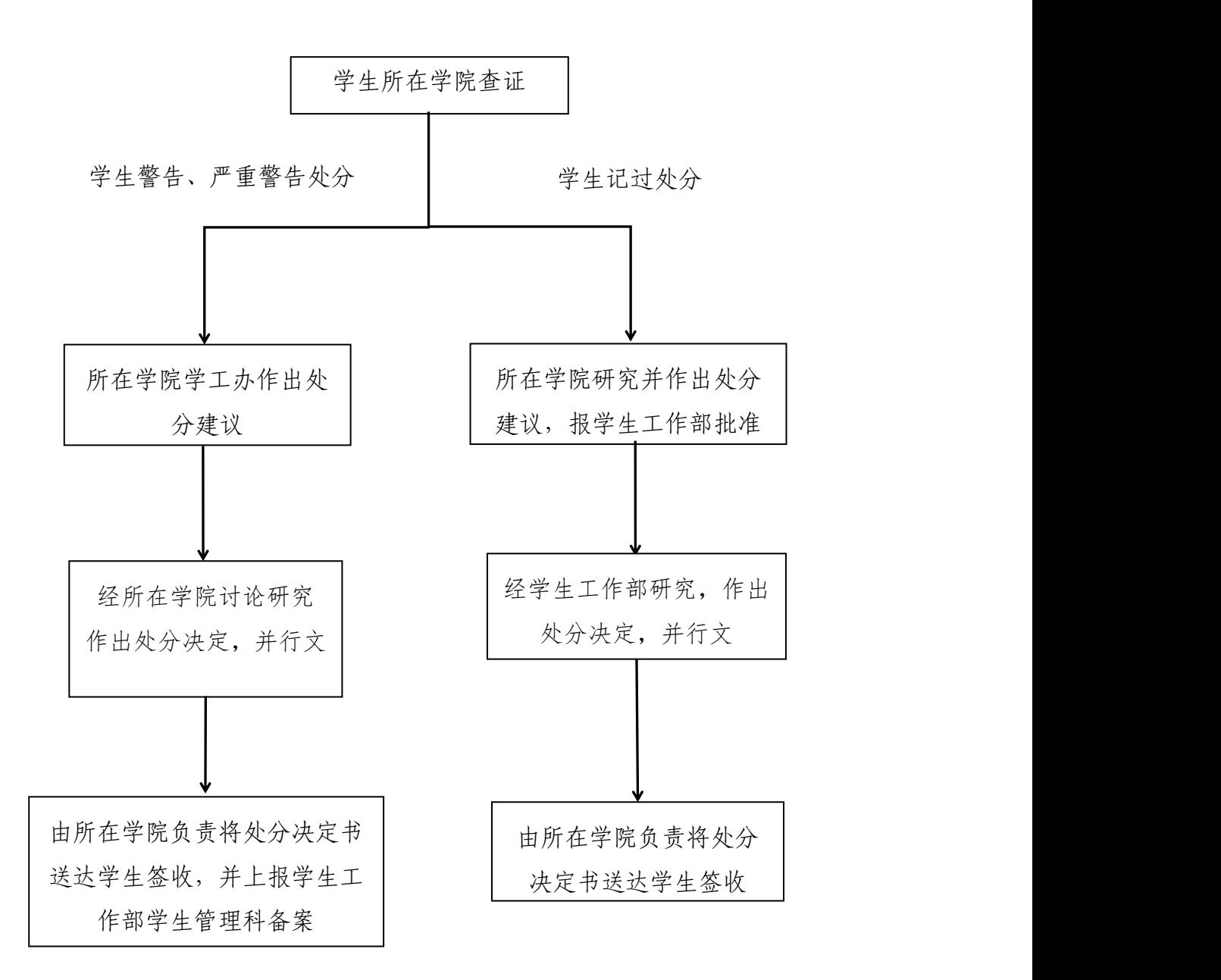

联系单位:学生工作部、武装部 联系人:周琪昆 联系电话:0736-7197871

# 学生证补办、火车票优惠卡充磁与磁条

#### 更换流程

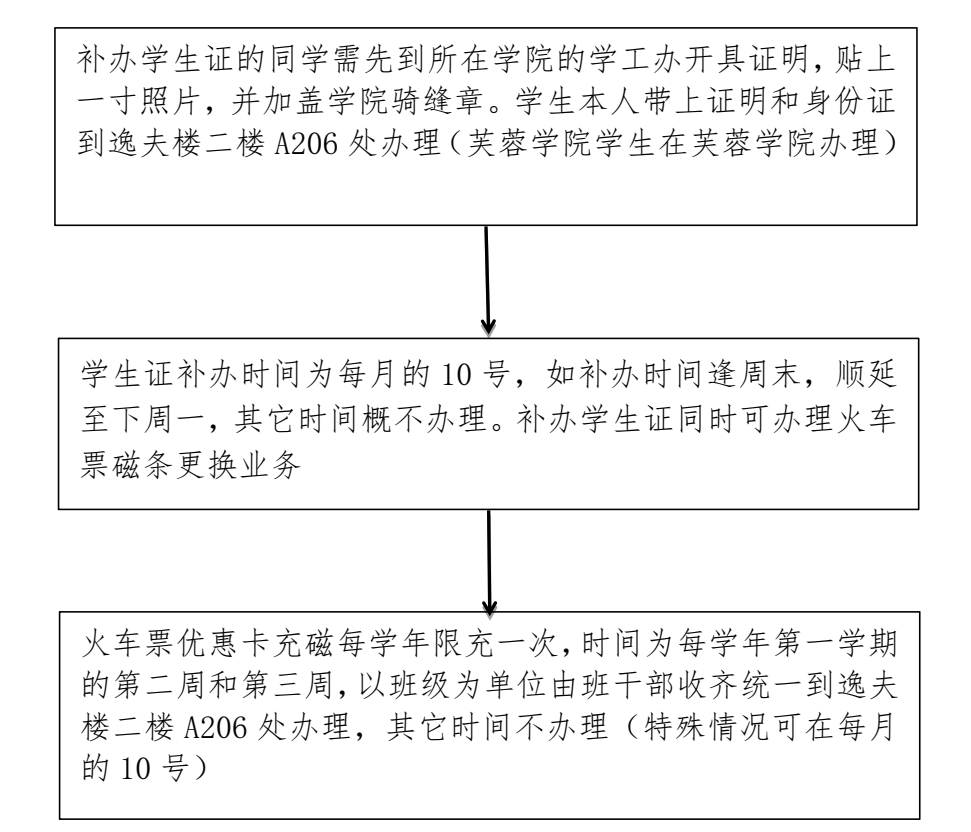

联系单位:学生工作部、武装部 联系人:于小俸 联系电话:0736-7197871

# 教职工机动车辆信息登记办理流程

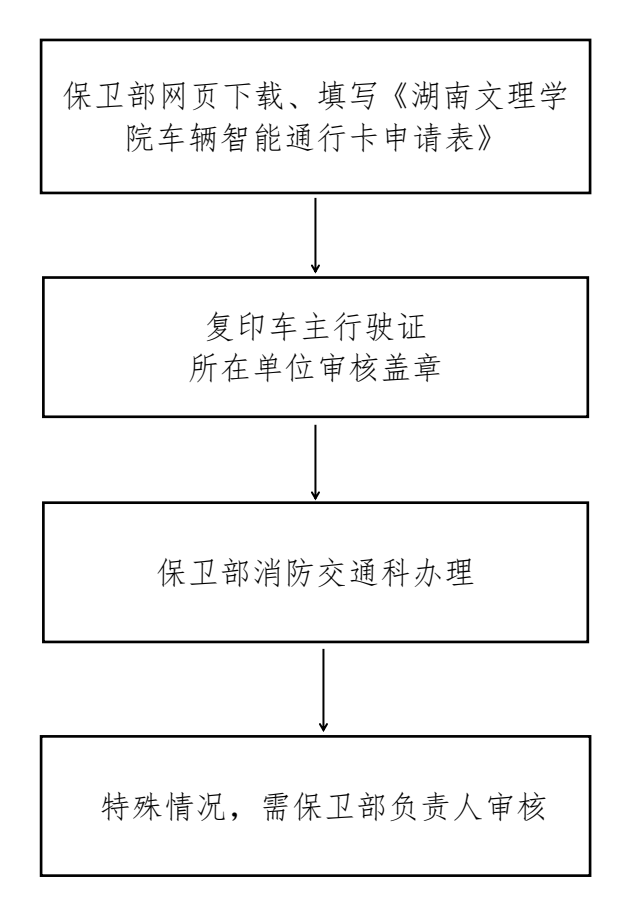

联系人:张少波 联系方式: 0736-7186110 咨询办理地点:老校区南大门保卫部消防交通科

# 在校期间无违法犯罪记录证明办理流程

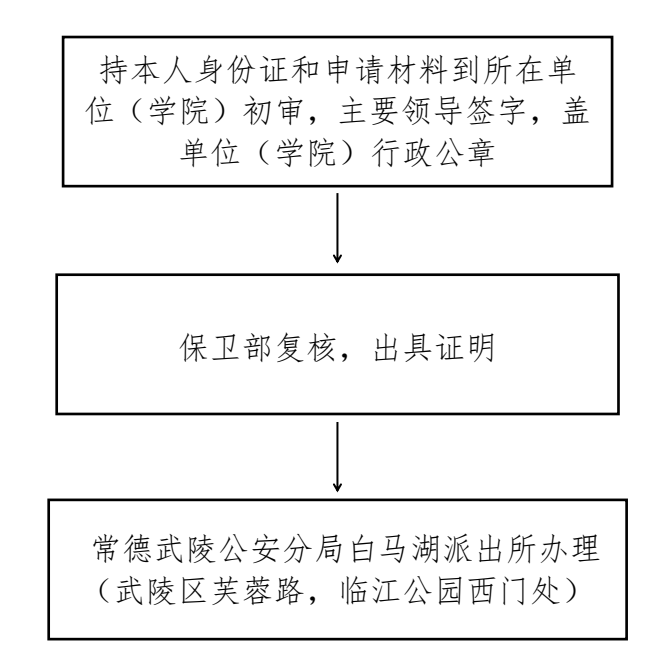

联系人:涂利 联系方式: 0736-7171990 办公地点:逸夫楼 B508

# 毕业生户籍迁移办理流程

持本人身份证、毕业证,迁入地准迁 入证明(为他人代办的持当事人亲笔 签名委托书及当事人身份证复印件) 教务处网页下载学生学籍证明书 常德武陵公安分局白马湖派出所办理 (武陵区芙蓉路,临江公园西门处)

# 在校生身份证办理流程

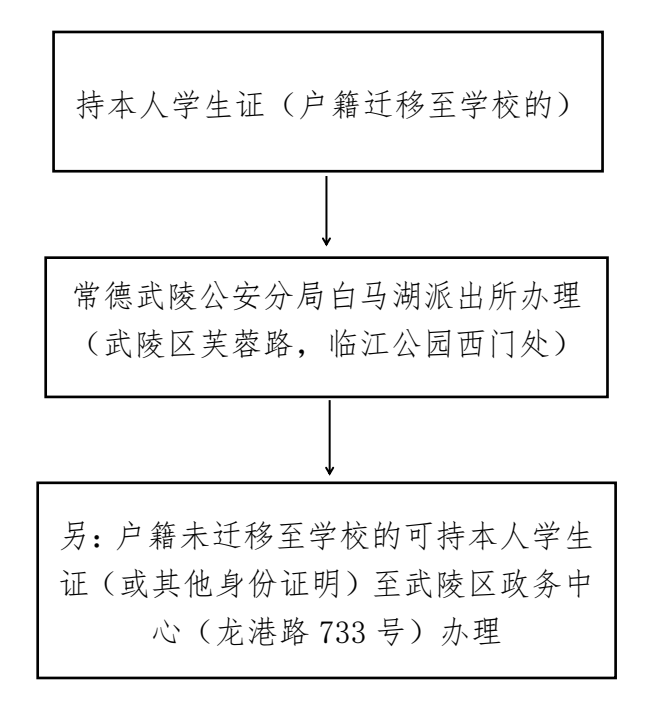

联系人:涂利 联系方式: 0736-7171990 办公地点: 逸夫楼 B508

# 工会活动经费报账流程

报账截止时间为: "三八"女工活动费可以和分工活动经 费同时使用,两项经费在 11 月底报销完毕;节日慰问等费 用报销截止时间 12 月底

开票要求:发票抬头填写"中国教育工会湖南文理学院委员 会",统一社会信用代码为 81430000776763881X;票据真实 合法合规,票据内容应与工会活动一致,购物发票要印有具 体品名、数量、单价及购物清单

分工会活动需凭发票报销经费,使用工会统一印刷的粘贴单。 开展工会活动需填写《湖南文理学院工会开展会员活动登记 表》,并由参加活动的会员亲笔签名,举办活动要有具体方 案、并提供活动照片等。发放奖励物品、慰问物品要有签领 单,用餐要有用餐人员名单。所有原始票据上要有经手人、 证明人(验收人)签名

开展工会活动过程中属于强制结算目录范围内的公务开支项 目,都应按规定使用公务员卡结算和报销,原则上不再使用 现金。符合招投标、审计、固定资产登记、低值易耗品验收 等要求的到相关职能部门办理相应手续

经费审批:分工会经手人、证明人整理好票据及其他资料, 分工会主席签字,后经学校工会常务副主席审核签字。单项 报销金额 2 万 (含) 以上的, 需分管校领导审批: 5 万元 (含) 以上的,须分管财务校领导审批

# 工会会员住院医疗互助基金补助申请流程

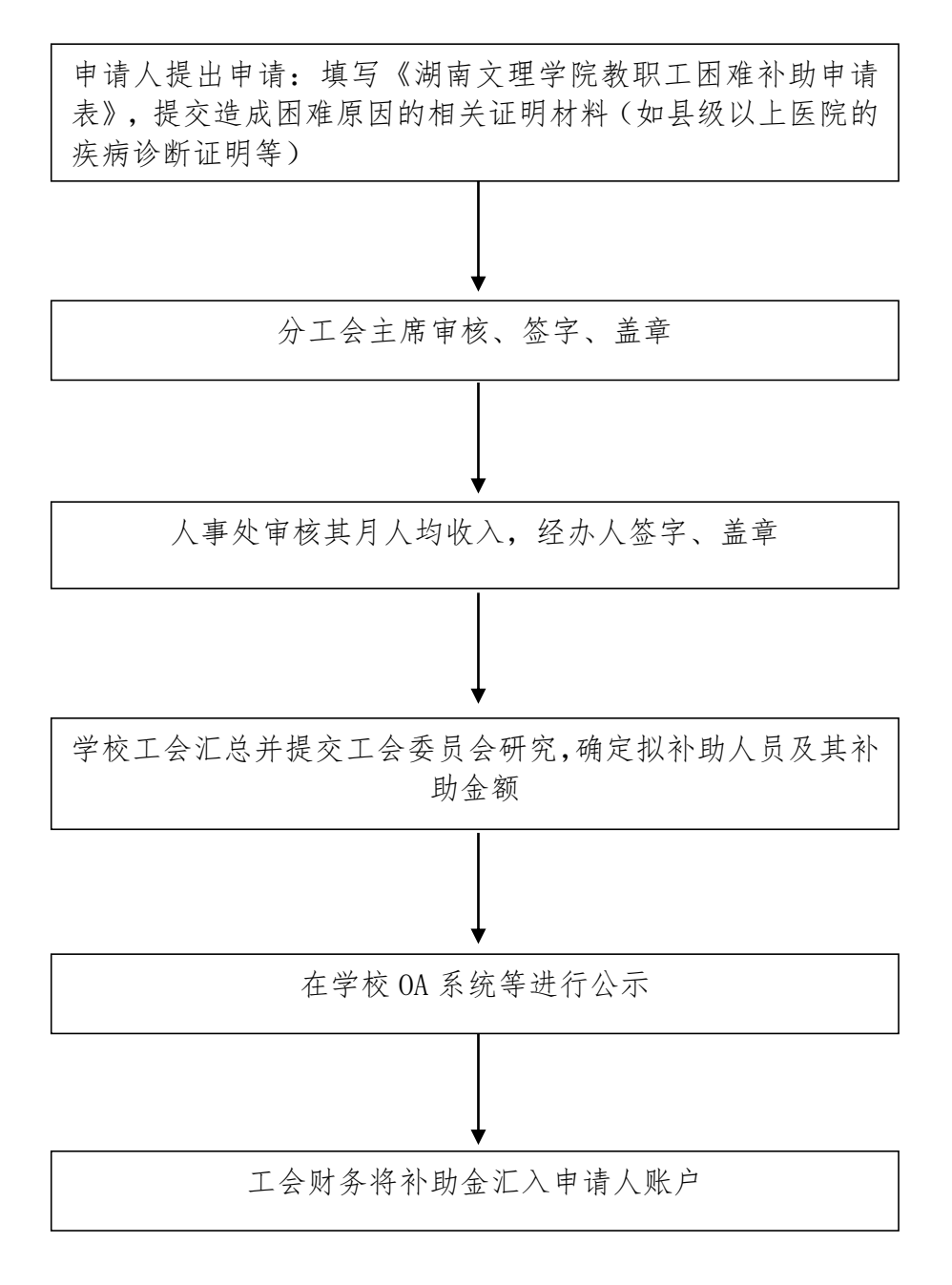

# 文体活动审批流程

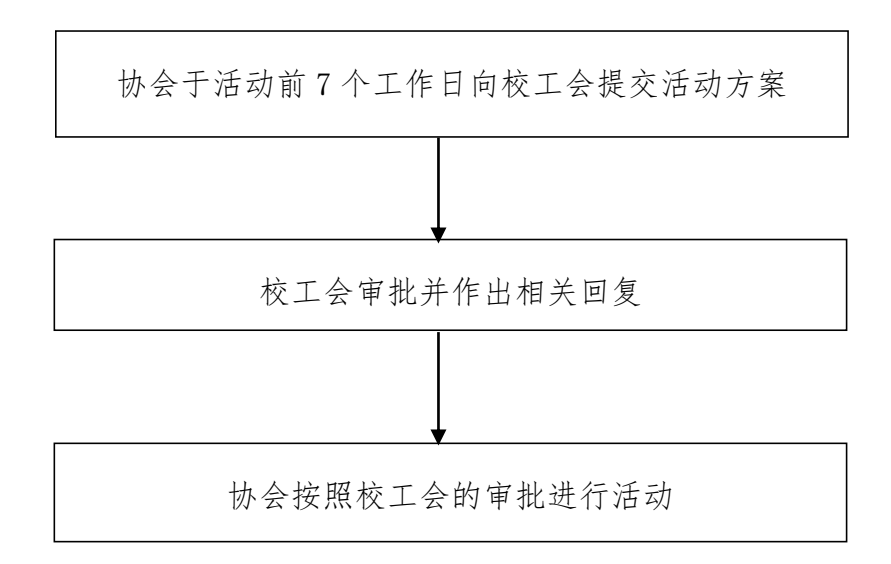

# 协会成立审批流程

提交申请:筹备申请书、协会的组织机构、协会的发起 人和拟任负责人(会长、副会长、秘书长)身份证明、 章程草案

校工会审批:对提交材料进行审查,并对拟成立协会的 实际状况进行考察(或给予一定观察期)

书面通知:对协会的考察认定符合条件后,书面通知协会

# 住院医疗互助基金补助申请流程

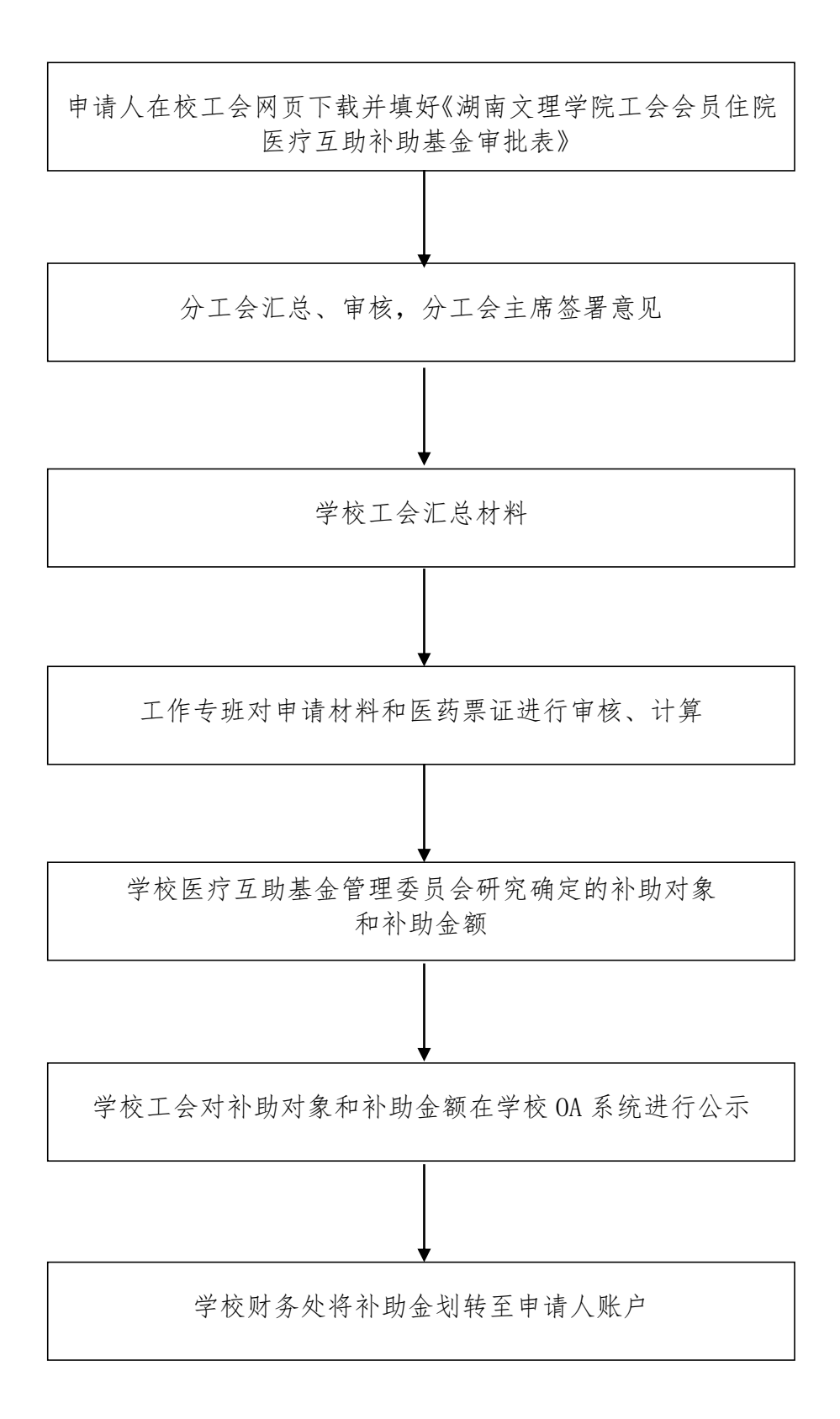

## 团员档案转递流程

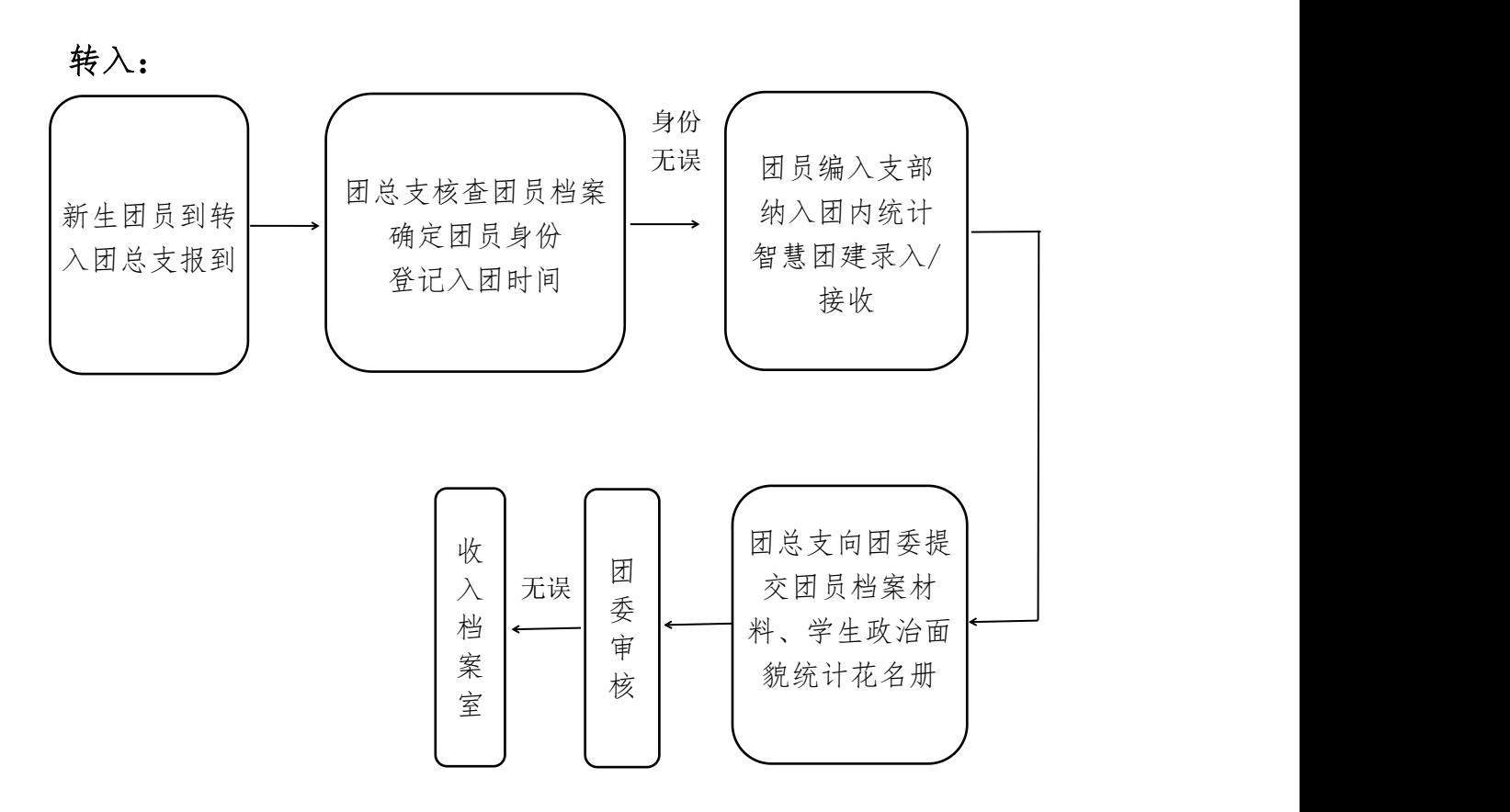

#### 转出:

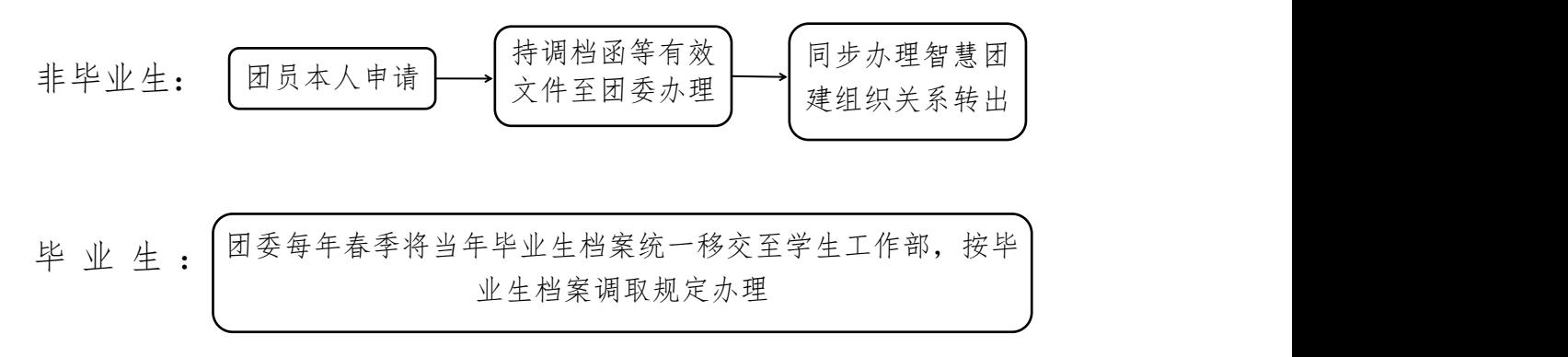

注:智慧团建组织关系转入/转出由各团总支按规定办理

#### 办理转学流程

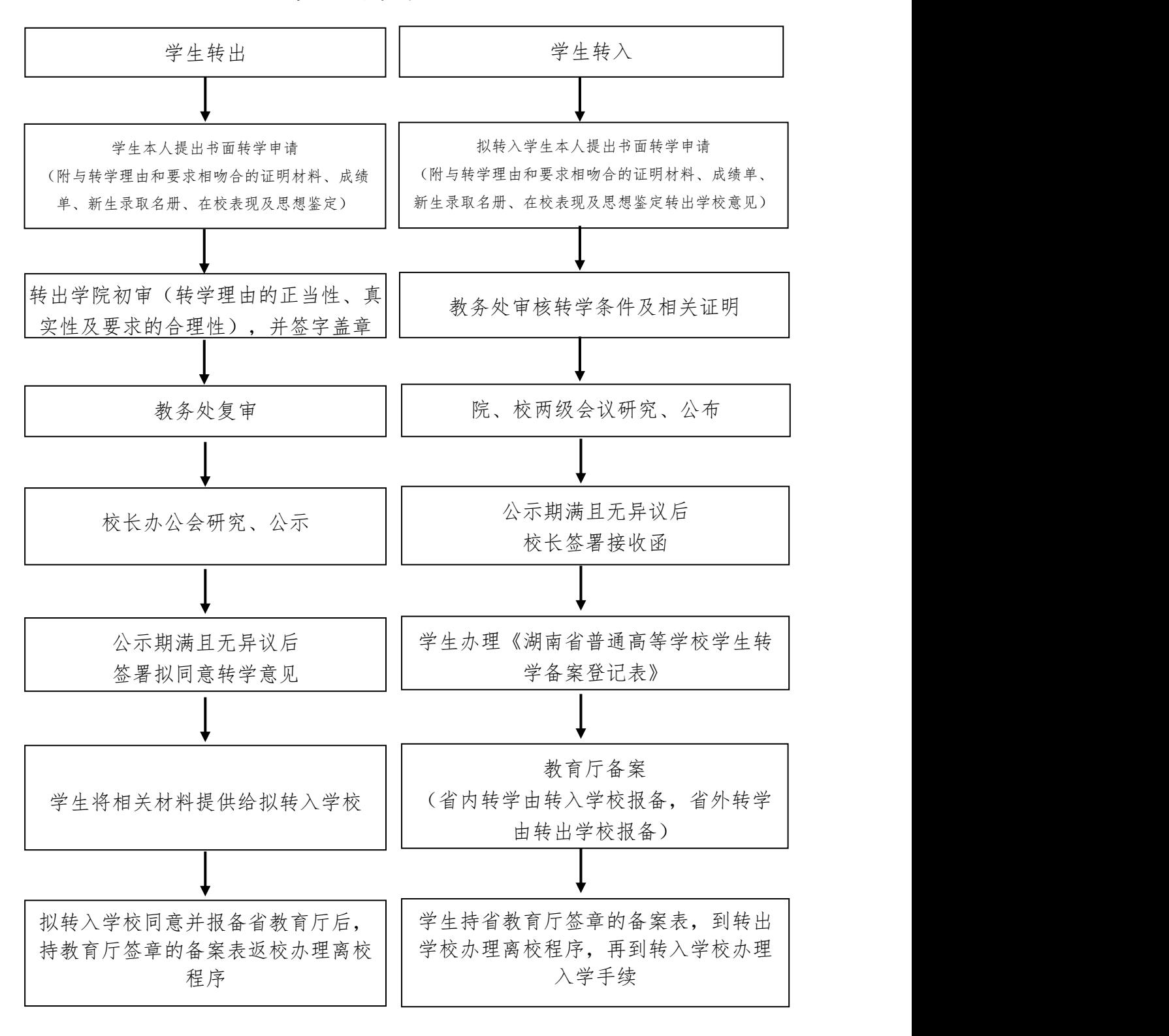

电话:0736—7186339 地点:逸夫楼 A309(教务处学籍科)

# 办理转专业流程

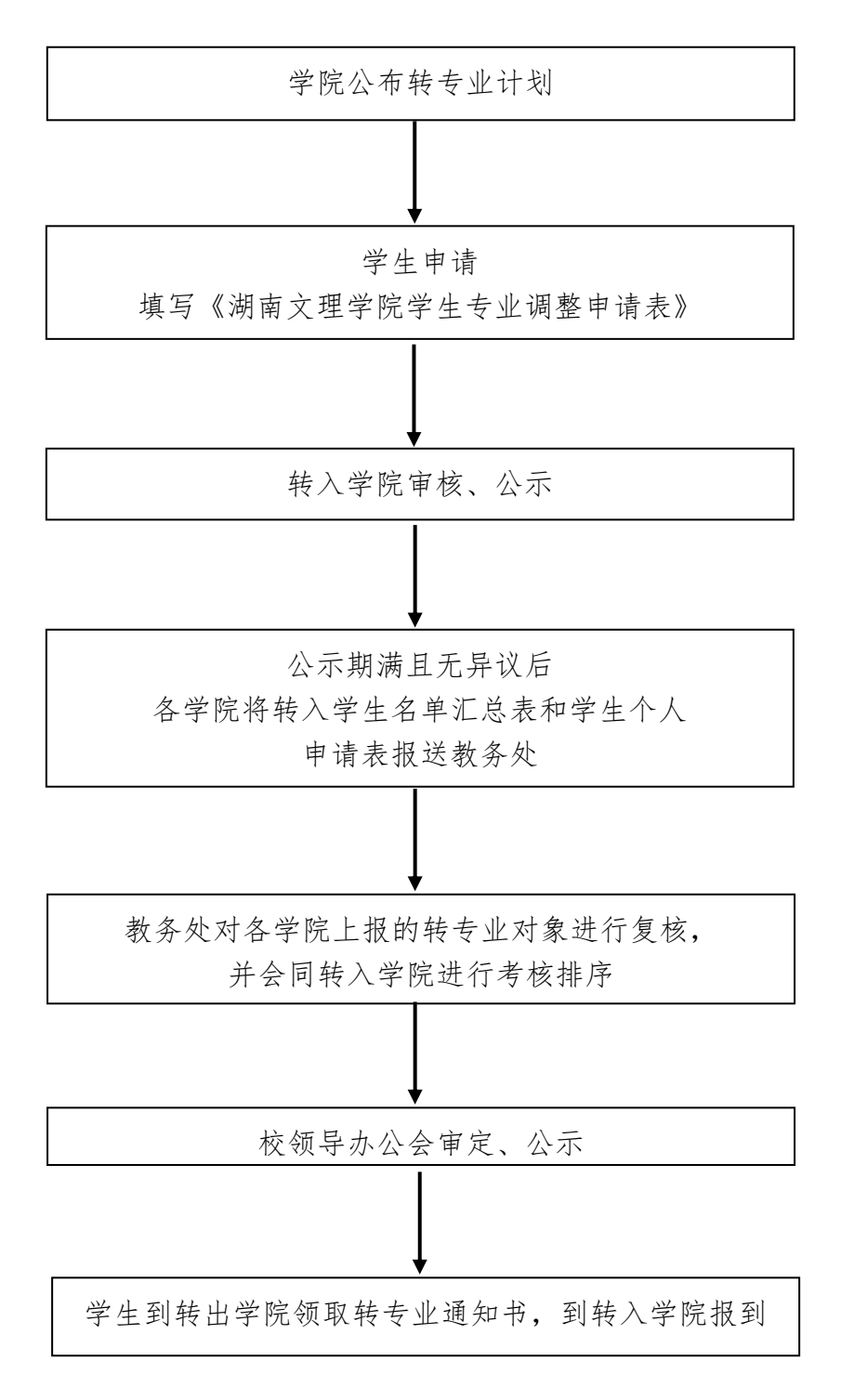

电话:0736—7186339 地点:逸夫楼 A309(教务处学籍科)

成绩修改(补登)申请表

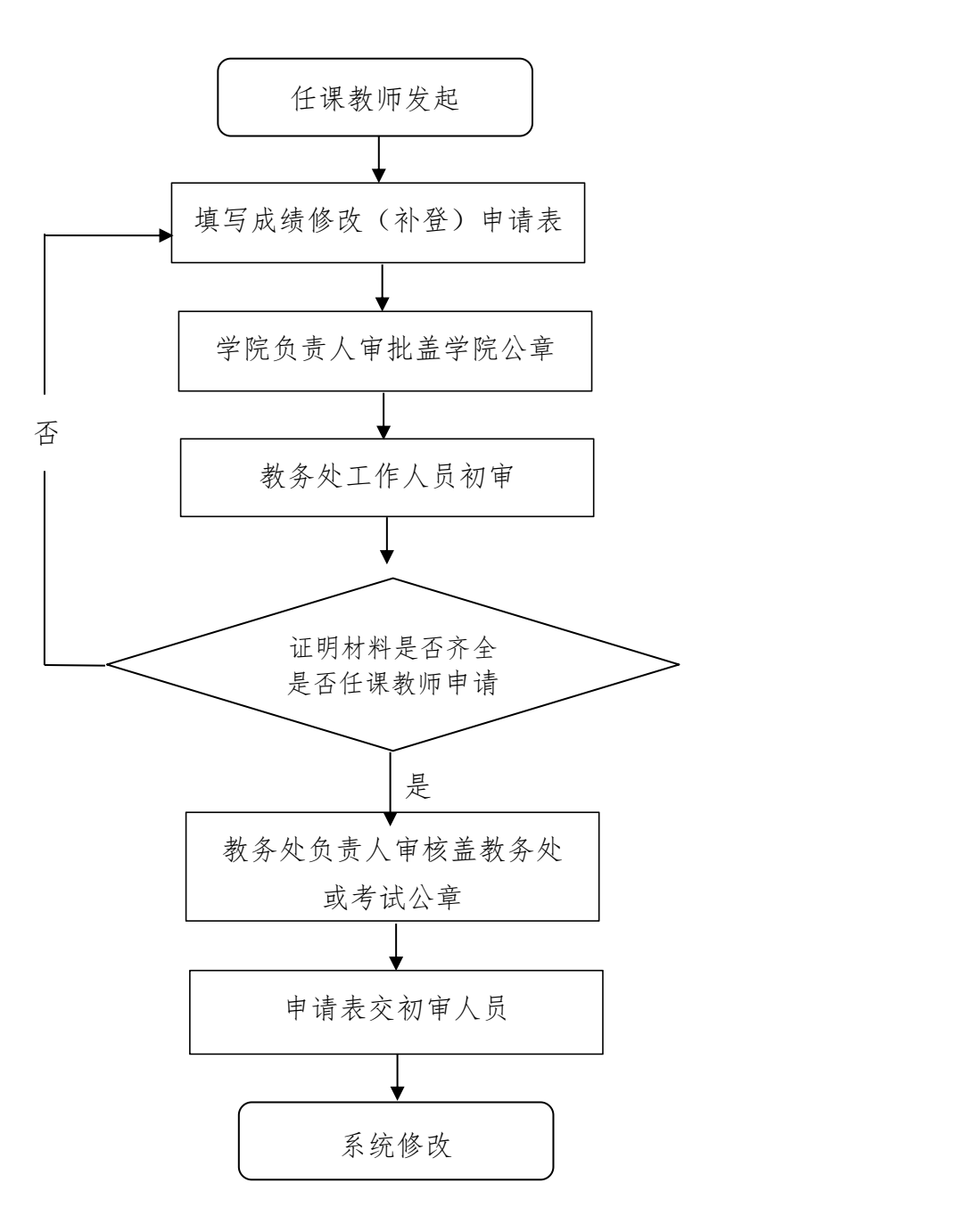

备注:1.成绩修改(补登)申请表在教务处网页下载或学院教务办领取 2.携带取得成绩的原始证明材料,如教学手册、试卷等 3.联系电话:0736—7186036

# 出国用学籍、成绩相关外文材料审核流程

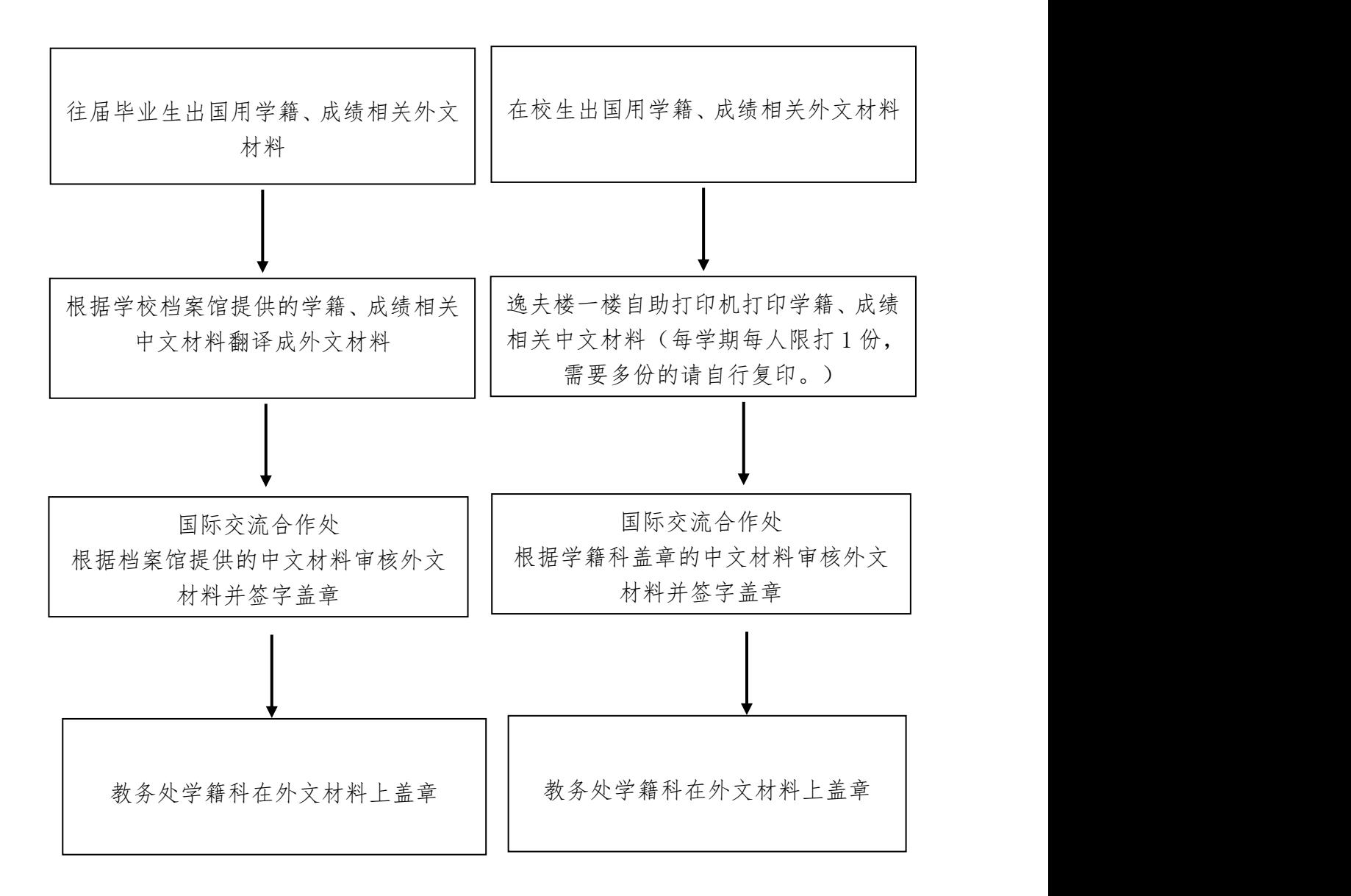

电话:0736—7186339 地点:逸夫楼 A309(教务处学籍科)

# 创新创业实践学分认定

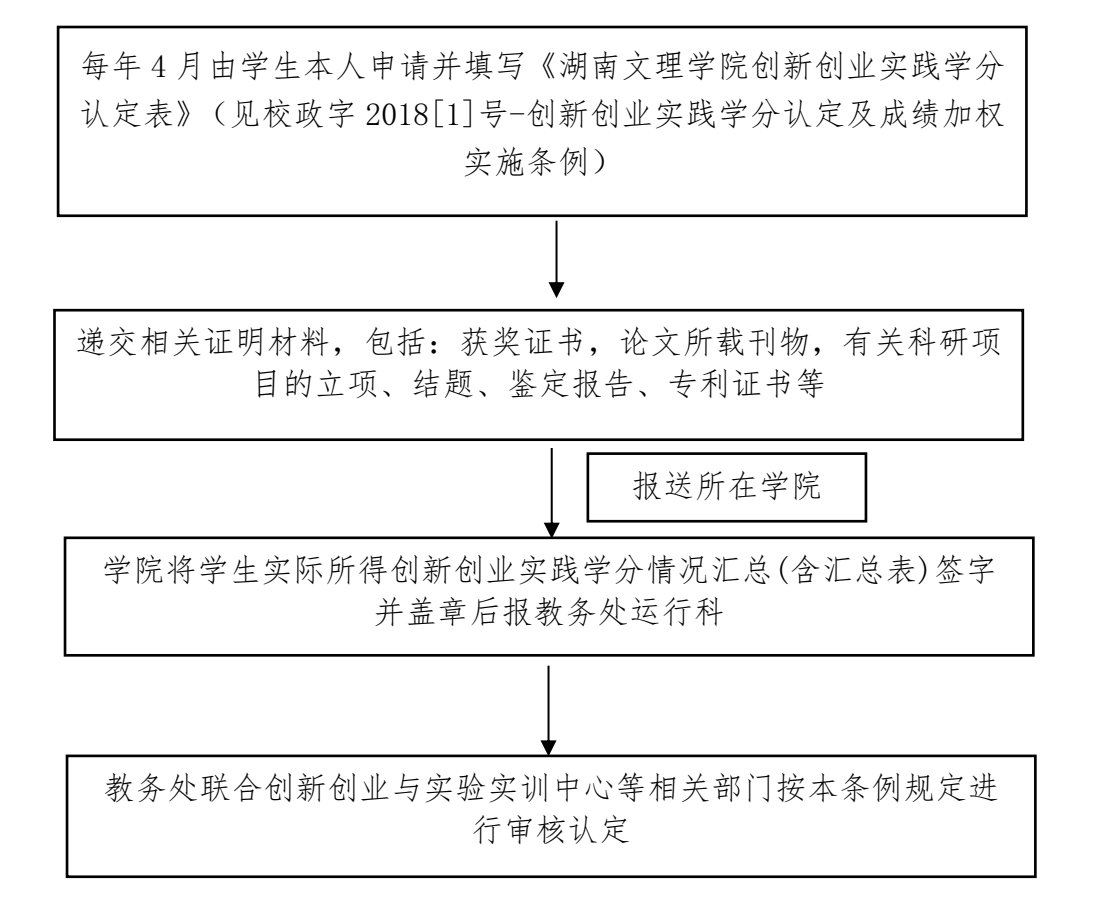

## 等级考试报名流程

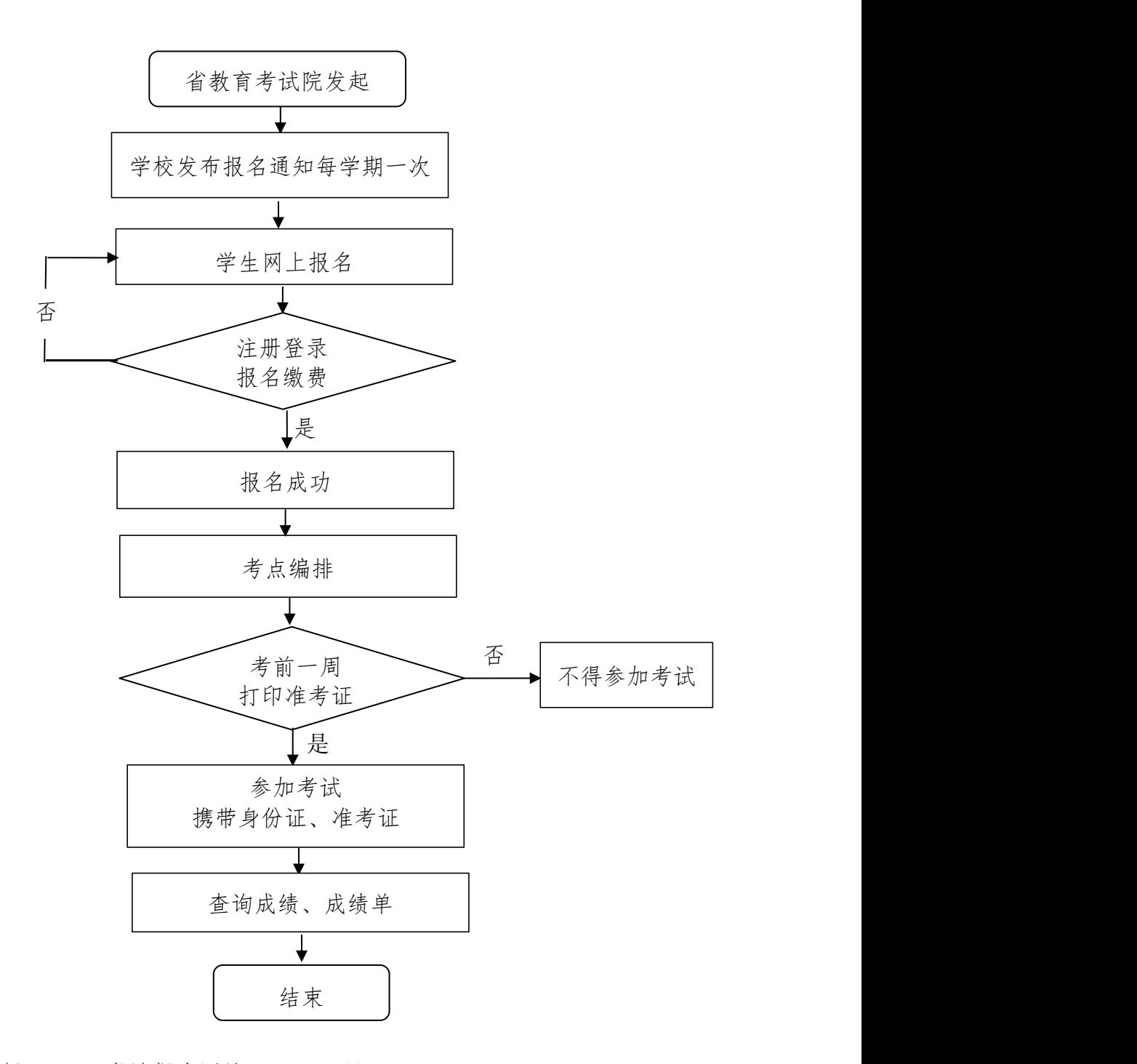

1.英语四六级(CET)考试报名网址:https://cet-kw.neea.cn 2.全国计算机等级(NCRE)考试报名网址:https://ncre-bm.neea.cn 3.英语应用能力考试(PRETCO)报名网址:http://shekao.hneao.cn/cet/ 4.具体报名及考试时间见学校发布的报名通知 5.联系电话:0736-7186036

# 教材购买领用流程

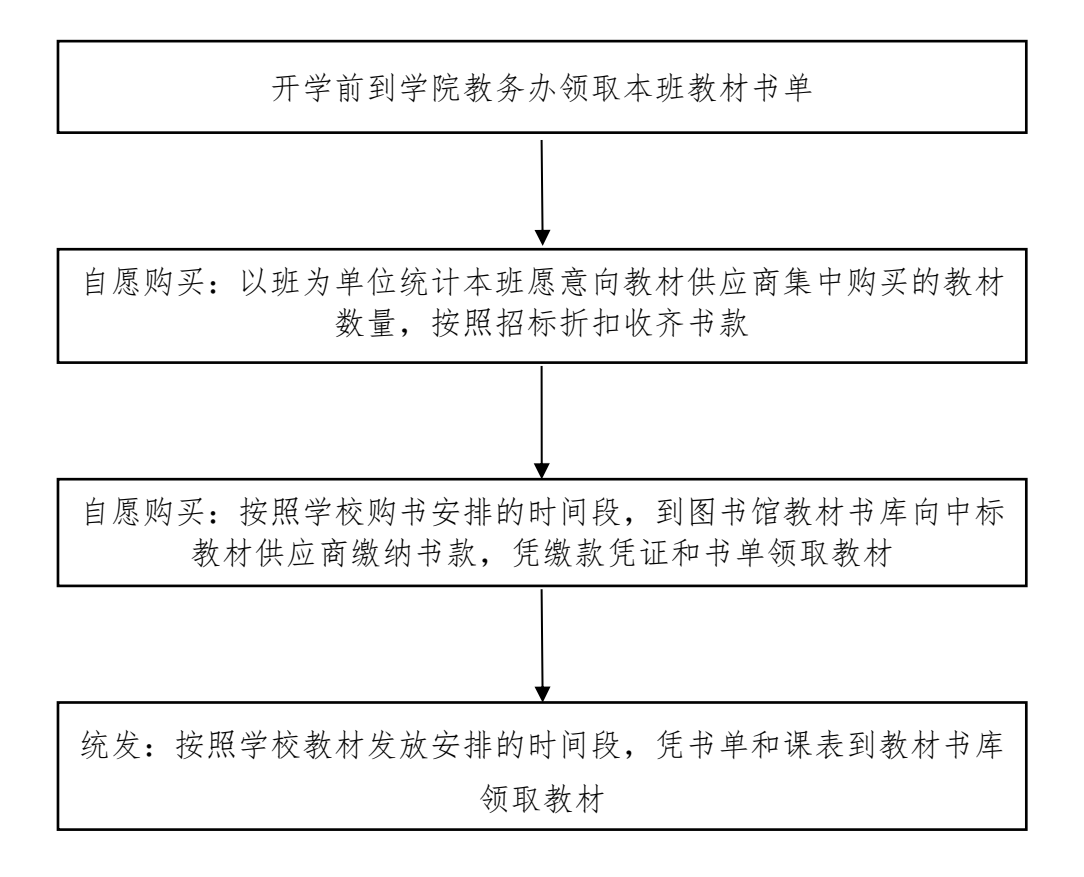

联系电话:0736—7186048 联系人: 何志勇

# 教师网上调停课步骤

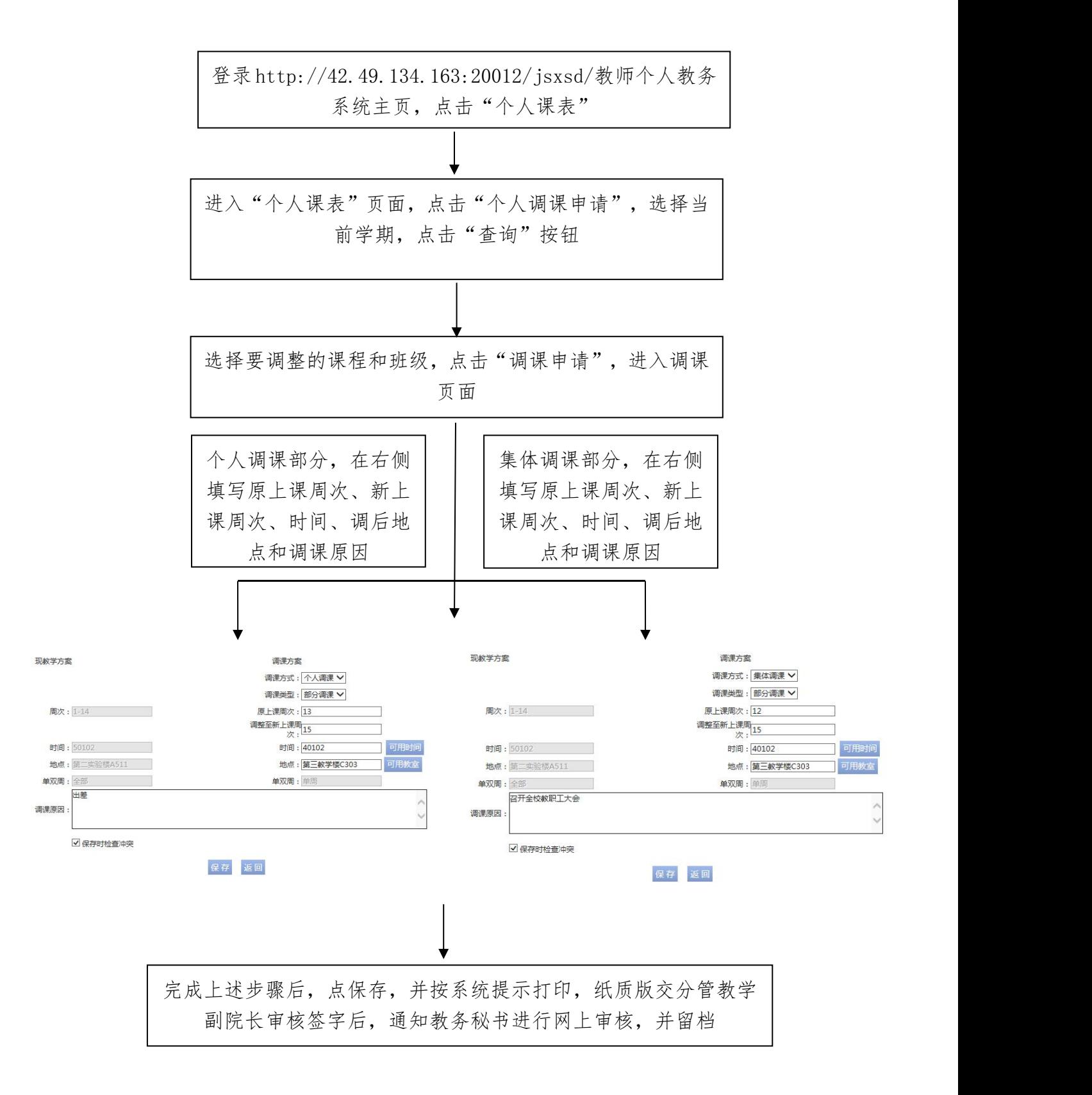

# 科研、教学仪器设备采购流程

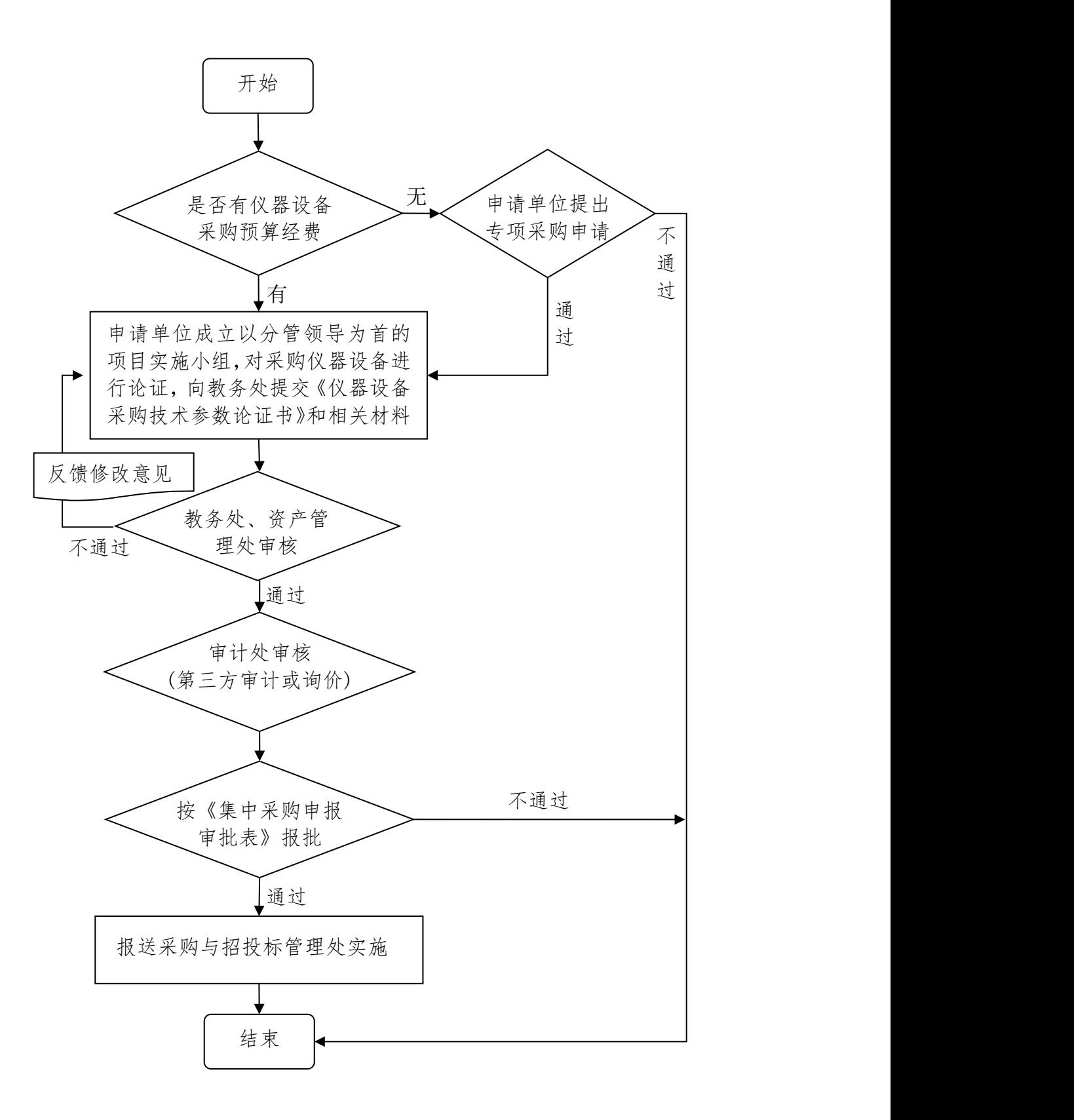
#### 科研、教学仪器设备验收流程

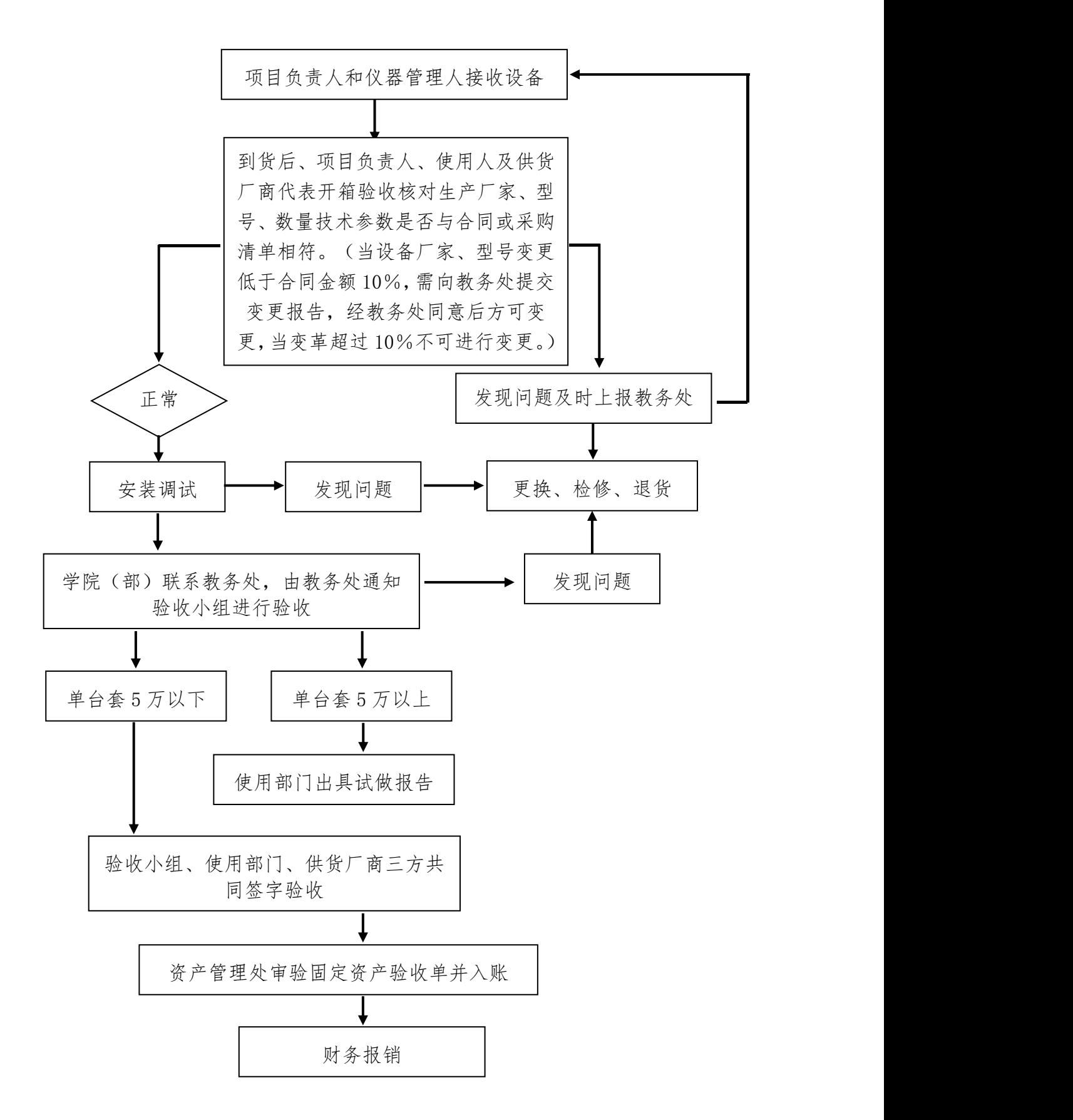

## 领取毕业证、学位证流程

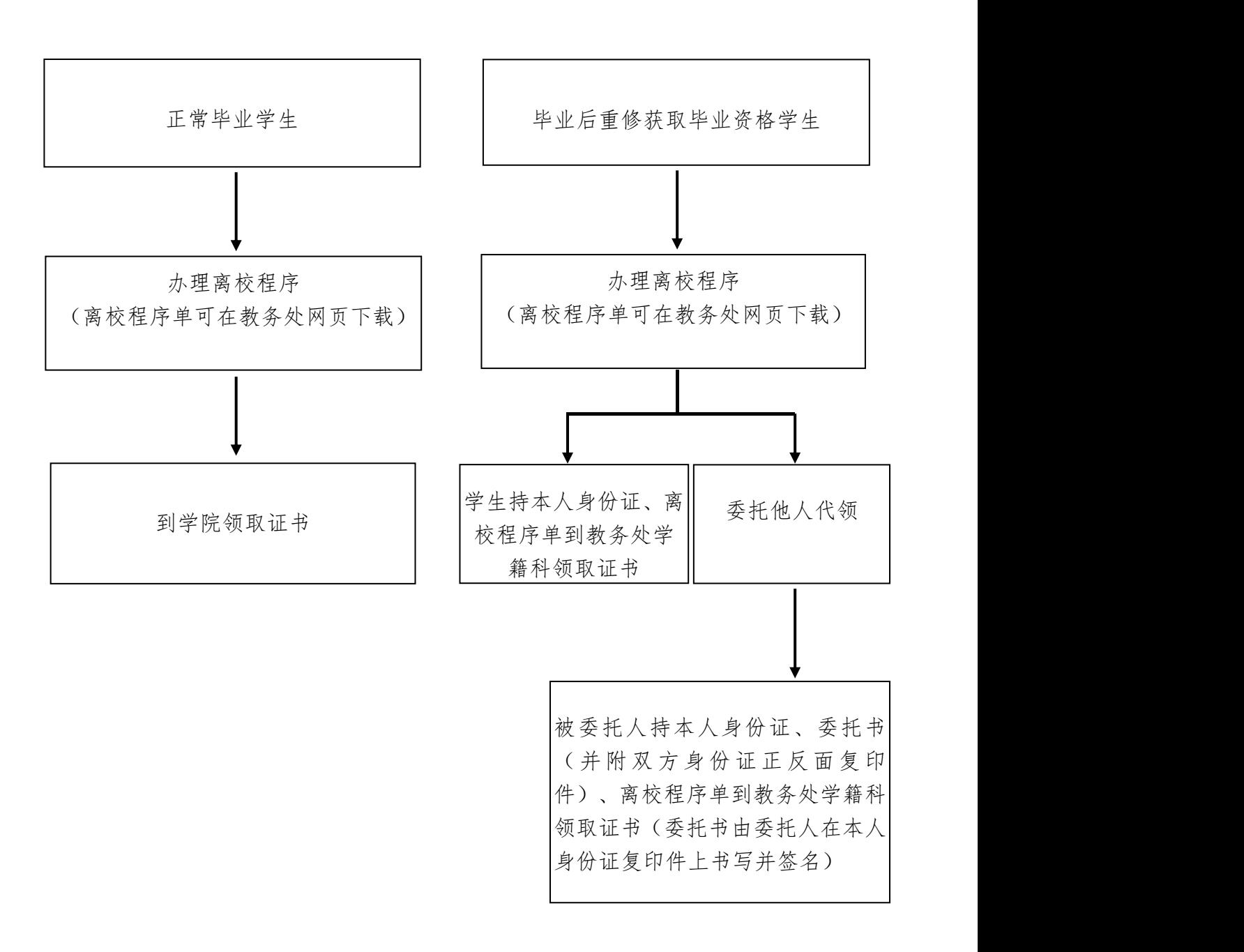

## 全国计算机考试流程

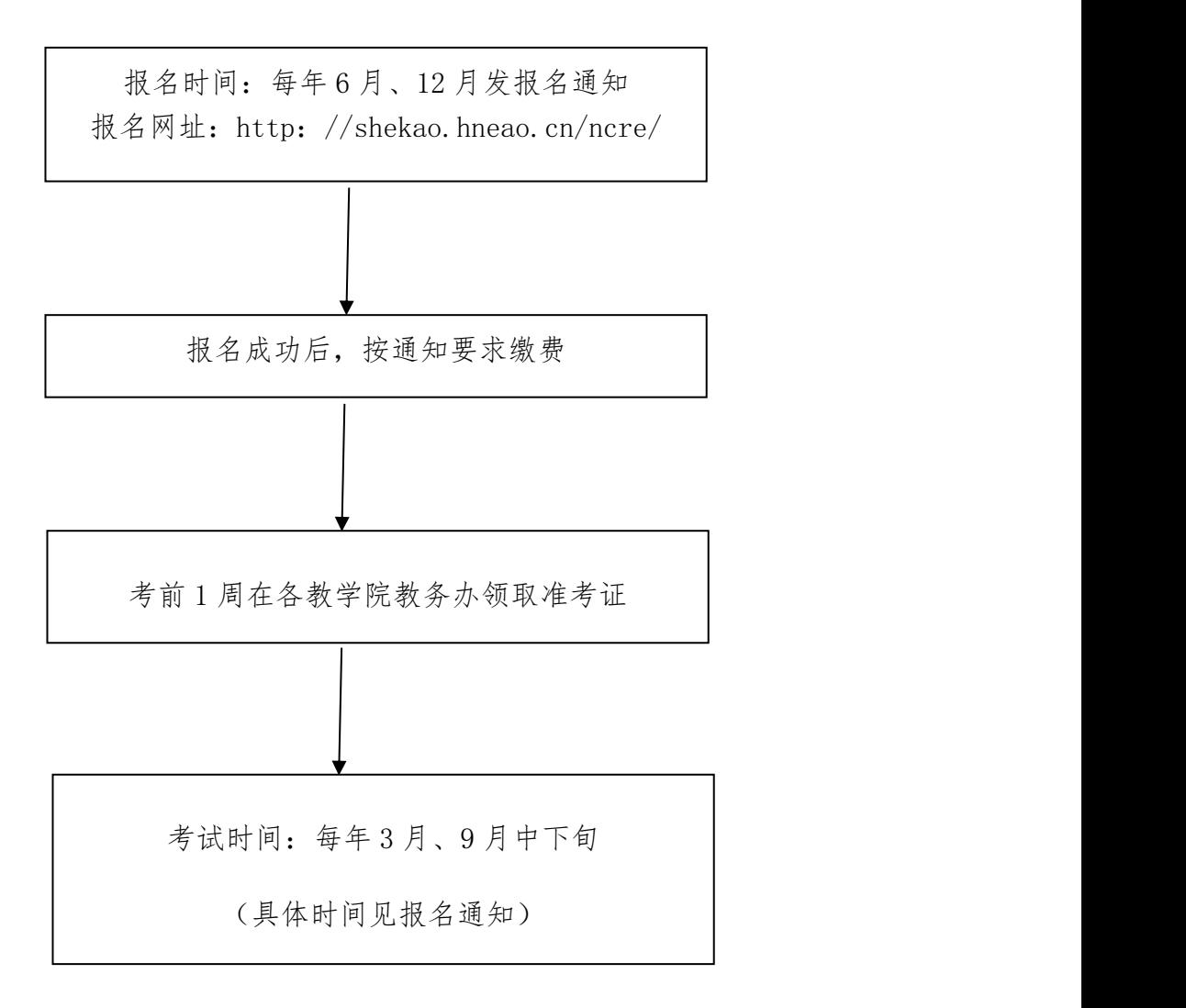

#### 联系电话:0736—7186036(教务处考试中心)

#### 《实习鉴定表》领取、存档流程

1.线下领取流程:

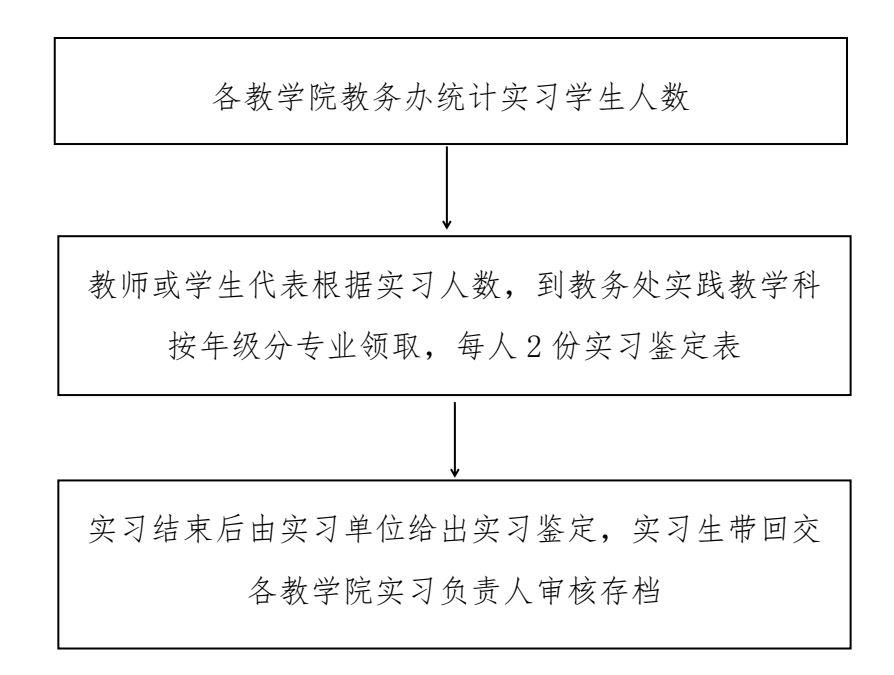

#### 2.线上领取流程:

打开湖南文理学院网站,进入教务处页面,点选"资料下载",选择《实习鉴 定表》并下载,A3 双面打印,实习结束后由实习单位给出鉴定意见,实习生带回交 各教学院实习负责人审核存档。

电话:0736-7186159 地点:逸夫楼 B307(教务处实践教学科)

## 实习项目开展流程

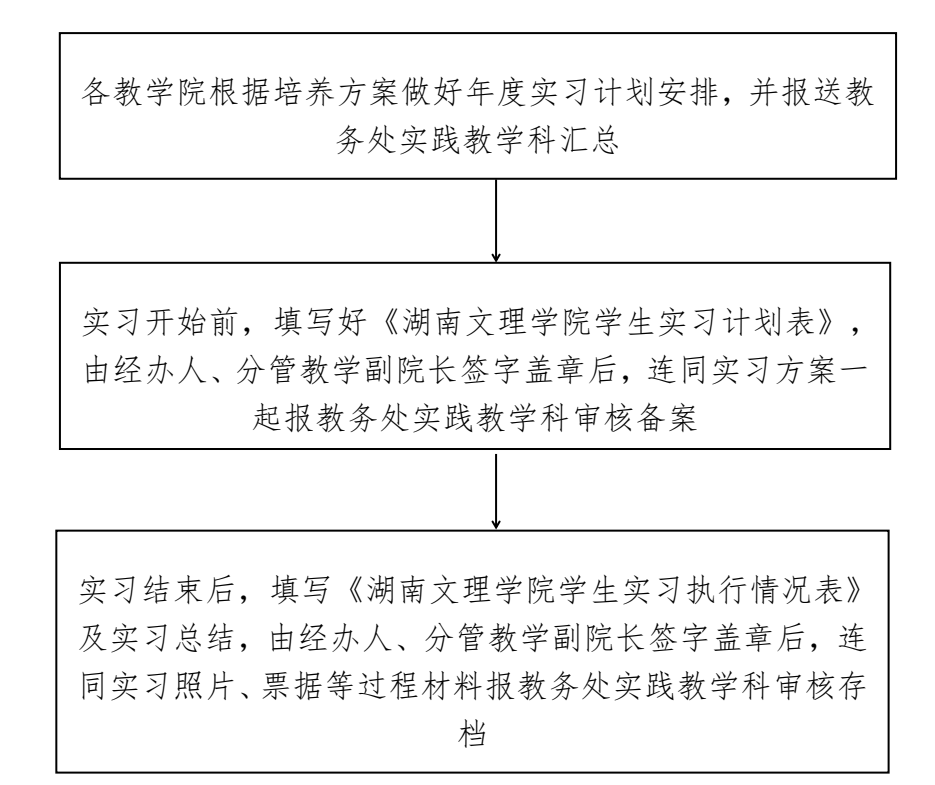

电话:0736-7186159 地点:逸夫楼 B307(教务处实践教学科)

## 校选课选课流程

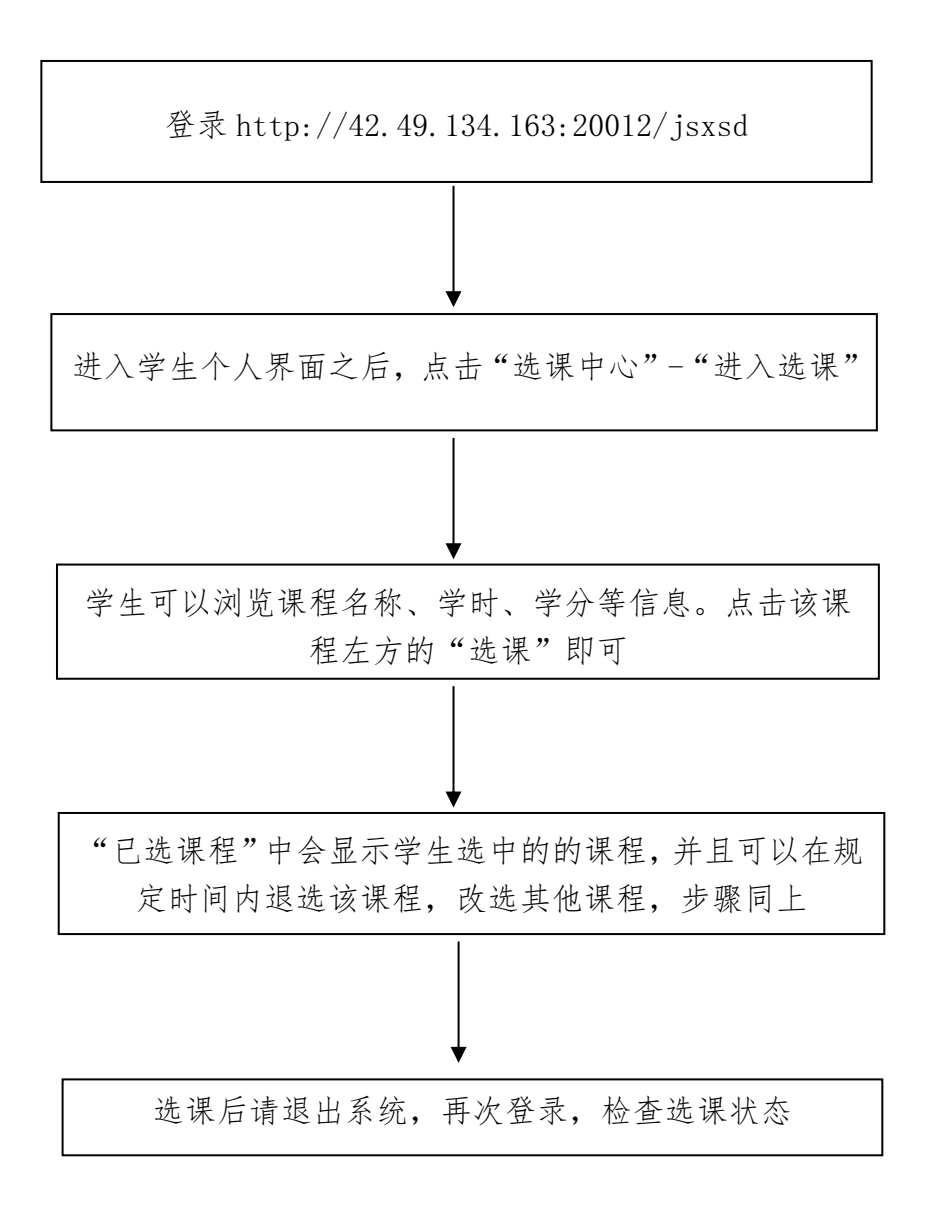

## 学科竞赛成绩加权操作步骤

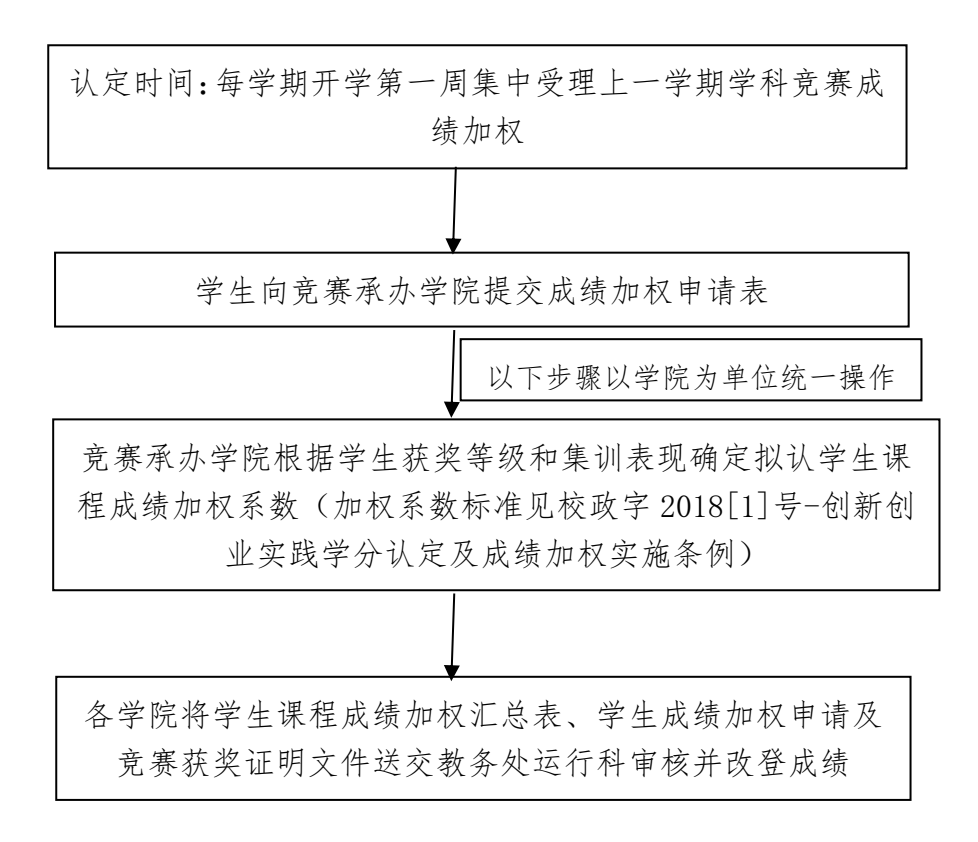

# 学生办理师范类毕业生教师资格情况证明

流程 アンファイル しんしゃく しんしゃく

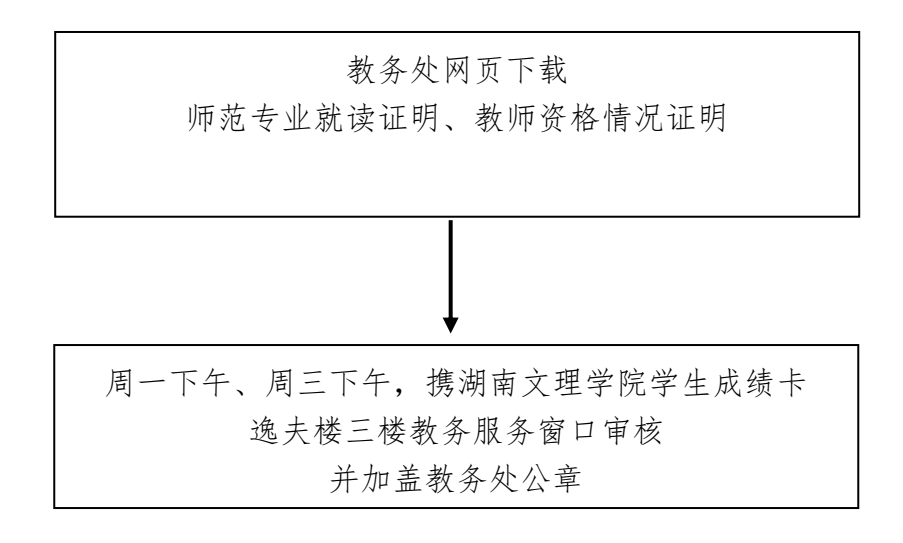

电话:0736—7186048 地点:逸夫楼 A307(教务处综合科)

#### 学生办理休学、复学、复员流程

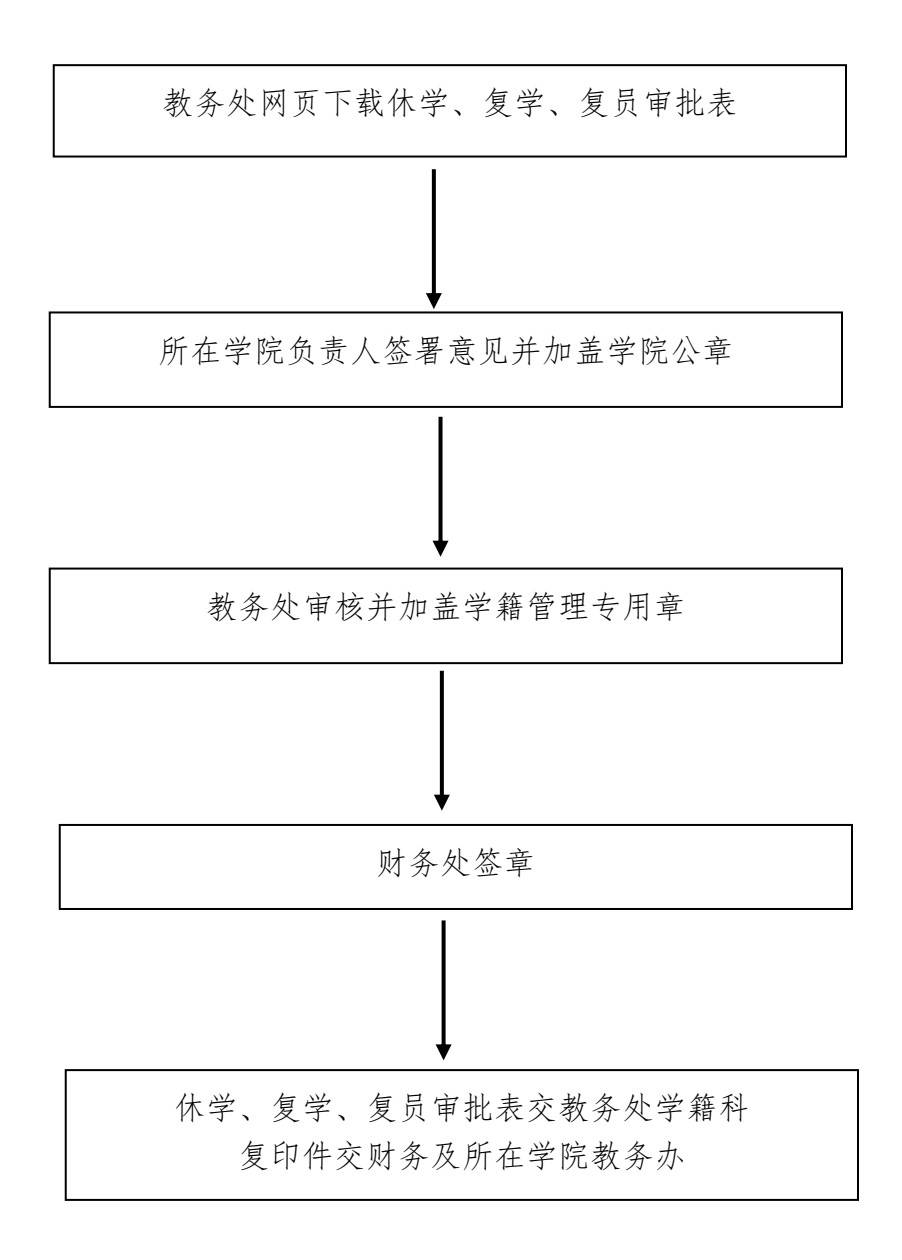

#### 学生办理学分互认流程

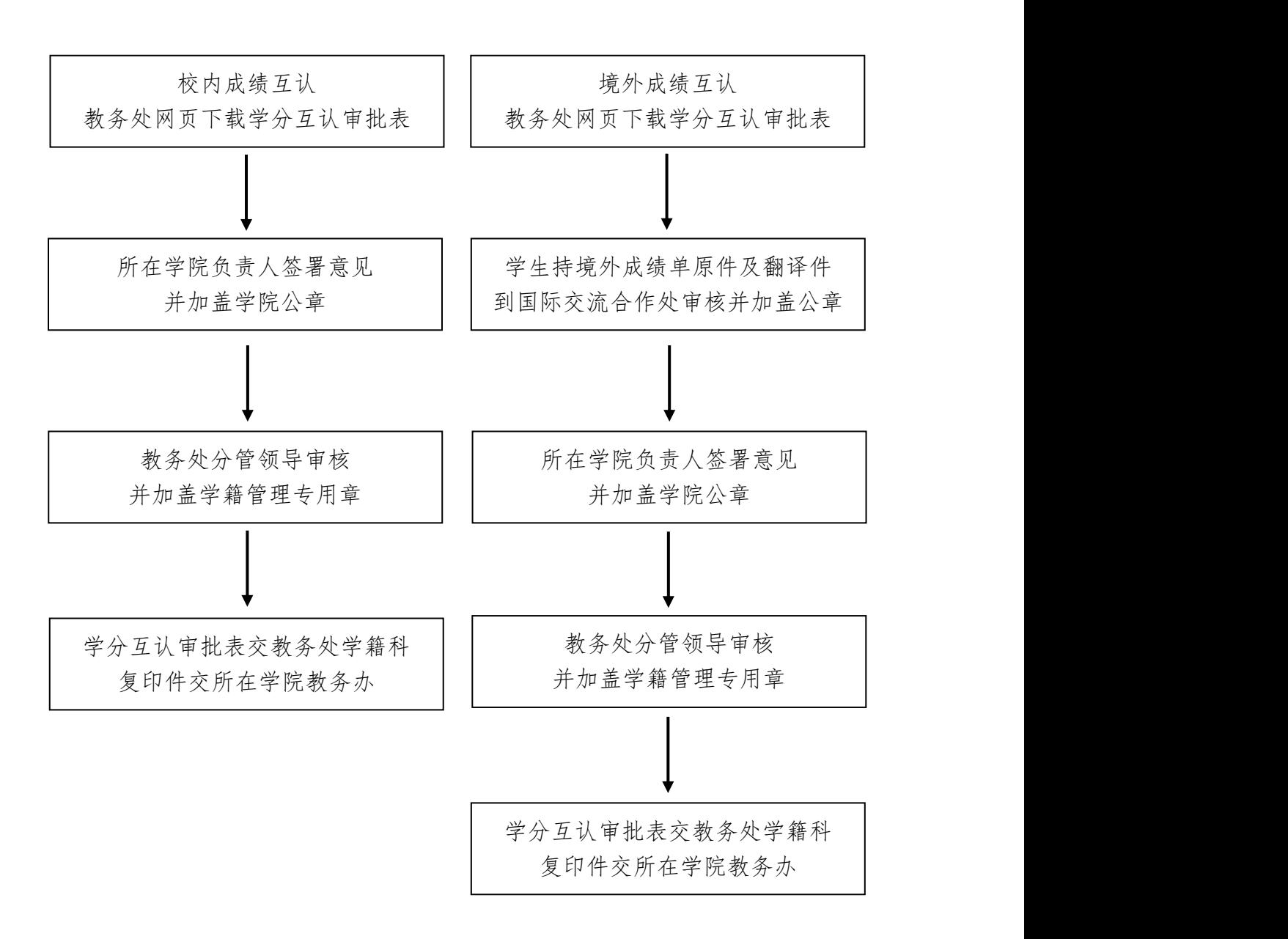

## 学生办理在校生证明、应届毕业生证明流程

逸夫楼一楼服务大厅自助打印机打印在校生学籍证明 (每学期每人限打 1 份,需要多份的请自行复印)

## 学生办理自动退学流程

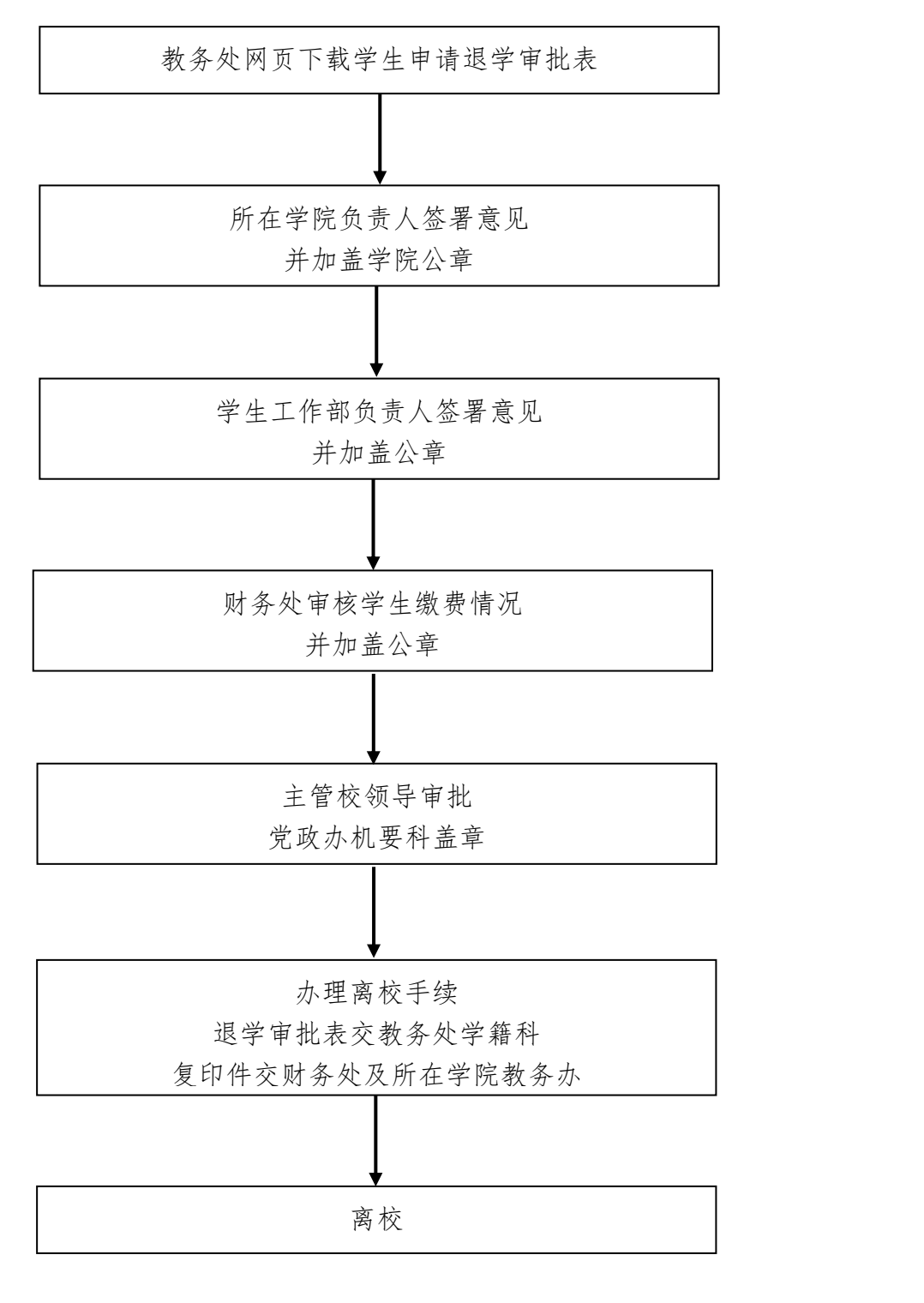

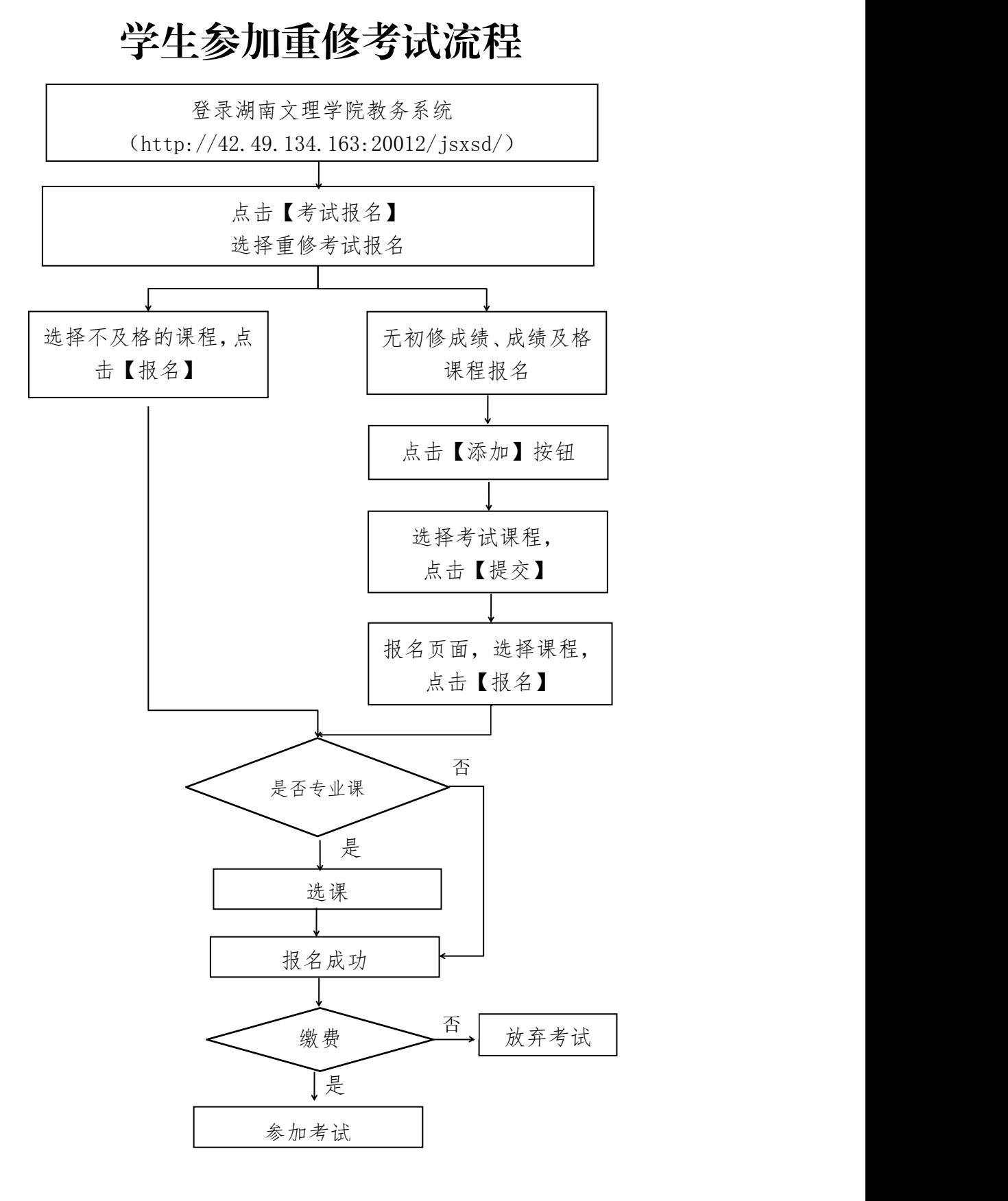

电话:0736—7186036

## 学生打印成绩单流程

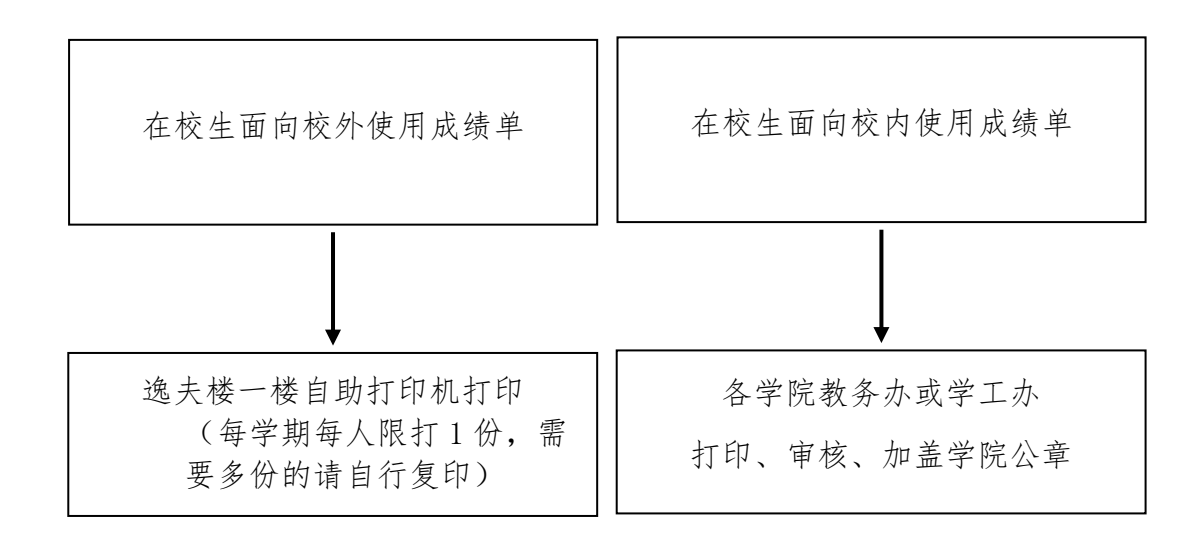

备注:往届毕业生成绩单到学校档案馆复印,并盖档案馆(逸夫楼 8 楼)公章。

### 学生申请缓考流程

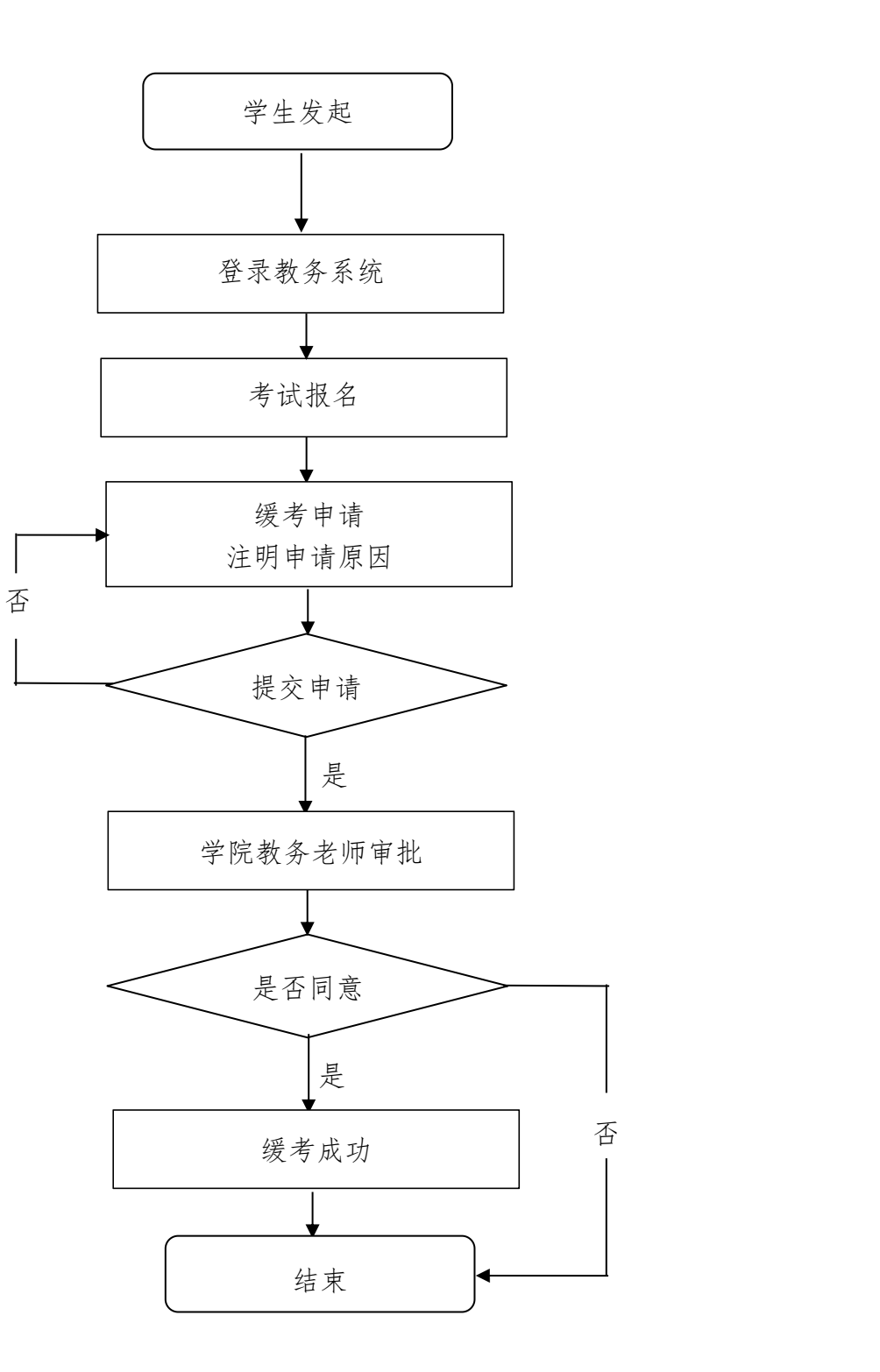

## 在校生申请修改信息流程

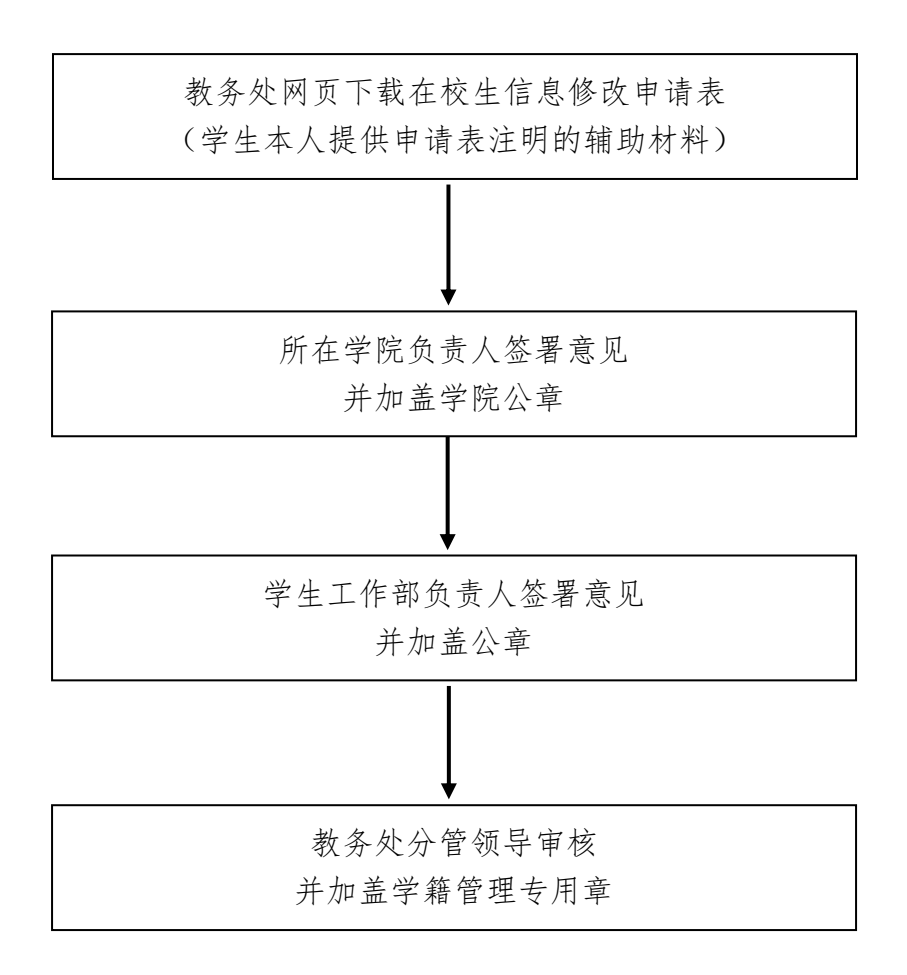

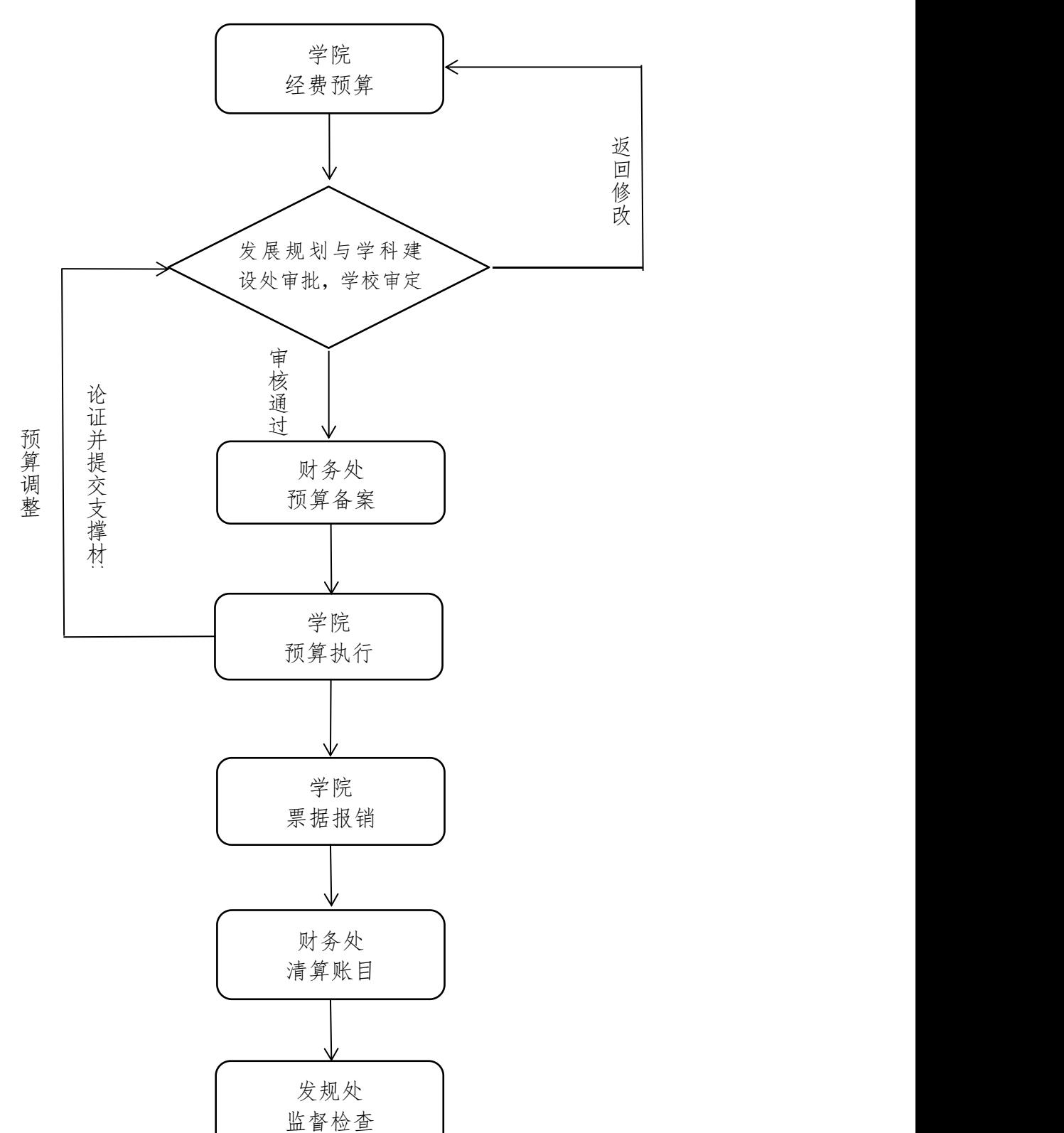

湖南文理学院学科经费管理流程

#### 应用特色学科及创新团队成员变更工作流程

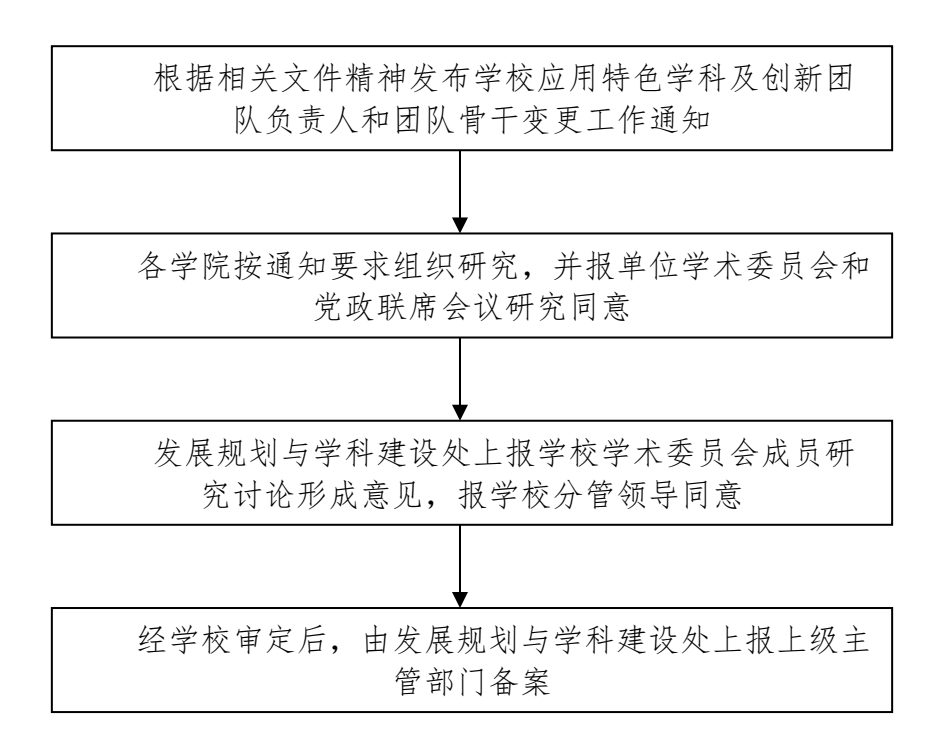

联系单位:发展规划与学科建设处 联系人:王自富 联系电话:0736-7186936

## 应用特色学科及创新团队申报工作流程

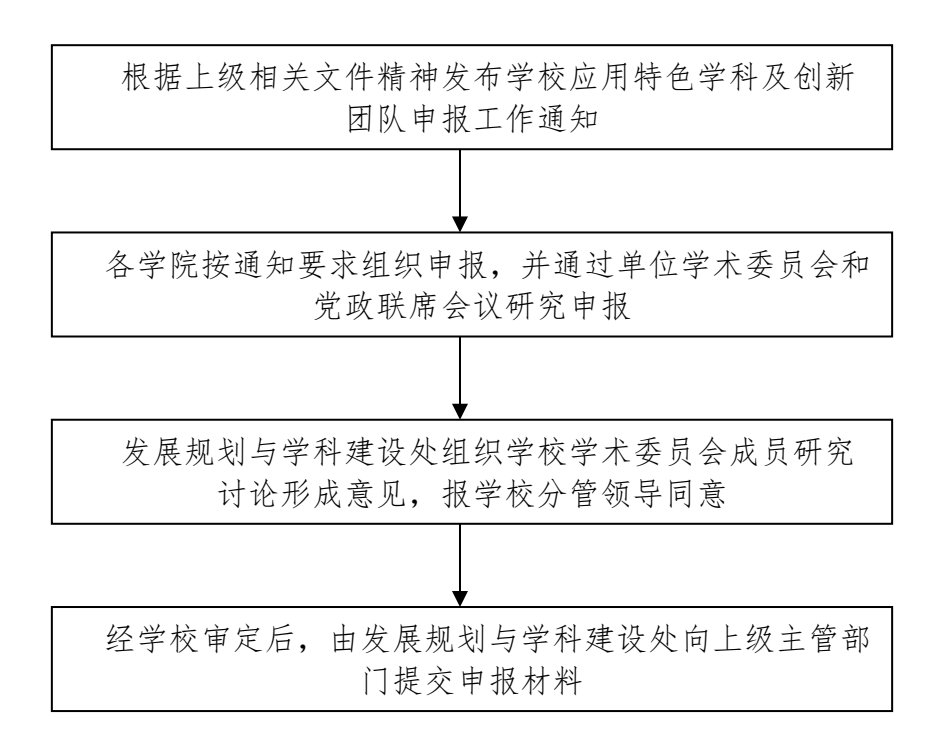

联系单位:发展规划与学科建设处 联系人:王自富 联系电话:0736-7186936

## 学术会议、讲座论坛、文艺演出等活动审批流程

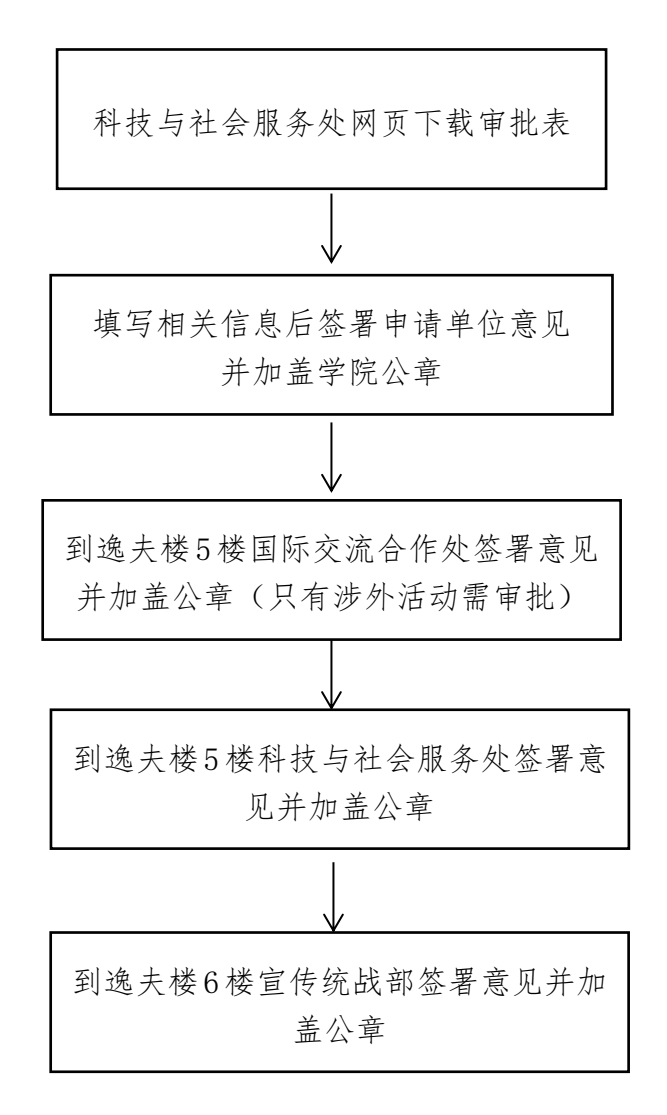

## 各类成果奖申报流程

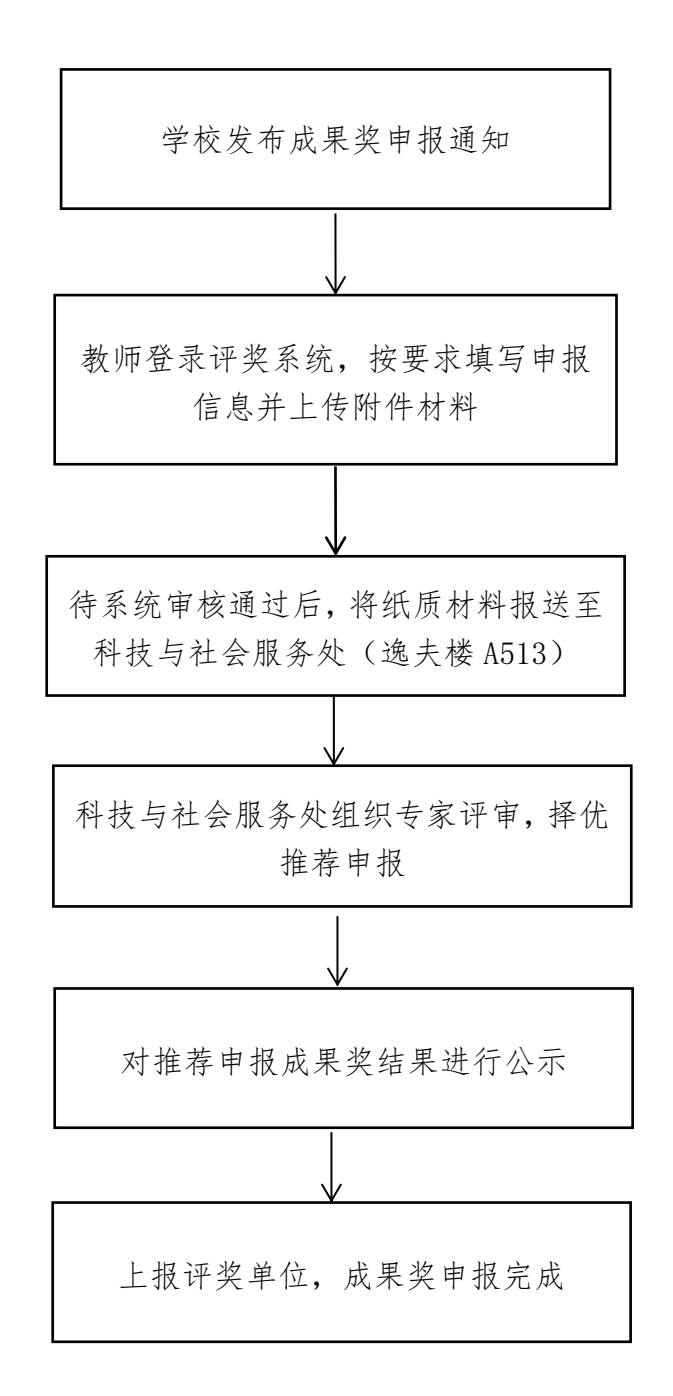

## 科研成果登记流程

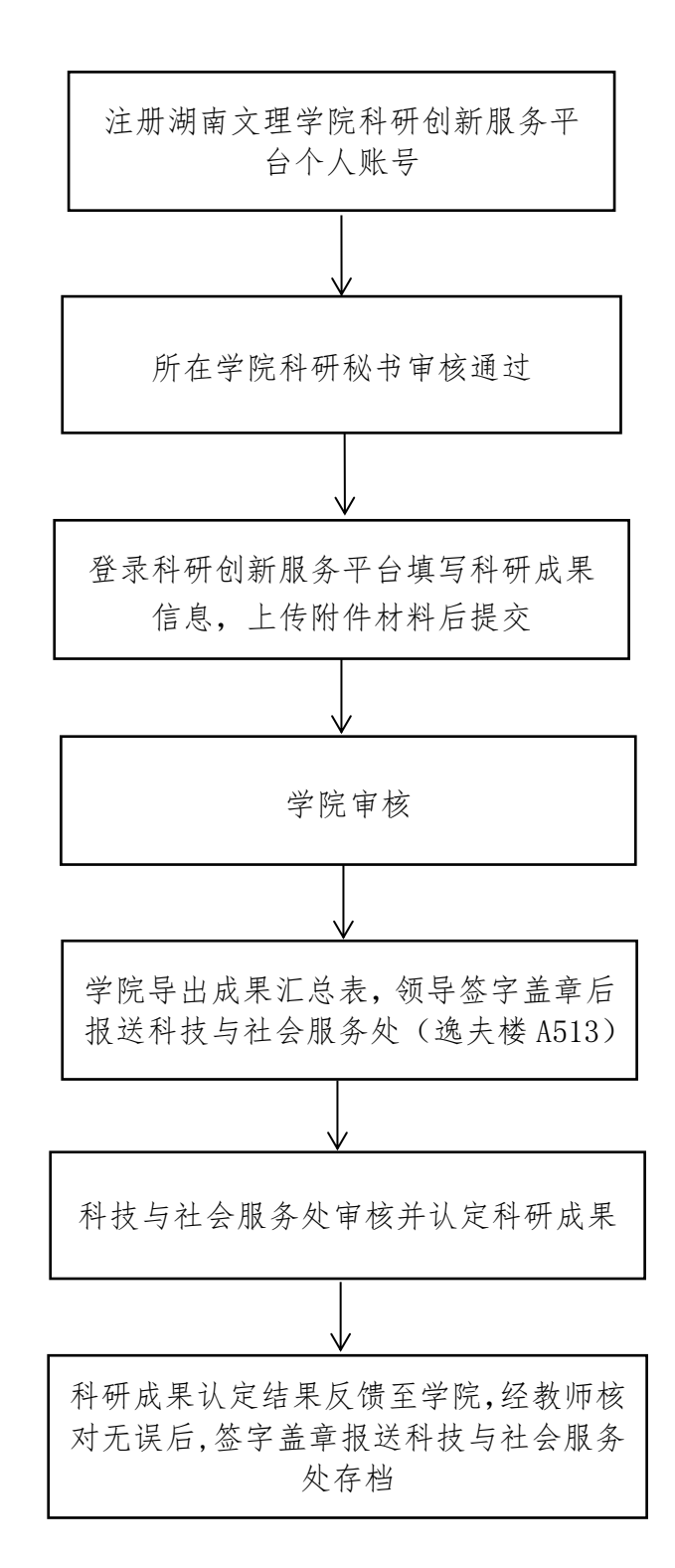

## 科研基地申报流程

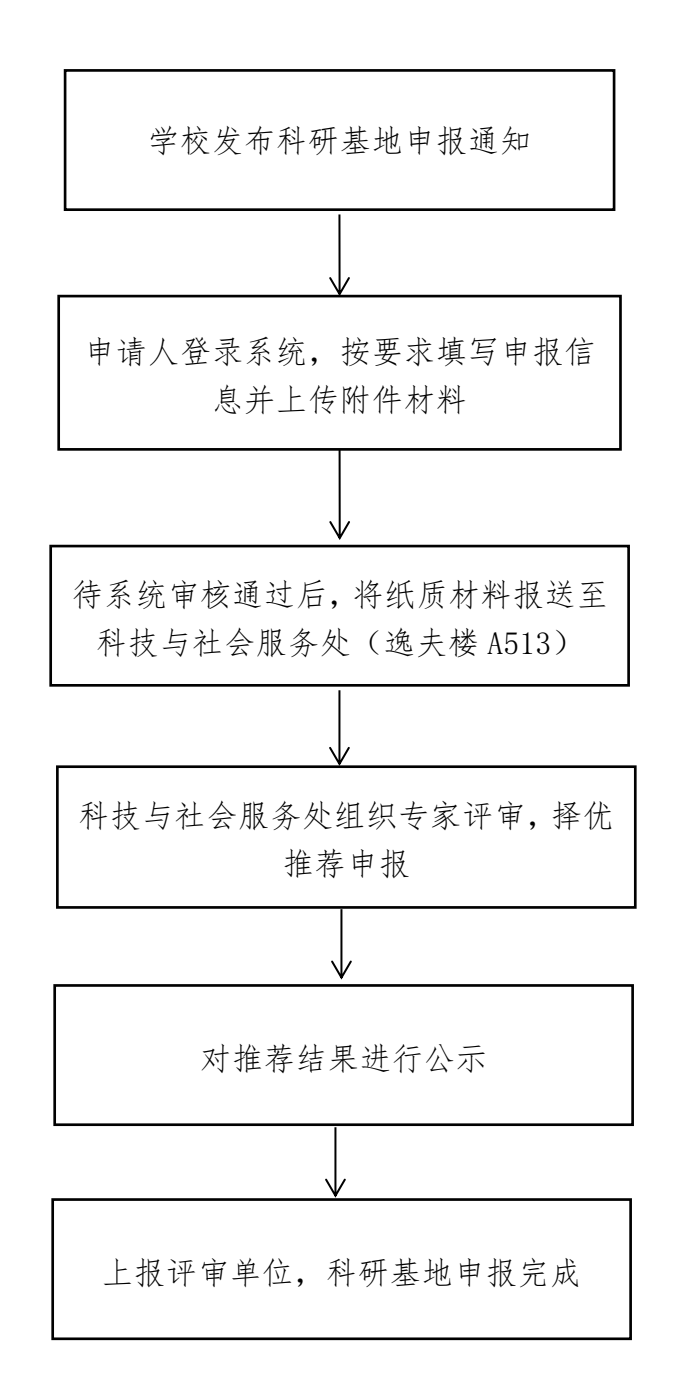

#### 国家社科项目申报与结题流程

1.国社科申报类别和时间: 重大委托项目以当年通知为准; 重点、一般、青年项目、教育学单列、艺术学单列艺术学理 论(艺术学理论、艺术基金(作品))集中申报时间 1-3 月; 高校思想政治理论课研究专项集中申报时间 4-5 月;后期资 助项目集中申报时间 4-6 月; 冷门"绝学"和国别史等研究 专项集中申报时间 6-7 月

2.申报方式:线上填报,线下提交申报纸质档材料 全国哲学社会科学规划办公室: <http://www.npopss-cn.gov.cn/> 国家社科基金管理平台: https://xm.npopss-cn.gov.cn/indexAction!to\_index.act ion)

3.系统中年度检查,见当年通知 纸质通知邮寄至科技与社会服务处

4. 不开展集中结题,线上结题,涉及到领导批示的以及涉密 的需要线下提交纸质档材料结题,有结题证书。 具体见当年结题通知

5.结题相关要求: 重大委托项目、重点项目、一般项目、青年项目: <http://kjc.huas.edu.cn/info/1139/3805.htm> 教育学单列、艺术学单列[:http://kjc.huas.edu.cn/info/1139/3086.htm](http://kjc.huas.edu.cn/info/1139/3086.htm) 高校思想政治理论课研究专项: https://yskx.mct.gov.cn/index/more/toDetail?no=31 后期资助项目: <http://kjc.huas.edu.cn/info/1139/3807.htm> 冷门"绝学"和国别史等研究专项:http://kjc.huas.edu.cn/info/1139/3805.htm

#### 国家自科项目申报与结题流程

1.科技与社会服务处网页每年 1 月发申报通知。如果没有国自科项目申报 系统账号则需要向科技与社会服务处邮箱(kjc7186165@163.com)提供"姓 名+邮箱+身份证号码+职称+学历+学院+电话"等信息注册(有账号的则不 能重复注册)

2.网上申报,申报阶段不需要提交纸质档网上申报时间(每年 3 月 1 日-20 日),申报系统地址:https://grants.nsfc.gov.cn/pmpweb/login 3.申报前,申报人要认真阅读申报通知(含申报指南、形式审查要点), 严格检查自己的申报书形式问题和提交的附件,申报人检查无误后,提交 一份申报书纸质档到二级学院 4.各二级学院分管科研副院长安排专人对本学院申报教师的申请资格、师 德师风、申请材料的真实性和完整性进行审核把关,填写《湖南文理学院 纵向项目申报诚信承诺书》签字盖章后,提交科技与社会服务处(逸夫楼 A513 办公室) 6.学校科技与社会服务处登录国自科申报系统对申报人提交的申报资格、 师德师风、申请材料的真实性和完整性进行复核,复核无误后提交到国自 科基金委 7.国自科基金委审核、评审后公布立项名单,科技与社会服务处把立项名 单发布到部门主页上,同时通知所在学院科研管理人员。立项后交申报书 等相关纸质材料到科研院(届时具体见科技与社会服务处通知) 5.项目申请人经过本人自查、学院检查无误后,在国自科申报系统正式提 文文 スタックス しんしょう かんこうかん かんこうかん かんこうかん かんこうかん しゅうかん しゅうかん しゅうかん しゅうかん しゅうかん しゅうかん しゅうかん 8. 每年 1 月网上结题,系统中提交《《国家自然科学基金资助项目结题/ 成果报告》

- 89 -

### 教育部人文社科项目申报与结题流程

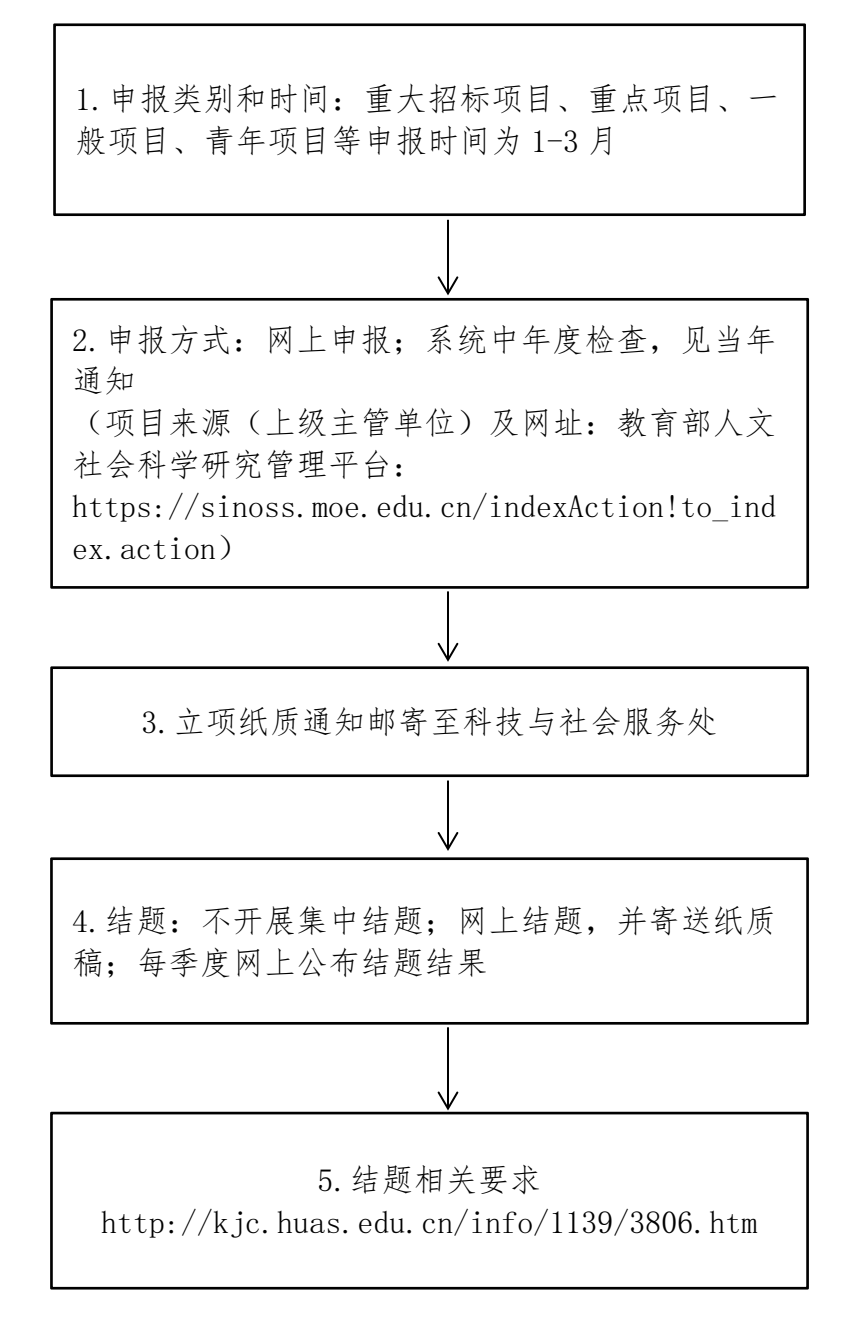

## 科技部项目申报与结题流程

1.申报类别和时间:国家科技重大专项、重点项目、 一般项目等具体申报时间见当年通知 2.申报方式:网上申报 (项目来源(上级主管单位)及网址:科技部: http://www.most.gov.cn/ 国家科技计划申报中心: <http://program.most.gov.cn/>) 3.立项纸质通知邮寄至科技与社会服务处 4.结题:不开展集中结题,网上结题,并寄送纸质 稿。系统填报,并提交财务验收资料

## 省自科项目申报与结题流程

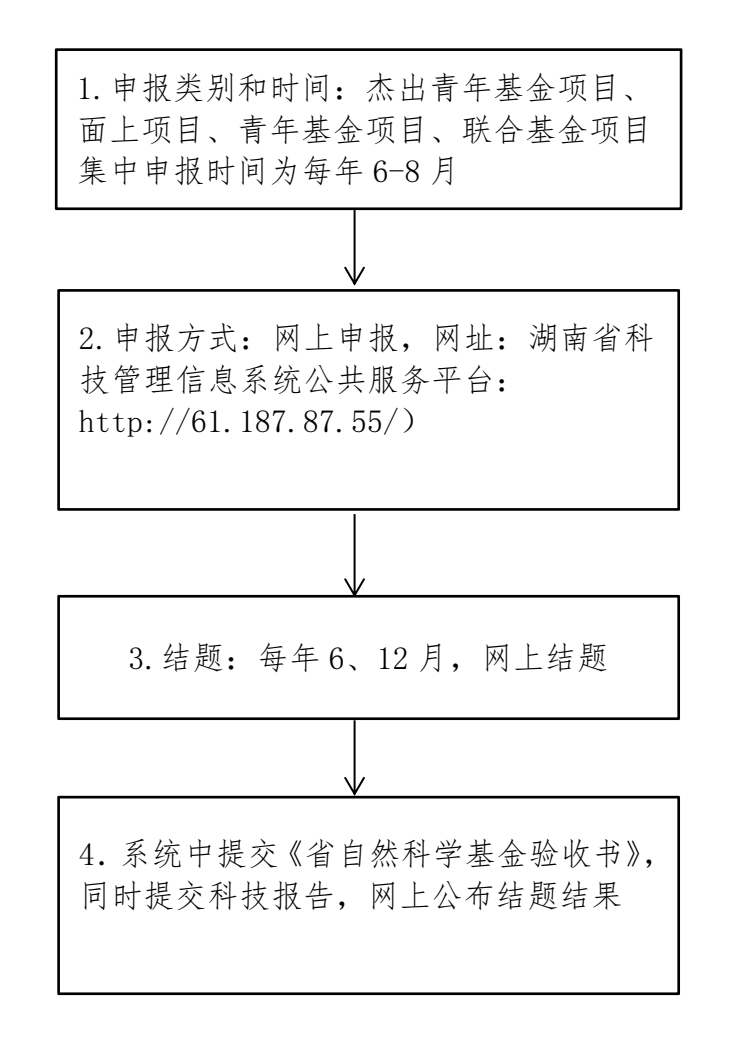

#### 省科技项目申报与结题流程

1.申报类别和时间:省科技重大专项计划、省重点 研发计划、省技术创新引导计划、省科技创新平台 与人才计划申报时间:系统常年开放,分批评审, 具体见当年通知

2.申报方式:网上申报;网站上公示、系统显示; 下达经费文件 (湖南省科技厅 http://www.hnst.gov.cn/ 湖南省科技管理信息系统公共服务平台: <http://61.187.87.55/>)

3 结题:网上结题,不开展集中结题,结题反馈看系 统显示状态。

4.结题相关要求:系统中提交项目验收书,同时提 交科技报告。(超过 30 万需现场审核,准备纸质结 项材料)具体要求见当年通知

## 省社科项目申报与结题流程

1.申报类别和时间:重大委托项目、重点项目一 般项目、青年项目、西部项目、成果立项项目、 基地项目、奖励项目、智库专项集中申报时间为 6-9 月

2.申报方式: 西部和基地项目在系统里申报; 其他类型项目提交纸质稿和活页; 网址:湖南省哲学社会科学规划办公室: http://sk.rednet.cn/ 湖南省社科基金项目网络管理平台: [http://113.246.250.84:8080/indexAction!to\\_](http://113.246.250.84:8080/indexAction!to_index.action) index.action)立项通知邮寄科技与社会服务处

3.网上结题,不开展集中结题,网上公布结题结 果,有结题证书

4.结题相关要求: http://kjc.huas.edu.cn/info/1139/3797.htm

## 省社科评审委项目申报与结题流程

1.申报类别及时间:重大委托、重点、一般、自 筹,每年 9 月

↓

2.申报方式:网上申报,线下提交纸质档 湖南社科网 http://www.hnsk.gov.cn/ 省社科评审委课题立项系统: http://kt.hnsk.gov.cn/login 网站上公布立项结果

3.线下结题,结题要求 <http://kjc.huas.edu.cn/info/1139/2714.htm> 不接收外文期刊作为结题材料 网上公布结题名单,有结题证书

## 省教育厅项目申报与结题流程

3. 结题:线上+线下相结合的方式。系统中提交 项目结题报告、研究报告、成果简介、成果支撑 材料,同时提交纸质版材料(结题报告、成果支 撑材料)到科技与社会服务处。待学校验收通过 后将专家签字页照片替换结题报告中最后意见 页,重新上传提交 1.申报类别和时间:重点项目、优秀青年项目、 一般项目,每年 9-10 月 4. 结题要求:以申报书填写的与其成果为准,注 意:用以结题论文必须见刊、知网收录 2.申报方式:限项申报,校内评审推荐,网上申 **报** 湖南省教育厅科学技术处 http://kxjsc.gov.hnedu.cn/index.shtml 教育厅科学研究项目管理系统: http://rms.xuefeng.space/ 立项通知邮寄科技与社会服务处

## 常德市科技局项目申报与结题流程

1.申报类别和时间:重大项目、重点研发、一般 项目、专项、指导性计划项目,11 月-次年 4 月

2.申报方式:系统申报,立项后交纸质版的协议 书,具体时间见当年通知 常德市科技局: https://kjj.changde.gov.cn/ 常德市科技项目管理系统: [http://223.151.53.66:9001/user/login?redir](http://223.151.53.66:9001/user/login?redirect=%2Fpc%2FTableIndex) ect=%2Fpc%2FTableIndex 自行注册,学校审核后,系统申报 立项通知网上公布

3.结题:线下结题,按当年通知要求提交

## 常德市社科联项目申报与结题流程

1.申报类别和时间:重大委托、重点、一般、智 库专项, 2月-3月 ↓ 2.申报方式:提交纸质稿和活页, 市社科联:http://skl.changde.gov.cn/ 3. 结题:线下结题,每年 11 月结题,按当年通 知要求提交

## 湖南文理学院项目申报与结题流程

1.申报类别和时间:重点项目、一般项目、博士 启动项目,委托项目、基地平台项目

2.申报方式:提交纸质稿和活页, 关注科技与社会服务处网址: <https://kjc.huas.edu.cn/> 具体见当年通知

3. 结题:线下结题,每年 6 月、12 月学校组织 集中结题,按当年通知要求提交

∿

### 横向项目合同办理与结题流程

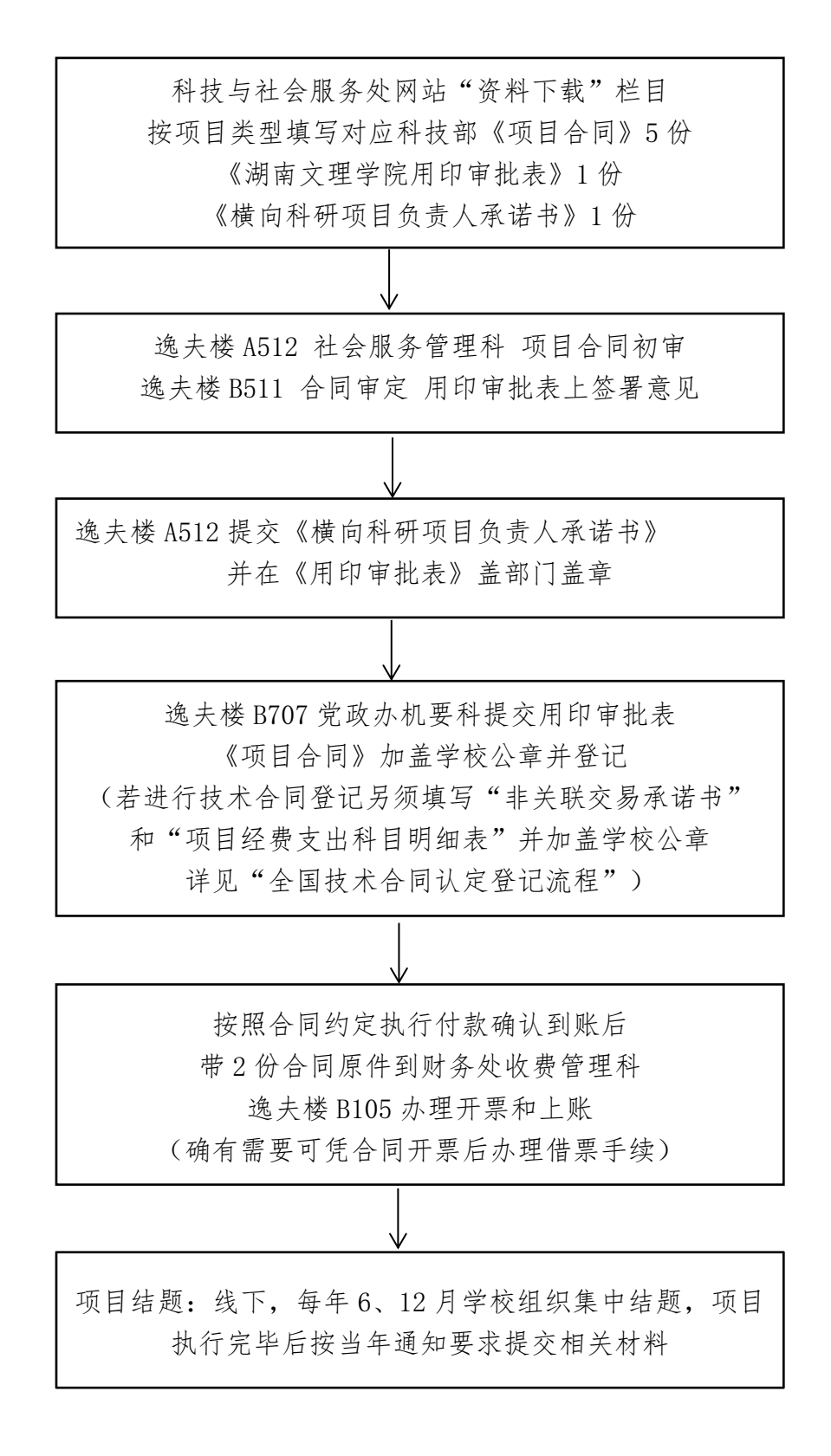
## 全国技术合同认定登记流程

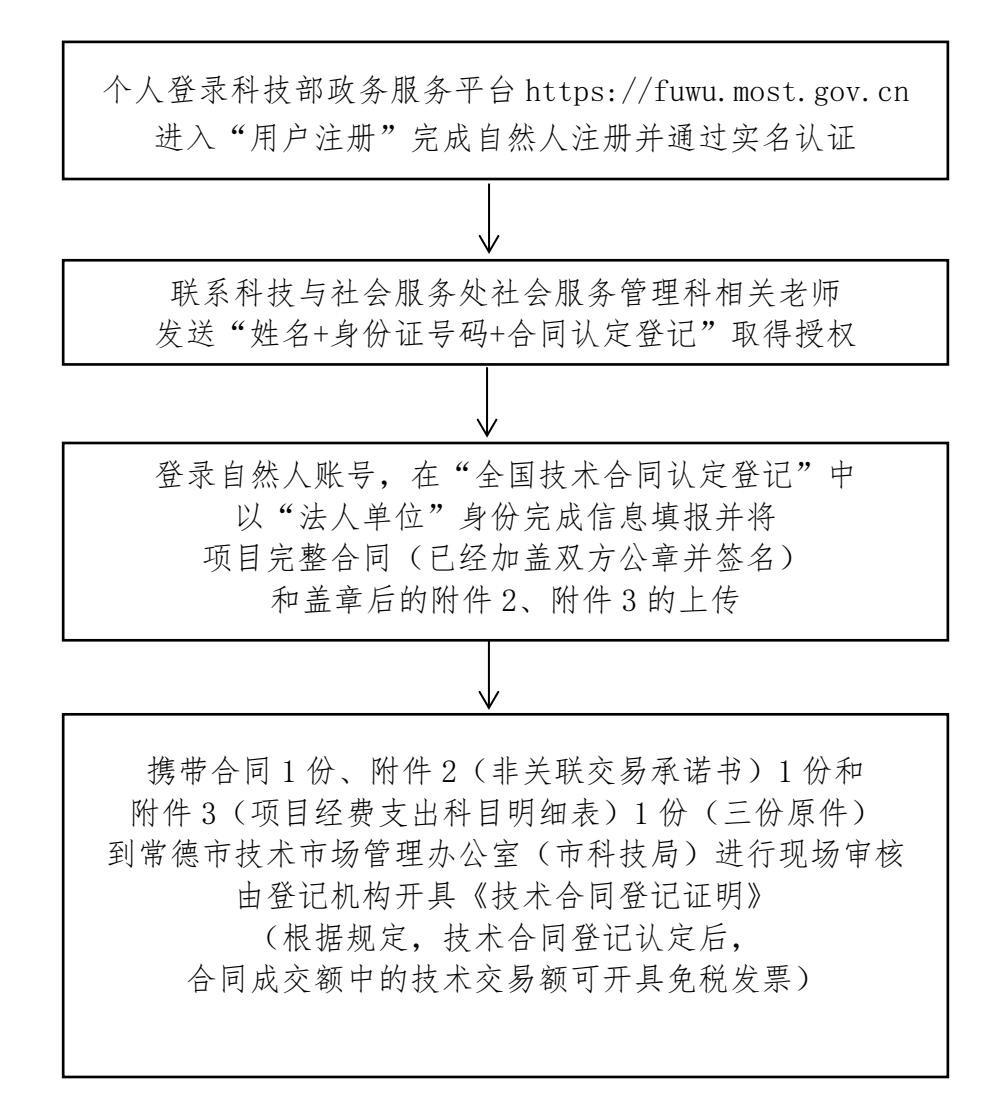

备注: 2008年 2018年 2019年 2019年 2019年 2019年 2019年 2019年 2019年 2019年 2019年 2019年 2019年 2019年 2019年 2019年 2019年 2019

登记所需附件 2、附件 3 可在科技处网站下载

现场办理地址:湖南省常德市朗州路市政府 2 号办公楼 501

联系人:王敏 13973618949, 7256560

## 产学研合作协议办理流程

提交经合作各方议定,学校二级单位审定的 《产学研合作协议》至科技与社会服务处审定 同时提交至学校法制办(法律顾问)审查

协议修定通过后,根据条款打印对应份数,连同 二级单位签字盖章后的《湖南文理学院用印审批 表》到科技与社会服务处,由相关负责人审签, 科技与社会服务处盖章后加盖分管校领导私印

逸夫楼 B707 党政办机要科(加盖学校公章) 进行产学研协议专项登记并留存原件 1 份 科技与社会服务处社会服务管理科留存原件 1 份

## 知识产权项目办理流程

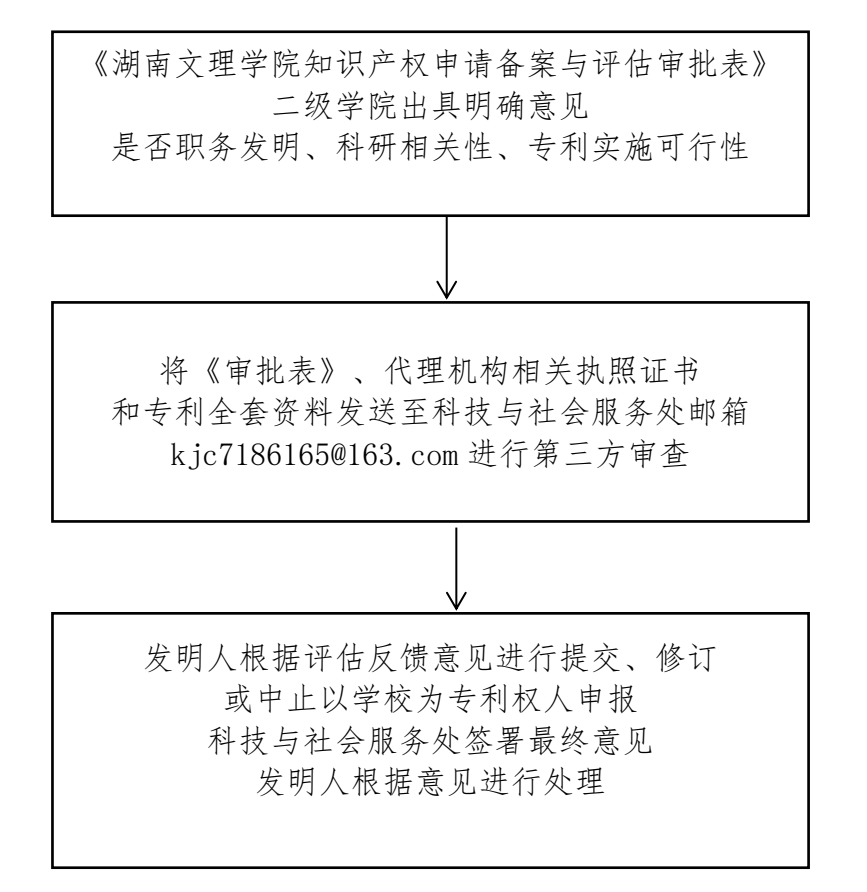

#### 湖南文理学院教育发展基金会捐赠工作流程

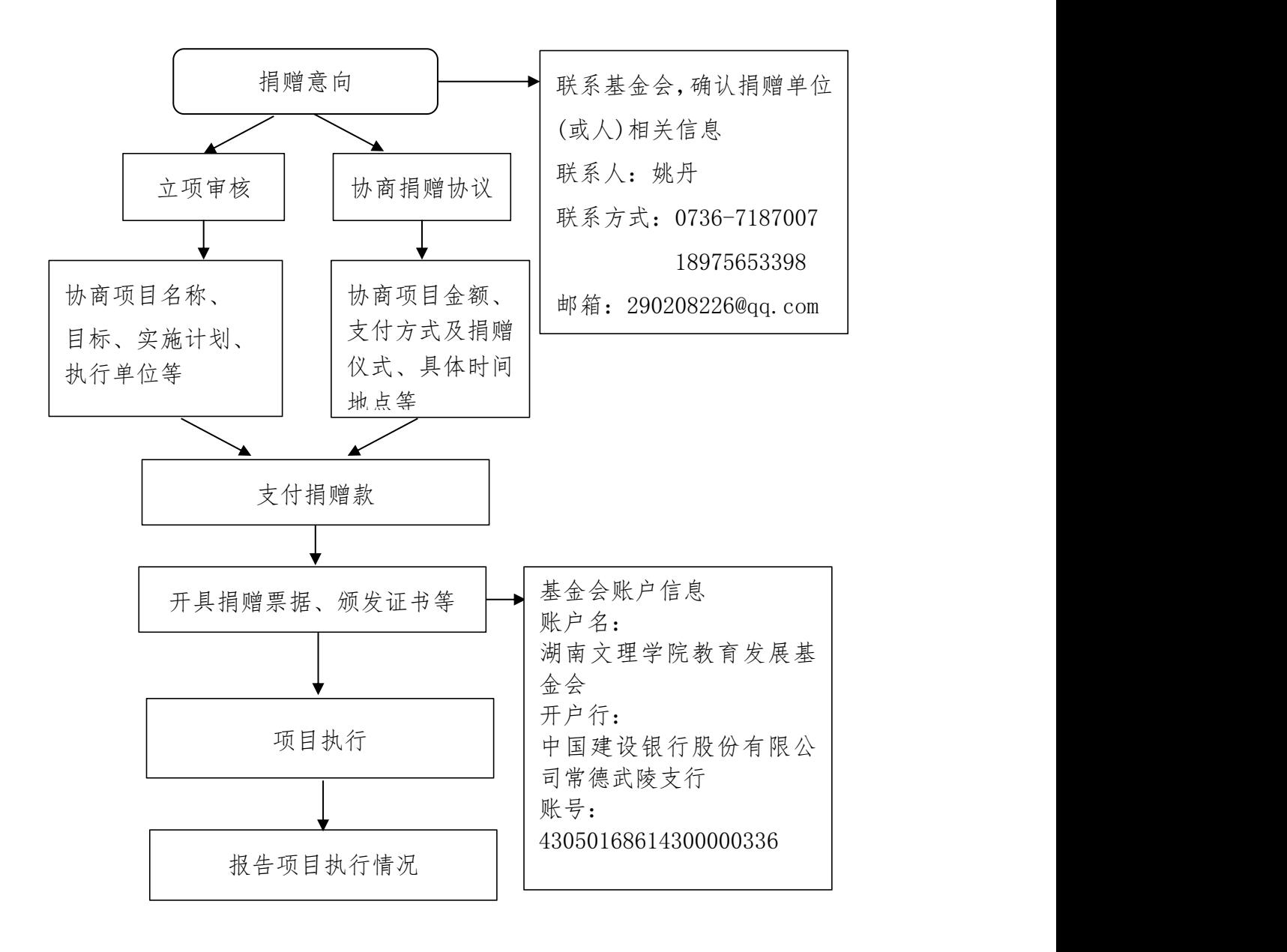

#### 用人单位招聘毕业生流程

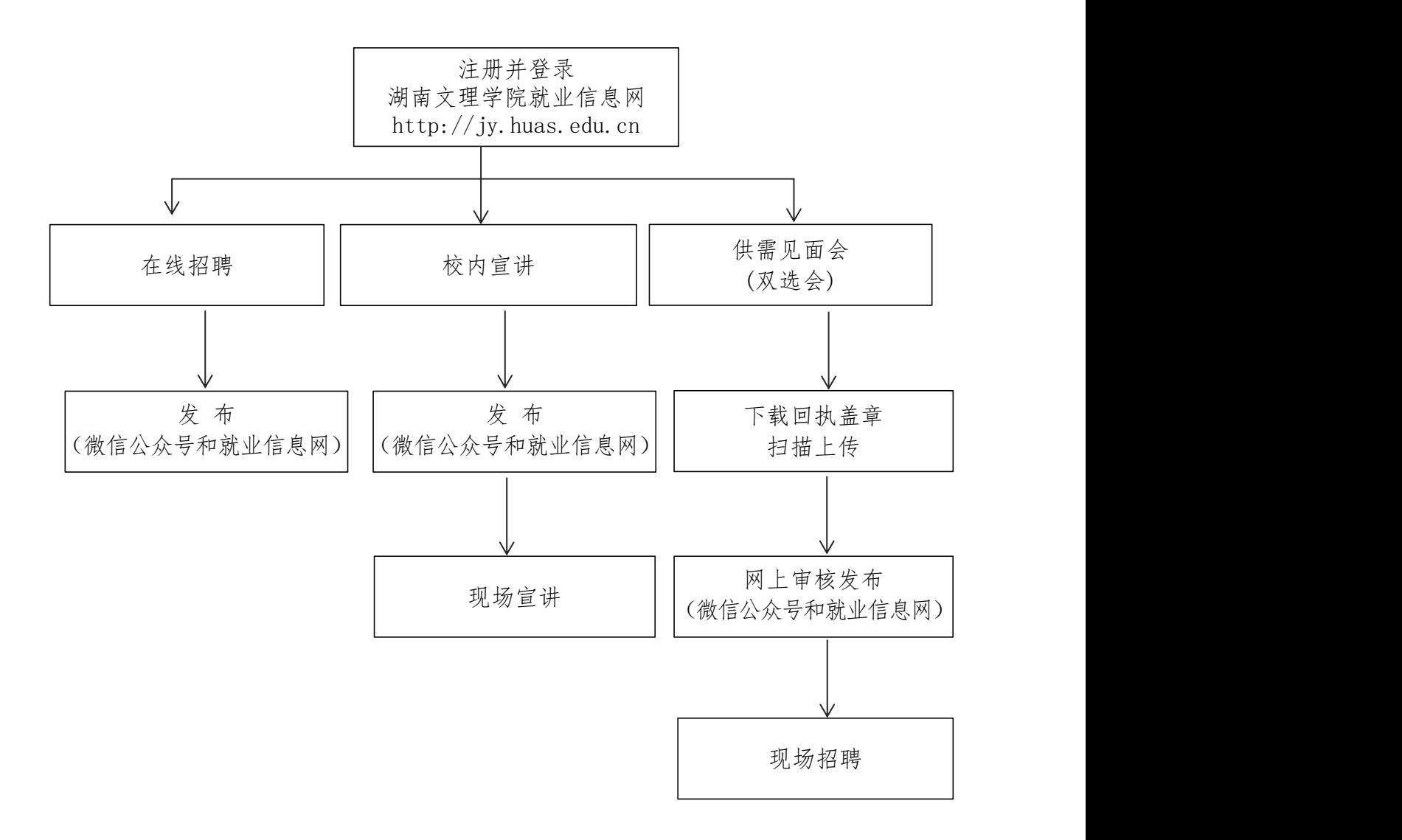

1.审核通过后,宣讲、招聘工作由用人单位自行组织,招生就业处提供场地及 基本设施

2.招生就业处负责提供招聘信息的发布及推送服务 3.注册审核、招聘信息审核均不超过 5 个工作日内可反馈信息 办理时间:工作日时间内 联系电话:0736-7186059 许老师

办公地点:逸夫楼 B206 招生就业处就业管理与服务科

#### 湖南文理学院财务报账流程

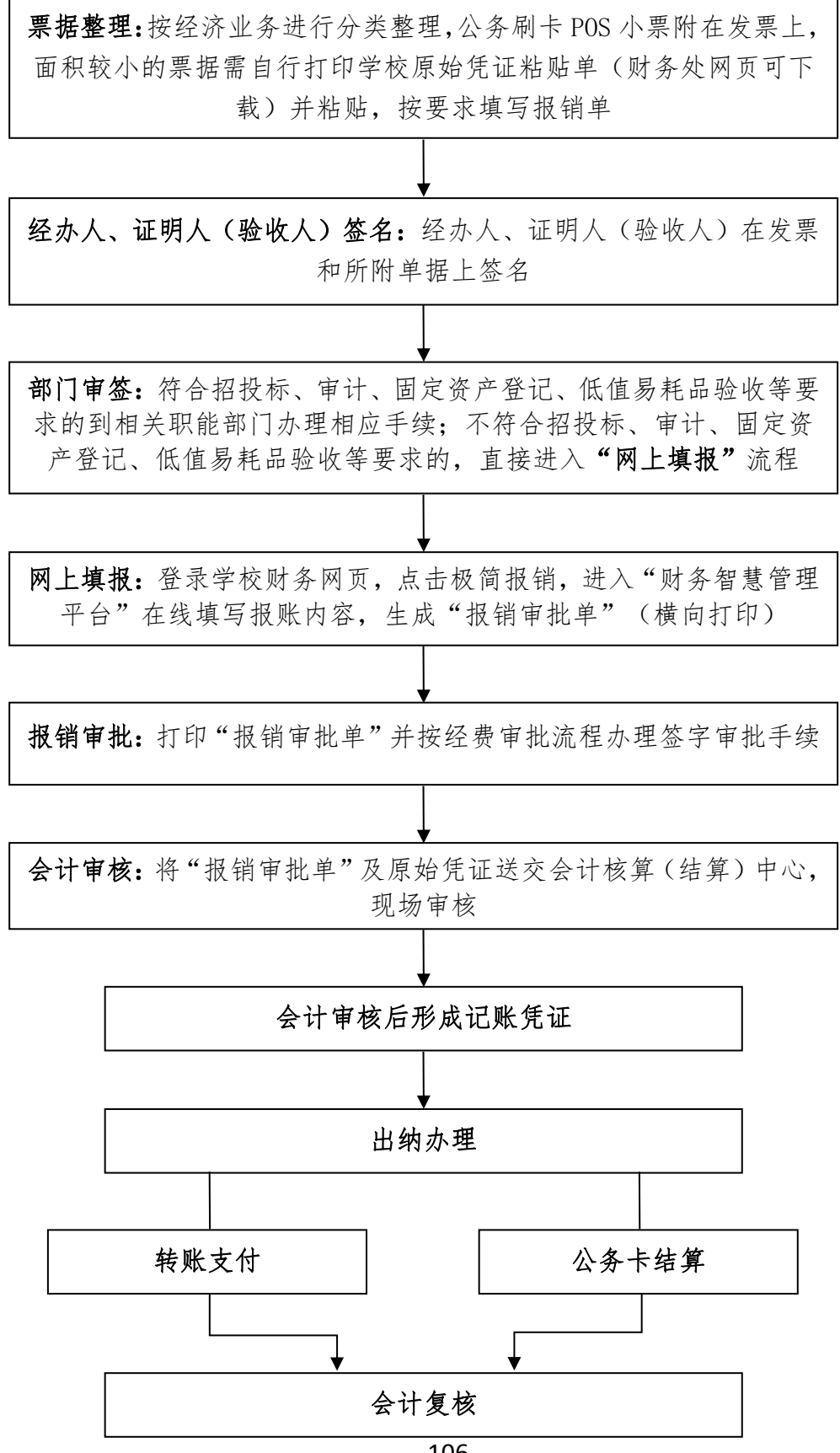

#### 学生缴费流程

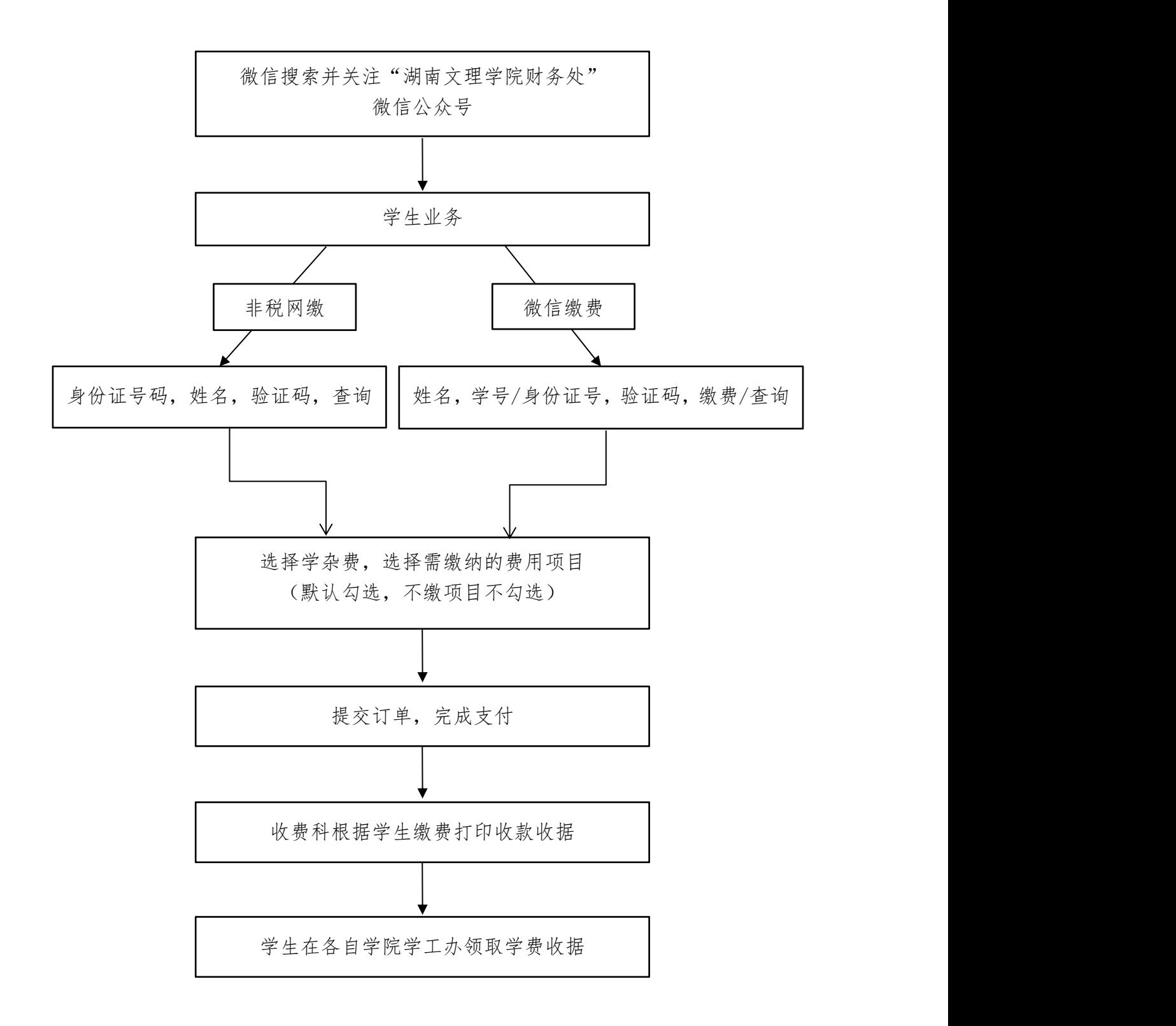

## 物资设备采购结算审签流程

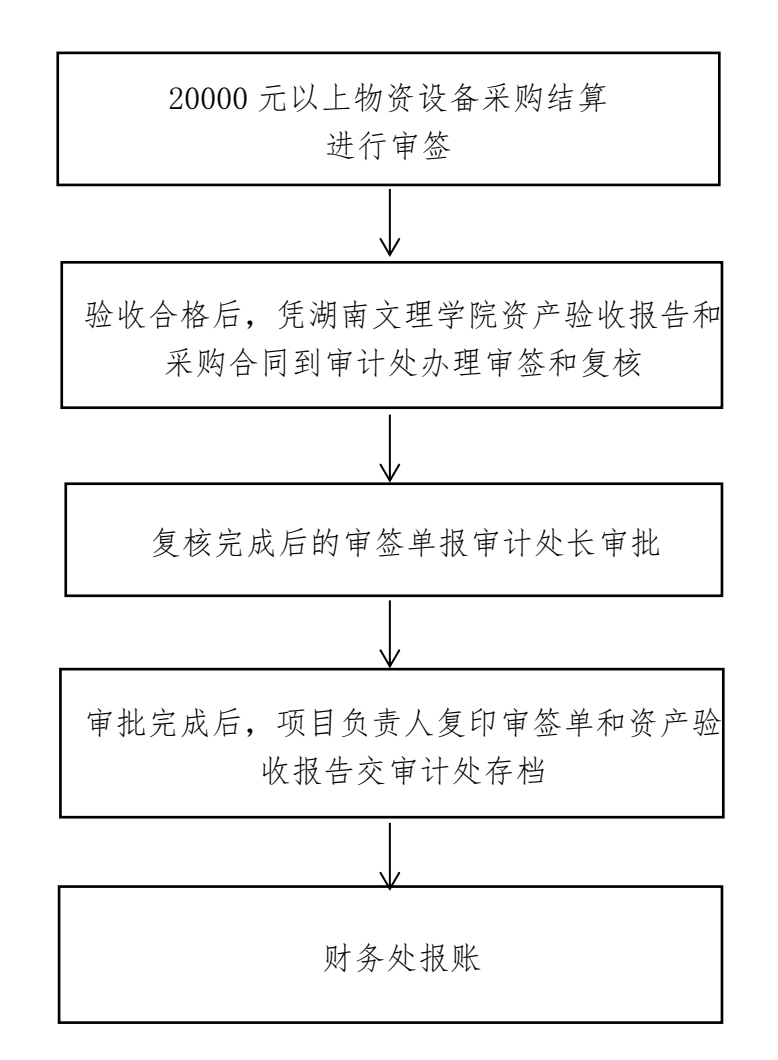

## 基建项目预算审计工作流程

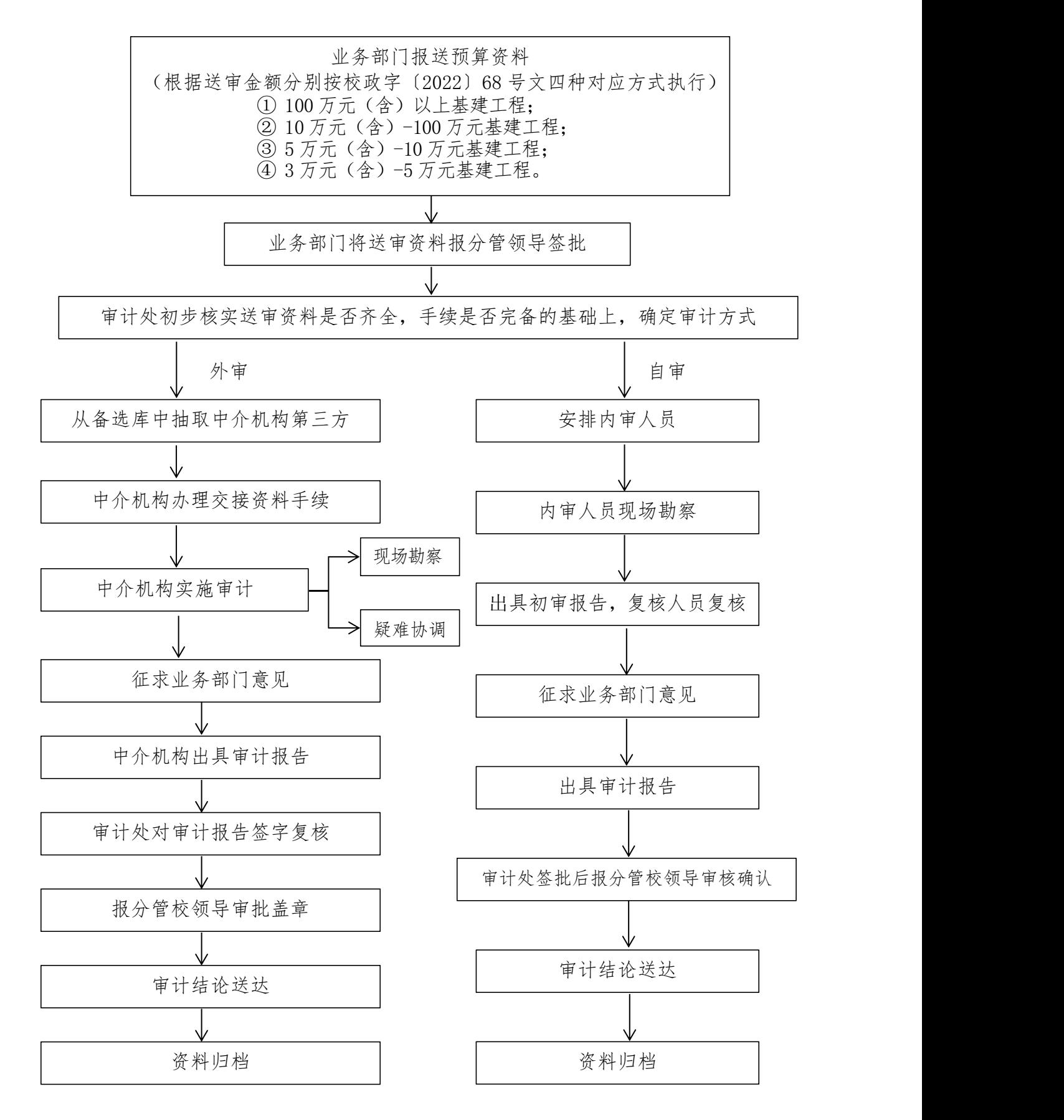

## 基建项目结算审计工作流程

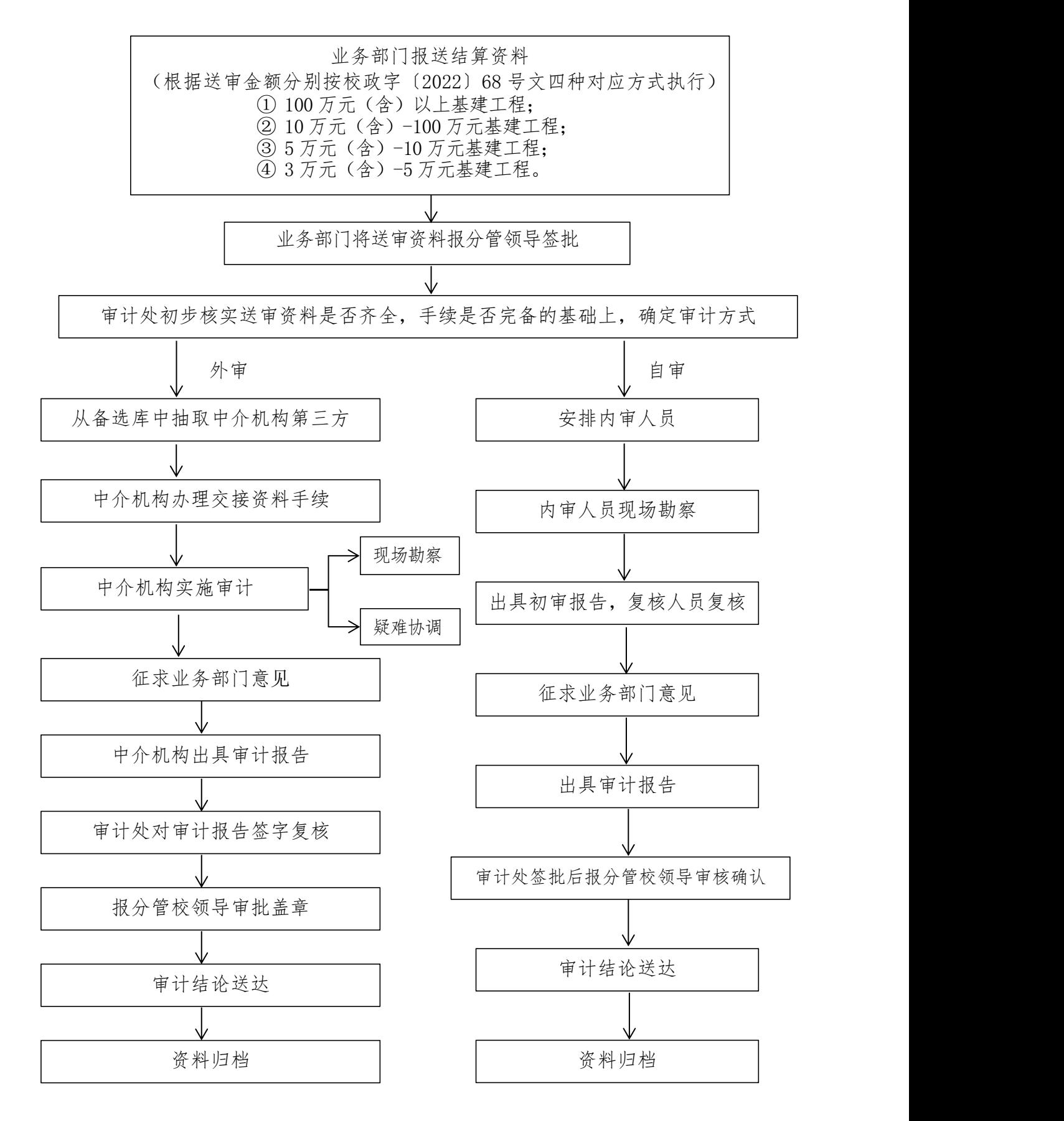

#### 维修项目预算审计工作流程

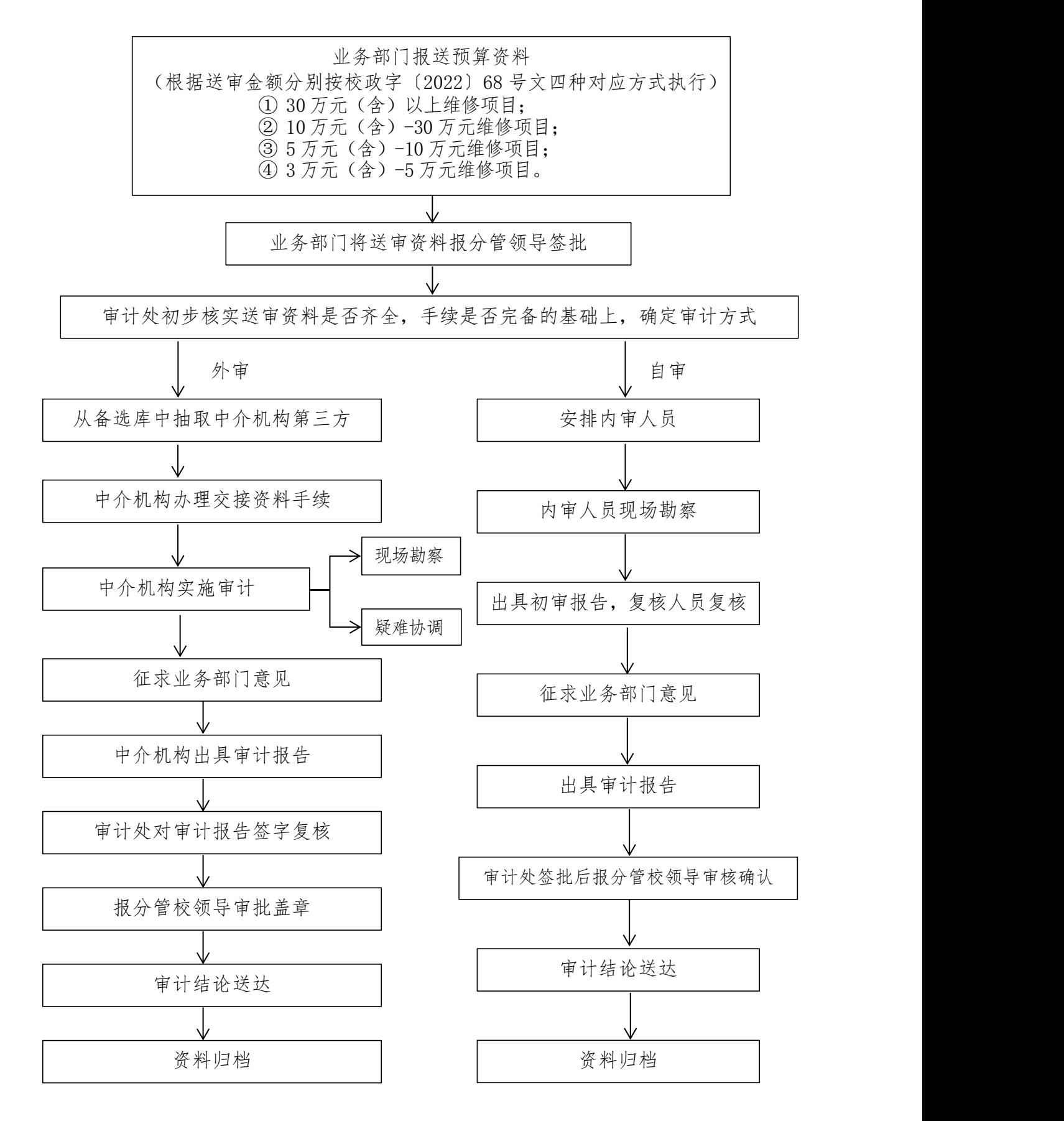

#### 维修项目结算审计工作流程

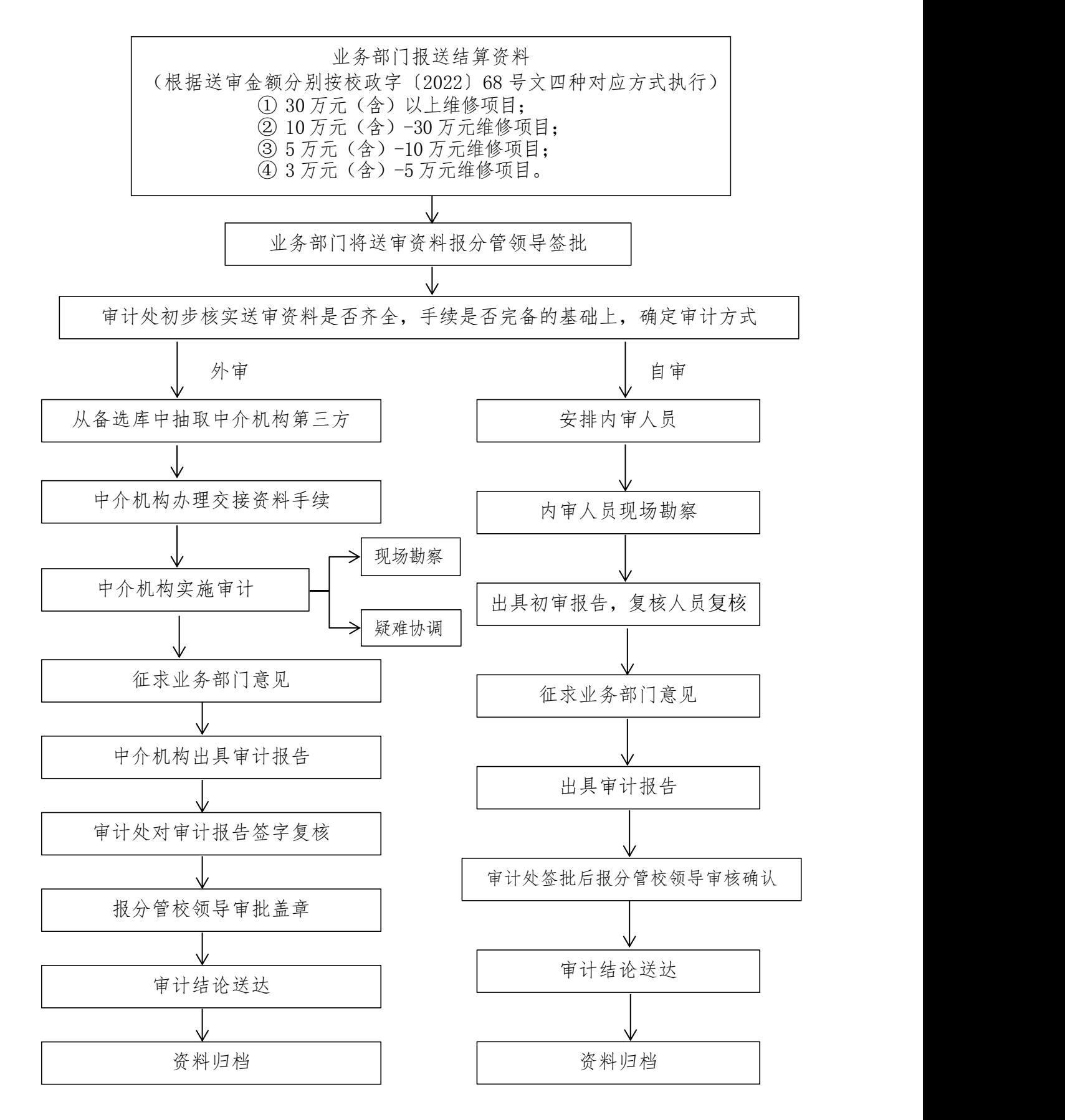

#### 办公区有线网维护流程

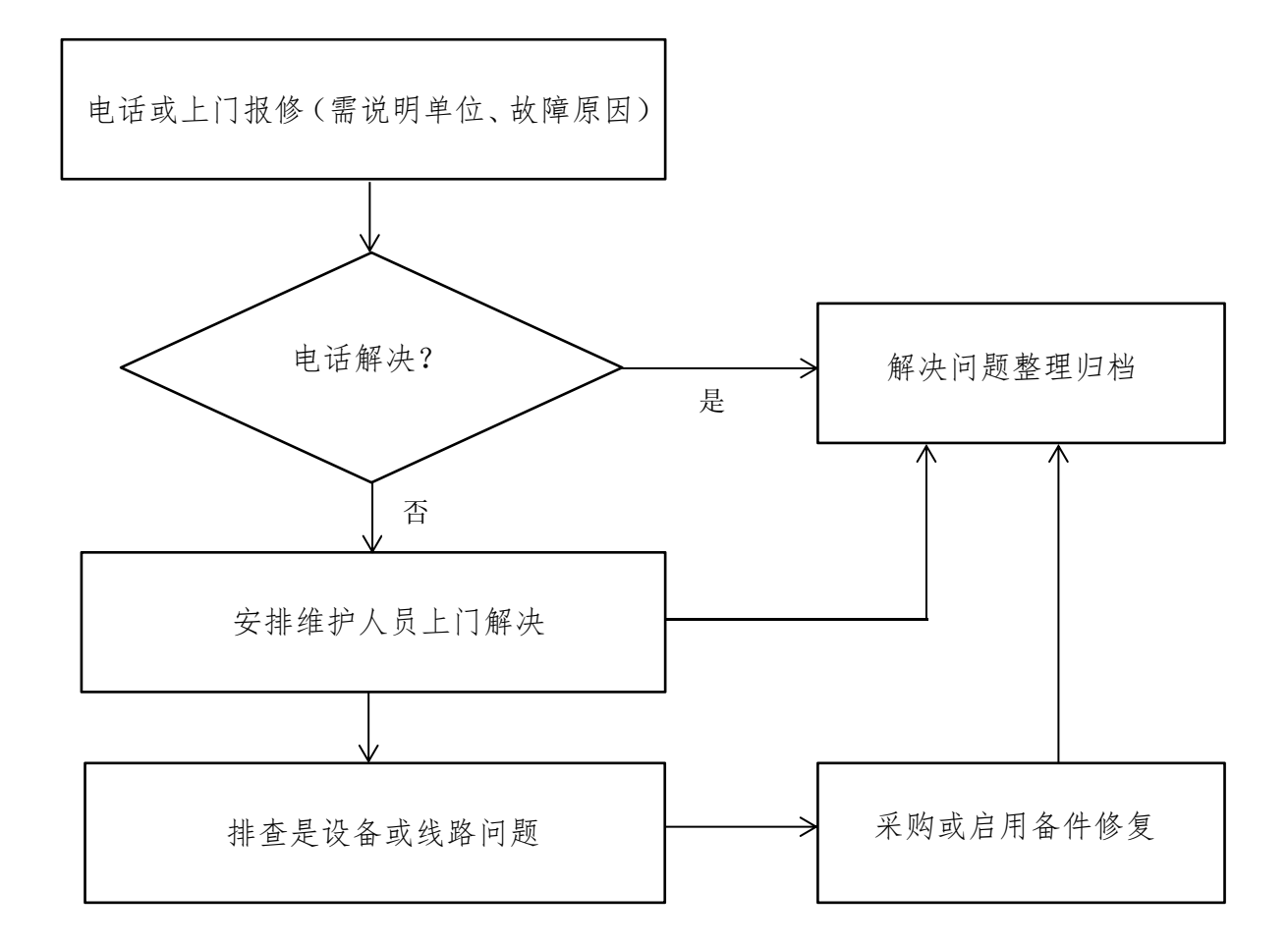

1.值班人员接受用户电话或上门报修后,若能通过电话或口头描述解决问题,则立 即解决,若需上门解决,上午报修可在当天上门,下午报修根据实际维护量,可能 安排次日上门。

2. 如果需要上门修复,请安排人员配合,留下联系电话及维修地址,如在弱电间请 协助弱电间的钥匙或者能联系到联系人及时开门。

3.若为线路或设备故障,则需根据实际情况,判断维修时间(如设备采购时间或线 路施工工程时间),并及时告知用户。

4.维护人员上门若解决不了,由信息与现代教育技术中心全部协助解决,若能排除 线路与设备故障,则当天予以解决。

5. 如因为装修需改动网络,请在装修前联系我中心人员先进行查看,确认后再进行 装修。

6. 对于私自改动和拆迁仪器设备我中心不负责修复,并应承担相关责任。

7. 对于电脑问题,我中心不负责维修。

报修电话:0736-7187898

#### 多媒体教室、演出场地服务流程

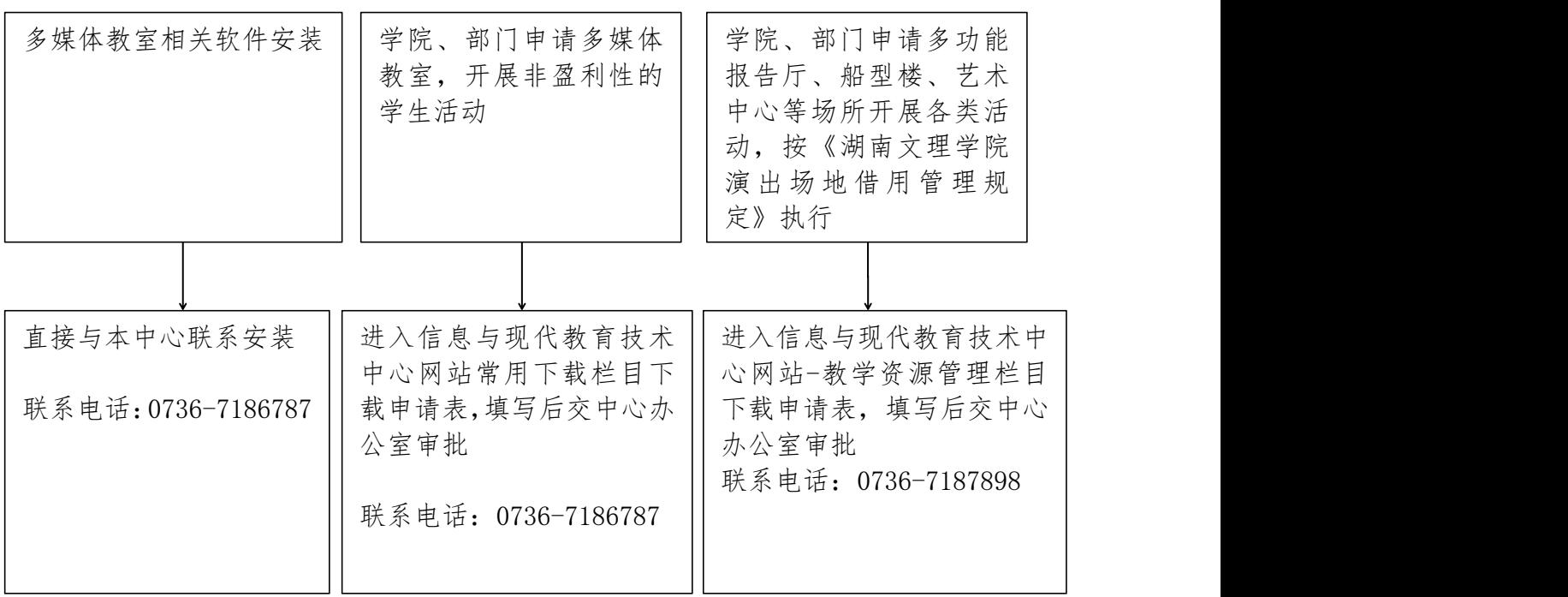

备注:1.校内单位使用音乐厅、艺术中心,按校政字﹝2015﹞48 号《湖南文理学院 创收管理办法》执行,本中心不收取任何费用;

2.学院、部门及学生社团组织、班级使用多媒体教室开会及班级活动等,本 中心不收取任何费用。

#### 教职员工使用无限校园网流程

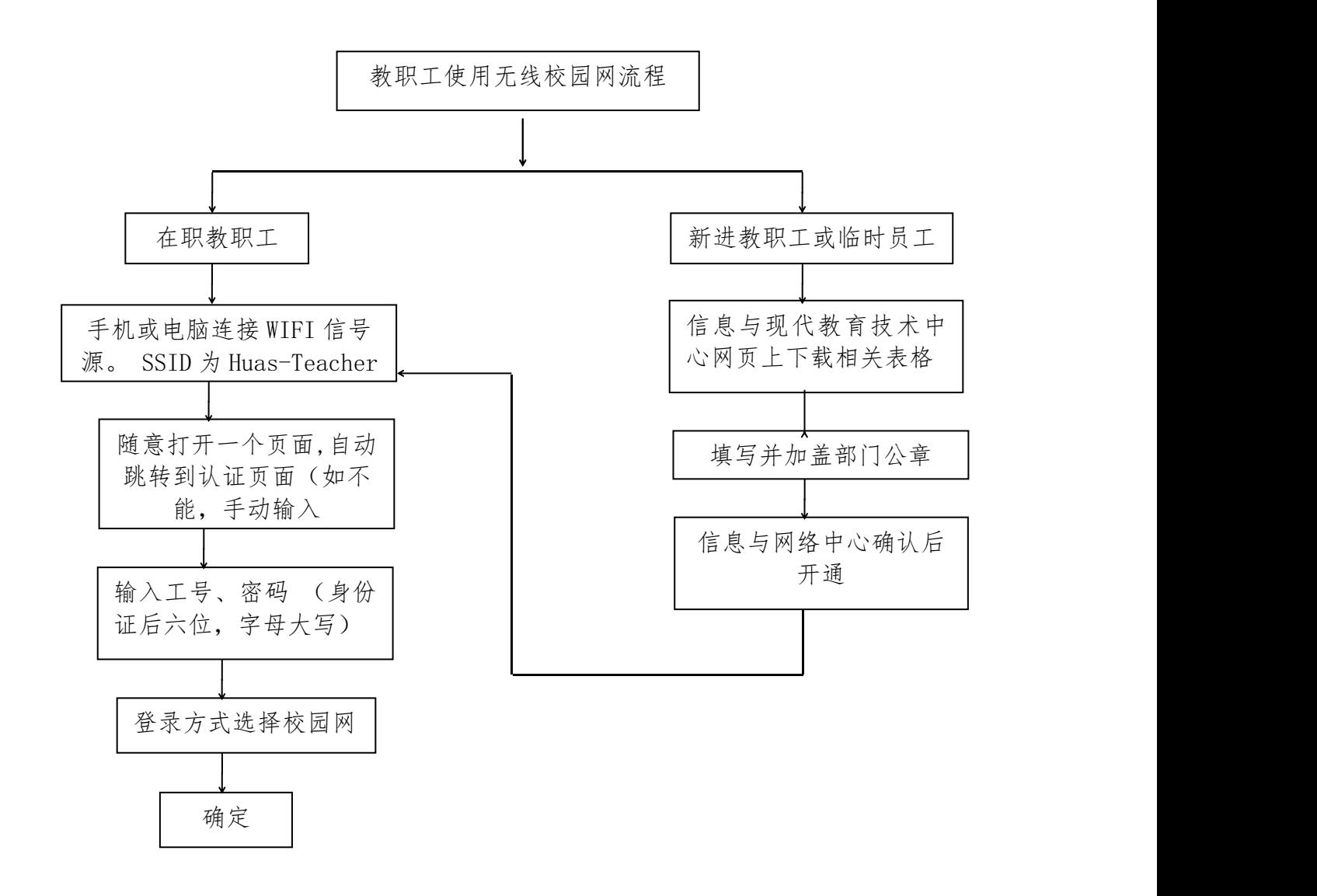

备注:在使用过程中如遇故障,请到校园网服务中心或信息与现代教育技术中心解 决。

联系电话: 0736-7187898 (信息与现代教育技术中心 ) 信息与现代教育技术中心地址:逸夫楼四楼 B402 室 校园网服务中心地点:四食堂对面自助银行 2 楼

#### 校园一卡通用户服务流程

#### 办理 アンドライバ しゅうしょう しんしゃく しんしゃく しゅうしょく

学生卡:在新生入学时办理

学生卡 由班级统一发放

●教工卡: 新进教工填写《校园卡办理审批表》, 经人事处、相关学院(部门) 审核盖章后,到逸夫楼四楼 B402 室办理。

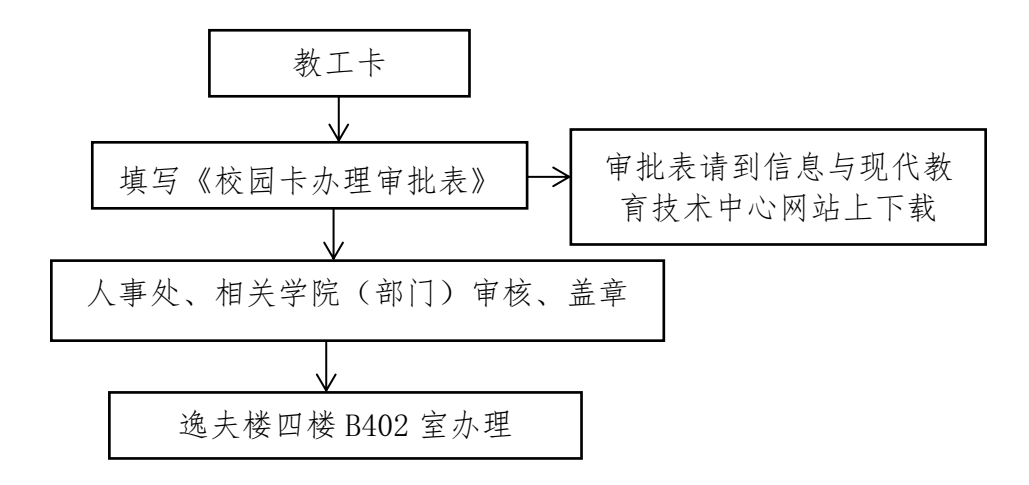

临时卡:短期来我校进修培训、访问、工作、经商等人员,填写《临时卡办理 登记表》,经相关学院、部处审核签章,提交信息与现代教育技术中心审批 后,到逸夫楼四楼 B402 室办理。

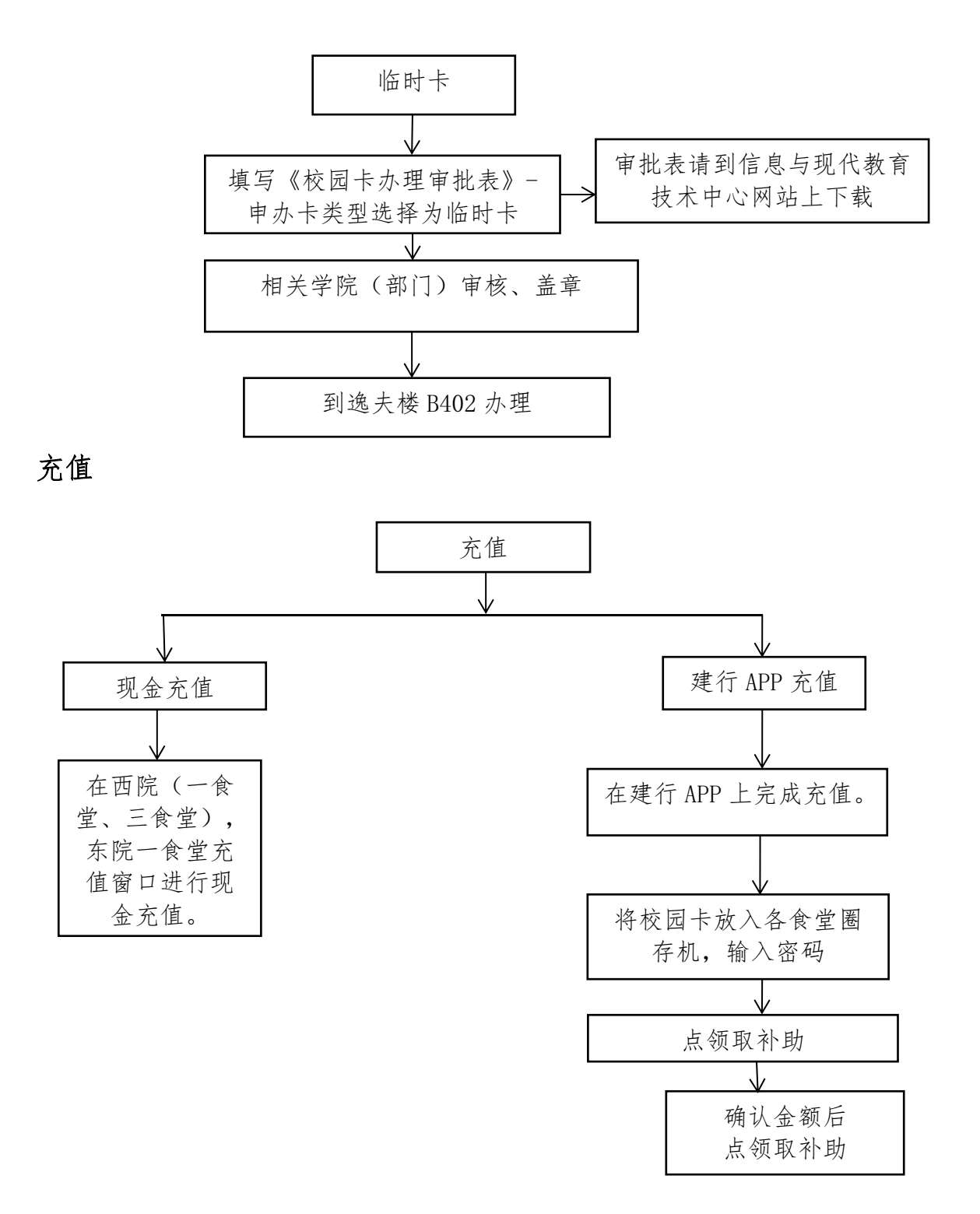

使用 アンディア しんしょう しんしょう しんしょう しんしょう

- 校园卡初始密码一般为身份证号码(或护照号)的后六位,若身份证号码最末 数为 X 的, 则以数字 0 代替。
- 刷卡时请尽量使卡片平放、贴近读卡设备感应区,刷卡时卡片不能弯折。
- 用户可在完美校园 APP 上进行校园卡个人信息和消费记录查询、密码更改等操 作;有特殊查询需要可到逸夫楼四楼 B402 室办理。

挂失、解挂、补办

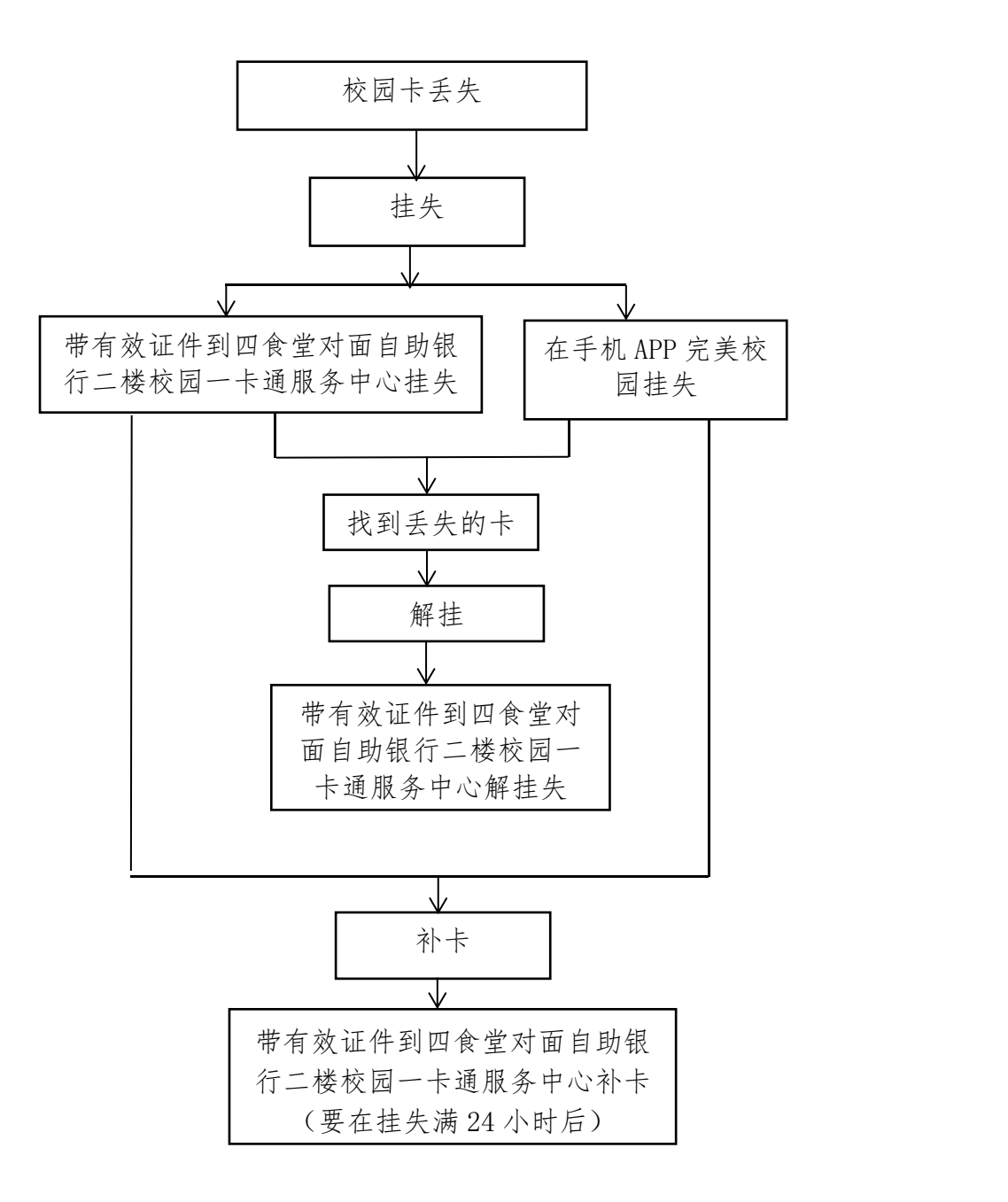

## 学生网络故障受理流程

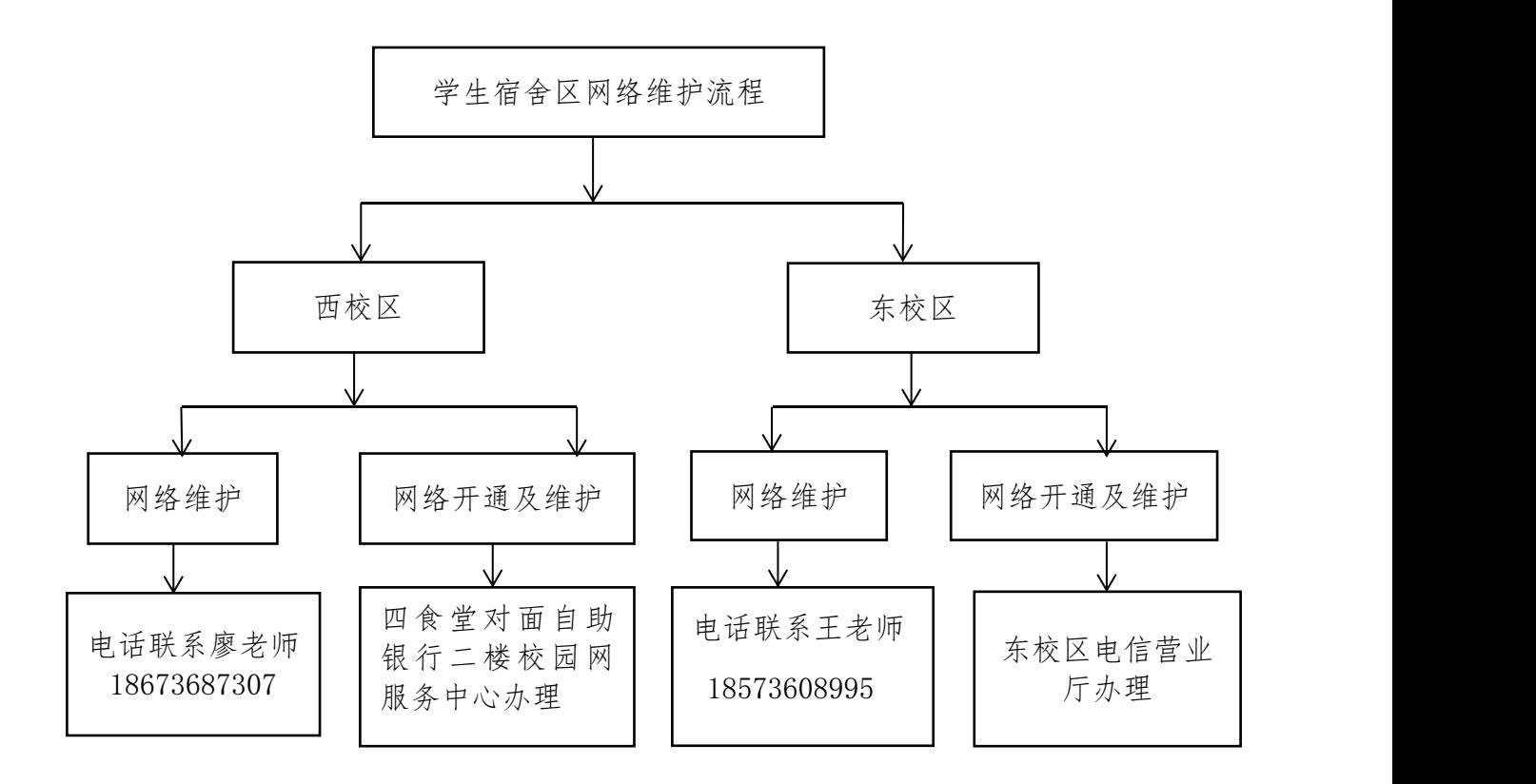

网络投诉电话:0736-7187898(信息与现代教育技术中心)

# 公有周转房申请流程

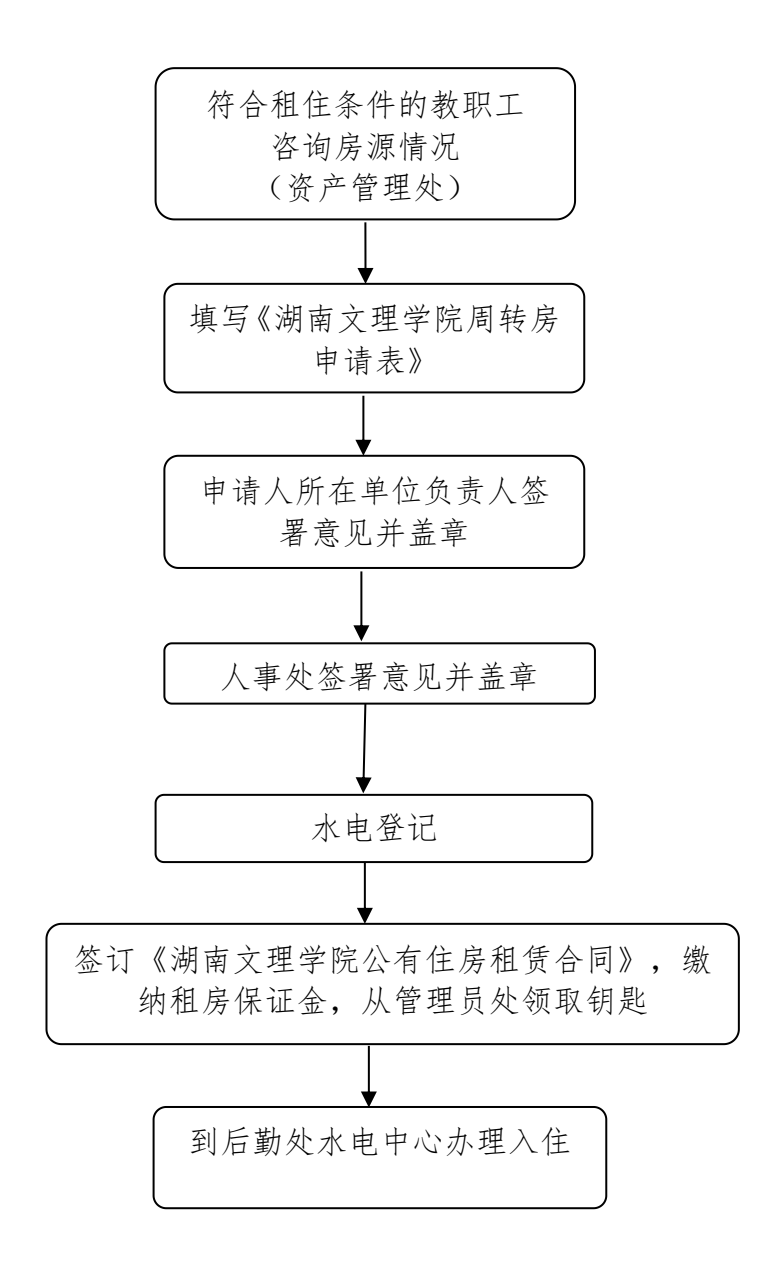

#### 行政办公设备采购流程

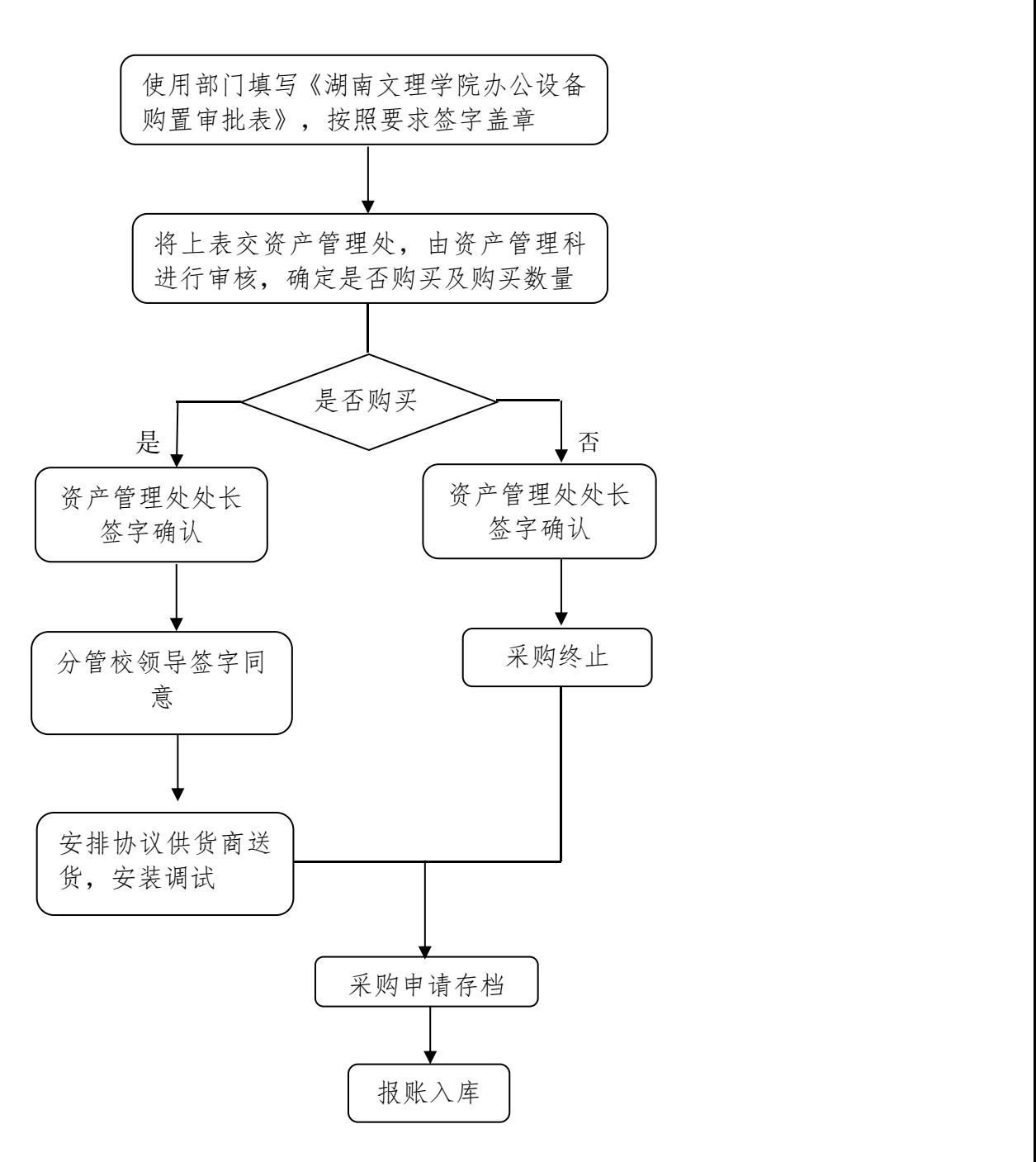

## 行政办公设备及家具验收流程

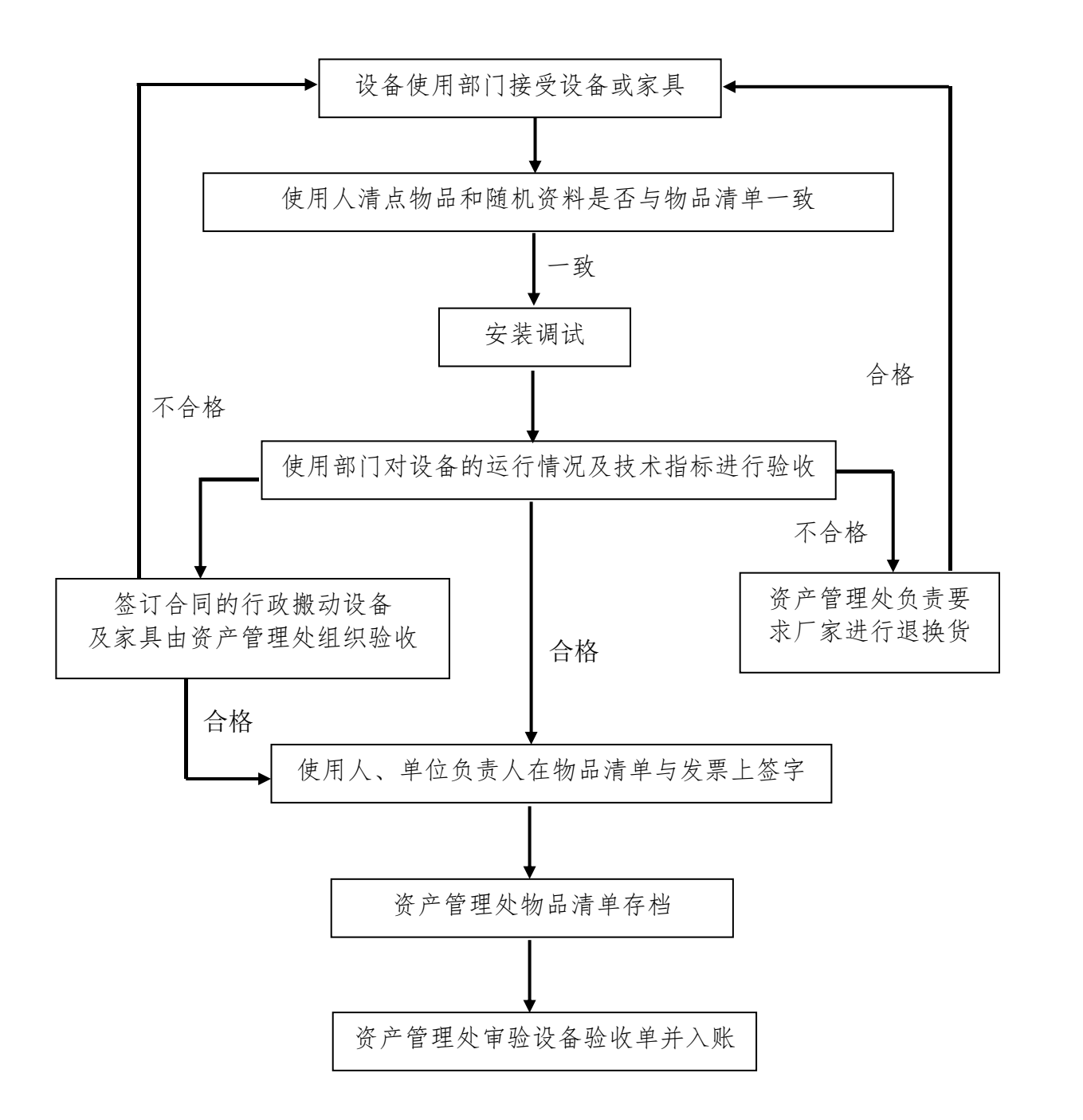

## 湖南文理学院资产报废、变动流程

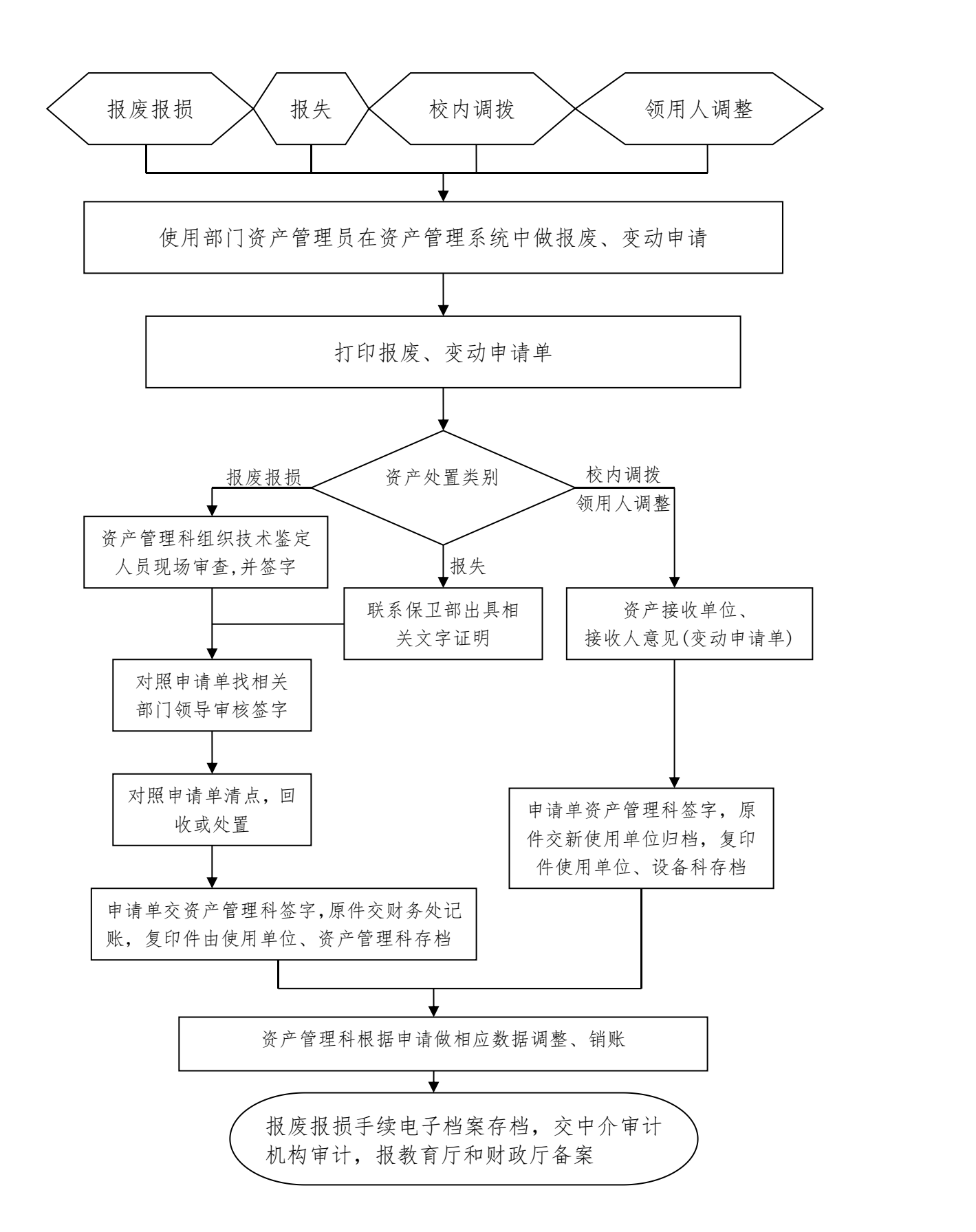

## 集中采购资产验收流程

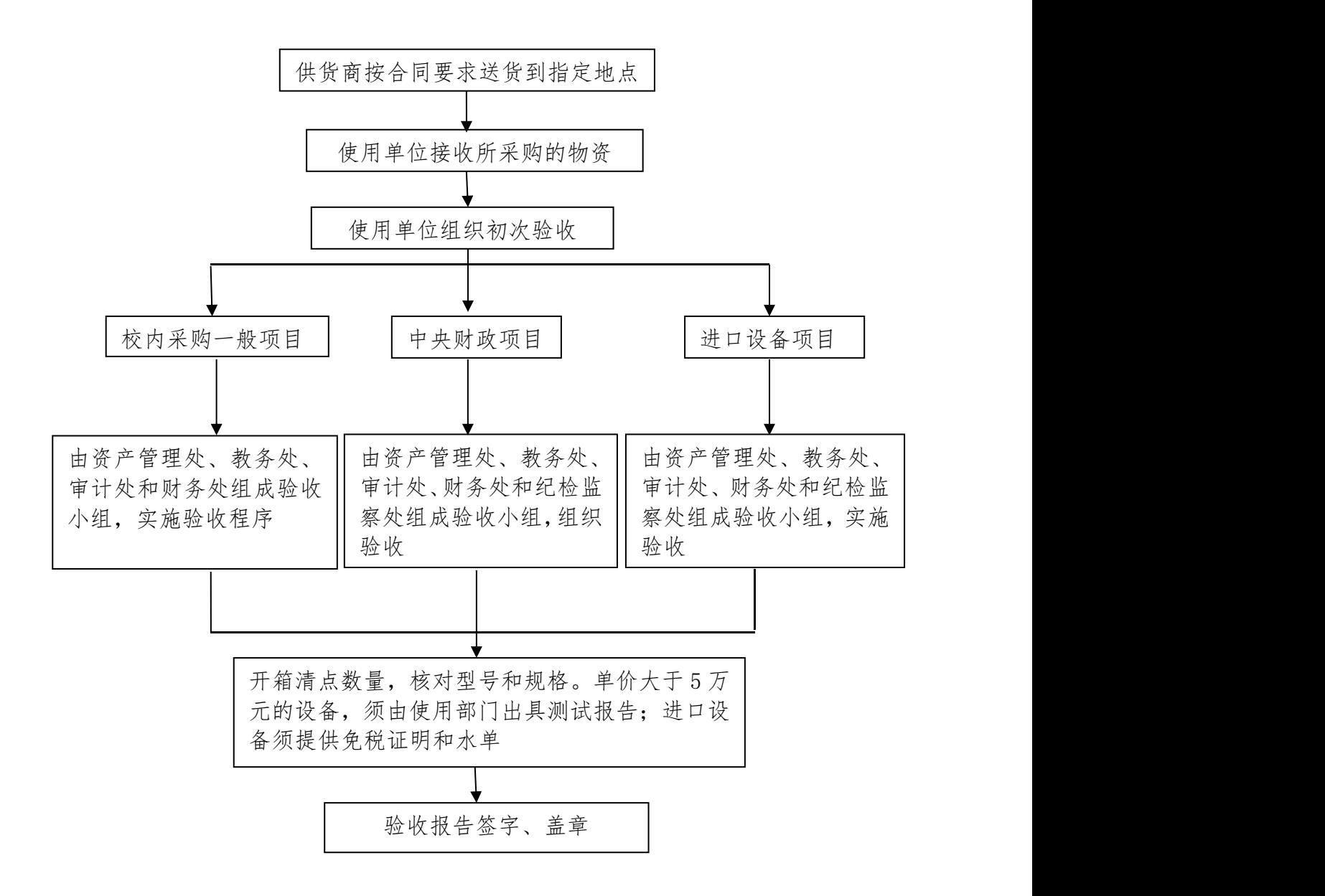

# 商家规范管理流程

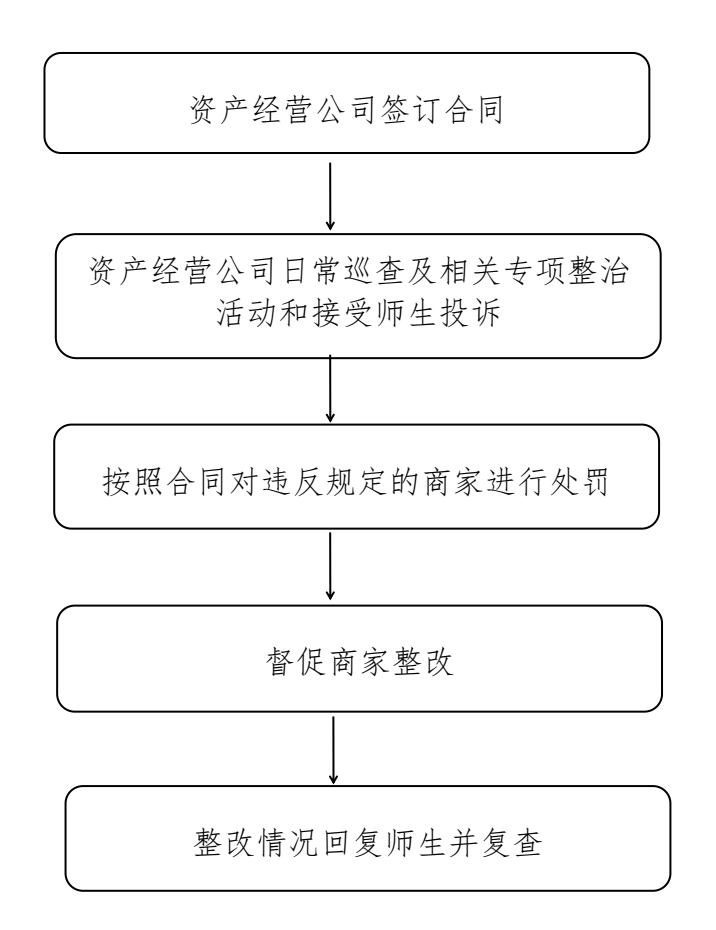

# 商业门面招租流程

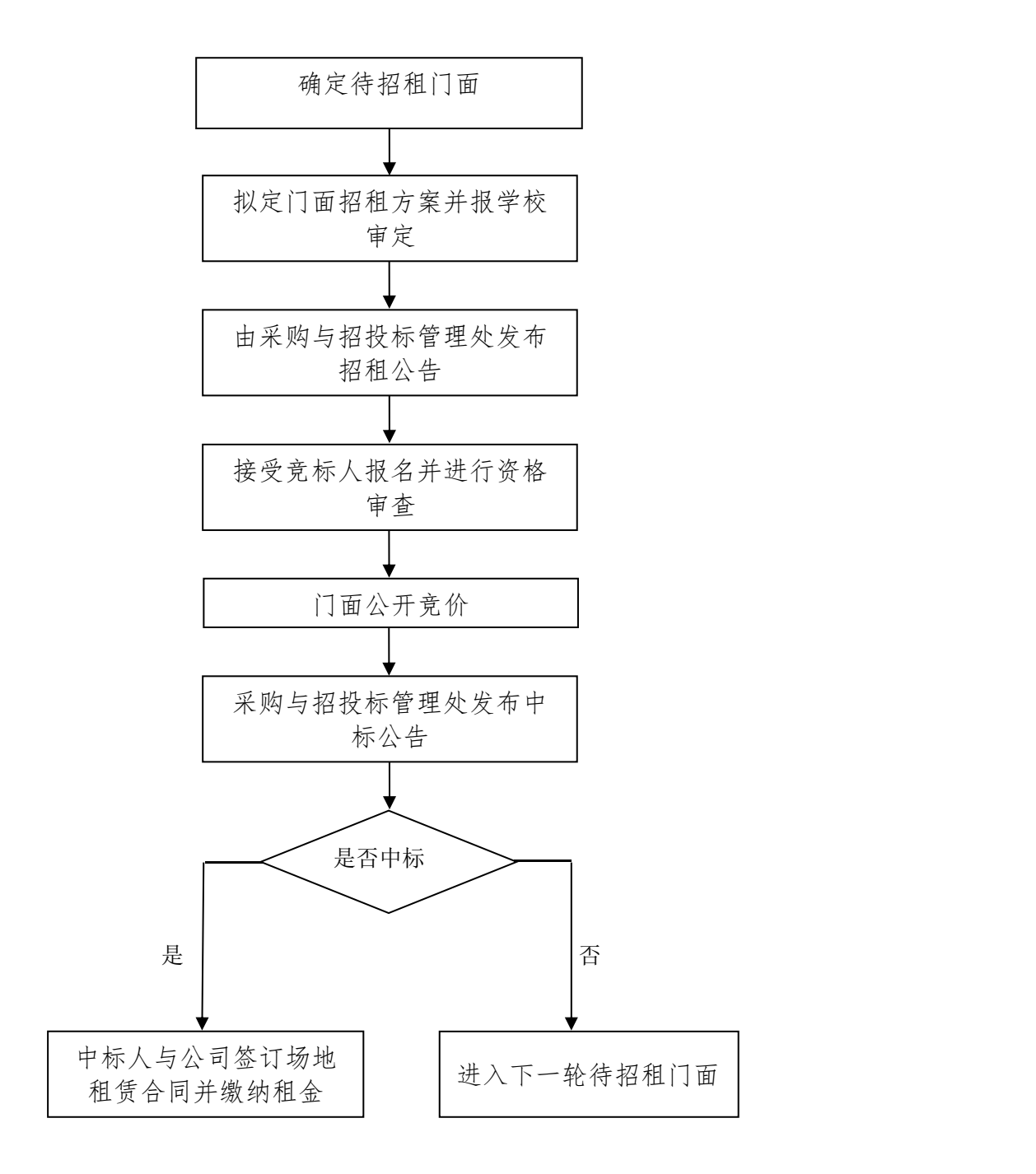

# 校属单位科研用房申请流程

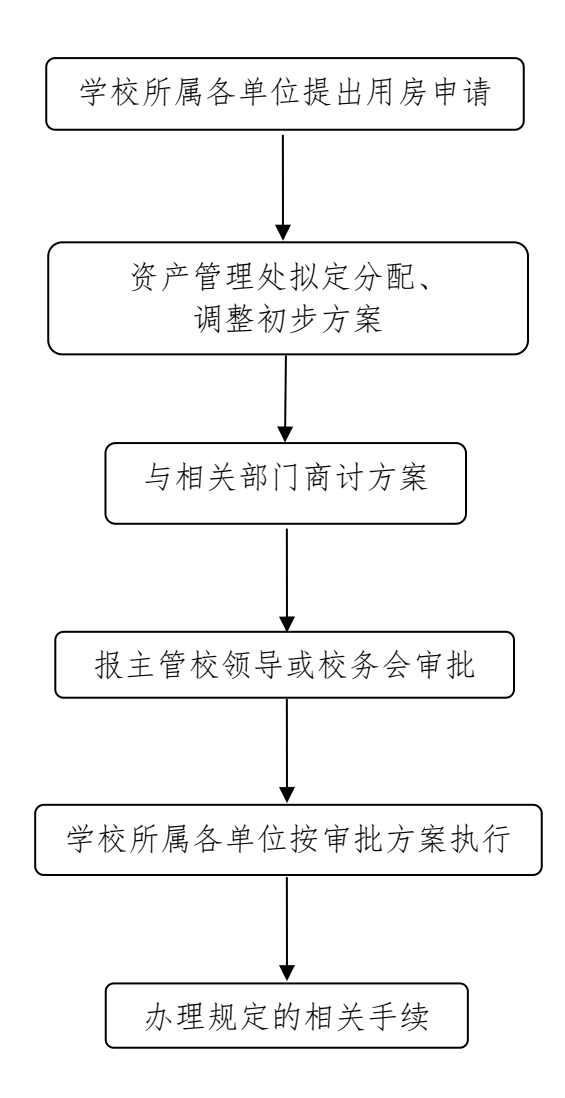

# 校园创收审批流程

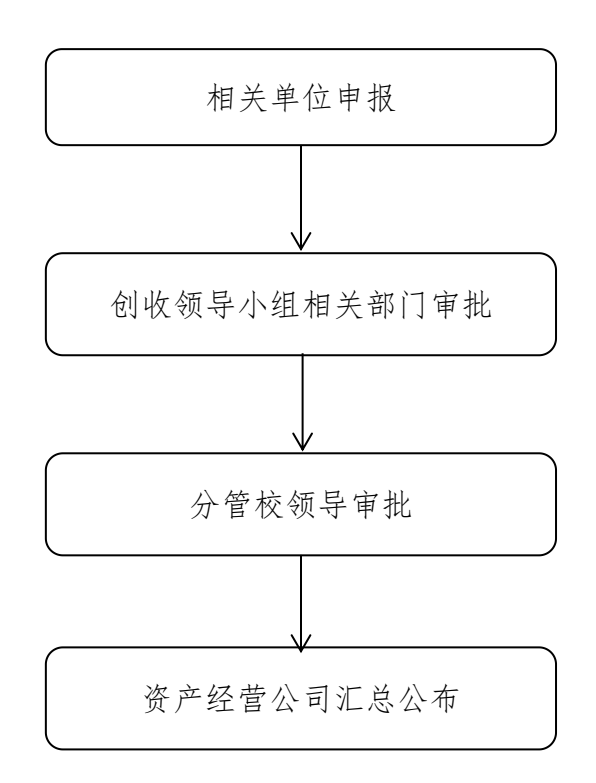

## 资产调拨操作流程

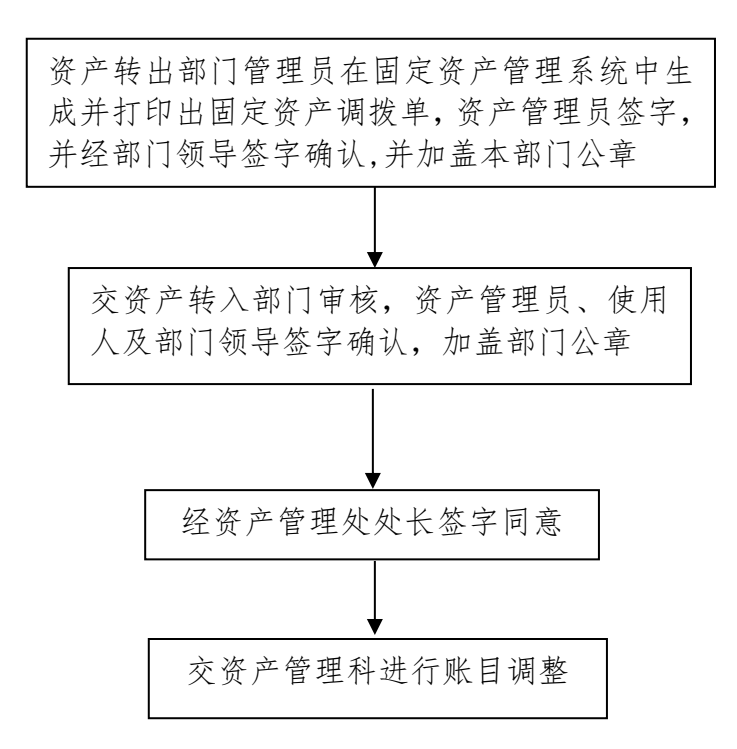

# 创新创业训练计划项目结题流程

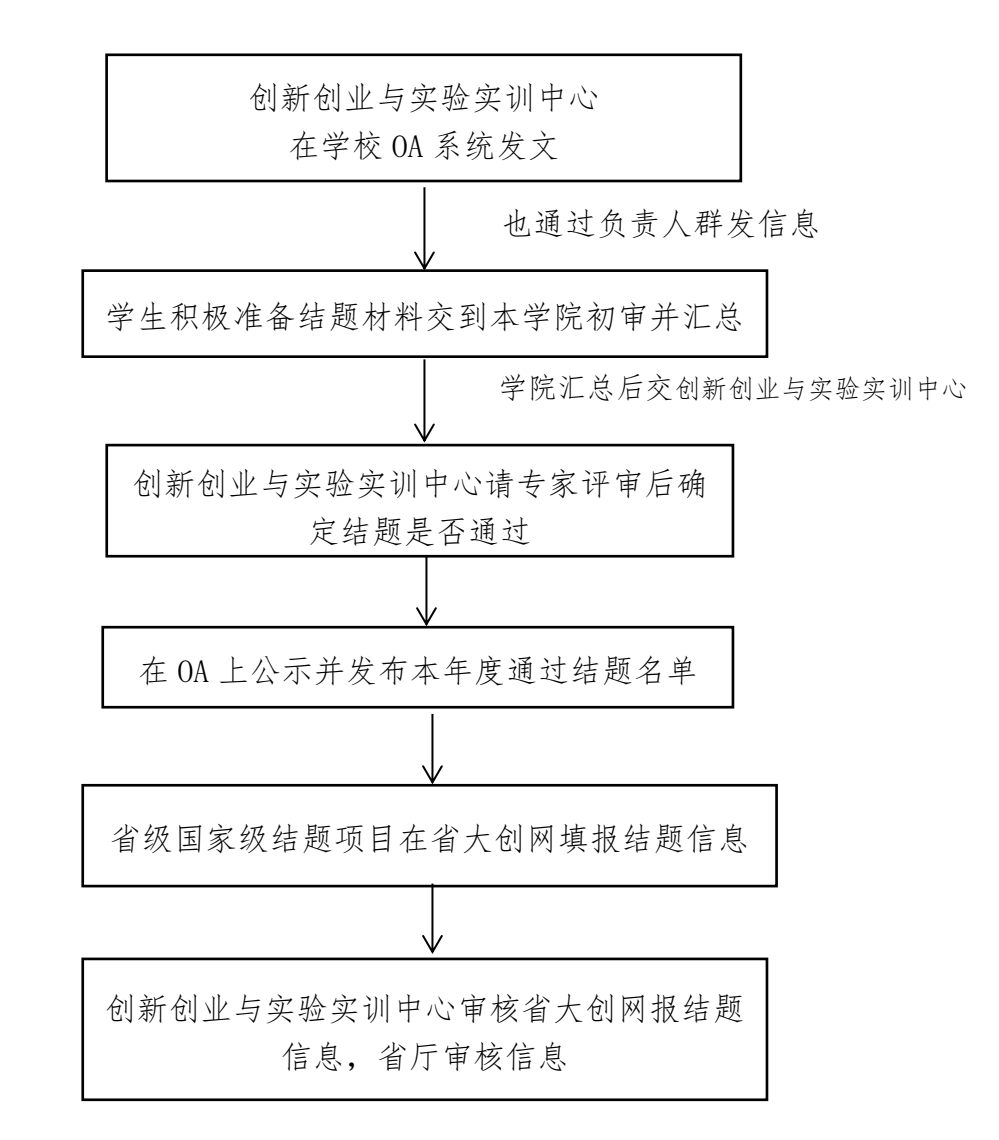

# 创新创业训练计划项目申报流程

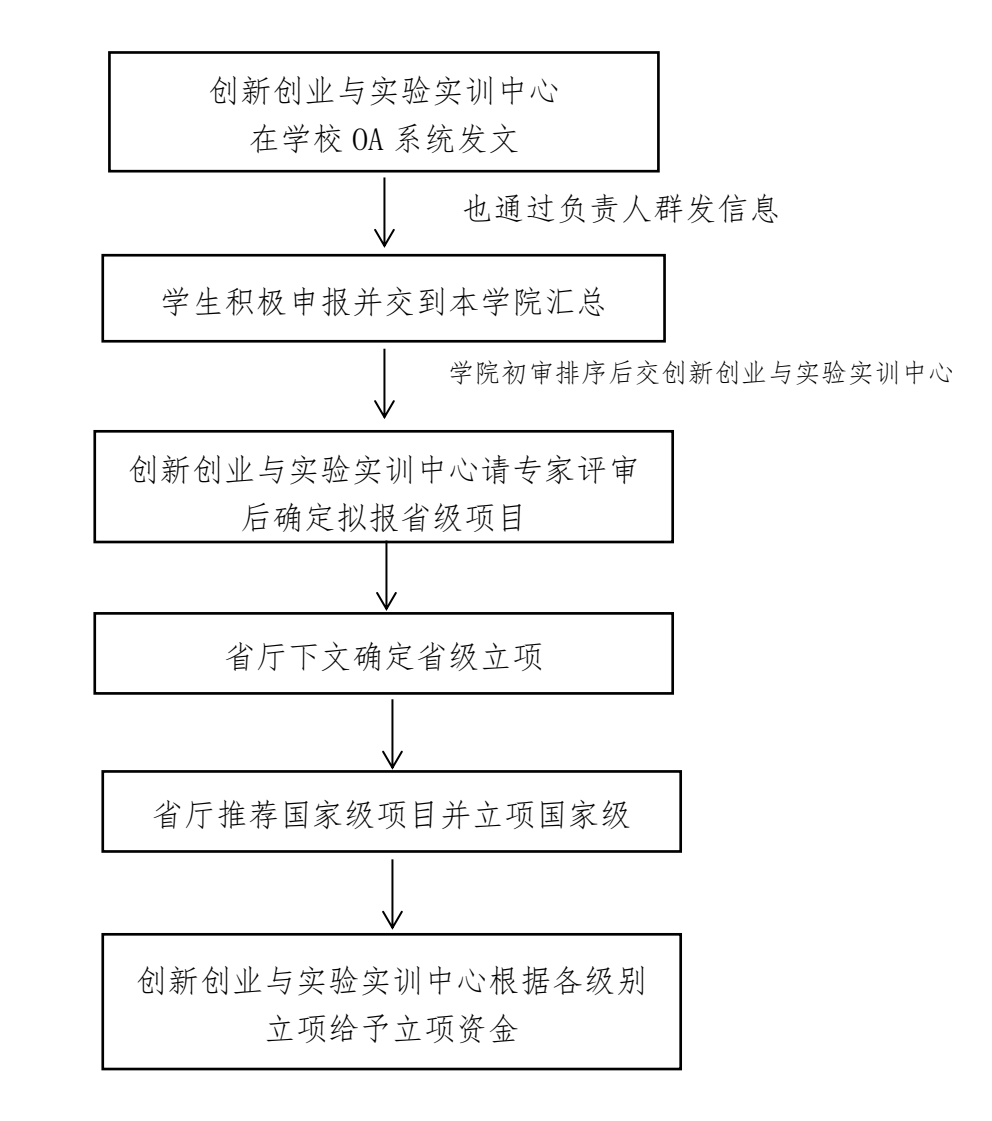

#### 大学生创业团队入驻孵化基地流程

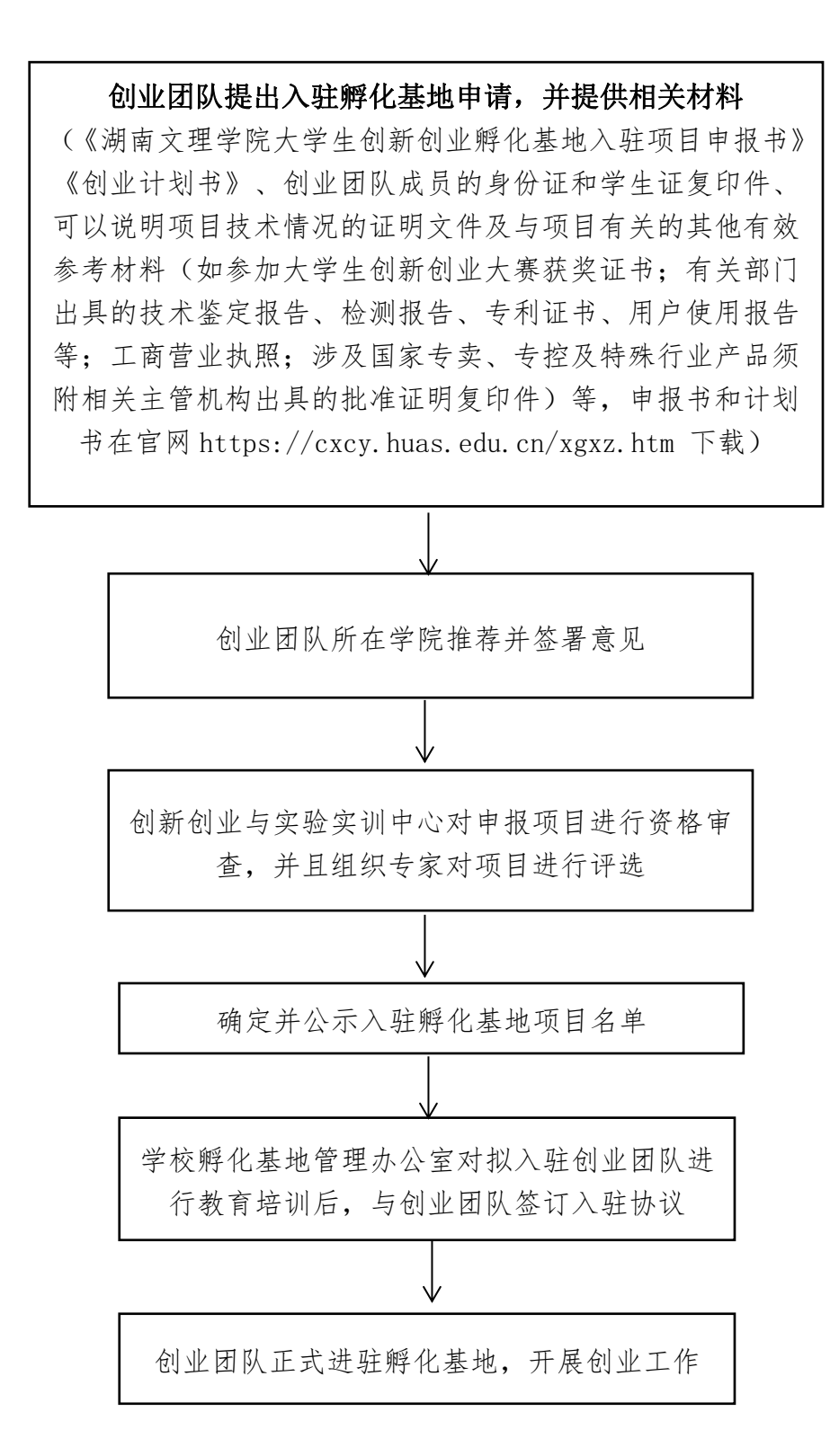

# 学生参加创业培训流程

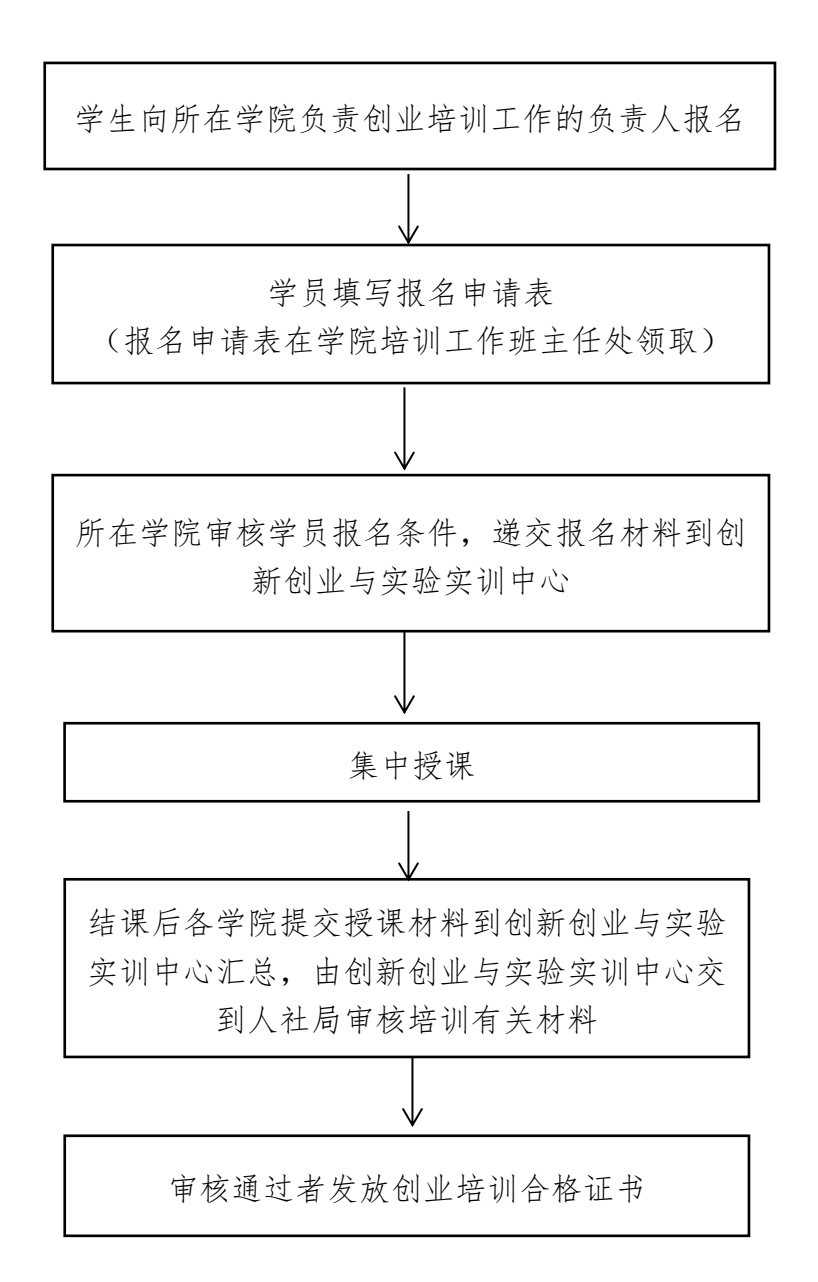

## 独生子女父母奖励办理流程

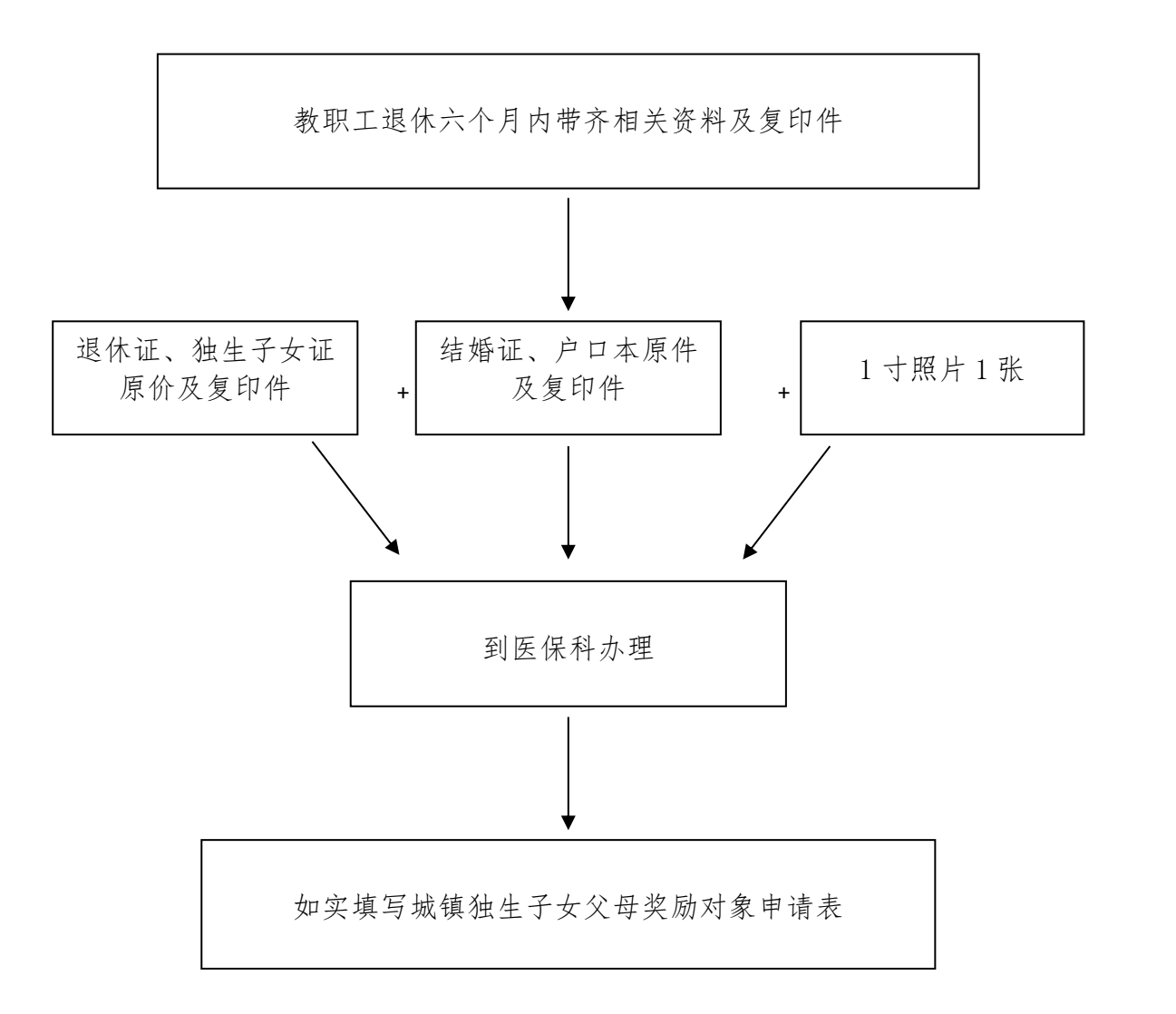

# 生育登记办理流程

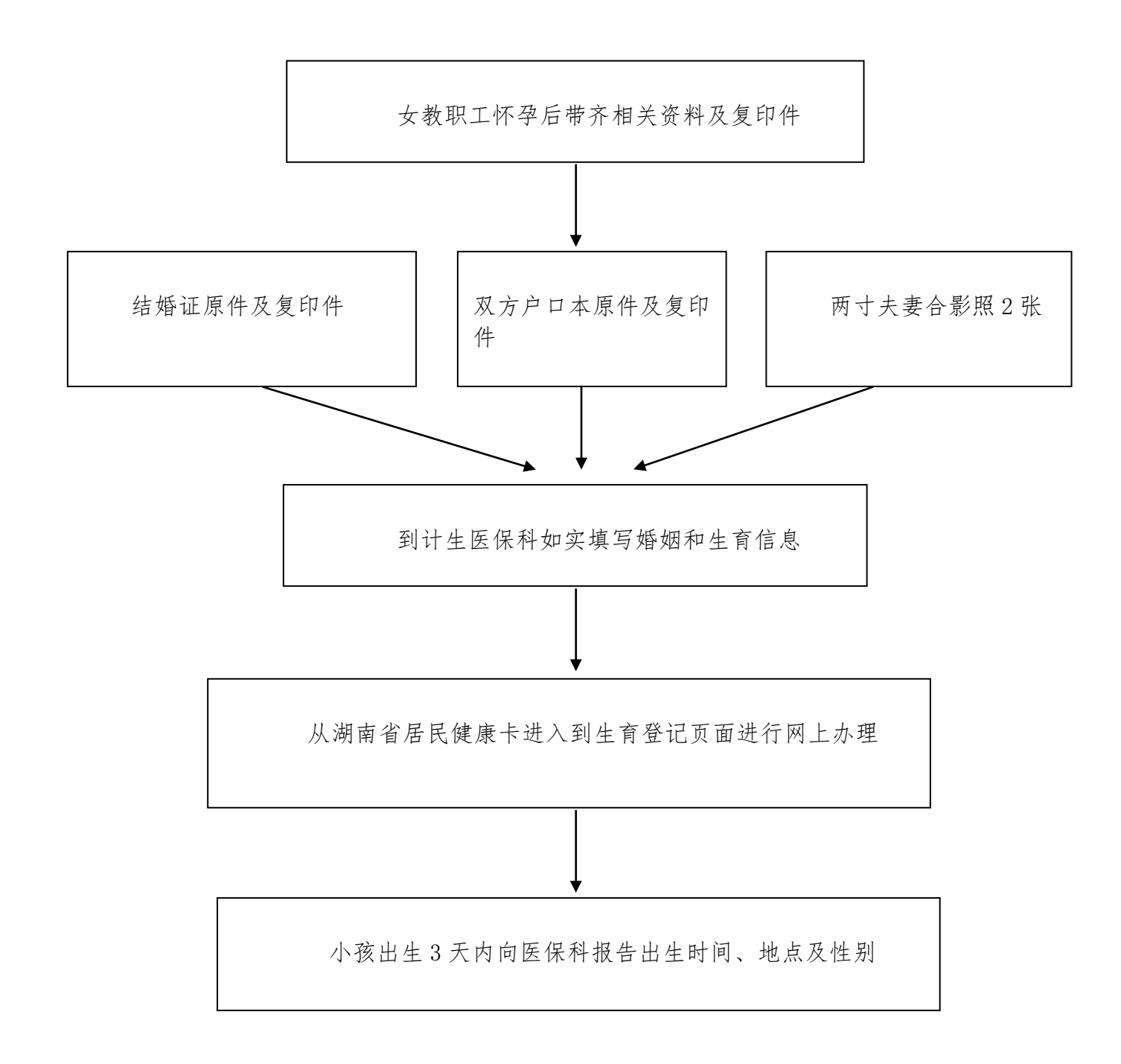

# 生育津贴办理流程

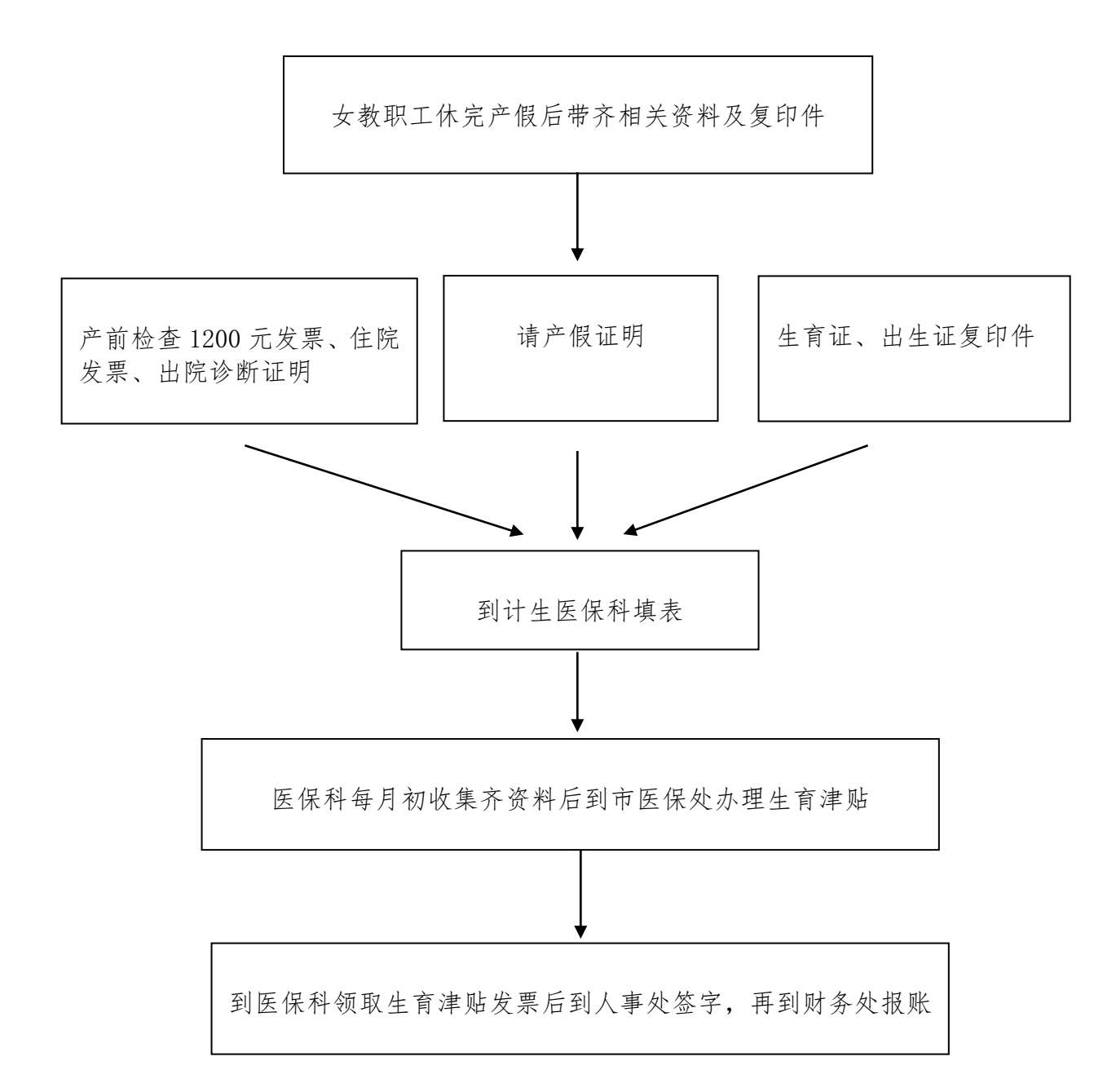
#### 水电维修流程

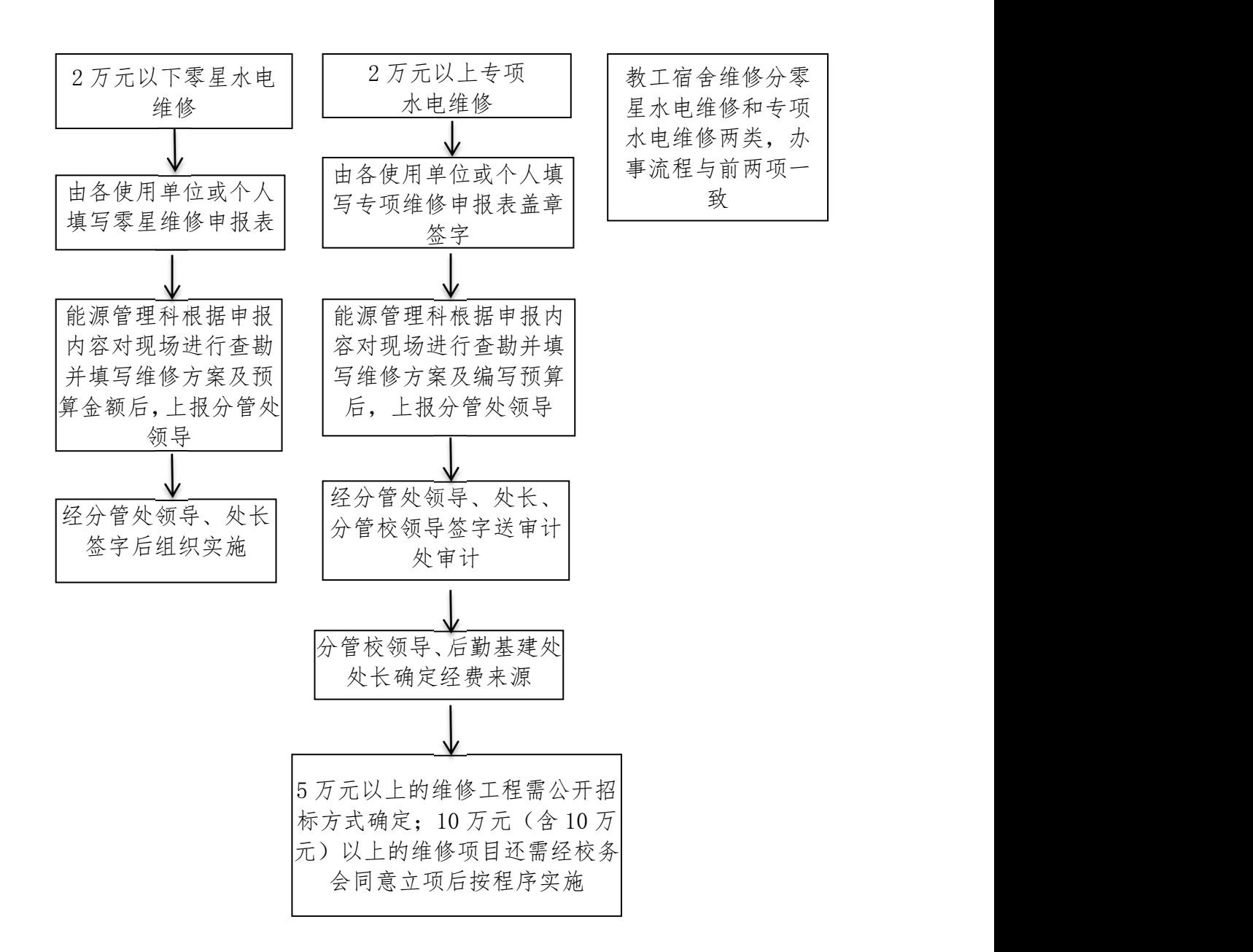

备注: 维修申报表在后勤基建处网站——"资料下载"中可以下载。

联系人:李安清 联系方式: 7918013 13974273513

#### 土木维修流程

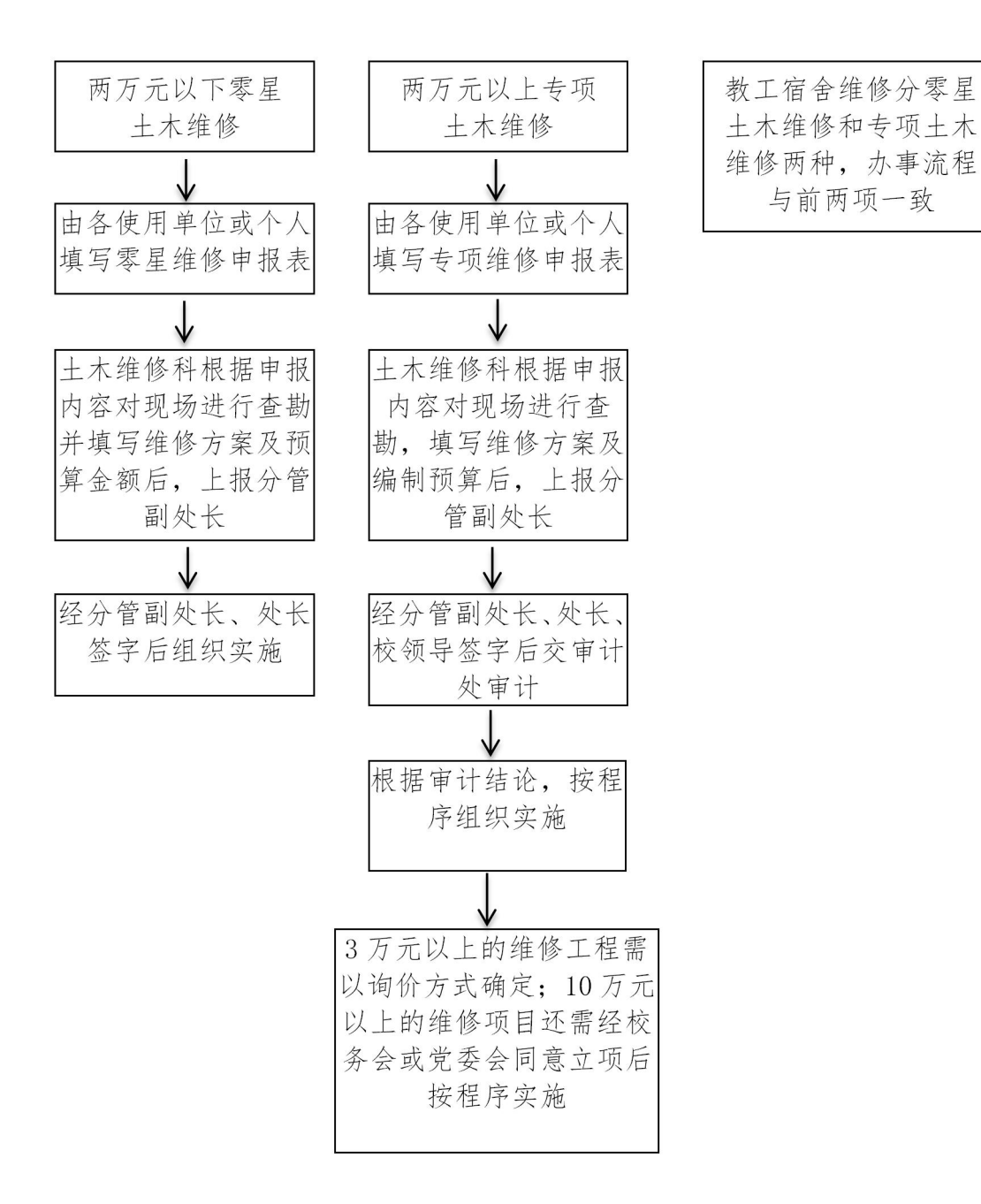

备注: 维修申报表在后勤基建处网站——"资料下载"中可以下载。

联系人: 姚子军 联系方式: 7186313 13975651608

# 学生宿舍水电维修流程

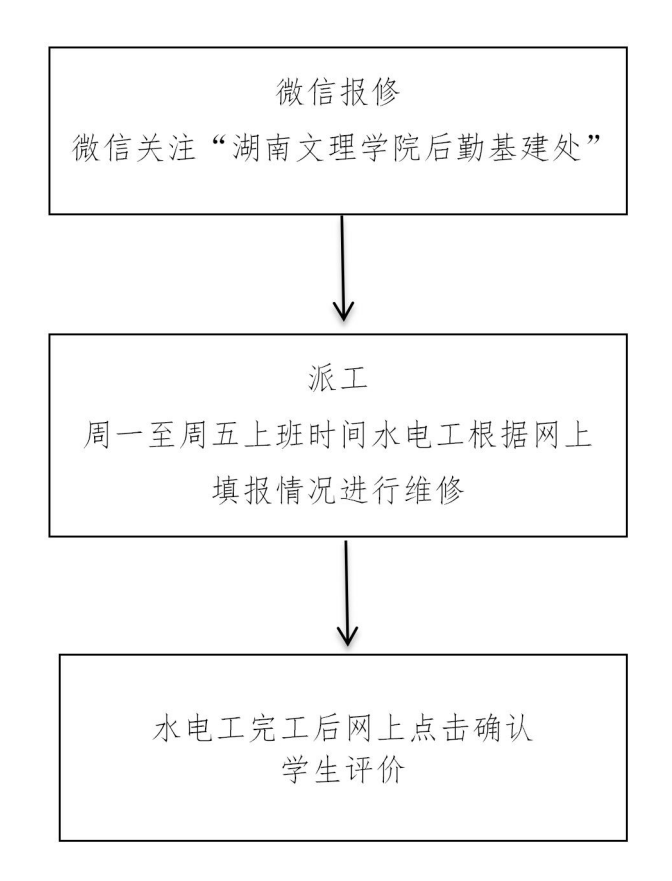

#### "高等教育质量监测国家数据平台"监测数据

#### 填报流程

9 月下旬,领导小组召开监测数据填报工作部署会议

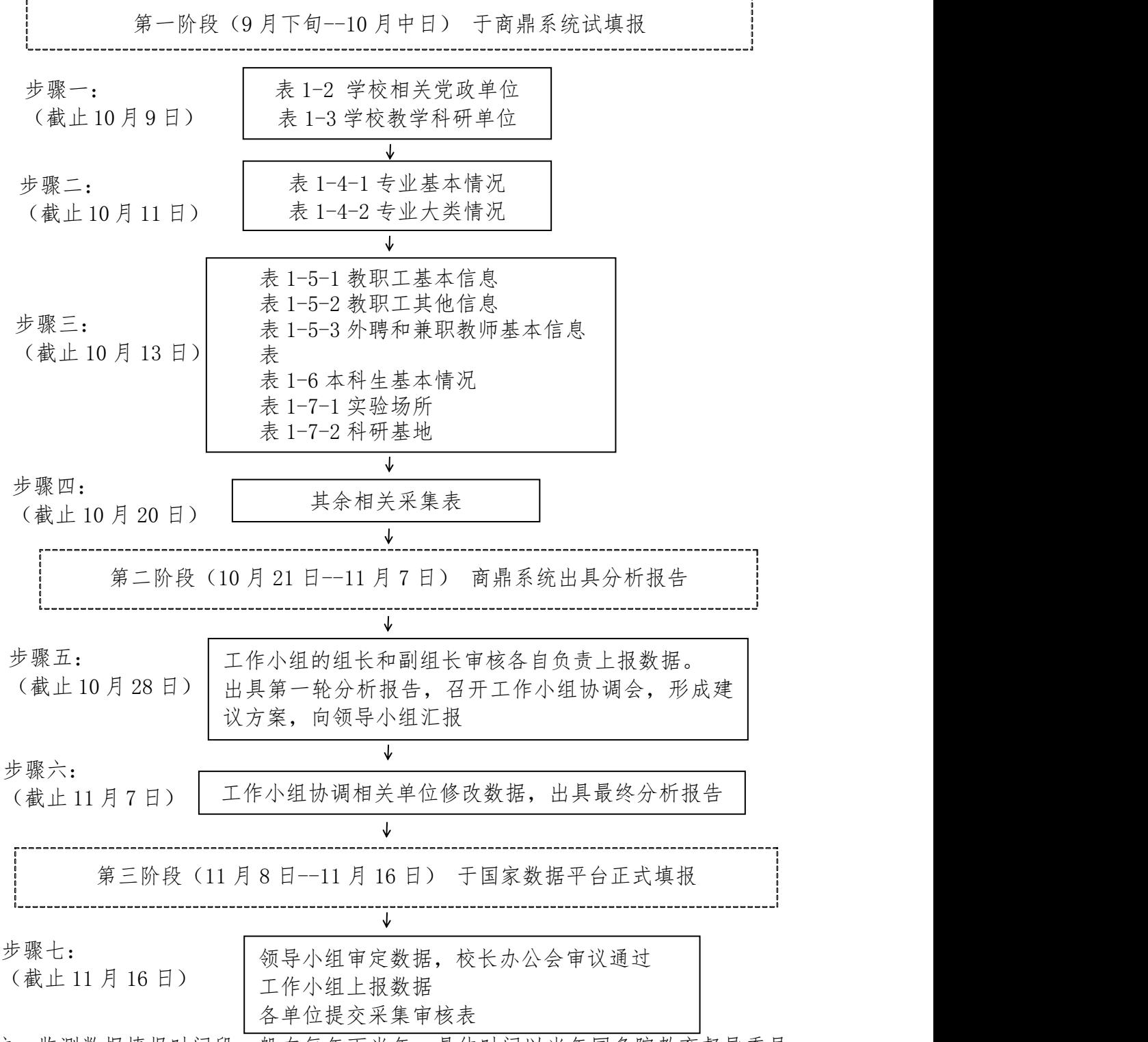

注:监测数据填报时间段一般在每年下半年,具体时间以当年国务院教育督导委员 会办公室公布时间为准。联系单位:教师发展中心,联系人:胡宏军,电话:7189599

#### 本科教学质量报告编制工作流程

第一阶段:数据收集与整理、撰写综述(每年 10 月上旬-11 月上旬) 1.召开质量报告编制工作推进会议 2.工作小组收集整理数据,撰写综述,填报 26 项核心数据

第二阶段:数据分析与统稿 (每年 11 月上旬-11月中旬)

1.报告撰写小组综合分析数据,统稿

2.报告撰写小组根据最新数据再次审校质量报告

第三阶段:学校研究与上报 (每年 11 月下旬-12月上旬) 1.领导小组审阅质量报告 2.提交校长办公会审议、通过并发布 3.上报省教育厅,并上传学校网站

备注:本科教学质量报告时间段一般在每年下半年,具体时间以当年国务院教 育督导委员会办公室公布时间为准。

联系单位:教师发展中心 联系人:胡宏军 联系电话:7189599

#### 督导专家委员会工作流程

督导专家委员会制定学期工作计划(包括听评课、每学期教师教学质量评价、 年度教学院教学管理质量评价、日常教学巡视、集中教学检查、期末巡考、 实践教学检查等)

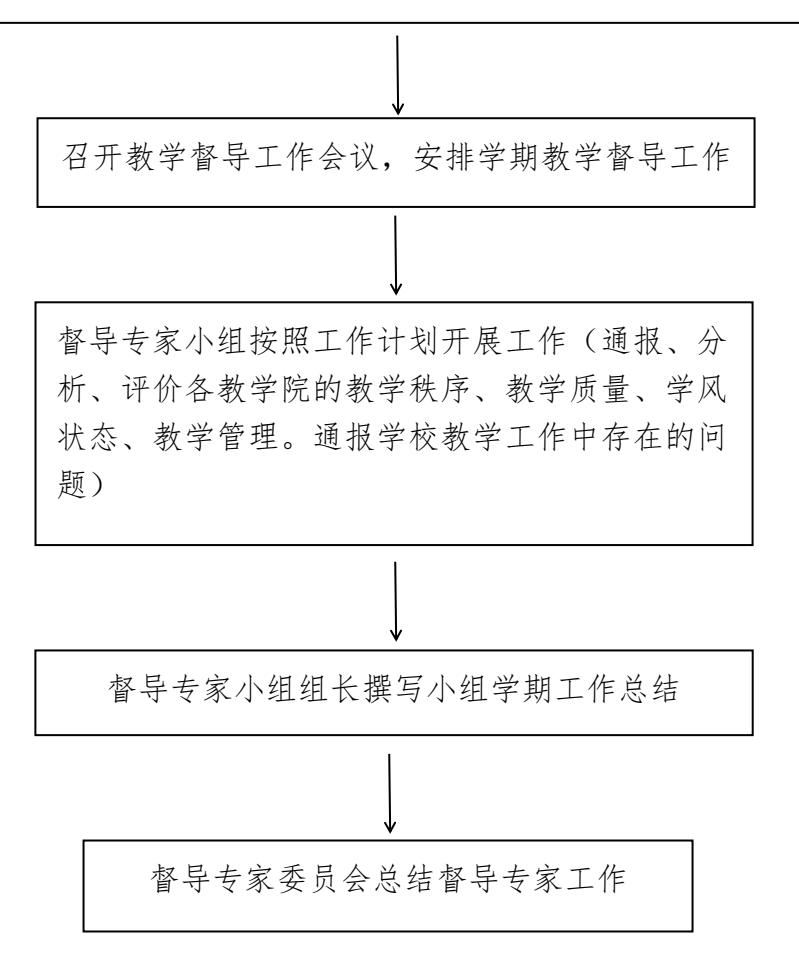

联系单位:教师发展中心 联系人:刘刚毅 联系电话:7816009

#### 依据 – > 根据湖南省教育厅的相关文件精神  $\sqrt{2}$ 培训通知 每年 9 月左右教育厅下发通知后,发布学校培训通知  $\sqrt{2}$ 网上报名 按照文件要求,参加培训的老师进行网上申报  $\sqrt{2}$ 确定培训 |\_\_\_\_\_\_\_\_\_\_\_\_\_>| 根据培训人数,确定校内培训场地 | 场地 | ショップ | マンクロンの 确定授课时间、教室,授课教师 A 根据培训人数,预订教材 培训前准备  $\prec$ 发放教材及其他材料  $\overline{\mathbb{Z}}$ 处理临时出现的问题 培训实施 | — — > | 保障培训课程顺利进行 严格考勤  $\geq$ 组织考试,处理考试中出现的问题等 考试 考试情况,合格证情况等 さんじょう しょうしょう しんじょう しんじゅつ はんじゅつ しょうかい はんしゅう しゅうかい しゅうしょく しゅうしょく しゅうしょく しゅうしょく しゅうしゃ

## 湖南文理学院教师岗前培训流程

联系单位:教师发展中心,联系人:张鹏,电话:7189599

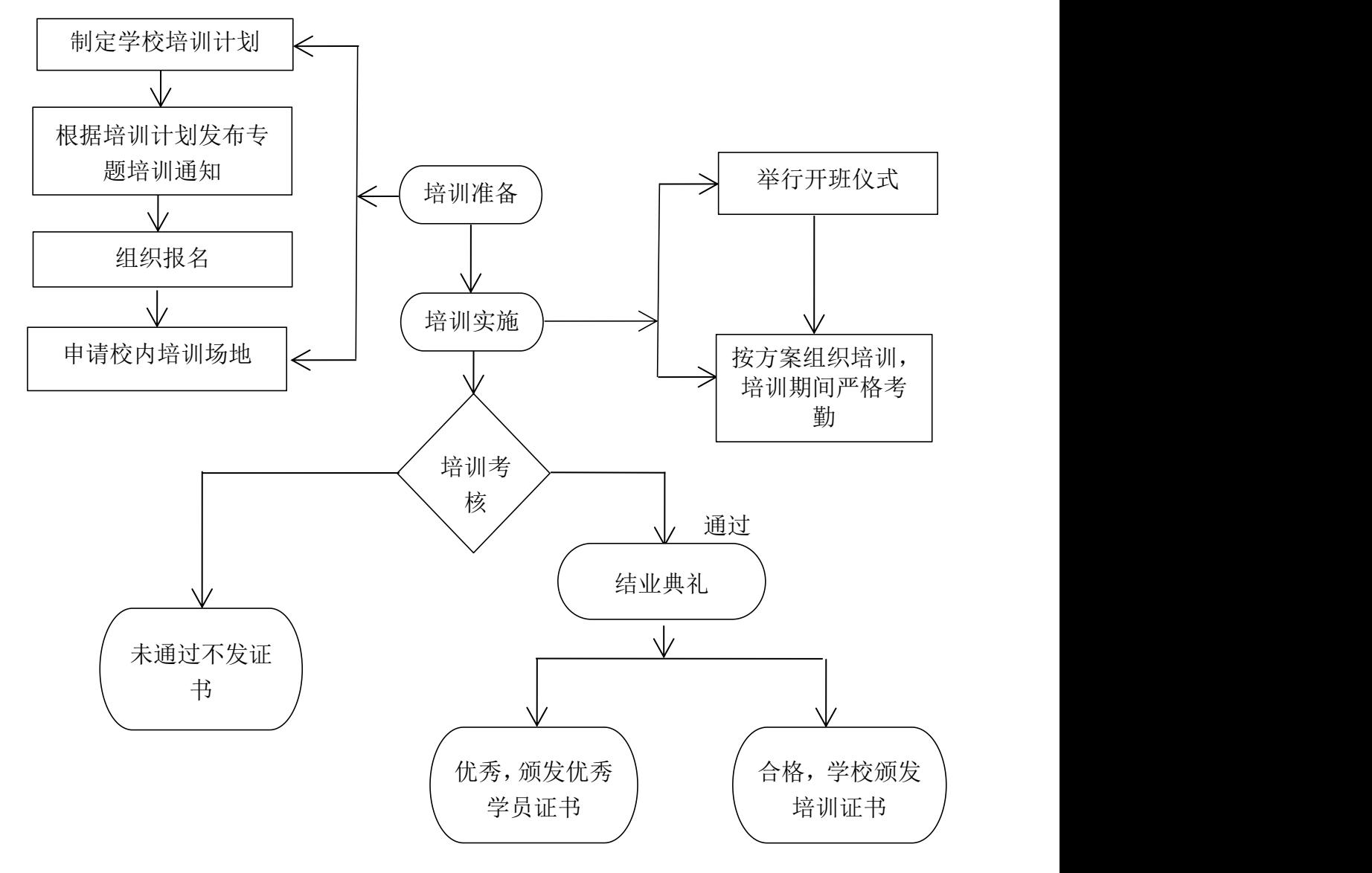

## 湖南文理学院教师教育教学能力专题培训流程

联系单位:教师发展中心,联系人:张鹏,电话:7189599

#### 组织参加湖南省高校教师教学创新大赛流程

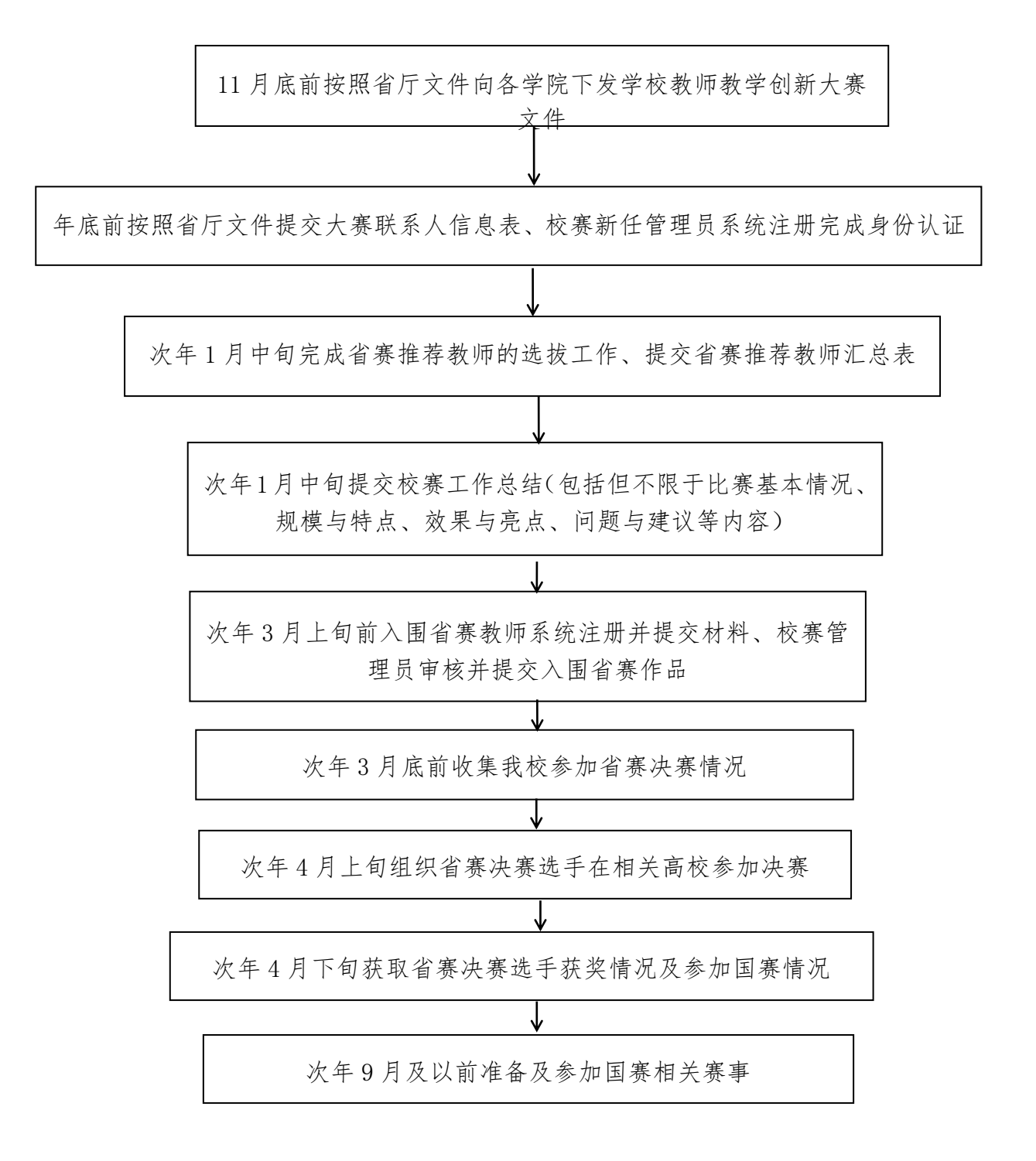

注:历年教师教学创新大赛时间跨度较长,具体时间以当年省教育厅公布时间为准。

联系单位:教师发展中心 联系人:胡宏军 联系电话:7189599

# 教师教学质量评价和教学院教学质量管理评价 流程 アンファイル しんしゃく しんしゃく

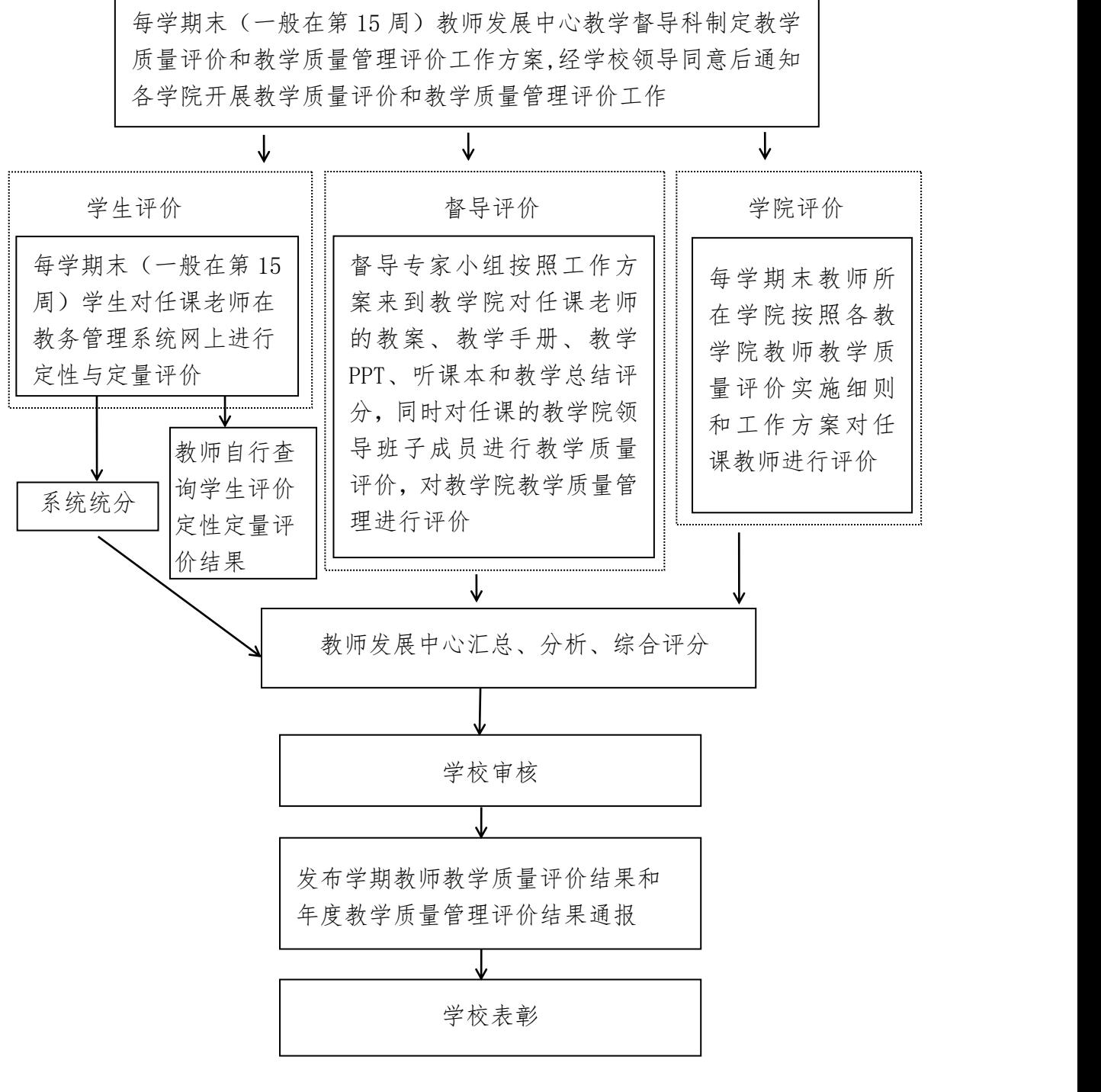

联系单位:教师发展中心 联系人:刘刚毅 联系电话:7816009

#### 教学差错和教学事故的认定和处理流程

自教学差错或事故发生当日或接到举报、 投诉当日起,教师发展中心立即组织开展

调查

教师发展中心在 10 个工作日内对教学差错或事故进行查实及认定,期间教 学差错或事故当事人所在单位及相关人员必须协助进行调查

调查组应当撰写事实材料,起草教学差错或事故处理意见,与教学差错或事故责 任人及其所在单位负责人见面,听取意见。教学差错或事故责任人及其所在单位 主要负责人应当在教学差错或事故处理意见书上签署意见,对签署不同意见或者 拒不签署意见的,调查组应当作出说明或者注明情况

调查工作结束,教师发展中心组织集体讨论,拟定正式处理文件,报分管校领 导、校长审定后发布

教师发展中心将正式 处理文件送达教学差 错或事故的责任人及 其所在单位

差错或事故责任人如对处理结果不服,可在本人 或所在单位在接到正式处理文件之日起 30 日内向 学校教学差错和事故仲裁委员会提出书面申诉, 仲裁委员会应在收到申诉人的书面申诉材料后的 15 个工作日内进行复议,如发现处理不当或错误 的,应当减轻或撤销处理

教师发展中心将教学差错和教学事故的结果书面送达学校教务处、教 师工作部(人事处)、组织部、纪检监察处、党政督查室等相关部门。 凡涉及扣发校内工资者,由人事处通知财务部门扣发;凡涉及专业技 术职务评聘或评优评先的由人事处牵头处理。涉嫌违反党纪和法律法 规的,移交纪检监察部门。涉嫌犯罪的,学校移送司法机关查处

联系单位:教师发展中心 联系人:刘刚毅 联系单话:7816009

## 学校课程思政教学竞赛暨湖南省普通高等学校 课程思政教学竞赛选拔赛流程

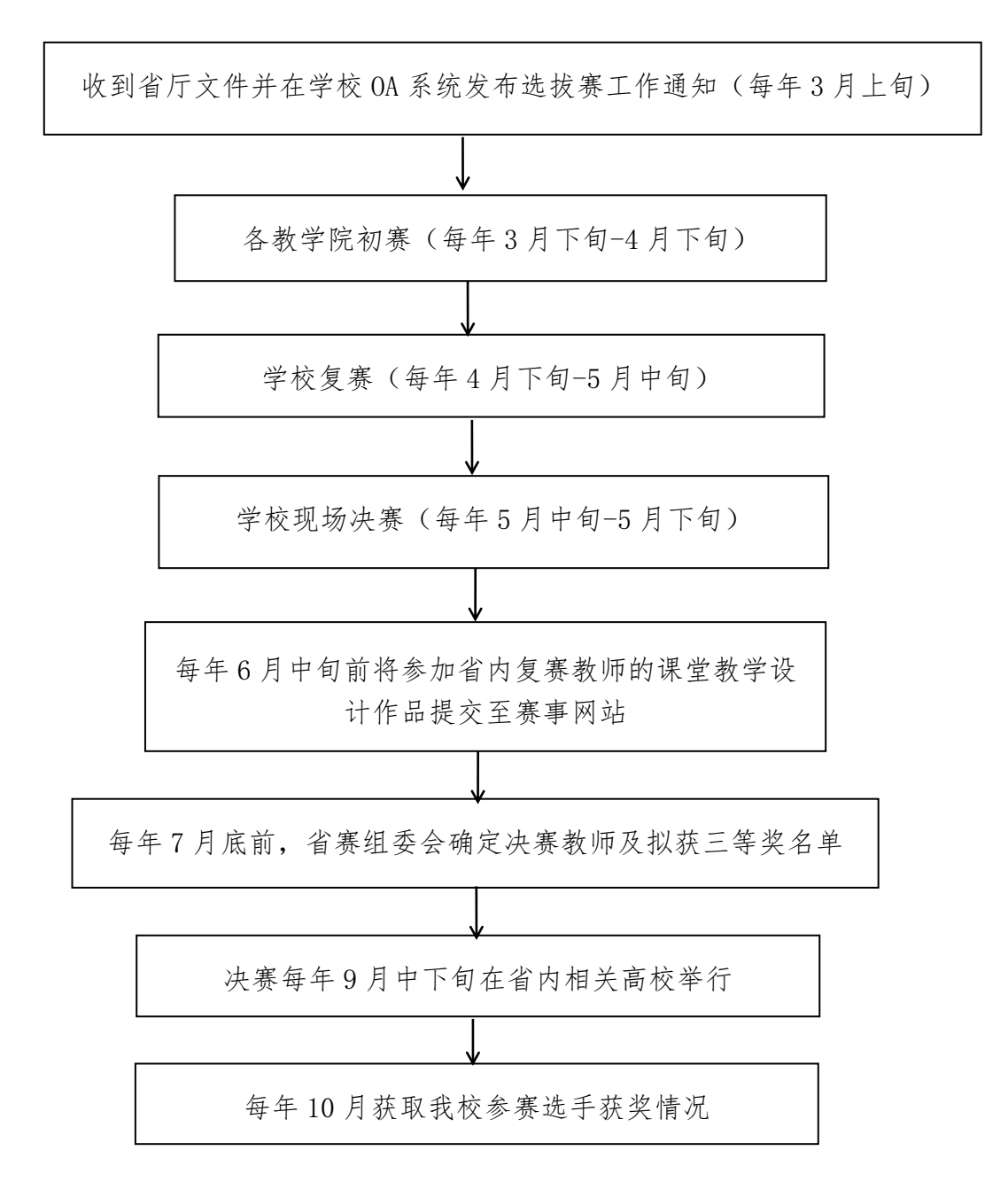

注:课程思政教学竞赛工作时间段一般在每年 3 月-9 月,具体时间以当年 省教育厅公布时间为准。

联系单位:教师发展中心 联系人:胡宏军 联系电话:7189599

# 新办专业办学水平和新增学士学位授权 学科专业迎评工作流程

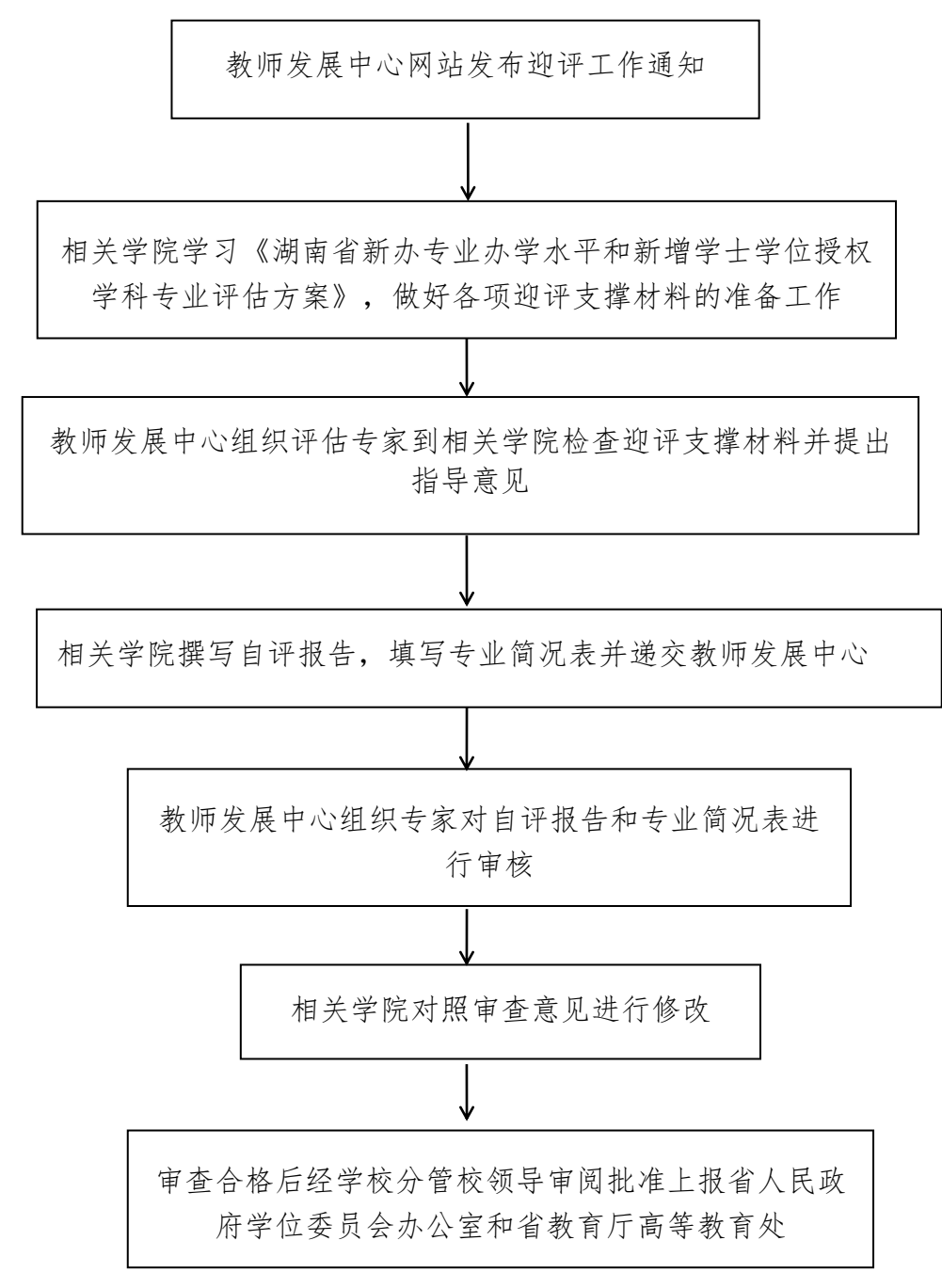

注:迎评工作时间段一般在每年上半年,具体时间以当年省教育厅公布时间为准。 联系单位:教师发展中心 联系人:胡宏军 联系电话:7189599

## 学平险理赔流程

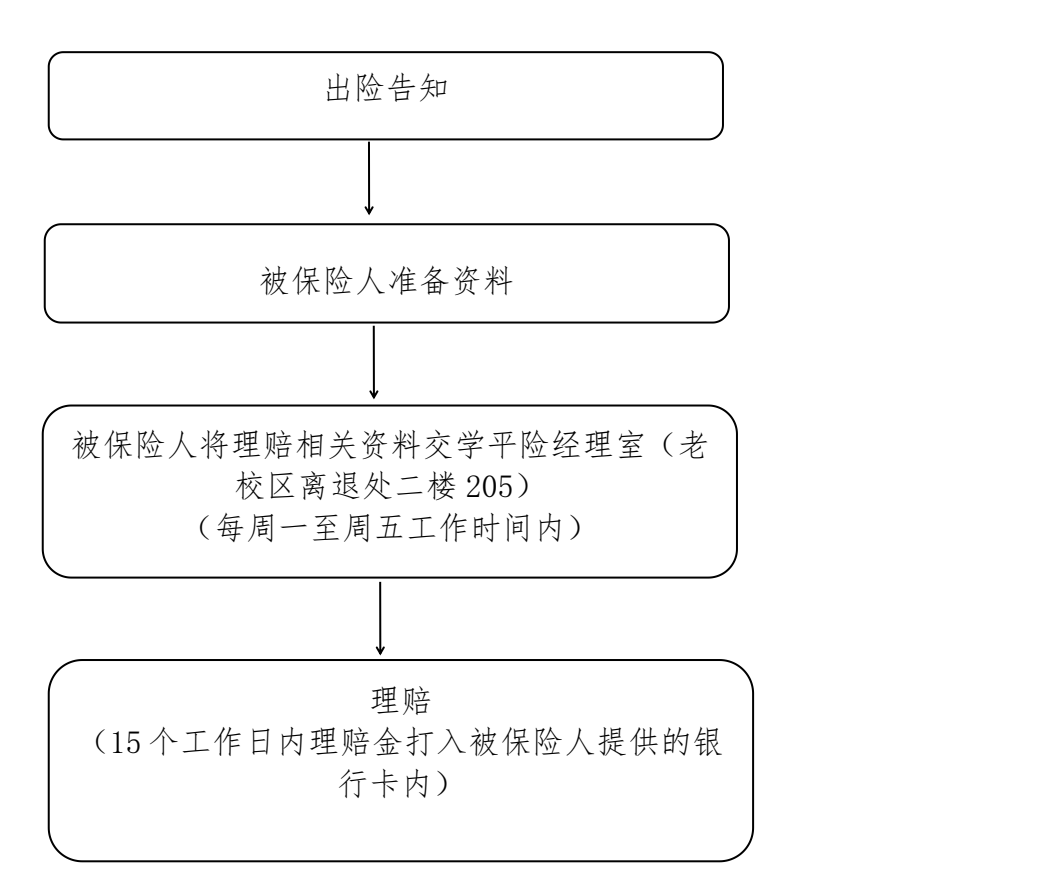

#### 联系人:龚老师 联系电话:13973633888

# 借书证办理与补办流程

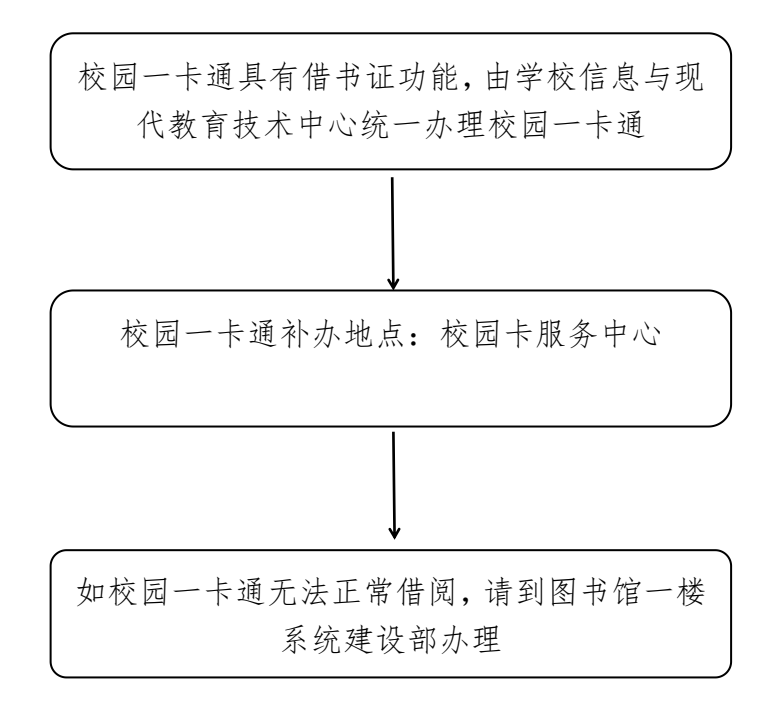

## 书刊归还流程

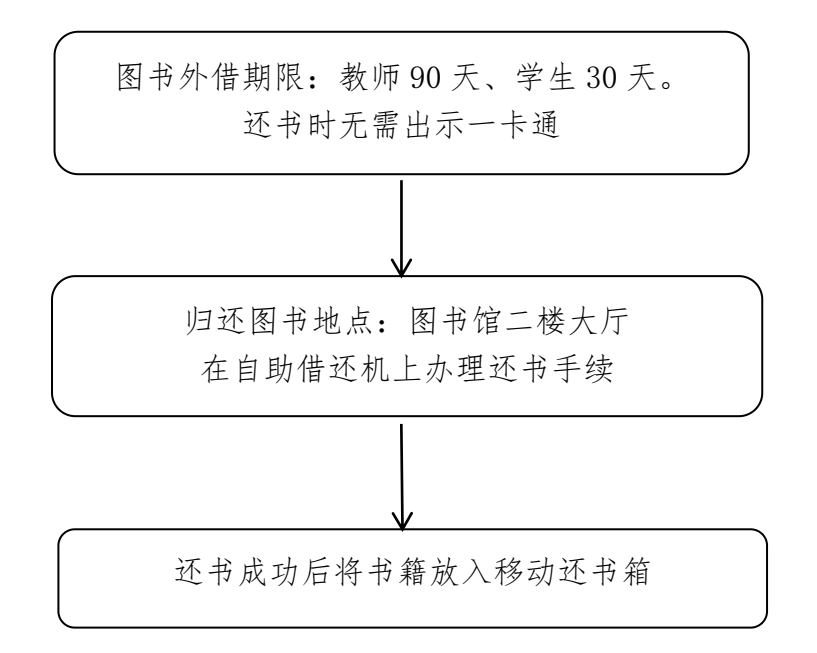

# 书刊借阅流程

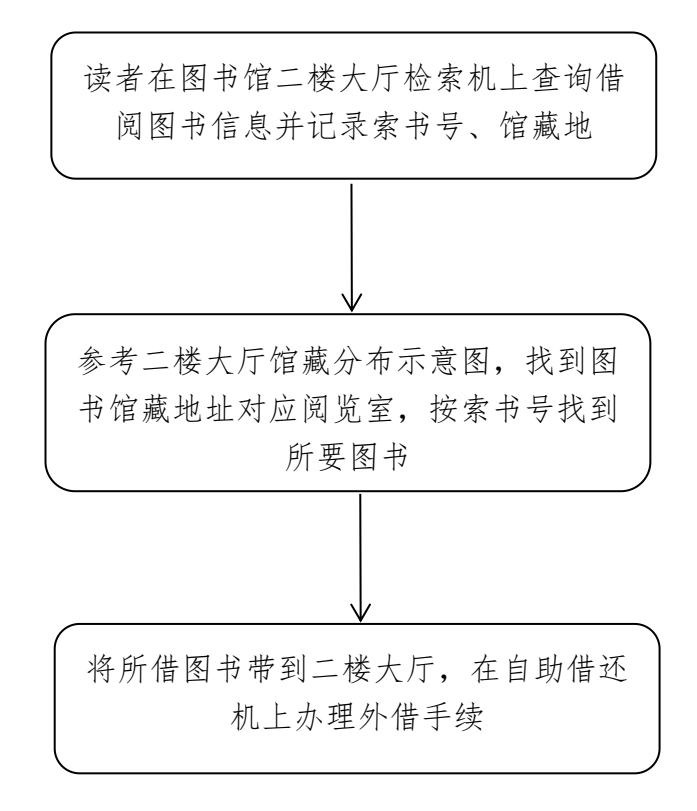

## 数字资源使用流程

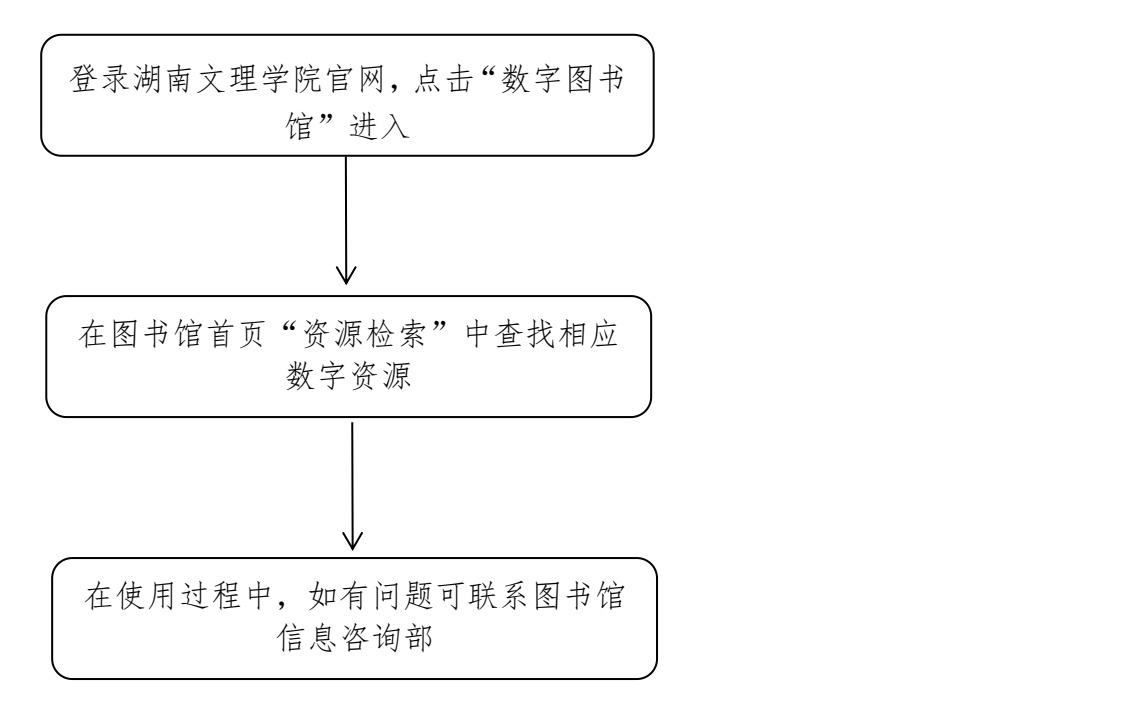

联系电话:0736-7186097

# 因公出国手续办理流程

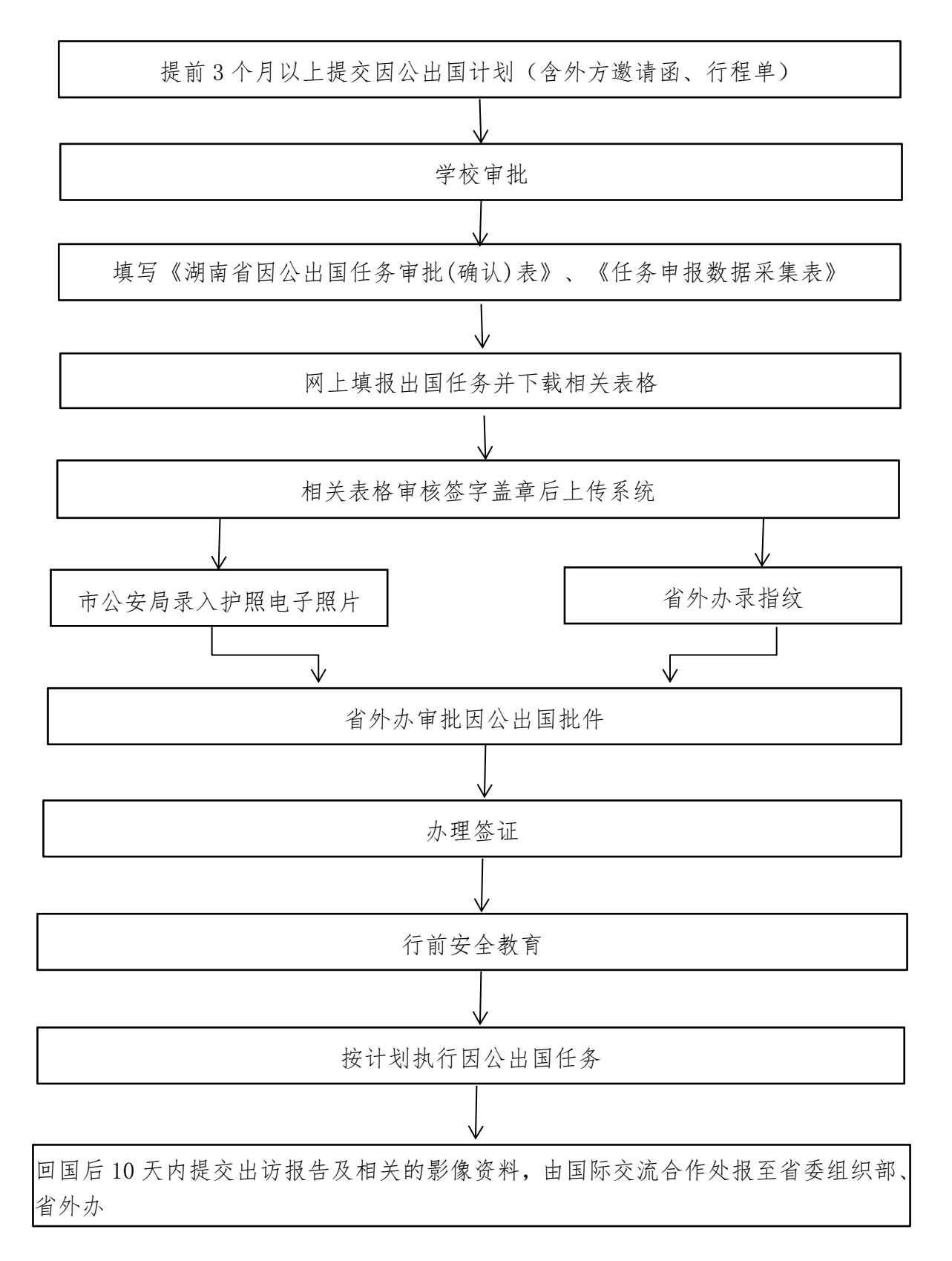

# 外事活动工作流程

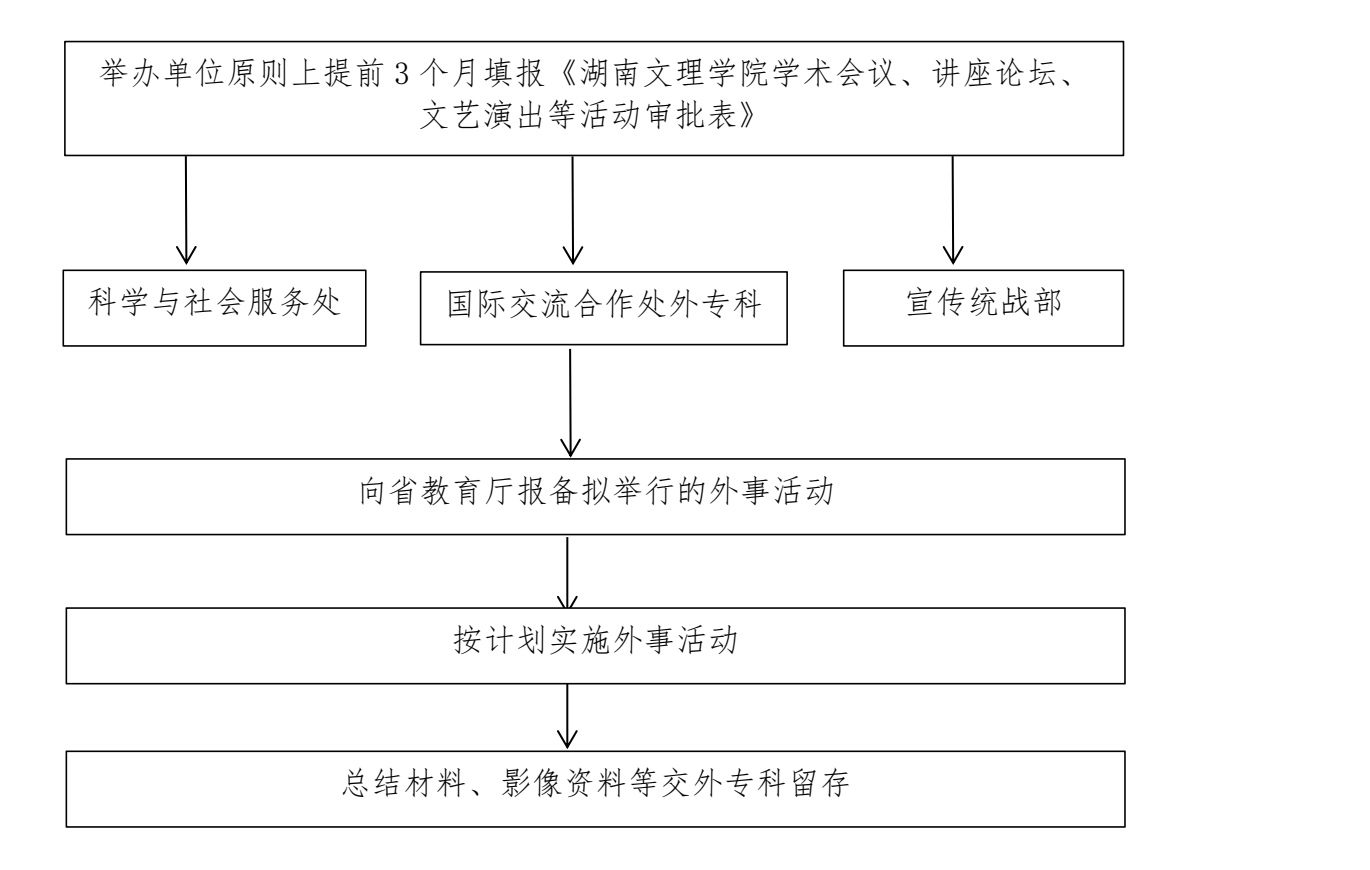

## 外教聘请工作流程

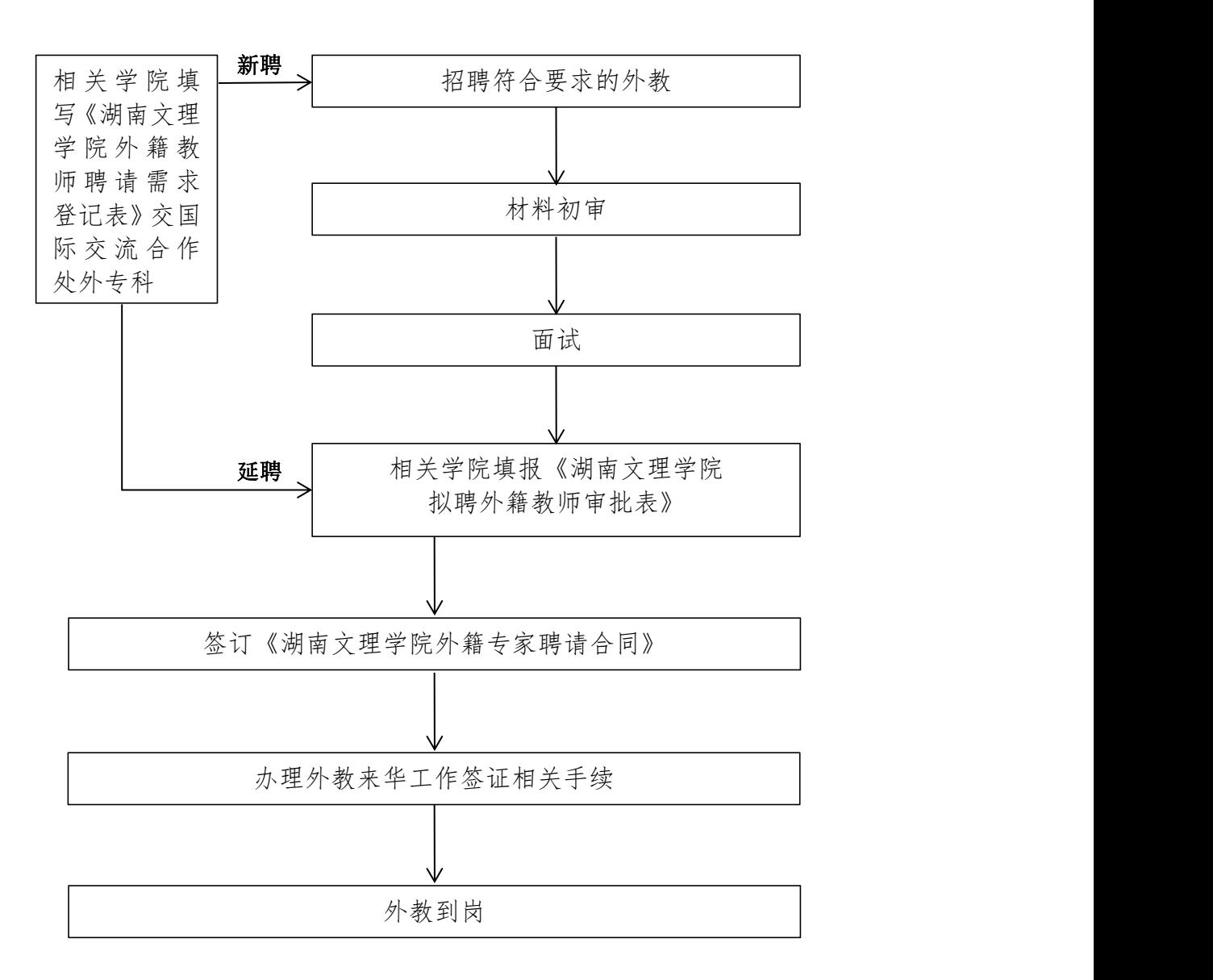

## 国际交流生学分互认流程

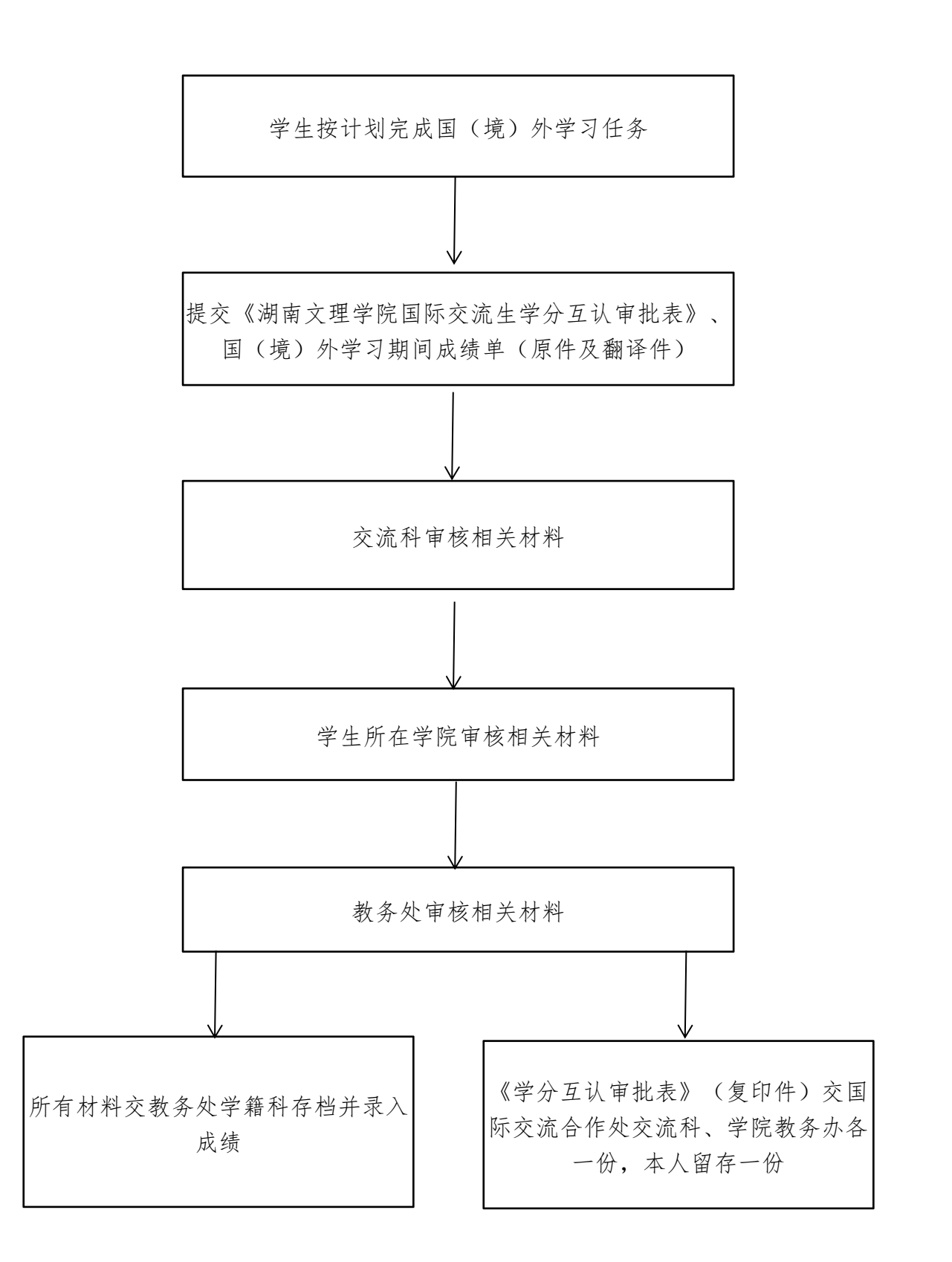

## 来华留学生招生手续办理流程

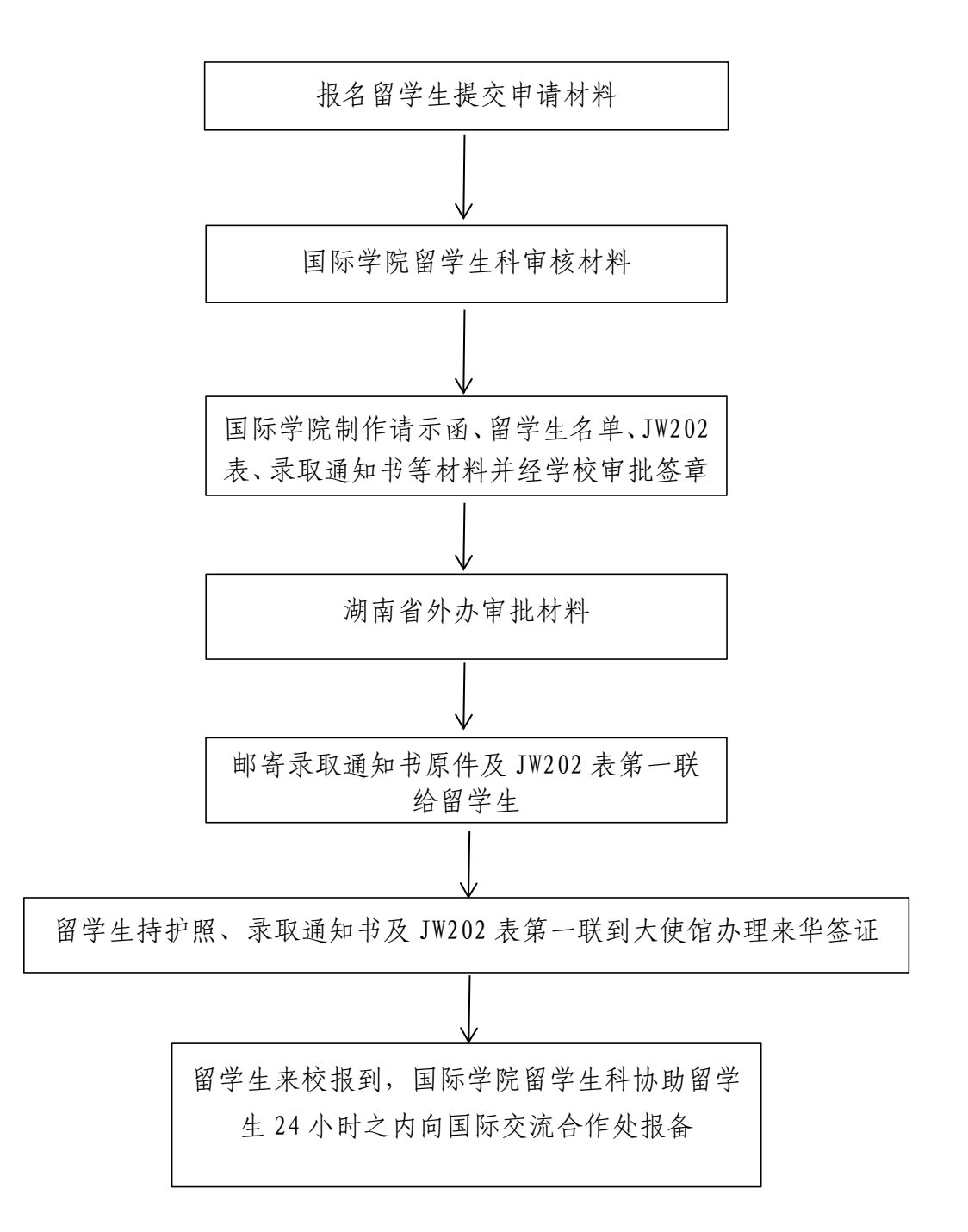

# 国际学术会议申报流程

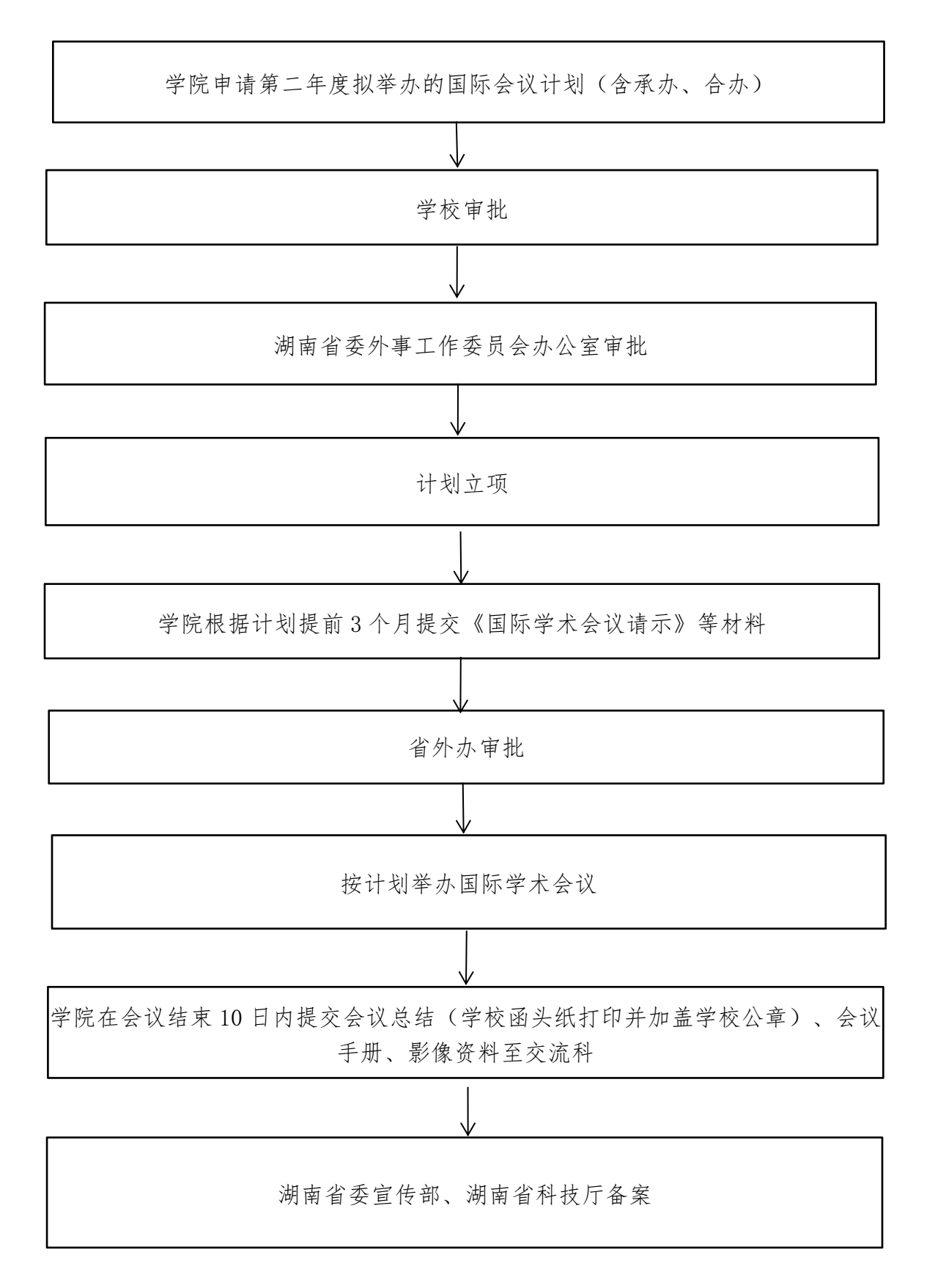

## 学生出国(境)手续办理流程

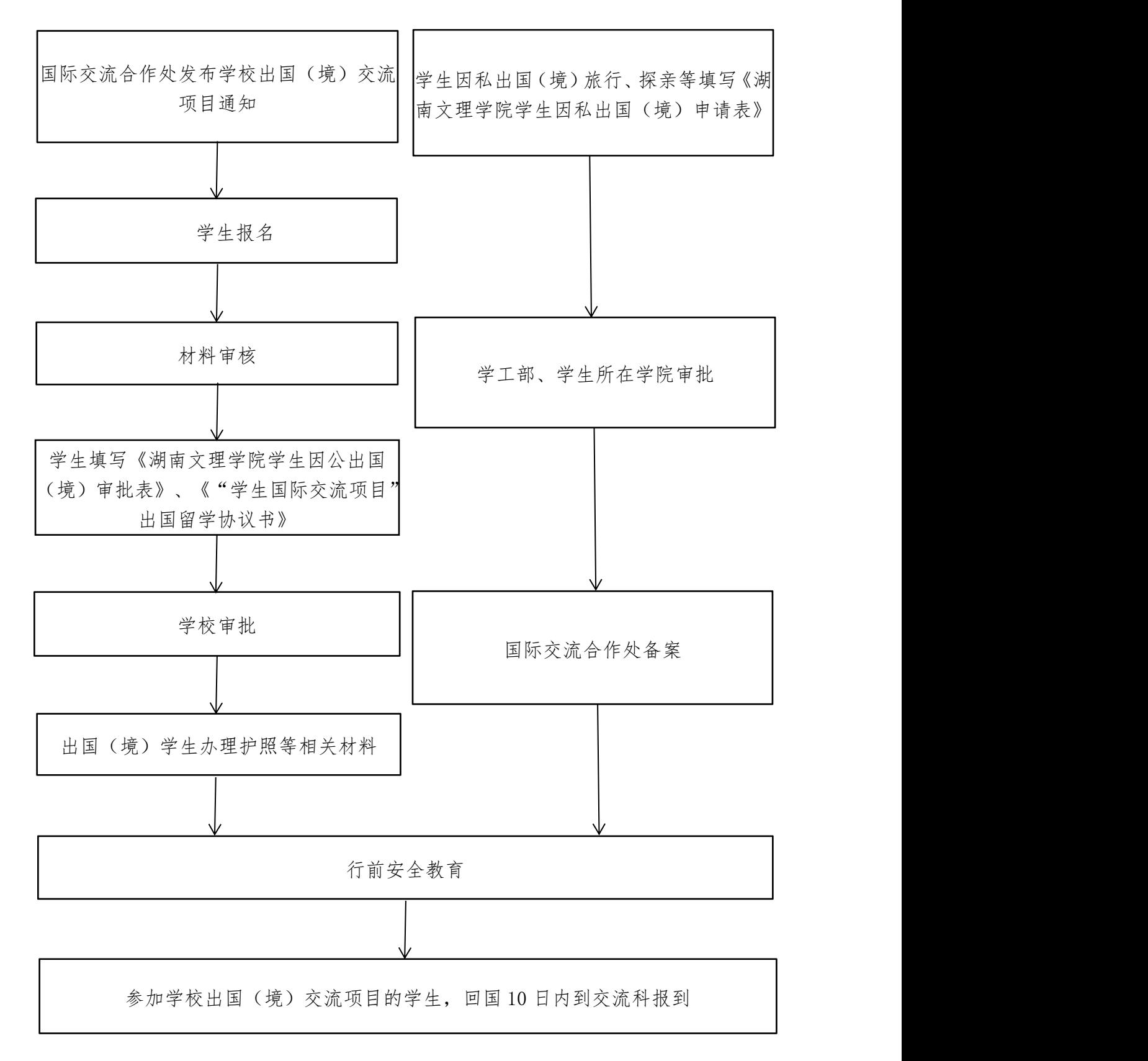

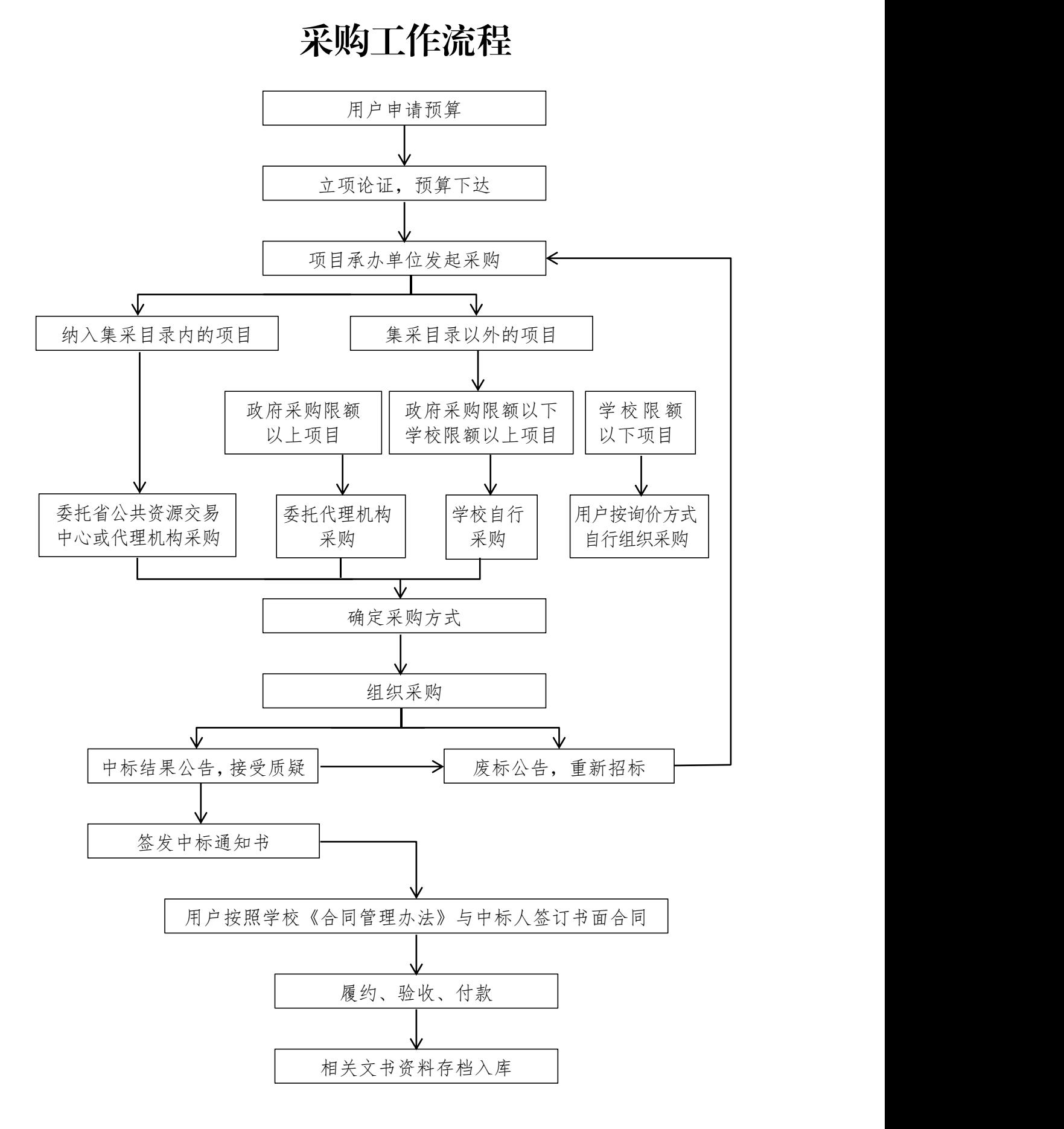